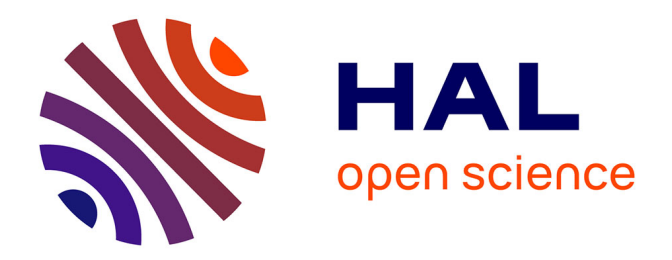

## **Optimisation d'algorithmes en tomographie optique diffuse de fluorescence : apport des ondelettes pour la modélisation**

Anne Landragin-Frassati

### **To cite this version:**

Anne Landragin-Frassati. Optimisation d'algorithmes en tomographie optique diffuse de fluorescence : apport des ondelettes pour la modélisation. Traitement du signal et de l'image [eess.SP]. Institut National Polytechnique de Grenoble - INPG, 2009. Français. NNT: . tel-00369190

## **HAL Id: tel-00369190 <https://theses.hal.science/tel-00369190>**

Submitted on 18 Mar 2009

**HAL** is a multi-disciplinary open access archive for the deposit and dissemination of scientific research documents, whether they are published or not. The documents may come from teaching and research institutions in France or abroad, or from public or private research centers.

L'archive ouverte pluridisciplinaire **HAL**, est destinée au dépôt et à la diffusion de documents scientifiques de niveau recherche, publiés ou non, émanant des établissements d'enseignement et de recherche français ou étrangers, des laboratoires publics ou privés.

## **THESE**

pour obtenir le grade de

Docteur de l'Institut polytechnique de Grenoble Spécialité : Automatique – Productique

## Anne LANDRAGIN-FRASSATI

## **OPTIMISATION D'ALGORITHMES EN TOMOGRAPHIE OPTIQUE DIFFUSE DE FLUORESCENCE : APPORT DES ONDELETTES POUR LA MODELISATION**

Soutenue le 20 janvier 2009

Mme Valérie Perrier, présidente du jury Mme Françoise Peyrin, rapporteur M. Ali Mohammad-Djafari, rapporteur M. Didier Georges, directeur de thèse Mme Anabela Da Silva, examinateur encadrant M. Jean-Marc Dinten, examinateur encadrant

Département Automatique, GIPSA-lab UMR5216, Grenoble-INP – UJF – CNRS – Stendhal. Laboratoire Imagerie et Systèmes d'Acquisition, Département des microTechnologies pour la Biologie et la Santé, LETI – CEA, Grenoble.

### **Remerciements**

Ce travail de thèse a été effectué au Laboratoire Imagerie et Systèmes d'Acquisition (LISA) du Département des microTechnologies pour la Biologie et la Santé (DTBS). Je remercie le chef de Département Jean Chabbal et le chef de service Olivier Peyret pour leur accueil.

Je remercie également Philippe Rizo pour m'avoir intégrée dans les activités de son laboratoire, et également pour m'avoir laissé jouer à son piano !

J'adresse mes plus vifs remerciements à Madame Françoise Peyrin et à Monsieur Ali Mohammad-Djafari pour s'être penchés avec une attention toute particulière sur mon travail, en la qualité de rapporteurs.

Je suis très honorée de l'intérêt qu'a porté Madame Valérie Perrier à cette thèse, en acceptant de l'examiner. Nos échanges qui ont eu lieu au cours de ma dernière année de thèse ont été très enrichissants et m'ont permis d'élargir mon horizon sur la théorie des ondelettes.

J'exprime ma gratitude à Monsieur Didier Georges qui a dirigé cette thèse, et qui a pu rester disponible malgré ses nombreuses obligations. Nos rencontres régulières ont permis de relancer de façon continue nos pistes de recherche.

Et puis j'exprime ma chaleureuse reconnaissance à Anabela Da Silva et Jean-Marc Dinten pour leur encadrement, leurs qualités scientifiques et les conseils très objectifs qu'ils ont pu me donner tout au long de cette thèse. A la sortie de chacun de nos échanges, je pouvais être garantie d'avoir une solution à mes problèmes, et un cahier des charges bien rempli jusqu'à la discussion suivante. Ils m'ont ainsi permis d'aller au plus profond de ce travail et de me pencher en détails sur tous les sujets variés qu'a pu engendrer cette thèse.

Un grand merci à tous les membres du LISA, dont la bonne humeur permettait de lancer chacune des journées de travail après une discussion bien solide autour du café du matin. Les grands discours de Philippe P, les sarcasmes de Jean, les blagues à 2€ de Nicolas… tout ce qui rend une journée plus agréable lorsqu'on doit la passer en tête-à-tête avec un ordinateur. Merci donc à l'ensemble du laboratoire, de la « travée 107 », aux thésards, Anne-Sophie,

Nicolas, Ludovic, qui ont partagé avec moi les courants d'air de la fenêtre, à tous les permanents, Anne et Anne, Emmanuelle, Jérôme, Thomas, Jean, Michel, Philippe, Lionel, Mathieu, Laurent, et puis ceux de la travée voisine, François, Roland, Henri, Rodrigue et Yann.

Sans oublier ceux des bâtiments et des laboratoires voisins, en particulier Pascale, qui a eu la patience de relire ce mémoire et de me conseiller sur de nombreux points, Stéphane qui s'est également intéressé de très près à mon sujet et qui y a beaucoup contribué, Alain et toute l'équipe d'« Atmos », dont les échanges ont été véritablement profitables à mon travail.

Je n'oublie pas tout ceux avec qui j'ai pu échanger de petits moments musicaux, Anne, Thierry et Philippe, et puis tout l'orchestre du Polygone avec qui nous avons partagé (et nous partageons encore !) ces récréations symphoniques si revigorantes…

Et puis bien sûr merci à François, non seulement d'avoir supporté mon moral en dents de scie surtout au cours des derniers mois, mais aussi d'avoir eu la patience de relire mon mémoire et de m'en donner son avis objectif. Je n'oublie pas mes deux petits bouts, Roch et Alexandre, dont l'énergie formidable m'a empêché de ruminer le soir sur des bugs de programmation, et m'a permis de me replonger dans ma vie de famille !

### **Notations et symboles**

#### **Notations globales**

On note en italique tout scalaire : par exemple, λ est une longueur d'onde.

Toute fonction continue sera également notée en italique : *u*(**r**) est la fonction de densité de photons dans  $\mathbb{R}^3$ .

Un vecteur sera noté en minuscule et en gras : **r** est un vecteur-position dans  $\mathbb{R}^3$ ;  $\mathbf{u}_{\ell \times 1}$  est un vecteur colonne de taille ℓ . La dimension ℓ ×1 sera notée en indice uniquement au moment de la définition du vecteur en cas d'ambiguïté, afin d'alléger les notations.

Une matrice sera notée en majuscule et en gras : A<sub>ℓ×*c*</sub> est une matrice possédant ℓ lignes et *c* colonnes. L'indice ℓ ×*c* sera noté uniquement au moment de la définition de la matrice.

L'exposant *T* symbolise la transposée d'une matrice ou d'un vecteur.

Dans la Partie 1, sauf indication contraire, l'indice *x* est réservé au phénomène d'excitation, l'indice *m* à celui de l'émission.

### **Éléments Finis**

 $\tilde{u}$  est une solution approchée d'une équation dont *u* est la solution exacte. Une fonction continue *u*, discrétisée dans un maillage d'Eléments Finis, donne lieu à une fonction

approchée  $\tilde{u}$  et à un vecteur noté  $\overline{\phantom{a}}$  $\overline{\phantom{a}}$  $\overline{\phantom{a}}$  $\overline{\phantom{a}}$ J  $\backslash$  $\overline{\phantom{a}}$  $\mathbf{r}$  $\mathbf{r}$  $\mathsf{I}$  $\setminus$ ſ = *uN u u* ⋮ 2 1  $\widetilde{\mathbf{u}} = \begin{bmatrix} u_2 \\ \vdots \end{bmatrix}$ , où les paramètres  $u_i$  sont les valeurs de la

fonction  $\tilde{u}$  au niveau des *N* nœuds définis par le maillage des Eléments Finis.

De même, si **G** est une matrice regroupant plusieurs fonctions continues, la discrétisation de ces fonctions en Eléments Finis donnera naissance à la matrice **G** ~ .

La notation  $\tilde{\mathbf{u}}$  (resp.  $\tilde{\mathbf{G}}$ ) sera utilisée dans la Partie 1 et dans l'Annexe B, puis sera remplacée par souci de simplification, dans les parties suivantes, par la notation **u** (resp. **G**).

#### **Ondelettes**

Soit *k* le paramètre de translation, et *j* le niveau d'approximation, qui correspond à une résolution de  $2^j$ , c'est-à-dire à une échelle  $2^j$ . Les fonctions de base sont notées  $\Phi$  pour la fonction d'échelle, Ψ pour la fonction d'ondelette. Les sous-espaces d'approximation sont notés *V<sup>j</sup>* à une échelle donnée 2*<sup>j</sup>* , les sous-espaces de détails *W<sup>j</sup>* .

On notera  $\Phi_{j,k} \triangleq 2^{-j/2} \Phi(2^{-j} - k)$  et  $\Psi_{j,k} \triangleq 2^{-j/2} \Psi(2^{-j} - k)$ .

### **Opérateurs et symboles**

L symbolise un opérateur linéaire quelconque, en particulier l'opérateur de diffusion qui sera défini dans la Partie 1.

∇ est l'opérateur différentiel "nabla" : ∇ *T x dy dz*  ∂ ∂ ∂  $=\begin{pmatrix} \frac{\partial}{\partial x} & \frac{\partial}{\partial y} & \frac{\partial}{\partial z} \end{pmatrix}$ , vecteur de taille 3. Appliqué à une fonction continue *u*, il s'agit d'un gradient, nous obtenons un vecteur :  $\nabla u = \frac{\partial u}{\partial x} \mathbf{x} + \frac{\partial u}{\partial y} \mathbf{y} + \frac{\partial u}{\partial y} \mathbf{y}$  $x$  dy dz  $\frac{\partial u}{\partial x}$ **x** +  $\frac{\partial u}{\partial y}$ **y** +  $\frac{\partial u}{\partial y}$  $\partial x$   $\partial y$   $\partial$  $\mathbf{x} + \frac{\partial u}{\partial y} \mathbf{y} + \frac{\partial u}{\partial z} \mathbf{z}$ , (**x**, **y**, **z**) étant les vecteurs unitaires de  $\mathbb{R}^3$ . Appliqué à un vecteur  $\overline{\phantom{a}}$  $\overline{\phantom{a}}$  $\overline{\phantom{a}}$ J  $\backslash$  $\mathsf{I}$  $\mathbf{r}$  $\mathsf{I}$ L ſ  $=$   $\vert v_y$ *z x v v v*  $\mathbf{v} = \nvert v_v \nvert$  de  $\mathbb{R}^3$ , il s'agit d'une divergence, et nous obtenons une fonction scalaire :  $\nabla \cdot \mathbf{v} = \frac{\partial v_x}{\partial x} + \frac{\partial v_y}{\partial y} + \frac{\partial v_z}{\partial y}$  $x$   $\partial y$   $\partial z$  $\frac{\partial v_x}{\partial x} + \frac{\partial v_y}{\partial y} + \frac{\partial}{\partial z}$  $\partial x$   $\partial y$   $\partial$ . Dans le cas de l'équation de diffusion apparaît le terme  $\nabla (D\nabla u)$ . Si *D* est une valeur constante dans l'espace considéré (ce qui sera l'hypothèse faite dans cette thèse),  $\nabla \cdot (D\nabla u) = D\nabla^2 u = D\Delta u$ , avec  $\Delta$  symbolisant le Laplacien :  $\Delta u = \frac{\partial^2 u}{\partial x^2} + \frac{\partial^2 u}{\partial y^2} + \frac{\partial^2 u}{\partial z^2}$ 2 2 2 2 *z u y u x*  $u = \frac{\partial^2 u}{\partial x^2}$ ∂  $+\frac{6}{5}$ ∂  $+\frac{6}{5}$ ∂  $\Delta u = \frac{\partial^2 u}{\partial x^2} + \frac{\partial^2 u}{\partial y^2} + \frac{\partial^2 u}{\partial y^2},$ et il s'agit d'une fonction scalaire.

Nous noterons dans le cas des équations matricielles (Partie 1) :  $\bm{V}_{_{6\times 2}}$  $(\nabla \quad 0)$  $= \begin{pmatrix} 0 & \overline{v} \end{pmatrix}$ **0 0** ∇  $\nabla_{6\times2} = \begin{pmatrix} \mathbf{v} & \mathbf{0} \\ \mathbf{0} & \nabla \end{pmatrix}.$ 

 $\delta$  peut symboliser la petite perturbation d'une variable ; ou la distribution de Dirac :  $\int q(\mathbf{r}) \delta(\mathbf{r} - \mathbf{r}_0) = q(\mathbf{r}_0)$  pour toute fonction *q*; ou le symbole de Kronecker :  $\delta_{k\ell} = 1$  si  $k = \ell$ , 0 sinon.

∏ symbolise la fonction porte :  $\Pi(z) = 1$  si  $z \in [0,1]$ , 0 ailleurs.

**Id**<sub> $\epsilon \times \ell$ </sub> est la matrice identité de taille  $\ell$ .

**n** est le vecteur unité normal à une surface, de taille 3. Nous noterons dans la Partie 1 :

$$
\mathbf{N}_{6\times 2} = \begin{pmatrix} \mathbf{n} & \mathbf{0} \\ \mathbf{0} & \mathbf{n} \end{pmatrix}.
$$

 $\Omega$  symbolise le milieu étudié dans  $\mathbb{R}^2$  ou  $\mathbb{R}^3$ , ∂Ω symbolise sa frontière.

 $\mathfrak{K}(\Omega)$  est l'espace de Hilbert associé à l'ensemble  $\Omega$ .

Dans  $L^2(\mathbb{R})$ , l'espace des fonctions d'énergie finie, le produit scalaire est donné par :  $\forall (f, g) \in L^2(\mathbb{R}), \langle f, g \rangle = \int_{\mathbb{R}} f(x)g(x)dx$ .

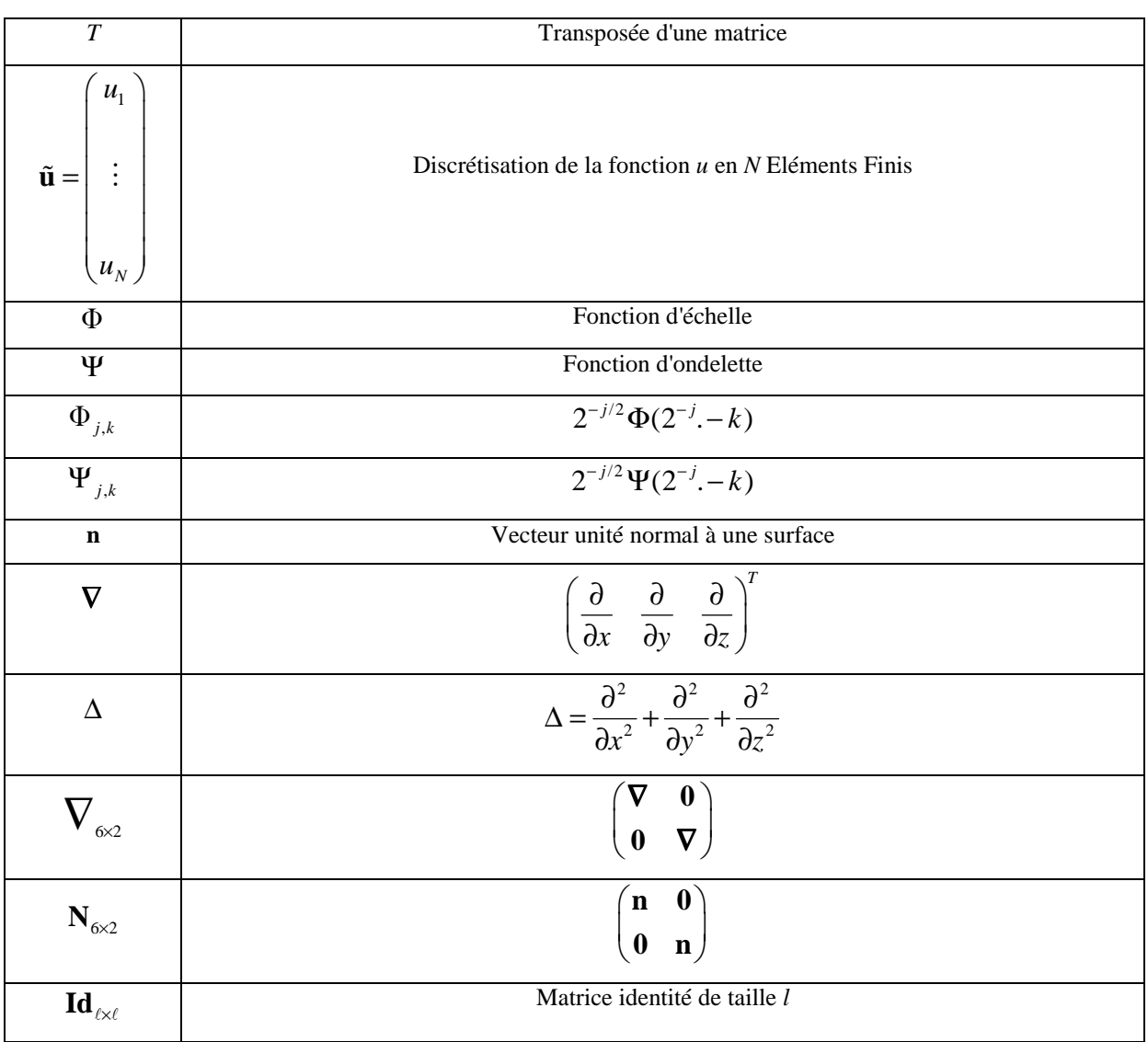

### **Tableau récapitulatif**

## **Abréviations utilisées**

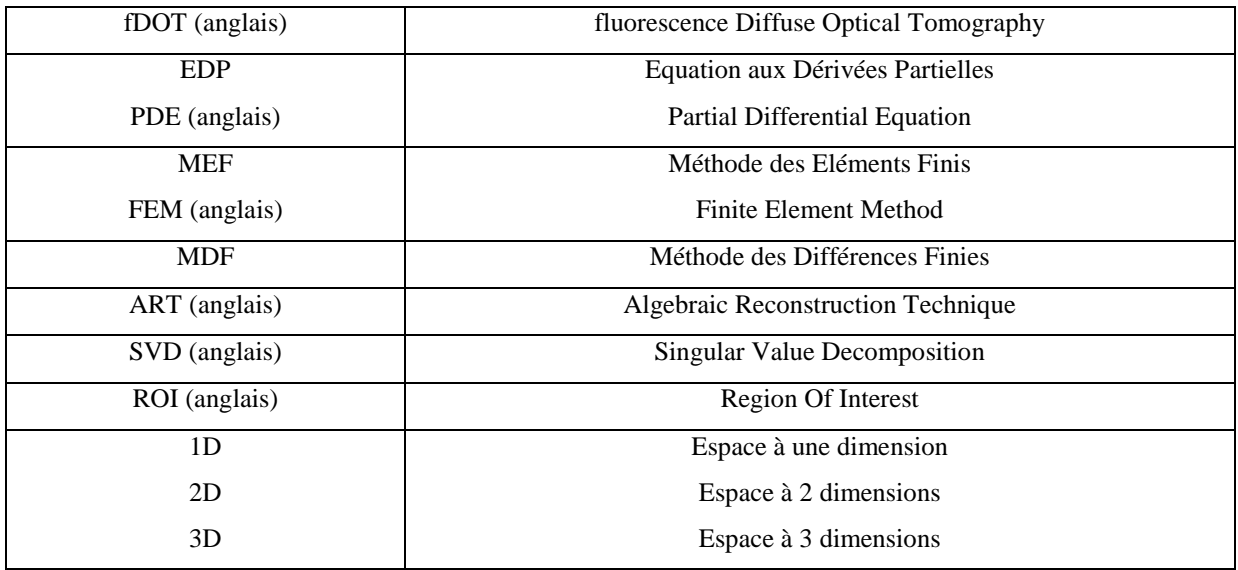

### **Résumé**

La tomographie optique diffuse de fluorescence permet de développer des systèmes d'imagerie fonctionnelle. Elle permet le suivi *in vivo* de la biodistribution de marqueurs spécifiques fluorescents, dans le but de développer de nouvelles thérapies, en particulier dans le domaine de l'étude de cancers. Le travail de cette thèse est appliqué au problème mathématique de la tomographie, qui peut être formulé en termes d'évaluation de paramètres physiques dans un ensemble d'équations aux dérivées partielles (EDPs).

La Méthode des Eléments Finis (MEF) a été choisie ici pour résoudre ces EDPs, car elle permet de ne pas avoir besoin d'hypothèses sur la géométrie et les inhomogénéités du système. Mais elle consomme beaucoup de temps et de mémoire de calcul, principalement en raison des grandes dimensions des matrices impliquées.

Notre objectif est d'accélérer la résolution du système.

Pour cela, dans un premier temps, une analyse multirésolution a été choisie : les matrices apparaissant dans la version discrétisée des EDPs sont projetées sur une base orthonormale d'ondelettes de Haar ; on obtient alors des approximations des matrices, de taille réduite, contenant l'essentiel de l'information. En utilisant ces approximations à la place des matrices originales, le temps de calcul pour la résolution des EDPs est alors sensiblement réduit.

Dans un deuxième temps, la méthode de Galerkin-ondelettes est choisie à la place de la MEF standard : les polynômes d'interpolation classiquement utilisés par la MEF sont directement remplacés par des fonctions d'ondelettes de Daubechies. On s'affranchit alors de l'étape du maillage, coûteuse en temps de calcul, ce qui permet de diminuer également du temps de calcul tout en gardant une qualité comparable de la solution.

### **Abstract**

### **Optimization of algorithms in fluorescence Diffuse Optical Tomography : contribution of wavelets for modelling**

Fluorescence diffuse optical tomography is a powerful tool to develop functional imaging systems. It allows observing *in vivo* the biodistribution of specific fluorescent markers, for new therapeutics developments, particularly in cancers study. Here, the stress is put on the mathematical problem of the tomography, that can be formulated in terms of an estimation of physical parameters appearing as a set of Partial Differential Equations (PDEs).

The Finite Element Method (FEM) has been chosen here to resolve these PDEs, because it has no restriction considering the geometry or the homogeneity of the system. It is nonetheless well-known to be time and memory consuming, mainly because of the large dimensions of the involved matrices.

Our principal objective is to speed up the model computation.

For that, the first step is devoted to a new method based on a multiresolution technique : all the matrices appearing in the discretized version of the PDEs are projected onto an orthonormal wavelet basis, producing reduced approximation matrices containing essential information. By using these approximation matrices instead of original matrices, the calculation time for the process of solving the PDEs is then significantly reduced.

In a second step, the wavelet-Galerkin method is chosen in place of standard FEM : the interpolation polynomial functions traditionally used by the FEM are directly replaced by Daubechies wavelets functions. The time consuming step of mesh definition is then removed, that also allows reducing calculation time while preserving comparable quality of the solution.

# **Table des matières**

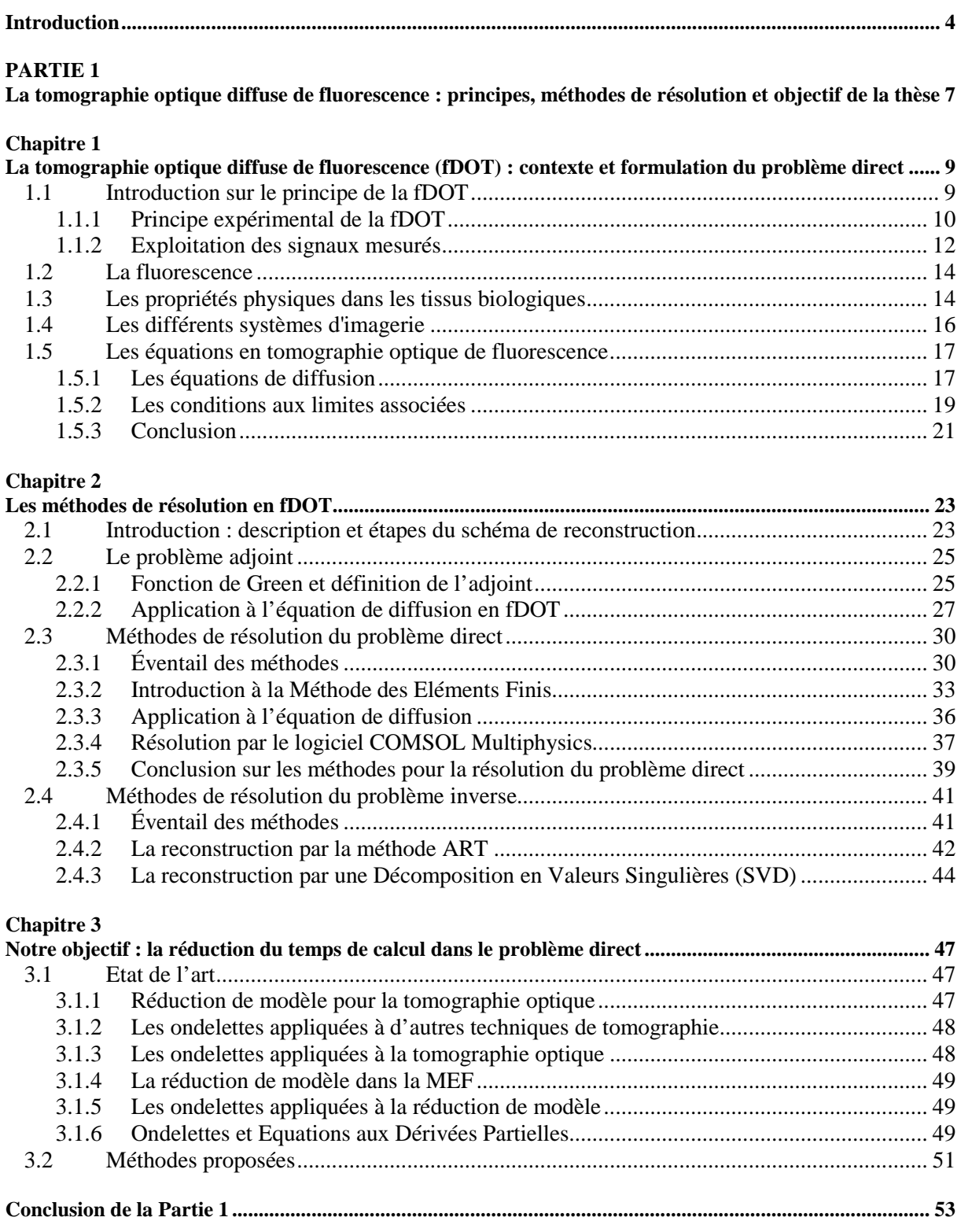

### **PARTIE 2**

**Réduction de modèle dans le problème direct : décomposition en ondelettes de la matrice de rigidité ...... 55**

### **Chapitre 1**

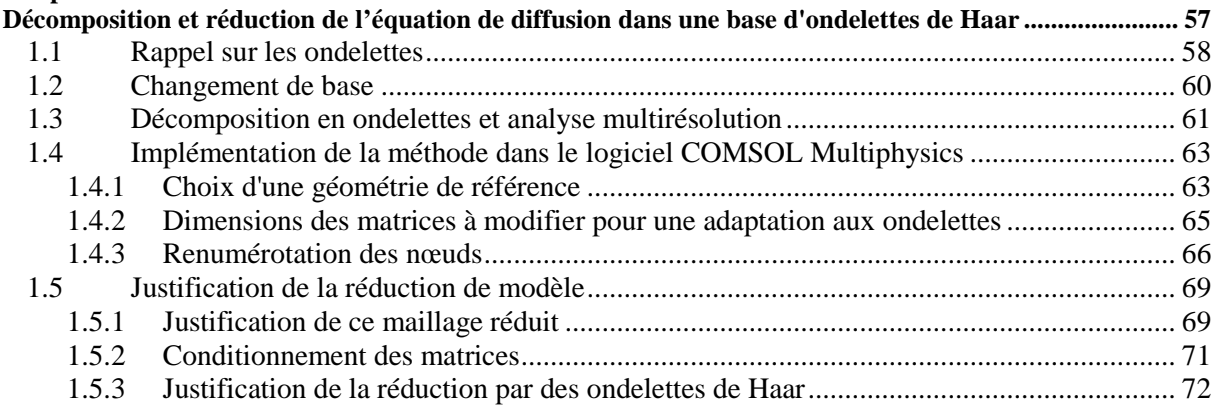

## **Chapitre 2**

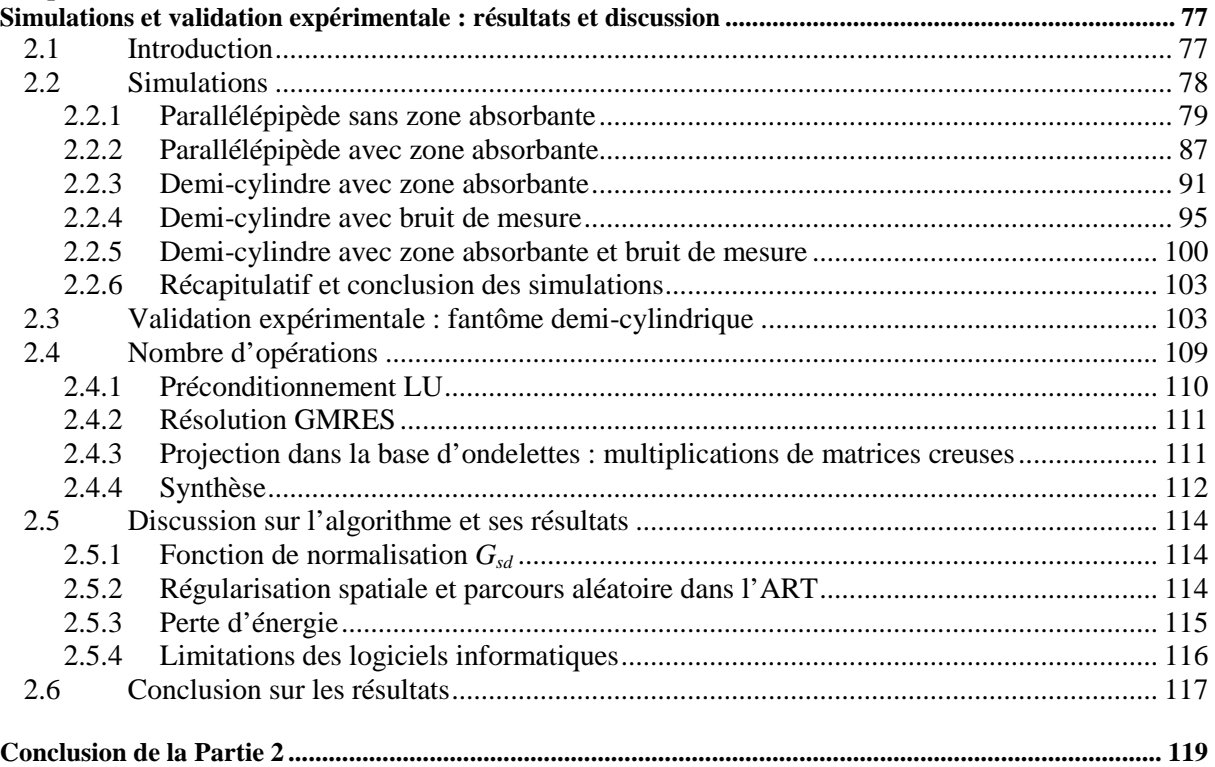

#### **PARTIE 3**

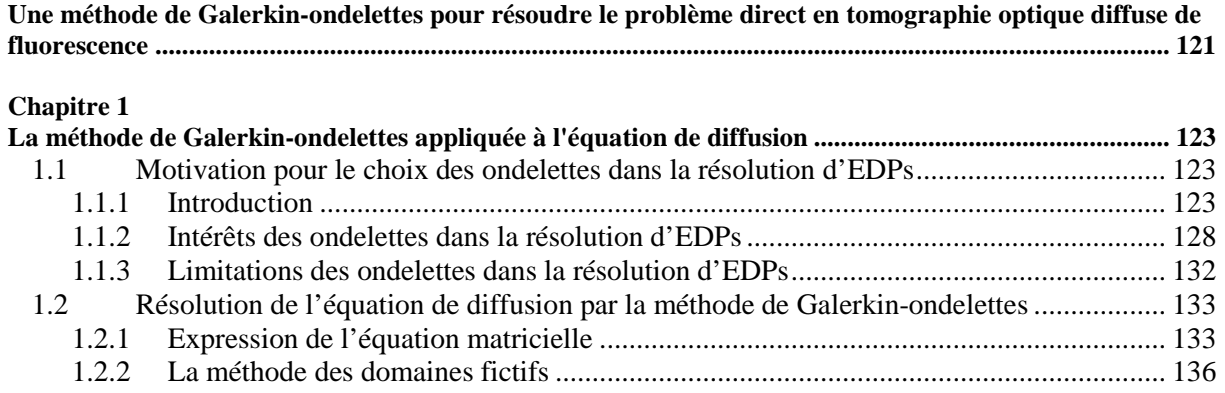

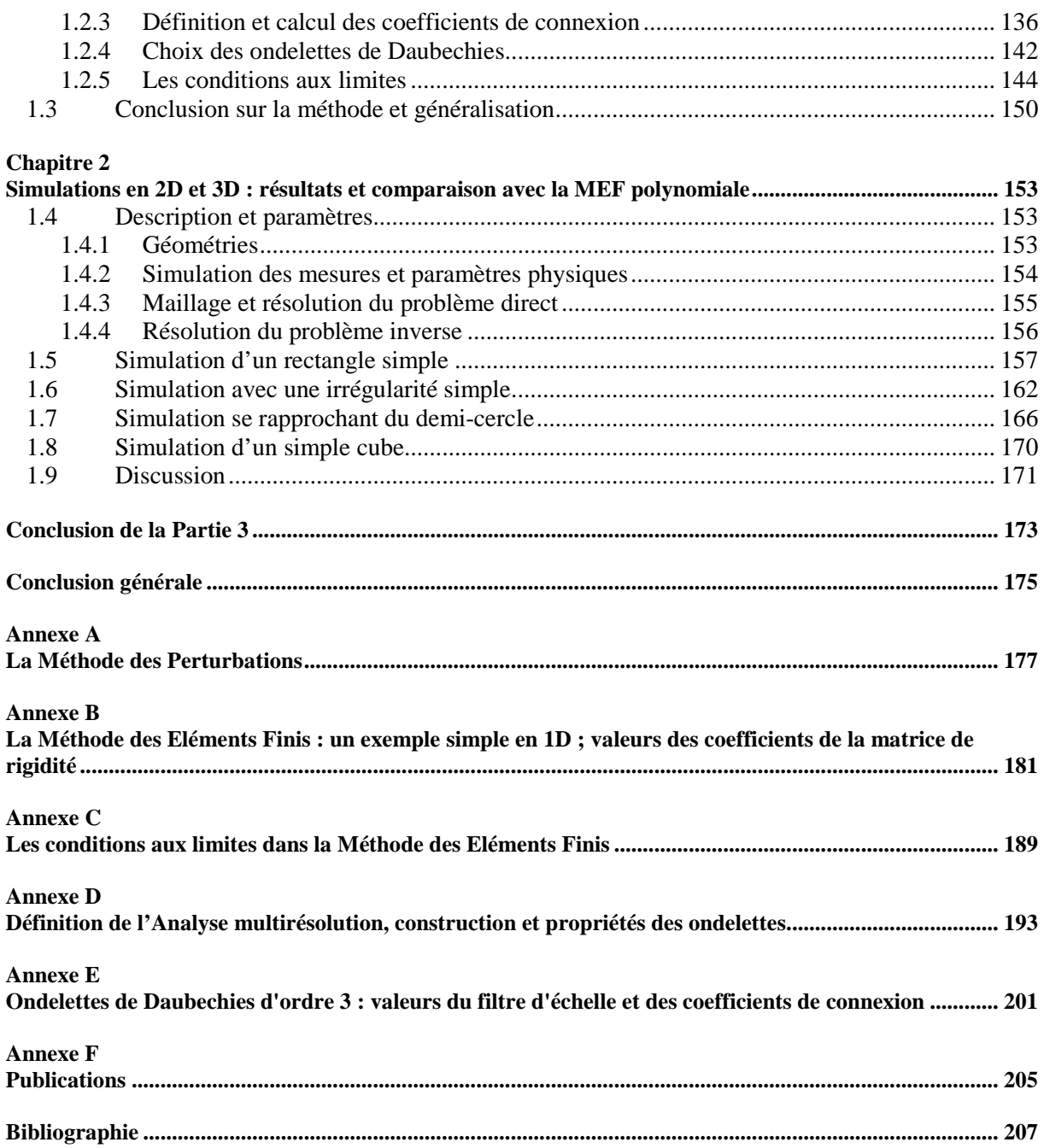

# **Introduction**

Dans le domaine de la recherche sur le cancer, il existe actuellement de nombreuses techniques pour le développement de nouvelles thérapies. En particulier, la tomographie optique diffuse de fluorescence (notée généralement fDOT, pour fluorescence Diffuse Optical Tomography) permet le suivi *in vivo*, de manière non invasive, de la biodistribution de marqueurs spécifiques fluorescents [Weissleder2003]. Elle permet une quantification et une estimation tridimensionnelle de la position et de la géométrie de zones d'intérêt (telle que la distribution de la tumeur dans le petit animal) grâce aux marqueurs fluorescents. Plus généralement, la tomographie est une technique numérique qui permet de reconstruire des propriétés physiques à l'intérieur d'un corps ou d'un objet. Ces paramètres physiques sont estimés par minimisation d'une distance entre un modèle et des mesures, effectuées autour de l'objet.

Après l'enregistrement des mesures, il y a deux étapes dans l'estimation des paramètres physiques :

- le *problème direct* : il s'agit d'une étape de modélisation, qui permet de traduire le problème physique de formation des acquisitions. Ce modèle est obtenu en résolvant un jeu paramétré d'Equations aux Dérivées Partielles (EDPs).
- le *problème inverse* : c'est l'étape de minimisation d'une distance entre les mesures et le modèle.

En ce qui concerne le *problème direct*, il apparaît qu'avec des géométries simplifiées, telles qu'un milieu semi-infini homogène par exemple, des solutions analytiques en terme de fonctions de Green [Arridge1992] sont envisageables, mais ce type de résolution s'appuie sur des hypothèses fortes, pas toujours réalistes, et nécessite un protocole expérimental d'acquisition assez lourd, par exemple en immergeant le petit animal dans un liquide d'adaptation d'indice [Ntziachristos2004]. Pour ne pas avoir de restriction sur la géométrie et l'homogénéité du système étudié, une résolution numérique des EDPs par la Méthode des Eléments Finis (MEF) est bien adaptée. Cependant, cette méthode consomme beaucoup de temps et de mémoire, à cause des grandes dimensions des matrices impliquées dans le problème.

Quant au *problème inverse*, il peut être résolu par une méthode d'inversion itérative, telle que l'Algebraic Reconstruction Technique (ART) [Kak1987], ou par la Décomposition en Valeurs Singulières (Singular Values Decomposition (SVD)) [Kalman1996], applicable à des petits systèmes. Cette étape de problème inverse est moins coûteuse en temps que celle du problème direct : elle ne prend que quelques minutes, tandis que la résolution du problème direct, par MEF par exemple, peut parfois durer de l'ordre d'une heure.

Cette importante consommation en temps de calcul et en mémoire au niveau du problème direct, ne permet pas d'utiliser actuellement les algorithmes de reconstruction en temps réel. Les équipes travaillant sur la fDOT (Arridge, Fedele & al.) les ont améliorés : la méthode des perturbations associée à la résolution d'un problème adjoint [Arridge1999, Fedele2003] a permis une réduction du nombre d'équations à résoudre, et donc une accélération de la résolution du système en 3D. Cependant, comme la précision des résultats dépend d'un maillage qui doit être fin si l'on souhaite des résultats précis, les dimensions des matrices sont importantes et la résolution du problème direct reste longue.

Pour pallier cette lourdeur de résolution des EDPs liée au type de maillage, des études de résolution par des méthodes dites « sans maillage » ont été introduites : P. Auscher, S. Lazaar, J. Liandrat et P. Tchamitchian, P. Monasse et V. Perrier, par exemple [Auscher1993, Lazaar1994, Monasse1998], ont optimisé la rapidité et la robustesse de cette résolution par l'utilisation d'ondelettes, ce qui a permis de s'affranchir de l'étape coûteuse du maillage présente dans la MEF. La mise en œuvre de ces approches reste aujourd'hui limitée par le problème de la géométrie étudiée : en effet, les bases d'ondelettes, dans le cadre de la résolution d'une EDP, ne sont applicables qu'à des géométries très simples. S. Dumont en particulier [Dumont1996, Dumont1999] a étudié la méthode des domaines fictifs, permettant d'optimiser la méthode sans maillage, avec des bases d'ondelettes, sur des objets plus complexes. Son travail est actuellement appliqué au domaine de la mécanique, en 2D. Très récemment, Kanmani & al. ont commencé à appliquer ce type de méthode à la tomographie optique, en 2D également [Kanmani2007].

Pour résumer, il existe donc des méthodes, basées sur la MEF, efficaces mais encore trop coûteuses en temps, appliquées à la reconstruction tomographique ; et par ailleurs, des méthodes sans maillage pour la résolution d'EDPs, qui n'ont pas encore été appliquées à la tomographie optique 3D.

L'étude présentée ici consiste à optimiser l'algorithme de résolution du problème direct dans la reconstruction en tomographique optique de fluorescence.

Les principes de la tomographie optique et les équations à résoudre pour la reconstruction sont introduits dans la **Partie 1**.

La démarche a consisté, dans un premier temps, à conserver la Méthode des Eléments Finis, efficace sur toute sorte de géométrie, et déjà mise en place. Une réduction de modèle au cœur de la méthode a ainsi été proposée (**Partie 2**). Pour cela, les matrices impliquées dans la version discrétisée des EDPs ont été projetées dans une base d'ondelettes. En effet, les propriétés de multirésolution des ondelettes permettent de réduire la taille de ces matrices sans perte d'information importante, et donc d'accélérer les calculs. Cette méthode a été testée sur différentes simulations et sur des données expérimentales.

Cependant, cette méthode a nécessité une mise en forme préalable et assez délicate des matrices pour s'adapter au maillage de l'approche MEF. Afin de s'affranchir de cette étape de maillage, on a cherché, dans un deuxième temps (**Partie 3**), à appliquer la méthode de Galerkin-ondelettes pour la résolution du problème direct ; cette méthode n'étant applicable directement qu'à des géométries très simples, nous avons montré comment pouvoir traiter des géométries plus complexes par la méthode des domaines fictifs.

## **PARTIE 1**

# **La tomographie optique diffuse de fluorescence : principes, méthodes de résolution et objectif de la thèse**

Cette première partie est consacrée au principe de la tomographie optique diffuse de fluorescence. Nous en résumons les grandes lignes et présentons les équations qui régissent la propagation de la lumière dans un milieu diffusant (Chapitre 1). Différentes méthodes de résolution sont évoquées (Chapitre 2), nous détaillons celles qui sont généralement utilisées, et celles que nous avons développées dans ce travail. Cette Partie 1 introductive nous permet d'avoir un état de l'art des méthodes (Chapitre 3) et les éléments sur lesquels repose cette thèse.

## **Sommaire de la Partie 1**

### **Chapitre 1**

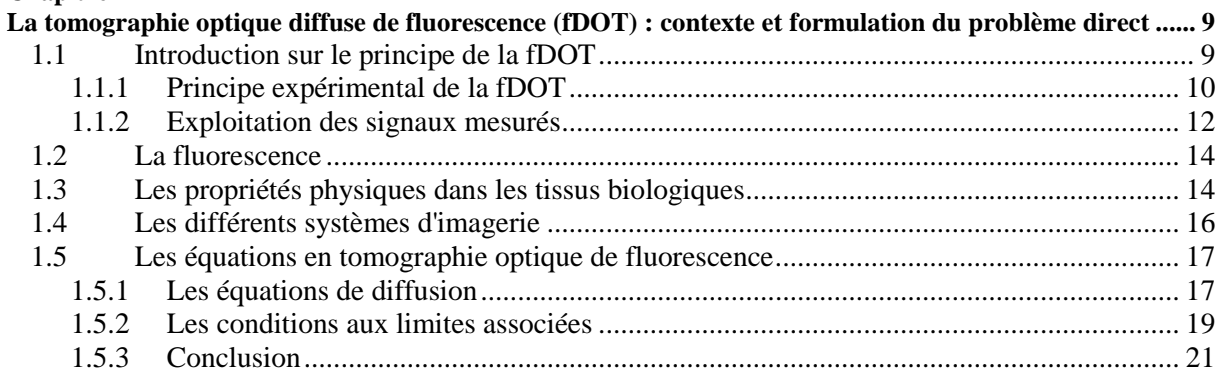

### **Chapitre 2**

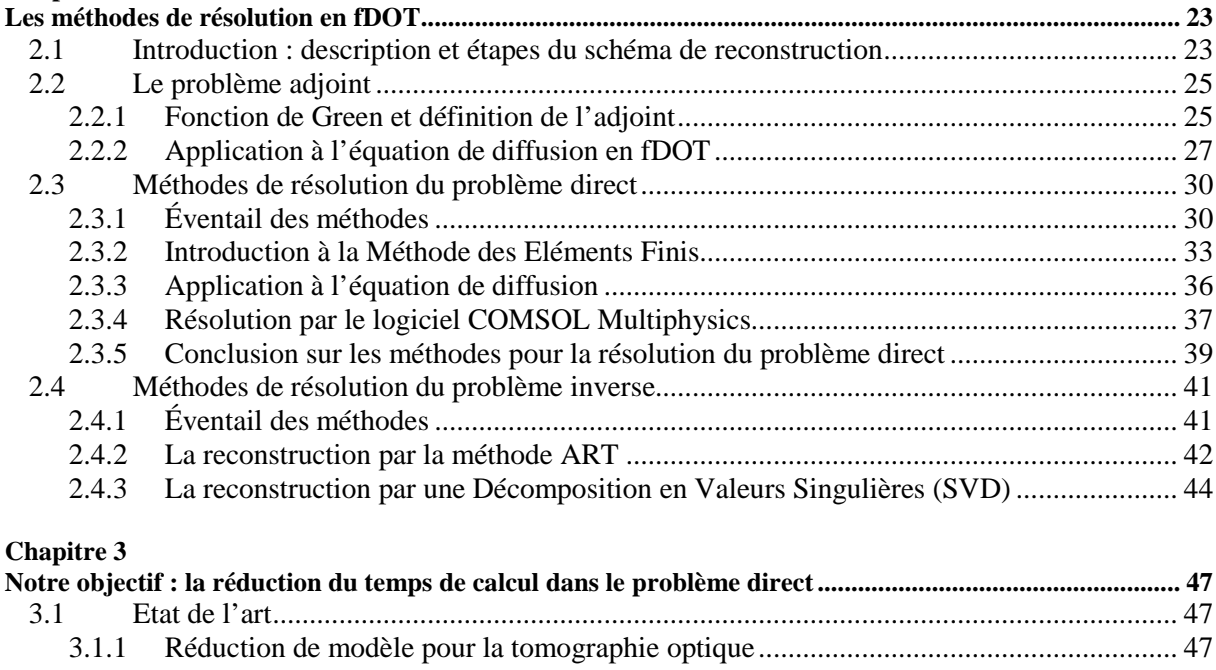

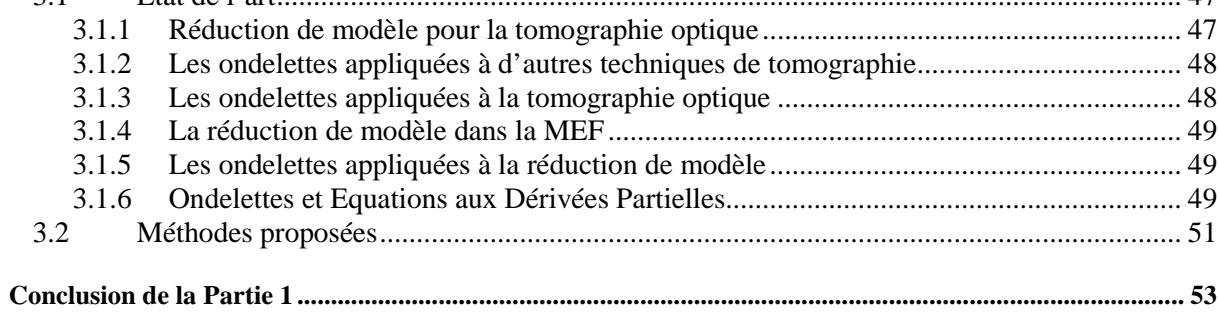

## **Chapitre 1**

# **La tomographie optique diffuse de fluorescence (fDOT) : contexte et formulation du problème direct**

### **1.1 Introduction sur le principe de la fDOT**

Parmi les nombreux systèmes d'imagerie utilisés à l'hôpital ou pour les recherches sur le petit animal, l'imagerie optique est une technique émergente. Citons parmi ces imageries courantes, la radiographie, l'Imagerie à Résonance Magnétique (IRM), ou l'échographie par ultrasons. Citons également parmi les différents types de tomographies, la tomographie à rayons X, la tomographie à émission de positons ou la tomographie à émission de photons. Notons que le principe de la tomographie est utilisée dans un grand nombre de domaines, tels que la biologie, la médecine, et même l'archéologie ou la géophysique avec la recherche de pétrole ou de sédiments [Desaubies1990].

Rappelons que les techniques d'imagerie s'appuient sur l'interaction d'une énergie (qui peut prendre une forme acoustique, optique ou électromagnétique par exemple) avec les tissus, dans le but de créer une image. Les méthodes optiques sont attrayantes par rapport aux autres techniques existantes, car elles sont non invasives, non ionisantes et peu coûteuses ; elles permettent d'atteindre une résolution de l'ordre du millimètre, ce qui les rend concurrentes des autres méthodes. Plus particulièrement, la tomographie optique diffuse de fluorescence (fDOT), qui est une méthode quantitative de reconstruction [Ntziachristos2004], permet, en utilisant des sondes moléculaires fluorescentes, de faire l'estimation des positions et des géométries tridimensionnelles de cibles, telles que les tumeurs. Cette méthode n'atteint cependant pas encore de grandes profondeurs dans les tissus (quelques centimètres tout au plus).

Dans notre laboratoire, les expériences de tomographie optique de fluorescence sont effectuées sur des souris, le but étant le développement de nouvelles thérapies. Nous en résumons ici le principe expérimental et l'exploitation des mesures :

### **1.1.1 Principe expérimental de la fDOT**

Après avoir implanté une tumeur dans le petit animal, le principe général est le suivant :

• Des molécules spécifiques appelées *marqueurs*, munies de particules fluorescentes appelées *fluorophores*, sont injectées dans le petit animal. Ces fluorophores ont deux rôles :

- se fixer sur la tumeur,
- puis fluorescer lorsqu'on les éclaire.

Le but est d'identifier la position des fluorophores grâce à leur signal de fluorescence, et donc ainsi de localiser la tumeur, puisqu'ils se sont fixés dessus.

• Pour obtenir ce signal de fluorescence, il faut éclairer le petit animal : il est posé sur un socle en verre, et on l'éclaire ponctuellement avec un laser placé dessous, dont la longueur d'onde, appelée longueur d'onde d'excitation  $\lambda_x$ , est choisie de la façon suivante :

- la lumière doit pouvoir pénétrer dans les tissus biologiques, on la choisit donc dans une gamme de longueurs d'onde où le sang absorbe le moins, appelée la *fenêtre thérapeutique*, entre 650 et 950 nm environ (figure 1.1).
- elle doit également pouvoir exciter les fluorophores, et doit donc se situer dans le spectre d'absorption des fluorophores choisis. Dans notre laboratoire, on utilise l'Alexa 750, dont les spectres d'absorption et de fluorescence sont représentés figure 1.2. La courbe en pointillés montre une absorption entre 600 et 800 nm.

La longueur d'onde d'excitation choisie est de  $\lambda_x = 690$  nm, située donc dans la fenêtre thérapeutique, mais aussi dans une zone intéressante du spectre d'absorption des fluorophores (figure 1.2). Les fluorophores accrochés aux marqueurs sont alors excités par le laser, ils fluorescent, et réémettent de la lumière (le *signal de fluorescence*) à une longueur d'onde supérieure, appelée la longueur d'onde de fluorescence λ*m*. Nous pouvons voir sur la figure 1.2 le spectre de fluorescence du fluorophore, situé sur une gamme de longueurs d'onde supérieures à celles du spectre d'absorption (autour de 750-800 nm) ; ce spectre est normalisé, en réalité il est d'intensité beaucoup plus faible que le spectre d'absorption.

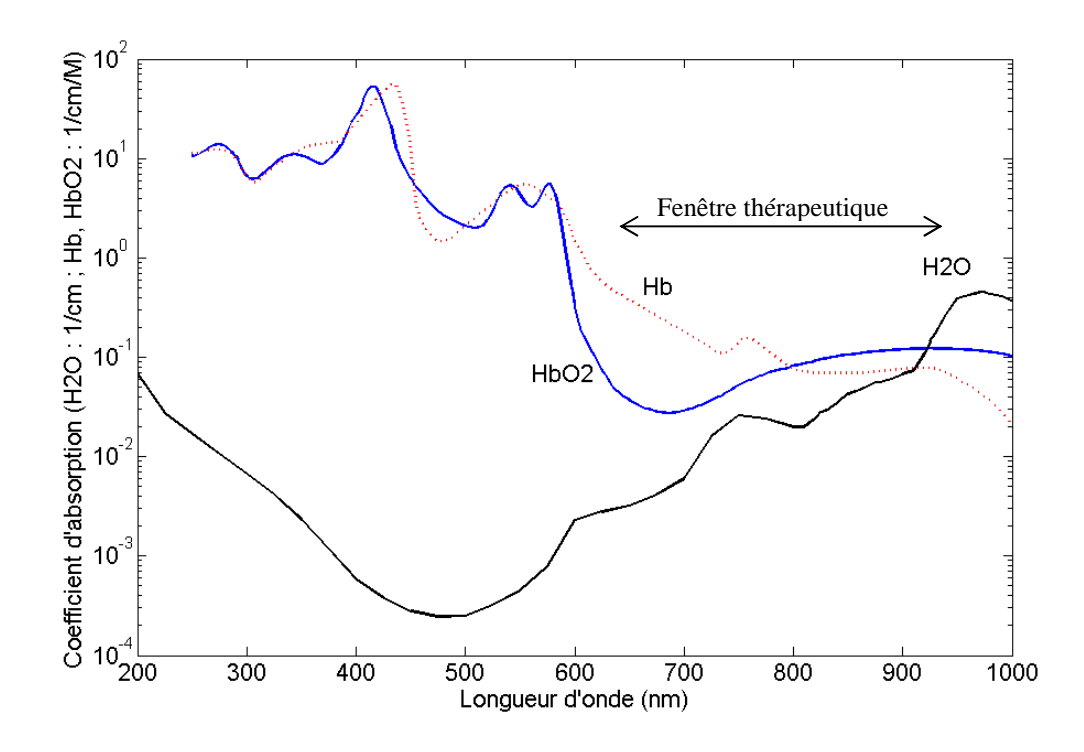

Figure 1.1. Spectres d'absorption de l'eau, de l'hémoglobine oxygénée et desoxygénée [Licha2005].

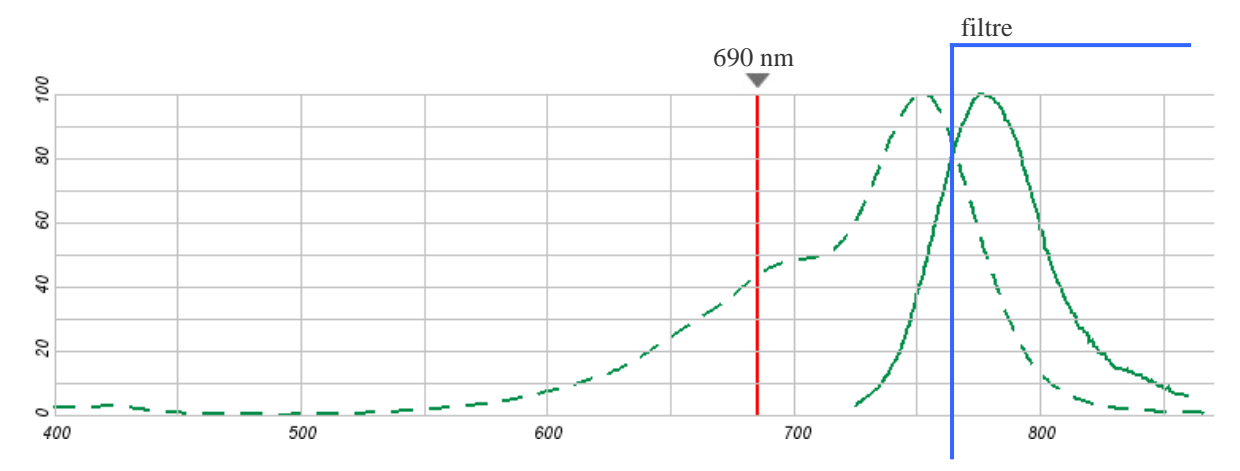

Figure 1.2. Spectres normalisés d'absorption (en pointillés) et de fluorescence (trait plein) du fluorophore Alexa 750 en fonction de la longueur d'onde. En rouge : schématisation de l'excitation ( $\lambda = 690$  nm).

• On acquiert deux signaux après la traversée de l'animal : le signal de fluorescence, ou signal d'émission, qui est celui que l'on recherche, obtenu à travers un filtre chromatique (schématisé sur la figure 1.2) qui permet d'observer à la longueur d'onde de fluorescence λ*m* ; et le signal d'excitation à la longueur d'onde λ*x*, pour lequel un filtrage est inutile car son intensité est très forte. Ces signaux sont enregistrés par une caméra CCD, placée au-dessus de l'animal (figure 1.3).

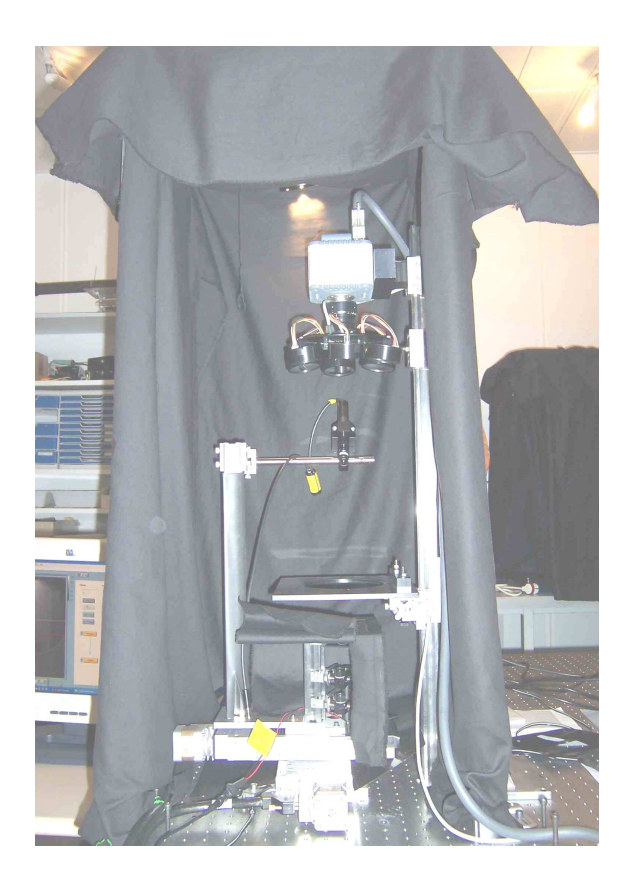

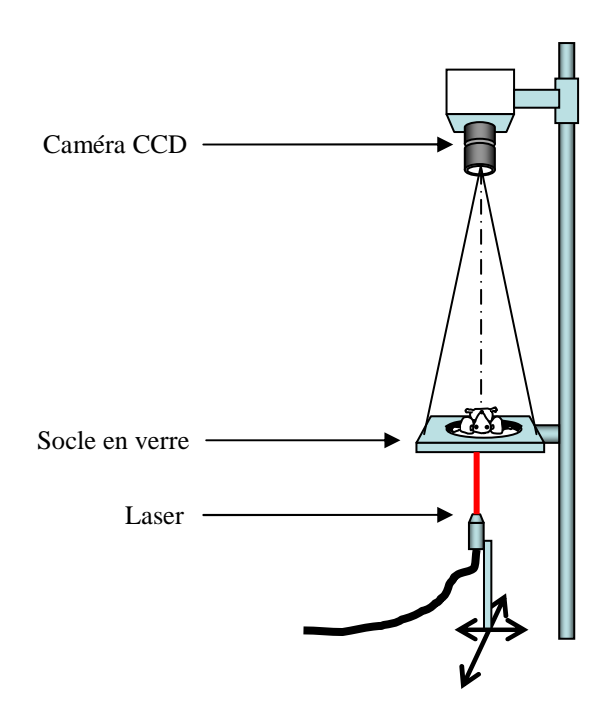

Figure 1.3. Photo et schéma du montage : positionnement de la souris entre le laser et la caméra.

Pour avoir suffisamment d'information, le laser prend un nombre important de positions dans le plan horizontal sous l'animal. Pour une position donnée de la source, on enregistre une image d'excitation et une image de fluorescence (le temps d'exposition est de quelques millisecondes pour l'excitation, et de l'ordre d'une seconde pour la fluorescence dont le signal est beaucoup plus faible) ; puis on déplace la source et on recommence les deux enregistrements. Une expérience standard représente en fait 3 jeux d'acquisition :

- Une première observation est effectuée sans la souris afin d'obtenir les positions précises prises par la source dans le référentiel de la caméra ;
- La souris est ensuite placée dans le montage et une deuxième observation est effectuée pour acquérir le signal d'excitation ;
- Le filtre est ensuite ajouté et le signal d'émission (signal de fluorescence) est acquis.

### **1.1.2 Exploitation des signaux mesurés**

La caméra est composée d'un certain nombre de pixels  $(1024 \times 1344$  dans notre cas); pour traiter les images enregistrées, on choisit une grille de  $16\times16$  pixels, en moyennant les valeurs obtenues par les pixels voisins. Chaque point de cet écran de pixels, que l'on appellera

des *détecteurs*, collecte la lumière provenant d'un point donné de la surface supérieure de l'objet. Voici par exemple une image de fluorescence enregistrée par ces  $16\times16$  détecteurs :

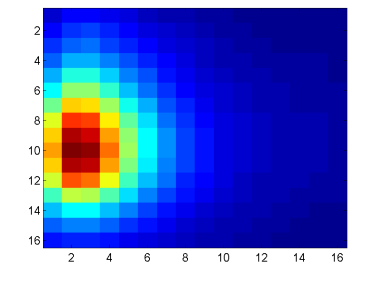

Figure 1.4. Exemple d'un signal de fluorescence mesuré par les  $16\times16$  détecteurs choisis de la caméra CCD, pour une position donnée de la source.

Ces signaux enregistrés doivent être ensuite analysés afin de reconstruire la position et la concentration tridimensionnelle des fluorophores, repérant ainsi la tumeur sur laquelle ils sont fixés. Le signal de fluorescence mesuré, pour une position donnée de la source, sera noté *mesurée*  $u_m^{message}$ , le signal d'excitation  $u_x^{message}$ . Le signal d'excitation mesuré nous permet de normaliser le signal de fluorescence [Ntziachristos2001]. En effet, l'hypothèse faite lors de la mesure du signal de fluorescence est que l'on est dans un milieu homogène, or ce n'est pas le cas. En considérant la quantité normalisée *mesurée m mesurée x u u* , on peut effectivement s'affanchir d'un certain nombre de paramètres liés au système de mesures, tels que le rendement quantique des détecteurs, la fonction d'appareil, etc. Le fait de normaliser cette mesure de fluorescence par la mesure d'excitation va donc permettre de contrecarrer l'hypothèse d'homogénéité du système étudié [Soubret2005].

Le problème mathématique défini par la tomographie peut alors se résumer de la manière suivante : si **y** est l'ensemble des mesures dont nous disposons et si **p** est le vecteur des paramètres à déterminer, nous avons à résoudre une équation du type :

$$
y = A(p) \tag{1-1}
$$

Dans le cas de la fDOT, *mesurée m mesurée x u u*  $y = \frac{u_m}{u_{\text{measured}}}$  est la normalisation des mesures de fluorescence enregistrées par les pixels de la caméra, et **p** est la concentration des fluorophores à estimer dans la souris. **A** est une fonction dépendant des paramètres physiques du système, obtenue en modélisant la propagation de la lumière à l'intérieur de la souris.

Il y a alors deux étapes à distinguer dans le principe de la fDOT :

- le problème direct, qui nous permet d'estimer la fonction **A** (il s'agit du *modèle*) ;
- le problème inverse, qui nous permet de retrouver les paramètres physiques recherchés **p**, en minimisant l'erreur entre les mesures **y** et le modèle **A**(**p**). Cela se fait, de manière générale, en minimisant un critère des moindres carrés :  $\min_{\mathbf{p}} ||\mathbf{y} - \mathbf{A}(\mathbf{p})||^2$ .

Plusieurs méthodes peuvent être utilisées pour résoudre (1-1), elles seront mentionnées dans le Chapitre 2. Nous allons tout d'abord présenter les propriétés physiques mises en jeu dans le problème.

## **1.2 La fluorescence**

Comme nous l'avons mentionné ci-dessus, l'imagerie optique de fluorescence s'appuie sur le phénomène de fluorescence. En effet, le principe de l'imagerie moléculaire est de marquer et de détecter des cellules grâce à des molécules fluorescentes : une molécule est dite fluorescente si elle absorbe la lumière à une longueur d'onde spécifique (dite d'*excitation*) et qu'elle en réémet à une autre longueur d'onde (dite d'*émission*), généralement supérieure, après un temps très court (temps de vie de fluorescence).

Cette propriété est vérifiée par les *fluorophores*, qui sont greffés à des molécules appelées *marqueurs.* Il existe plusieurs types de marqueurs [Bremer2003]. Mentionnons en particulier :

- les marqueurs *spécifiques* qui sont des protéines se fixant sur la tumeur : en effet, une tumeur est très fortement vascularisée et dépourvue de molécules appelées antigènes ; or les antigènes repoussant les molécules spécifiques, celles-ci se logeront spécifiquement autour de la tumeur ;
- les marqueurs *activables* ne fluorescent que lorsqu'ils atteignent leur cible.

Dans notre travail, les marqueurs utilisés sont des marqueurs spécifiques ; le fluorophore est l'Alexa 750, dont les spectres d'absorption et de fluorescence sont présentés figure 1.2.

## **1.3 Les propriétés physiques dans les tissus biologiques**

Deux phénomènes importants dans les tissus sont à étudier pour avoir une compréhension globale de leurs propriétés optiques : l'*absorption* et la *diffusion*.

- L'absorption : en traversant des tissus biologiques, la lumière est atténuée parce qu'absorbée. Cette atténuation n'est pas la même à toutes les longueurs d'onde : la lumière

visible est très absorbée, essentiellement par le sang (différentes formes de l'hémoglobine) et l'eau, mais l'absorption diminue quand on va vers le rouge proche infra-rouge. La figure 1.1 présente les spectres d'absorption de ces différentes composantes. Nous avons vu que l'absorption lumineuse est minimale pour la région du spectre correspondant à la gamme de longueurs d'onde 650-950 nm environ, qui définit la *fenêtre thérapeutique*. A l'intérieur de cette fenêtre, l'imagerie optique n'est pas trop gênée par l'absorption (figure 1.2). µ*<sup>a</sup>* est le *coefficient d'absorption* (cm-1) : il permet d'exprimer la décroissance exponentielle de l'intensité lumineuse *I* d'un faisceau, en fonction de l'épaisseur *x* du milieu traversé et de l'intensité incidente *I*0 (loi de Beer-Lambert) :

$$
I = I_0 e^{-\mu_a x} \tag{1-2}
$$

Il est fonction de la longueur d'onde du faisceau. Un milieu peu absorbant a un coefficient d'absorption faible. Dans le cas des tissus biologiques, il est de l'ordre de 0.03 cm-1 (pour le sein) à 0.62 cm<sup>-1</sup> (pour la peau) [Tromberg2000]. La forte vascularisation des tissus tumoraux peut faire tripler la valeur du coefficient d'absorption  $\mu_a$  (il passe de 0.03 cm<sup>-1</sup> à 0.1 cm<sup>-1</sup> dans le cas d'une tumeur du sein [Tromberg2000]).

- La diffusion : elle est due à la structure hétérogène des tissus biologiques, et empêche les ondes lumineuses de se propager en ligne droite. En effet, la diffusion est le phénomène par lequel un rayonnement, comme le son, une particule en mouvement, ou la lumière dans notre cas, est dévié dans de multiples directions (on peut parler d'« éparpillement ») par une interaction avec d'autres objets. Dans le corps humain, les ondes lumineuses ne se propagent en ligne droite que sur des distances moyennes de l'ordre de 20 à 100 µm, et changent donc très souvent de direction, à cause des hétérogénéités des tissus. µ*<sup>s</sup>* est le *coefficient de*  diffusion (cm<sup>-1</sup>) : il permet d'exprimer la partie *I* de la lumière non diffusée à la sortie du milieu, en fonction de l'épaisseur *x* du milieu traversé et de l'intensité incidente *I*0 :

$$
I = I_0 e^{-\mu_s x} \tag{1-3}
$$

Son inverse,  $l_s = \frac{1}{a}$ *s l*  $\mu_{_{\!S}}$  $=$ , est le *libre parcours moyen de diffusion*, défini par la distance parcourue en moyenne par un photon avant diffusion. On décrit souvent les propriétés de diffusion des tissus biologiques en termes de *coefficient de diffusion réduit*  $\mu_s$  : il exprime le fait que la lumière est diffusée dans une direction privilégiée (vers l'avant pour les tissus biologiques) [Vo-Dinh2003] ; il est égal à l'inverse du *libre parcours moyen de transport*, c'est-à-dire le

chemin parcouru par un faisceau collimaté avant qu'il devienne isotrope [Marchesini1989, Vo-Dinh2003] : c'est la distance au bout de laquelle un photon a perdu la mémoire de sa direction initiale. La relation entre  $\mu_s$  et  $\mu_s$  est définie de la manière suivante :

$$
\mu_s = \mu_s (1 - g) \tag{1-4}
$$

Avec *g* le coefficient d'anisotropie [Marchesini1989].

On définit ensuite, dans le cadre de l'approximation de la diffusion, la *constante de diffusion* ' 1  $3(\mu_a + \mu_s)$ *D*  $\mu_a + \mu_a$ = + (cm). *D* est de l'ordre de  $10^{-2}$  cm. Notons que cette expression de *D* n'est pas la même selon les approximations utilisées : un débat est ouvert sur la dépendance de *D* en  $\mu_a$ , et l'on voit parfois l'expression  $D = \frac{1}{2\mu}$ 1  $3\mu_s$ *D*  $\mu$  $=\frac{1}{2}$  pour cette constante de diffusion. Dans notre cas, nous choisissons la première solution. Comme  $\mu_s$  donne des informations sur la structure désordonnée des tissus, ce sont les variations de *D* qui peuvent nous donner des informations sur la présence ou non d'une tumeur.

Ces deux paramètres, absorption et diffusion, sont donc essentiels quant aux informations qu'ils peuvent donner à un médecin pour un diagnostic. En effet, l'absorption renseigne sur le degré de vascularisation, et la diffusion sur la structure qui peut être localement plus ou moins désordonnée.

### **1.4 Les différents systèmes d'imagerie**

Nous allons expliciter ici les 3 familles de systèmes optiques. La source de lumière qui excite les fluorophores peut être :

- *continue* : la longueur d'onde du signal d'excitation est  $\lambda<sub>x</sub>$ , constante dans le temps ; la longueur d'onde du signal d'émission (fluorescence) est alors λ*m*>λ*x*, constante également (figure 1.5) ;
- modulée en intensité à une fréquence donnée (quelques centaines de MHz) : on mesure l'atténuation et le déphasage entre les variations temporelles de la lumière injectée et celles ayant traversé l'animal ; on parle de système *fréquentiel* ;
- variable dans le temps, c'est-à-dire que l'on envoie une série d'impulsions lumineuses (laser pico- ou femtosecondes) : on mesure alors en fonction du temps le signal

lumineux atténué et temporellement élargi par diffusion ; on parle de système *résolu en temps*.

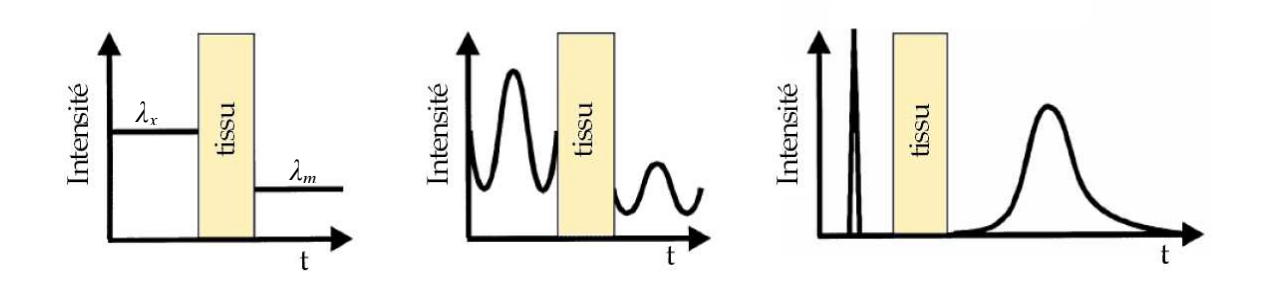

Figure 1.5. Schéma des 3 principaux types d'imagerie optique [Delpy1997] : continu, fréquentiel, temporel. Le travail de cette thèse a été effectué dans un cadre d'imagerie optique de fluorescence avec un système *continu*. Les algorithmes qui seront présentés dans cette thèse peuvent être étendus aux autres types d'imagerie, fréquentiel ou temporel.

## **1.5 Les équations en tomographie optique de fluorescence**

Nous avons vu dans la section 1.1 que la 1ère étape du problème était le calcul de la fonction **A** (équation (1-1)). Ce calcul nécessite de modéliser la propagation lumineuse dans la souris.

### **1.5.1 Les équations de diffusion**

La propagation de la lumière dans un milieu diffusant, c'est-à-dire l'interaction entre la lumière et les tissus, est communément décrite via l'équation de transfert radiatif (ou équation de Boltzmann) en faisant un bilan des transferts d'énergie dans le milieu [Ishimaru1978].

Cette équation peut être approximée par l'*équation de la diffusion* (modèle déterministe). Un passage de l'équation de transfert radiatif à l'équation de la diffusion est détaillé dans [Arridge1999]. C'est cette approximation de la diffusion, appliquée à un système continu, que nous avons choisie dans cette thèse afin de modéliser la propagation de la lumière, avec un nombre réduit de paramètres.

Notons que l'approximation de la diffusion ne sait prendre en compte que des sources isotropes : Farrell & al. [Farrell1992] ont montré que l'interaction entre un faisceau laser collimaté et un milieu diffusant était le mieux approximée lorsque la source était placée à  $\frac{1}{\sqrt{2}}$ 1  $\mu_{\scriptscriptstyle s}$ 

du bord : à cette distance, égale au libre parcours moyen de transport, la source laser a perdu sa notion de directivité, et on est alors sous l'hypothèse d'une source isotrope.

Soit un milieu diffusant de volume total noté  $\Omega$ , et limité par la surface  $\partial\Omega$ . Soit un pointsource positionné en **rs** à l'intérieur du milieu, d'intensité *q*(**rs**). Les fluorophores présents dans le milieu sont excités par l'onde diffuse de densité de photons *ux*, exprimée en nombre de photons / cm<sup>3</sup>, à la longueur d'onde d'excitation  $\lambda_x$ . Chaque particule fluorescente agit alors comme un second point-source et donne naissance à une onde diffuse fluorescente, *um*, qui se propage à une longueur d'onde λ*m*.

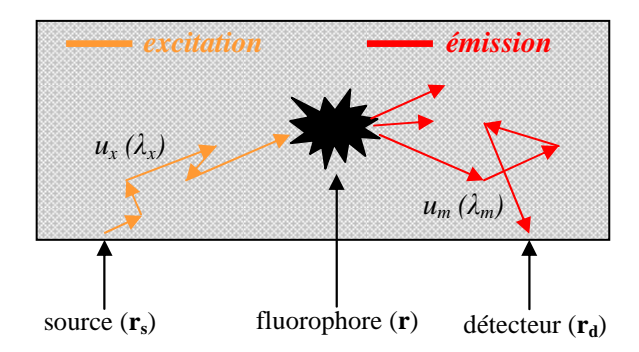

Figure 1.6. Schéma d'un milieu Ω, de l'onde d'excitation (en jaune) et de l'onde d'émission (en rouge).

La propagation de la lumière à travers un milieu inhomogène est alors modélisée par les équations de diffusion couplées suivantes :

$$
\begin{cases}\n\nabla \cdot (-D_x(\mathbf{r}) \nabla u_x(\mathbf{r}, \mathbf{r}_s)) + \mu_{ax}(\mathbf{r}) u_x(\mathbf{r}, \mathbf{r}_s) = q(\mathbf{r}_s) \\
\nabla \cdot (-D_m(\mathbf{r}) \nabla u_m(\mathbf{r}', \mathbf{r}, \mathbf{r}_s)) + \mu_{am}(\mathbf{r}') u_m(\mathbf{r}', \mathbf{r}, \mathbf{r}_s) = \beta(\mathbf{r}) u_x(\mathbf{r}, \mathbf{r}_s)\n\end{cases} (1-5)
$$

La première équation représente la propagation de la lumière d'excitation (indice *x*), entre le point-source d'intensité *q*(**rs**), localisé en **rs**, et le fluorophore positionné en **r** dans le milieu diffusant Ω, à la longueur d'onde λ*x*. La deuxième équation décrit la naissance et la propagation de la lumière émise par les fluorophores (indice *m*). *um* est la densité de photons de ce signal d'émission, dont la source est placée en **r**, d'intensité β(**r**)*ux*(**r**,**rs**), c'est-à-dire égale à la densité de photons *ux*(**r**,**rs**) parvenue en **r** (et générée par la source en **rs**) multiplié par le paramètre β(**r**) : celui-ci est le rendement de conversion excitation → fluorescence, et il est directement proportionnel à la concentration en fluorophores, présente en **r**. Cette densité de photons  $u_m(\mathbf{r}', \mathbf{r}, \mathbf{r}_s)$  émise par les fluorophores en **r**, d'intensité  $\beta(\mathbf{r})u_x(\mathbf{r}, \mathbf{r}_s)$ , est calculée en tout point **.** 

Le coefficient  $\mu_{ax}$  (respectivement  $\mu_{am}$ ) est le coefficient d'absorption à la longueur d'onde d'excitation (resp. d'émission), dû à la présence des fluorophores et dépendant de leur concentration.  $D_x$  (respectivement  $D_m$ ) est la constante de diffusion à la longueur d'onde d'excitation (resp. d'émission). Elle est donnée par l'expression  $D_x = \frac{1}{2(u+u)}$ 1  $\mu_{ax}^x - 3(\mu_{ax}^x + \mu_{sx}^y)$ *D*  $\mu_{\alpha x} + \mu_{\beta}$ = + (resp.

' 1  $m = 3(\mu_{am} + \mu_{sm}^{\prime})$ *D*  $\mu_{_{am}} + \mu_{_s}$ =  $(\frac{\mu}{+\mu_{sm}})$  avec  $\mu_s$  ( $\mu_{sx}$  ou  $\mu_{sm}$ ) le coefficient de diffusion réduit, utilisé dans l'approximation de la diffusion : le chemin parcouru par un faisceau collimaté avant qu'il devienne isotrope est de  $\frac{1}{\mu}$ 1  $\mu_{\scriptscriptstyle s}$ , c'est-à-dire égal au libre parcours moyen de transport.

Le paramètre β(**r**), impliqué dans le terme-source de l'équation de la fluorescence (terme de droite dans la 2<sup>e</sup> équation) est la proportion de lumière d'excitation convertie en lumière de fluorescence, en un point **r** : il dépend des propriétés intrinsèques des fluorophores, telles que le rendement quantique et la concentration locale. Ce paramètre β(**r**) est précisément celui que l'on veut reconstruire. Comme il est directement proportionnel à la concentration locale, il permet de cartographier les fluorophores et de les quantifier.

Les équations couplées décrivant la propagation (1-5) peuvent être représentées selon l'équation matricielle simplifiée [Fedele2003] :

$$
-\nabla^{T}(\mathbf{D}\nabla\mathbf{u}_{x_{m}})+\mathbf{K}\mathbf{u}_{x_{m}}=\mathbf{q}_{x_{m}}\sin\Omega\tag{1-6}
$$

où :

$$
\begin{cases}\n\nabla_{6\times2} = \begin{bmatrix}\n\nabla & 0 \\
0 & \nabla\n\end{bmatrix} \\
\nD_{6\times6} = \begin{bmatrix}\nD_x \mathbf{Id}_{3\times3} & 0 \\
0 & D_m \mathbf{Id}_{3\times3}\n\end{bmatrix} \\
\n\mathbf{K}_{2\times2} = \begin{bmatrix}\n\mu_{ax} & 0 \\
-\beta & \mu_{am}\n\end{bmatrix} \\
\n\mathbf{u}_{xm(2\times1)} = \begin{bmatrix}\nu_x \\
u_m\n\end{bmatrix} \\
\mathbf{q}_{xm(2\times1)} = \begin{bmatrix}\nq \\
0\n\end{bmatrix}\n\end{cases}
$$
\n(1-7)

### **1.5.2 Les conditions aux limites associées**

Les conditions aux limites associées aux équations de diffusion précédentes sont les conditions de Robin. Elles reposent sur la considération des flux de photons, définis par  $u(z)$ *z* ∂ ∂ , où *u* est la densité de photons et *z* la direction spatiale perpendiculaire à la surface considérée. Elles traduisent le fait que le flux de photons diffus de l'air vers le tissu est nul, et

qu'une lumière diffusée sortant d'un milieu n'y retourne pas [Ishimaru1978]. Le flux rentrant à la surface  $z = 0$ , noté  $J_{+z}$ , est donné par :

$$
J_{+z} = \frac{u(z=0)}{4} - \frac{AD}{2} \frac{\partial u(z)}{\partial z}\Big|_{z=0} = 0
$$
 (1-8)

avec 1 1 *eff eff R A R* − = + , où *Reff* est un coefficient de réflexion effectif, c'est-à-dire la fraction de puissance lumineuse réfléchie à la surface, due à la différence d'indice entre les deux milieux de part et d'autre de la surface [Haskell1994]. Pour  $z = 0$ , flux  $\frac{\partial u(z)}{\partial x}$ *z* ∂ ∂ et densité *u* de photons sont proportionnels. C'est pourquoi ces conditions peuvent aussi être appelées *conditions mixtes Dirichlet-Neumann*, puisque les conditions de Dirichlet imposent une valeur de densité de photons à la surface, et celles de Neumann imposent une valeur du flux de photons. Les équations (1-5) vérifient donc ces conditions aux limites de Robin, que l'on a sur toute la surface extérieure du système ∂Ω :

$$
\begin{cases}\n\mathbf{n} \cdot (D_x(\mathbf{r}) \nabla u_x(\mathbf{r}, \mathbf{r_s})) + \zeta_x u_x(\mathbf{r}, \mathbf{r_s}) = 0 \quad \forall \mathbf{r} \in \partial \Omega \\
\mathbf{n} \cdot (D_m(\mathbf{r}') \nabla u_m(\mathbf{r}', \mathbf{r}, \mathbf{r_s})) + \zeta_m u_m(\mathbf{r}', \mathbf{r}, \mathbf{r_s}) = 0 \quad \forall \mathbf{r}' \in \partial \Omega\n\end{cases}
$$
\n(1-9)

*m*

**n** est le vecteur unitaire normal à la surface,  $\zeta_x$  et  $\zeta_m$  sont des facteurs multiplicatifs dépendant des coefficients de réflexion effectifs *Reff* [Haskell1994], qui dépendent eux-mêmes de la longueur d'onde :  $\zeta_{r} = \frac{1}{2} = \frac{1 + R_{eff}}{2}$ 1 1 *eff x R* ζ +  $=\frac{1}{24}$  = et  $\zeta_m = \frac{1}{2} = \frac{1}{2} = \frac{1}{2} = \frac{R_{eff}}{2}$ 1 1 *eff m R*  $\zeta$ +  $=\frac{1}{2+1}$ .

Ces équations décrivant les conditions aux limites peuvent également se mettre sous forme matricielle :

,

 $2A_{r}$   $2(1 - R_{\text{eff} r})$ 

 $A_r \quad 2(1-R)$ 

 $\mathcal{L}$   $\mathcal{L}$   $\mathcal{$ 

−

$$
\mathbf{N}^T(\mathbf{D}\nabla\mathbf{u}_{xm}) + \mathbf{Z}\mathbf{u}_{xm} = \mathbf{0} \text{ sur } \partial\Omega
$$
 (1-10)

,

 $2A_m$   $2(1 - R_{eff m})$ 

 $A_m$  2(1-R)

 $m$   $\angle$  **i**  $N_{eff,m}$ 

−

avec  $N_{6\times2} = \begin{vmatrix} n & 0 \\ 0 & n \end{vmatrix}$ J  $\backslash$  $\overline{\phantom{a}}$ J ſ  $\mathbf{x}^2 = \begin{pmatrix} \mathbf{n} & \mathbf{0} \\ \mathbf{0} & \mathbf{n} \end{pmatrix}$ **n 0**  $N_{6\times2}$  =  $\begin{vmatrix} 0 & n \\ n & n \end{vmatrix}$  et  $\mathbf{Z}_{2\times2}$  =  $\begin{vmatrix} 5x & 0 \\ 0 & r \end{vmatrix}$ J  $\backslash$  $\overline{\phantom{a}}$ L ſ  $_{\times 2}$  = *m x* ζ ζ 0 0  $\mathbf{Z}_{2\times2} = \begin{vmatrix} 5x & 5 \\ 0 & 5 \end{vmatrix}$ .

*x*

Pour simplifier, les conditions aux limites de Robin peuvent être considérées comme équivalentes à des conditions de Dirichlet sur des frontières extrapolées ∂Ω' , ce qui donne des résultats similaires [Haskell1994]. Ces conditions de Dirichlet s'écrivent alors :

$$
u\big|_{\partial\Omega} = 0 \tag{1-11}
$$

La densité de photons *u* (qui peut être *ux* ou *um*) est fixée à zéro sur une surface extrapolée à une distance *zB* de la surface du milieu étudié :

$$
z_B = \frac{1 - R_{\text{eff}}}{1 + R_{\text{eff}}} 2 D = \frac{u (z = 0)}{\frac{\partial u}{\partial z}\Big|_{z = 0}} = 2 AD = \frac{D}{\zeta}
$$
(1-12)

avec *D* la constante de diffusion (qui peut être *Dx* ou *Dm*), et *Reff* le coefficient de réflexion dû à la différence d'indice entre l'air et le milieu diffusant, ou entre le verre (puisque la souris est placée sur un socle en verre) et le milieu.

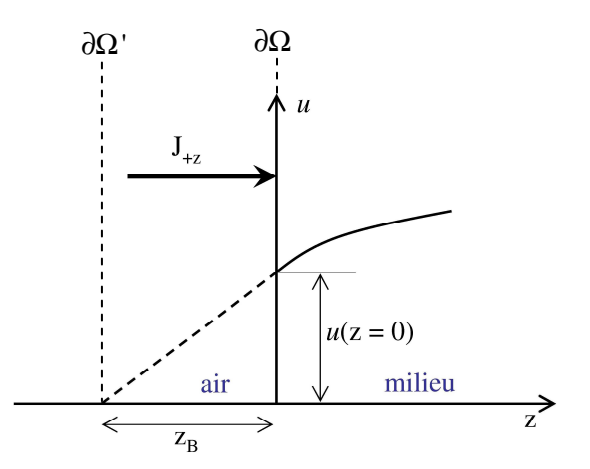

Figure 1.7. Illustration des conditions aux limites extrapolées.

### **1.5.3 Conclusion**

Nous avons donc établi les équations à résoudre qui vont nous permettre de reconstruire la concentration en fluorophores dans le milieu étudié, ceci en deux étapes :

- tout d'abord, il nous faut modéliser la propagation de la lumière, sans a priori sur la position des fluorophores, c'est-à-dire résoudre les deux équations de diffusion (1-5)

$$
\begin{bmatrix}\n\nabla \cdot (-D_x(\mathbf{r}) \nabla u_x(\mathbf{r}, \mathbf{r}_s)) + \mu_{ax}(\mathbf{r}) u_x(\mathbf{r}, \mathbf{r}_s) = q(\mathbf{r}_s) \\
\nabla \cdot (-D_m(\mathbf{r}) \nabla u_m(\mathbf{r}', \mathbf{r}, \mathbf{r}_s)) + \mu_{am}(\mathbf{r}') u_m(\mathbf{r}', \mathbf{r}, \mathbf{r}_s) = \beta(\mathbf{r}) u_x(\mathbf{r}, \mathbf{r}_s)\n\end{bmatrix}
$$
et ceci pour chacune des

positions de la source : c'est le problème direct ;

- puis nous reconstruisons, c'est-à-dire que l'on estime la valeur du paramètre  $\beta$ , proportionnel à la concentration en fluorophores dans le milieu, à partir des mesures de fluorescence et du résultat du problème direct, ce qui nous permettra d'identifier la position de la tumeur : c'est le problème inverse.
- Le Chapitre 2 présente les méthodes de résolution de ces équations.

## **Chapitre 2**

## **Les méthodes de résolution en fDOT**

Maintenant que les équations sont posées, nous présentons dans ce Chapitre le schéma de reconstruction, c'est-à-dire toutes les étapes de l'algorithme utilisé en fDOT pour déterminer la concentration des fluorophores. Puis nous présenterons les différentes méthodes possibles pour résoudre chacune des étapes, en particulier au niveau du problème direct (section 2.3) et du problème inverse (section 2.4).

## **2.1 Introduction : description et étapes du schéma de reconstruction**

Reprenons les équations à résoudre :

$$
\forall \mathbf{r}, \mathbf{r'} \in \Omega, \begin{cases} \nabla \cdot (-D_x(\mathbf{r}) \nabla u_x(\mathbf{r}, \mathbf{r_s})) + \mu_{ax}(\mathbf{r}) u_x(\mathbf{r}, \mathbf{r_s}) = q(\mathbf{r_s}) \\ \nabla \cdot \mathbf{r} \cdot \mathbf{r'} \in \Omega, \end{cases} \tag{1-13}
$$

$$
\nabla \cdot (-D_m(\mathbf{r}) \nabla u_m(\mathbf{r}', \mathbf{r}, \mathbf{r}_s)) + \mu_{am}(\mathbf{r}) u_m(\mathbf{r}', \mathbf{r}, \mathbf{r}_s) = \beta(\mathbf{r}) u_x(\mathbf{r}, \mathbf{r}_s)
$$
(1-14)

associées aux conditions aux limites :

$$
\mathbf{n} \cdot (D_x(\mathbf{r}) \nabla u_x(\mathbf{r}, \mathbf{r}_s)) + \zeta_x u_x(\mathbf{r}, \mathbf{r}_s) = 0 \tag{1-15}
$$

$$
\forall \mathbf{r}, \mathbf{r'} \in \partial \Omega, \begin{cases} \mathbf{n} \cdot (D_m(\mathbf{r}) \nabla u_m(\mathbf{r'}, \mathbf{r}, \mathbf{r_s})) + \zeta_m u_m(\mathbf{r'}, \mathbf{r}, \mathbf{r_s}) = 0 \\ \mathbf{n} \cdot (D_m(\mathbf{r}) \nabla u_m(\mathbf{r'}, \mathbf{r}, \mathbf{r_s})) + \zeta_m u_m(\mathbf{r'}, \mathbf{r}, \mathbf{r_s}) = 0 \end{cases} \tag{1-16}
$$

La densité de photons *ux*, c'est-à-dire la densité de lumière qui part de la source en **rs** à la longueur d'onde d'excitation  $\lambda_x$  et qui parvient à un fluorophore en **r**, est la solution de l'équation (1-13) ; elle traduit la propagation de la lumière de **rs** vers **r** :

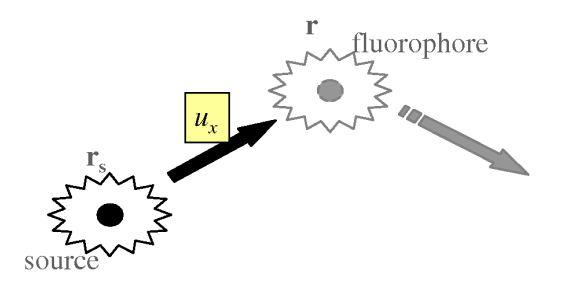

Précisons ici que la source ponctuelle est d'intensité *q*, et qu'elle vérifie  $q(\mathbf{r})\delta(\mathbf{r}-\mathbf{r}_s) = q(\mathbf{r}_s)$  $(\delta \text{ est la distribution de Dirac}).$ 

Dans un 2<sup>e</sup> temps, chacun des fluorophores excité par cette lumière agit comme une source secondaire isotrope, d'intensité  $\beta(\mathbf{r})u_x(\mathbf{r}, \mathbf{r}_s)$ , avec  $u_x(\mathbf{r}, \mathbf{r}_s)$  la densité de photons en **r** et  $\beta(r)$  un paramètre directement proportionnel à la concentration locale en fluorophores, que l'on cherche à reconstruire. Ainsi il faut résoudre (1-14) pour chaque fluorophore placé en **r** : la densité de photons *um*, c'est-à-dire la densité de photons émise par le fluorophore en **r** à la longueur d'onde émission λ*m*, que l'on mesure en un point **r'**, est la solution de (1-14) :

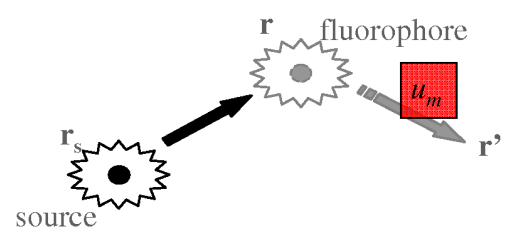

Comment relier ces grandeurs aux mesures de fluorescence acquises par les détecteurs de la caméra ?

Supposons que nous avons une source placée en **r**, d'intensité *S*(**r**), émettant à la longueur d'onde  $\lambda_m$ . Soit la densité de photons  $g_{mm}^{message}(\mathbf{r_d}, \mathbf{r})$ , mesurée au détecteur placé en  $\mathbf{r_d}$ , et solution de l'équation de diffusion suivante :

$$
\nabla \cdot (-D_m(\mathbf{r}) \nabla g_{mn}^{\text{mesurée}}(\mathbf{r}_\mathbf{d}, \mathbf{r})) + \mu_{\text{am}}(\mathbf{r}) g_{mn}^{\text{mesurée}}(\mathbf{r}_\mathbf{d}, \mathbf{r}) = S(\mathbf{r}) \tag{1-17}
$$

C'est l'analogue de (1-13), mais écrite avec les paramètres physiques associés à la longueur d'onde d'émission  $\lambda_m$  (et non  $\lambda_x$ ), une source en **r** au lieu de **r**<sub>s</sub>, et un détecteur en **r**<sub>d</sub> au lieu de **r**. De façon rigoureuse, il faut donc résoudre (1-17) pour chacun des fluorophores, qui jouent le rôle de sources secondaires ; pour une position **rs** de la source donnée, le signal total de fluorescence détecté au niveau d'un détecteur placé en **rd** est alors la somme de toutes les densités  $g_{mm}^{mesurée}(\mathbf{r_d}, \mathbf{r})$ , pondérées par la valeur de l'intensité du fluorophore-source :

$$
u_m^{measure}(\mathbf{r_s}, \mathbf{r_d}) = \int_{\Omega} S(\mathbf{r}) g_{mm}^{measure}(\mathbf{r_d}, \mathbf{r}) d\mathbf{r}
$$
 (1-18)

Ce qui donne, en insérant la valeur de  $S(\mathbf{r}) = \beta(\mathbf{r}) u_x(\mathbf{r}, \mathbf{r_s})$ :

$$
u_m^{\text{measure}}(\mathbf{r_s}, \mathbf{r_d}) = \int_{\Omega} u_x(\mathbf{r}, \mathbf{r_s}) \beta(\mathbf{r}) g_{mm}^{\text{measure}}(\mathbf{r_d}, \mathbf{r}) d\mathbf{r}
$$
 (1-19)

Connaissant les mesures  $u_m^{\text{mesurée}}(\mathbf{r}_s, \mathbf{r}_d)$ , nous voyons donc que pour être rigoureux et pouvoir obtenir le paramètre inconnu  $\beta(r)$  à partir de ces mesures, il faudrait :

- d'une part résoudre (1-13) pour obtenir  $u_x(\mathbf{r}, \mathbf{r_s})$ ;
- d'autre part, afin d'obtenir  $g_{mm}^{mesurée}(\mathbf{r}_d, \mathbf{r})$ , résoudre une multitude de fois l'équation (1-17), c'est-à-dire une équation pour chacun des points du volume placés en **r** !

Nous allons montrer dans la section 2.2 que, si l'on utilise le principe de retour inverse de la lumière, on peut calculer  $g_{mm}^{mesuree}$  ( $\mathbf{r}_d$ ,  $\mathbf{r}$ ) en modélisant la propagation lumineuse de  $\mathbf{r}_d$  vers  $\mathbf{r}$ , et non de **r** vers **rd** : il s'agit de la *méthode adjointe*. Nous allons décrire un peu plus en détails les étapes qui nous permettent alors d'arriver à une équation similaire à (1-19).

### **2.2 Le problème adjoint**

La méthode adjointe [Marchuk1996] a été largement utilisée dans de nombreux domaines scientifiques, et a été appliquée à la fDOT, car elle permet de réduire le nombre de systèmes d'équations à résoudre. Elle est ici utilisée pour résoudre le problème direct de manière simplifiée, c'est-à-dire en résolvant une seule équation de type (1-17) au lieu d'une multitude. Nous allons tout d'abord donner quelques propriétés sur la fonction de Green et les opérateurs adjoints.

### **2.2.1 Fonction de Green et définition de l'adjoint**

Dans un premier temps, nous allons définir et présenter quelques propriétés de la fonction de Green, nécessaires à l'application de la méthode adjointe :

Soit l'équation différentielle linéaire :

$$
\mathcal{I}u(\mathbf{r}_1) = q(\mathbf{r}_1) \tag{1-20}
$$

L est un opérateur linéaire. La fonction de Green *G* est solution de l'équation

$$
\mathcal{L}G(\mathbf{r}_1, \mathbf{r}_2) = \delta(\mathbf{r}_1 - \mathbf{r}_2) \tag{1-21}
$$

La solution  $u(\mathbf{r}_1)$  de (1-20) peut alors être calculée par :
$$
u(\mathbf{r}_1) = \int_{\Omega} G(\mathbf{r}_1, \mathbf{r}_2) q(\mathbf{r}_2) d\Omega \tag{1-22}
$$

La fonction de Green peut être interprétée physiquement comme une fonction de pondération qui réduit ou accentue les effets de *q*(**r2**)*d*Ω. Dans notre problème de diffusion optique, cette fonction *q*(**r2**)*d*Ω représente l'intensité de la source d'excitation.

La fonction de Green  $G(\mathbf{r}_1, \mathbf{r}_2)$  correspond donc à l'effet au point  $\mathbf{r}_1$  d'un point source placé en **r2**.

Sans détailler les calculs, nous présentons brièvement les propriétés de cette fonction *G* :

- En utilisant le théorème de la divergence, donné par  $\left( (\nabla \mathbf{f}) d\Omega \right) = \int (\mathbf{f} \cdot \mathbf{n}) dS$ Ω ∂Ω  $\int (\nabla \mathbf{f}) d\Omega = \int (\mathbf{f}.\mathbf{n}) dS$  pour tout

vecteur **f**, et **n** le vecteur normal à la surface, on obtient la *première identité de Green* (avec  $f = g\nabla G$ , pour toute fonction *g*):

$$
\int_{\Omega} \nabla \cdot (g \nabla G) d\Omega = \int_{\partial \Omega} g \nabla G \cdot \mathbf{n} dS = \int_{\Omega} g \nabla \cdot (\nabla G) d\Omega + \int_{\Omega} \nabla g \nabla G d\Omega \tag{1-23}
$$

- Puis la seconde identité de Green (ou théorème de Green) est donnée par :

$$
\int_{\Omega} (g \nabla^2 G - G \nabla^2 g) d\Omega = \int_{\partial \Omega} (g \nabla G - G \nabla g) dS \tag{1-24}
$$

- Mentionnons enfin une propriété importante, la symétrie de la fonction *G* [Arfken1995]:

$$
G(\mathbf{r}_1, \mathbf{r}_2) = G(\mathbf{r}_2, \mathbf{r}_1) \tag{1-25}
$$

Voici maintenant des définitions sur les adjoints :

Par définition, un opérateur  $\mathcal I$  et son opérateur adjoint associé  $\bar{\mathcal I}$  sont liés par la relation :

$$
\langle u, \overline{\mathcal{I}} \overline{u} \rangle = \langle \overline{u}, \mathcal{I} u \rangle \tag{1-26}
$$

avec *u* l'inconnue de l'équation de diffusion,  $\overline{u}$  sa solution adjointe, et le produit interne défini par :

$$
\langle u, v \rangle = \int_{\Omega} uv d\Omega \tag{1-27}
$$

pour toute fonction *u* et *v*. Remarquons que  $\overline{\mathcal{I}}$  n'existe que si le problème est linéaire. L'opérateur  $\mathcal L$  est auto-adjoint si  $\overline{\mathcal L} = \mathcal L$ . C'est-à-dire que l'on a

$$
\langle u, \mathcal{I}v \rangle = \langle \mathcal{I}u, v \rangle \tag{1-28}
$$

Dans ce cas,

$$
\int_{\Omega} u(\mathcal{I}v) d\Omega = \int_{\Omega} (\mathcal{I}u) v d\Omega \tag{1-29}
$$

Associons maintenant opérateur auto-adjoint et fonction de Green :

Soit l'opérateur  $\mathcal{I} = -\nabla \cdot (D\nabla) + \mu_a$ : il s'agit de l'opérateur de diffusion, qui est auto-adjoint [Arridge1999], avec *D* la constante de diffusion et  $\mu_a$  le coefficient d'absorption. Le théorème de Green (1-24) permet d'écrire la solution de l'équation  $\mathcal{L}u(\mathbf{r}_1) = q(\mathbf{r}_1)$  de la manière suivante :

$$
u(\mathbf{r}_1) = \int_{\Omega} G(\mathbf{r}_1, \mathbf{r}_2) q(\mathbf{r}_2) d\Omega + \int_{\partial\Omega} D\{G(\mathbf{r}_1, \mathbf{r}_2) \nabla u(\mathbf{r}_2) - u(\mathbf{r}_2) \nabla G(\mathbf{r}_1, \mathbf{r}_2)\} dS
$$
(1-30)

#### **2.2.2 Application à l'équation de diffusion en fDOT**

Nous allons maintenant appliquer ces propriétés à l'équation de diffusion : cela va nous permettre de mettre en évidence l'existence d'une variable adjointe à la densité de photons inconnue *u*, solution de l'équation de diffusion.

Reprenons donc notre opérateur auto-adjoint de diffusion  $\mathcal{L} = -\nabla \cdot (D\nabla) + \mu_a$ . Les équations

de diffusion (1-13) et (1-14) 
$$
\begin{cases} \nabla \cdot (-D_x(\mathbf{r}) \nabla u_x(\mathbf{r}, \mathbf{r}_s)) + \mu_{ax}(\mathbf{r}) u_x(\mathbf{r}, \mathbf{r}_s) = q(\mathbf{r}_s) \\ \nabla \cdot (-D_m(\mathbf{r}) \nabla u_m(\mathbf{r}', \mathbf{r}, \mathbf{r}_s)) + \mu_{am}(\mathbf{r}) u_m(\mathbf{r}', \mathbf{r}, \mathbf{r}_s) = \beta(\mathbf{r}) u_x(\mathbf{r}, \mathbf{r}_s) \end{cases}
$$

peuvent s'écrire sous la forme, pour chacune des positions **rs** :

$$
\begin{cases} \mathcal{I}_{x}u_{x}(\mathbf{r}) = q \\ \mathcal{I}_{m}u_{m}(\mathbf{r}) = \beta u_{x}(\mathbf{r}) \end{cases}
$$
 (1-31)

avec une source ponctuelle  $q(\mathbf{r_s}) = \int q(\mathbf{r}) \delta(\mathbf{r} - \mathbf{r_s})$ ,  $\mathcal{I}_x = -\nabla \cdot (D_x \nabla) + \mu_{ax}$  et  $\mathcal{I}_m = -\nabla \cdot (D_m \nabla) + \mu_{am}$ . Les opérateurs  $\mathcal{I}_x$  et  $\mathcal{I}_m$  répondent aux conditions données dans la section précédente, c'est-à-dire qu'ils sont auto-adjoints. Les équations peuvent donc être résolues par l'opérateur de Green approprié, tel que (d'après (1-22)) :

$$
\begin{cases}\n u_x(\mathbf{r}) = \int_{\Omega} G(\mathbf{r}, \mathbf{r}') q(\mathbf{r}') d\mathbf{r}' \\
 u_m(\mathbf{r}) = \int_{\Omega} G(\mathbf{r}, \mathbf{r}') \beta(\mathbf{r}') u_x(\mathbf{r}') d\mathbf{r}'\n\end{cases}
$$
\n(1-32)

Nous pouvons maintenant définir des variables adjointes associées aux variables  $u_x$  et  $u_m$ :

- Soit *gxm* la variable adjointe associée à *ux*, et *gmm* la variable adjointe associée à *um*.
- Soit  $q_{xm}^+$  la variable adjointe associée à la source q, et  $q_{mm}^+$  celle associée à  $\beta u_x$ .

La fonction *gmm* peut être interprétée physiquement comme une fonction de pondération liée à la propagation de l'onde à la longueur d'onde d'émission λ*m*, qui réduit ou accentue les effets de la source β*ux* due à l'excitation du fluorophore.

La fonction *gxm* peut être vue comme une fonction mesurant l'émission du fluorophore due à l'excitation de la source initiale (c'est l'« influence » de l'excitation sur l'émission).

Les équations adjointes s'écrivent alors :

$$
\begin{cases}\n\nabla \cdot (-D_x \nabla g_{xm}) + \mu_{ax} g_{xm} = q_{xm}^+\\ \n\nabla \cdot (-D_m \nabla g_{mm}) + \mu_{am} g_{mm} = q_{mm}^+\n\end{cases}
$$
\n(1-33)

c'est-à-dire

$$
\begin{cases}\n\mathcal{I}_x g_{xm} = q_{xm}^+ \\
\mathcal{I}_m g_{mm} = q_{mm}^+\n\end{cases}
$$
\n(1-34)

Reprenons les propriétés des variables adjointes : d'après (1-26), (1-31) et (1-34), nous avons :

$$
\begin{cases}\n\langle g_{xm}, \mathcal{I}_{x} u_{x}\rangle = \langle u_{x}, \mathcal{I}_{x} g_{xm}\rangle \\
\langle g_{mm}, \mathcal{I}_{m} u_{m}\rangle = \langle u_{m}, \mathcal{I}_{m} g_{mm}\rangle\n\end{cases}\n\Leftrightarrow\n\begin{cases}\n\int_{\Omega} g_{xm} q d\Omega = \int_{\Omega} u_{x} q_{xm}^{+} d\Omega \\
\int_{\Omega} g_{mm} \beta u_{x} d\Omega = \int_{\Omega} u_{m} q_{mm}^{+} d\Omega\n\end{cases}
$$
\n(1-35)

Nous choisissons alors les variables adjointes suivantes :

$$
\begin{cases}\n q_{xm}^{+} = \beta g_{mm} \\
 q_{mm}^{+} = \delta(\mathbf{r} - \mathbf{r}_{\mathbf{d}}) = \delta_{\mathbf{d}}\n\end{cases}
$$
\n(1-36)

 $\delta_{\bf d}$  est une fonction de Dirac et  ${\bf r}_{\bf d}$  la position d'un détecteur. Les équations adjointes (1-33) deviennent :

$$
\begin{cases}\n\nabla \cdot (-D_x \nabla g_{xm}) + \mu_{ax} g_{xm} = \beta g_{mm} \\
\nabla \cdot (-D_m \nabla g_{mm}) + \mu_{am} g_{mm} = \delta_{\mathbf{d}}\n\end{cases}
$$
\n(1-37)

D'après (1-35) et (1-36), on obtient directement la valeur de la densité de photons, mesurée au détecteur en **rd** :

$$
u_m(\mathbf{r}_d) = \int_{\Omega} u_m(\mathbf{r}) \delta(\mathbf{r} - \mathbf{r}_d) = \int_{\Omega} u_m(\mathbf{r}) q_{mm}^+(\mathbf{r}) = \int_{\Omega} g_{mm}(\mathbf{r}, \mathbf{r}_d) \beta(\mathbf{r}) u_x(\mathbf{r}, \mathbf{r}_s)
$$
  
= 
$$
u_m^{mesur\acute{e}}(\mathbf{r}_s, \mathbf{r}_d)
$$
 (1-38)

Nous reconnaissons dans  $u_m = \int g_{mm} \beta u_x$ Ω  $=\int g_{mm}\beta u_x$  (1-38) une relation similaire à (1-19).

L'équation adjointe  $(2^e)$  équation de  $(1-33)$ ) s'écrit :

$$
\nabla \cdot (-D_m \nabla g_{mn}) + \mu_{am} g_{mn} = \delta(\mathbf{r} - \mathbf{r}_d)
$$
 (1-39)

Cette équation peut être interprétée comme la réciproque de l'équation (1-17) : en effet, on a une source fictive placée au détecteur en **rd** (le détecteur est assimilé à une source), et on calcule la densité de photons en tout point du milieu. (1-17) décrivait la propagation entre chaque point du milieu et un détecteur, c'est-à-dire la réciproque de (1-39). Physiquement, cela peut être interprété grâce aux propriétés de retour inverse de la lumière, qui permettent de rendre symétrique cette équation, c'est-à-dire que la propagation se décrit dans un sens (**r<sup>d</sup>** vers **r**) aussi bien que dans l'autre (**r** vers **rd**) : le trajet optique d'un point A à un point B est le même que du point B au point A, quel que soit le milieu traversé. La propriété de symétrie de la fonction de Green (1-25) permet de justifier cette hypothèse.

Nous avons établi une relation fondamentale (1-38), dans le cas d'un unique paramètre β à estimer. Pour la généralisation à l'estimation d'autres paramètres physiques, on utilise la *méthode des perturbations* [Fedele2003], qui permet de linéariser les équations (1-13) et (1- 14) et ainsi de linéariser le problème inverse. En effet, dans le cas d'un unique paramètre β à estimer, l'équation générale (1-1) s'écrit sous une forme linéaire **y** = **Ap**, puisque la fonction **A**, solution du problème direct (c'est-à-dire la matrice de poids contenant les valeurs de  $u_x$  et *gmm*) ne dépend pas du paramètre **p** = β. Par contre, dans le cas de l'estimation des autres paramètres physiques, tels que  $\mu_a$  et *D* (supposés ici connus), (1-1) s'écrit sous une forme non linéaire **y** = **A(p)** ; la méthode des perturbations permet de linéariser cette équation, elle est décrite dans l'Annexe A.

Nous voyons donc maintenant clairement les 2 étapes de calcul :

- le calcul de  $u_x(\mathbf{r}, \mathbf{r}_s)$  et  $g_{mn}(\mathbf{r}, \mathbf{r}_d)$  en résolvant (1-13) et (1-39) : c'est le *problème direct*, dont les méthodes de résolution sont détaillées dans la section 2.3.
- la reconstruction de la concentration en fluorophores  $\beta(\mathbf{r})$  grâce aux mesures *m u* (**rd**,**r**,**rs**) et aux résultats du problème direct, en résolvant (1-38) : c'est le *problème inverse*, dont les méthodes de résolution sont détaillées dans la section 2.4.

L'étape de reconstruction consiste donc à déterminer β(**r**), à partir des mesures de fluorescence  $u_m(\mathbf{r}_d, \mathbf{r}, \mathbf{r}_s)$  (section 2.4); mais dans un premier temps, il faut calculer les fonctions  $u_x(\mathbf{r}, \mathbf{r}_s)$  et  $g_{mm}(\mathbf{r}, \mathbf{r}_d)$ , solutions des équations :

$$
\begin{cases}\n\nabla \cdot (-D_x(\mathbf{r}) \nabla u_x(\mathbf{r}, \mathbf{r}_s)) + \mu_{ax}(\mathbf{r}) u_x(\mathbf{r}, \mathbf{r}_s) = q(\mathbf{r}_s) \\
\nabla \cdot (-D_m(\mathbf{r}) \nabla g_{mm}(\mathbf{r}, \mathbf{r}_d)) + \mu_{am}(\mathbf{r}) g_{mm}(\mathbf{r}, \mathbf{r}_d) = \delta(\mathbf{r} - \mathbf{r}_d)\n\end{cases} \quad \mathbf{r} \in \Omega
$$
\n(1-40)

ce qui fait l'objet de la section suivante.

## **2.3 Méthodes de résolution du problème direct**

### **2.3.1 Éventail des méthodes**

En ce qui concerne le problème direct, c'est-à-dire la résolution des EDPs (1-40) sans connaissance a priori de la position des fluorophores, deux grandes classes de méthodes sont à distinguer : les méthodes *analytiques* et les méthodes *numériques*.

Les méthodes analytiques permettent d'avoir une solution continue de l'EDP. Les méthodes numériques ne donnent qu'un échantillonnage de la solution exacte, plus ou moins fin selon le pas d'échantillonnage choisi. Ces méthodes numériques nécessitent la définition d'un *maillage*, c'est-à-dire que le milieu étudié est discrétisé en éléments. La solution numérique est d'autant plus proche de la solution exacte que les éléments sont petits : des petits éléments donnent un échantillonnage fin, et un échantillonnage grossier est défini par des éléments plus gros.

La figure 1.8 montre un exemple très simple 1D de la forme de ces solutions : la courbe bleue est une solution analytique (d'une EDP quelconque), la courbe verte est une solution numérique avec un pas d'échantillonnage fin, et la courbe rouge une solution numérique avec un pas grossier (deux fois plus gros que celui de la courbe verte dans cet exemple).

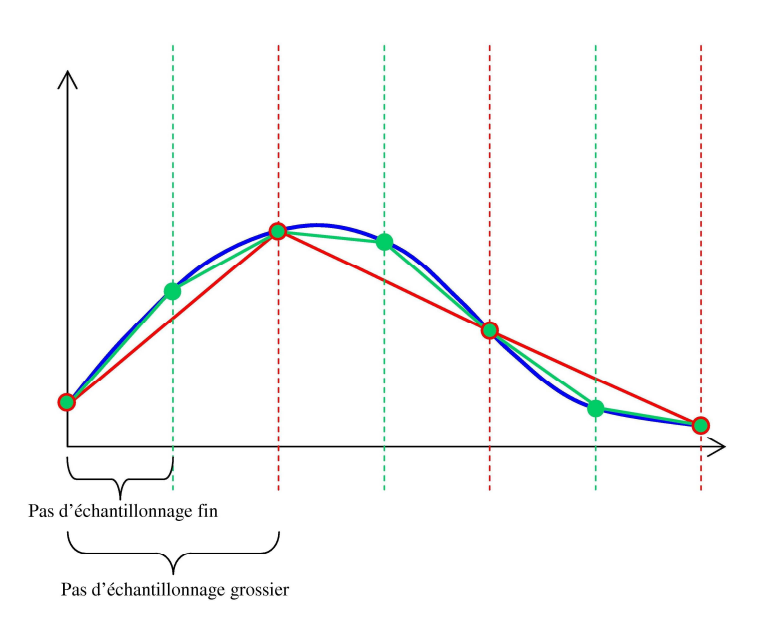

Figure 1.8. Exemples de solutions d'une EDP quelconque : courbe bleue : solution analytique ; courbe verte : solution numérique avec un maillage fin ; courbe rouge : solution numérique avec un maillage grossier.

En 1D, les éléments sont de simples segments, plus ou moins réguliers : selon le niveau de précision souhaité, on peut définir des éléments plus petits dans certaines zones, appelées les zones d'intérêt (Regions Of Interest (ROIs)) ; les extrêmités de ces segments sont appelés les *nœuds* ; en 2D, les éléments sont généralement des triangles si l'on utilise la Méthode des Eléments Finis classique, ou bien des rectangles ; en 3D les Eléments Finis ont la forme de tétraèdres ou de parallélépipèdes. Les nœuds, dans ce cas, sont les sommets des tétraèdres.

Nous allons maintenant expliciter les conditions qui nous font choisir les méthodes analytiques ou numériques.

Lorsque l'on a une géométrie simple, telle qu'un milieu infini, c'est-à-dire un objet en 3D dont les frontières sont renvoyées à l'infini, ou un milieu semi-infini, c'est-à-dire un objet avec uniquement une frontière plane et les autres renvoyées à l'infini, des solutions analytiques de l'équation de diffusion linéaire existent. Elles s'expriment en termes de fonctions de Green [Arridge1992], qui s'écrivent sous la forme suivante :

$$
G(|\mathbf{r} - \mathbf{r}_{\mathrm{s}}|) = \frac{e^{-\sqrt{\frac{\mu_a}{D}}|\mathbf{r} - \mathbf{r}_{\mathrm{s}}|}}{|\mathbf{r} - \mathbf{r}_{\mathrm{s}}|}
$$
(1-41)

avec **r** la position d'observation considérée et **rs** la position de la source.

En effet, on montre que la solution de l'équation de diffusion peut se mettre sous la forme :

$$
u(\mathbf{r}, \mathbf{r}_s) = \frac{q}{4\pi D} \frac{e^{-\sqrt{\frac{\mu_a}{D}} (\mathbf{r} - \mathbf{r}_s)}}{\mathbf{r} - \mathbf{r}_s}
$$
(1-42)

avec **r** la position du point de détection de cette densité de photon *u*, **rs** la position de la source,  $q$  son intensité,  $\mu_a$  le coefficient d'absorption, et  $D$  la constante de diffusion.

Avec une géométrie plus complexe telle que celle de la souris, qui présente de nombreuses inhomogénéités et des frontières finies et irrégulières, une résolution numérique de l'équation est nécessaire. De nombreuses méthodes numériques pour résoudre les équations aux dérivées partielles sont possibles, chacune présentant des avantages et des inconvénients. Les méthodes principales sont :

- la *Méthode des Différences Finies* (ou des *Volumes Finis*), basée sur une discrétisation régulière (c'est-à-dire sur une grille) de l'équation aux dérivées partielles ; elle consiste à développer en série de Taylor les dérivées partielles de l'équation ; elle est rapide mais peu adaptée aux géométries complexes, c'est-à-dire à des frontières irrégulières ;
- la *Méthode des Eléments Finis* qui discrétise le domaine étudié selon un maillage adaptatif. Cette méthode est détaillée dans la section 2.3.2 ; c'est la méthode qui a été choisie ici, car le maillage peut s'adapter aux hétérogénéités et à la forme complexe de la géométrie de la souris ; dans cette méthode, la solution de l'EDP est approximée par une combinaison linéaire de fonctions, généralement des polynômes d'ordre 2 ;
- la *Méthode des Eléments de Frontière* (Boundary Element Method (BEM)) : elle consiste à discrétiser uniquement la surface de l'objet, puis à utiliser le théorème de Green (1-24) ; l'inconvénient de cette méthode est la nécessité d'avoir une information *a priori* sur la géométrie intérieure de l'objet [Fedele2005] ;
- les *méthodes spectrales* : l'EDP est projetée dans l'espace de Fourier, et la transformée de Fourier de la solution est approximée par une combinaison linéaire de fonctions, généralement des polynômes de Chebyshev ; cela permet d'avoir une bonne localisation spectrale de la solution, mais une moins bonne localisation spatiale que la MEF.

Nous avons donc choisi la Méthode des Eléments Finis pour résoudre le problème direct, c'est-à-dire pour résoudre les EDPs (1-40). Nous allons en détailler maintenant le principe.

#### **2.3.2 Introduction à la Méthode des Eléments Finis**

Une résolution numérique, la Méthode des Eléments Finis (MEF) [Burnett1987], a été choisie pour résoudre le problème direct. Cette méthode, souple, s'adapte aux géométries complexes et aux équations non linéaires. Elle apparaît tout à fait adaptée à notre équation de diffusion que l'on doit résoudre dans le domaine inhomogène qu'est le petit animal [Arridge1999]. Dans ce paragraphe, nous faisons une description rapide de cette méthode.

Soit l'EDP de diffusion, d'inconnue *u(z)* à résoudre. On se limitera ici à un domaine à 1D, *z* étant le paramètre spatial :

$$
-D\frac{d^2u(z)}{dz^2} + \mu_a u(z) = q
$$
 (1-43)

*D*,  $\mu_a$  et *q* sont des fonctions connues. Soit  $\tilde{u}$  une solution approchée, que l'on met sous la forme d'une combinaison linéaire de fonctions  $I_i(z)$ :

$$
\tilde{u}(z) = I_0(z) + u_1 I_1(z) + u_2 I_2(z) + \dots + u_N I_N(z)
$$
\n(1-44)

 $I_i(z)$ ,  $i = 1$  à *N*, sont les fonctions de base, appelées les *fonctions d'interpolation*. Ces fonctions sont habituellement des polynômes, mais nous verrons par la suite qu'elles peuvent être définies en tant qu'ondelettes. Les inconnues recherchées sont alors les *N* paramètres *<sup>i</sup> u* . Il s'agit en fait des valeurs de la solution exacte aux nœuds définis par le maillage (voir la figure 1.8). On les regroupe dans un vecteur noté  $\tilde{u}$ . *N* est défini selon le degré de finesse choisi pour le maillage (plus *N* sera grand, plus la solution approchée  $\tilde{u}$  sera proche de la vraie solution *u*).

Soit  $R(z)$  le résidu de l'équation, que l'on cherche à minimiser :

$$
R(z) = -D \frac{d^2 \tilde{u}(z)}{dz^2} + \mu_a \tilde{u}(z) - q
$$
 (1-45)

A partir de cette étape, plusieurs méthodes, appelées les méthodes des *résidus pondérés*, se distinguent, dont les principales sont :

1) la *méthode de collocation* : on choisit *N* points *z<sup>i</sup>* dans le domaine et on y force le résidu d'être nul :

$$
R(z_i) = 0, i = 1...N
$$
 (1-46)

2) la *méthode des sous-domaines* : on choisit *N* intervalles ∆*z<sup>i</sup>* = [*z<sup>i</sup> zi+1*]dans le domaine, et on force la moyenne du résidu à 0 :

$$
\frac{1}{\Delta z_i} \int_{\Delta z_i} R(z) dz = 0, i = 1...N
$$
\n(1-47)

3) la *méthode des moindres carrés* : on minimise par rapport aux  $u_i$  l'intégrale, sur tout le domaine, du carré du résidu :

$$
\frac{\partial}{\partial u_i} \int R^2(z) dz = 0, i = 1...N
$$
 (1-48)

4) la *méthode de Galerkin* : on annule la moyenne pondérée des résidus sur le domaine :

$$
\int R(z)I_i(z)dz = 0, i = 1...N
$$
 (1-49)

les fonctions  $I_i$  étant les fonctions d'interpolation associées aux paramètres  $u_i$  (éq. (1-44)).

Ces différentes approches nous fournissent *N* équations avec *N* inconnues  $u_i$ , et on obtient ainsi la solution  $\tilde{u}(z)$  sur tout le domaine.

Remarquons alors que ces différentes méthodes peuvent s'écrire sour la forme générale

$$
\int R(z)P_i(z)dz = 0, i = 1...N
$$
 (1-50)

*Pi* , *i* = 1 à *N*, étant les *fonctions de projection* (ou les *fonctions de pondération*) :

- $P_i(z) = \delta(z z_i)$  (fonction de Dirac) pour la collocation ;
- 1  $P_i(z) = \Pi \Big| \frac{z - z_i}{z - z_i}$  $i+1$   $\sim_i$  $P_i(z) = \Pi \left( \frac{z-z}{z} \right)$  $z_{i+1} - z$  $\begin{pmatrix} z-z_i \end{pmatrix}$  $=\Pi\left(\frac{z-z_i}{z_{i+1}-z_i}\right)$  (fonction « porte ») pour la méthode des sous-domaines ;

- 
$$
P_i(z) = \frac{\partial R(z)}{\partial u_i}
$$
 pour les moindres carrés ;

*P*<sub>*i*</sub>(*x*) = *I*<sub>*i*</sub>(*x*) pour la méthode de Galerkin.

La Méthode des Eléments Finis utilise le plus fréquemment la méthode de Galerkin. Et les fonctions de projection  $P_i$  sont généralement des polynômes de Lagrange de second degré. En effet, ils permettent d'assurer la continuité aux nœuds du maillage. Le logiciel que nous utilisons, COMSOL Multiphysics<sup>TM</sup>, utilise cette méthode par défaut, mais nous pouvons choisir d'autres fonctions.

Après avoir défini les fonctions d'interpolation / projection, on définit un *maillage*. En 3D, celui-ci est composé de tétraèdres ou de parallélépipèdes. En 2D, il peut être composé de triangles ou de rectangles. Dans le cas de triangles, on peut l'adapter, comme par exemple raffiner les mailles autour d'un point précis ; dans l'exemple suivant, le maillage triangulaire est resserré au niveau des points du bord (qui sont, par exemple, d'un côté les positions prises par la source dans notre problème en fDOT, et de l'autre côté les positions des détecteurs) :

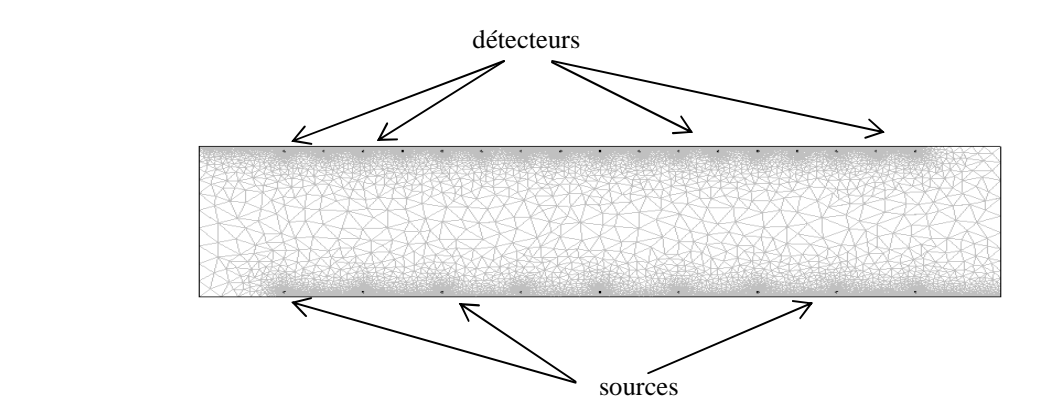

Figure 1.9. Maillage d'un milieu par des triangles (en 2D), généralement utilisé par COMSOL Multiphysics.

La figure 1.10 illustre un maillage régulier (quadrillage), qui est utilisé dans la MDF, ou parfois dans la MEF également :

Figure 1.10. Quadrillage d'un milieu (en 2D).

Une méthode alternative, qui sera largement étudiée dans la Partie 3, utilise des fonctions d'ondelettes à la place des polynômes de Lagrange du second degré : cette méthode, dite de *Galerkin-ondelettes*, utilise également un quadrillage régulier.

Voici pour illustrer ces différents types de méthodes, un petit tableau récapitulatif :

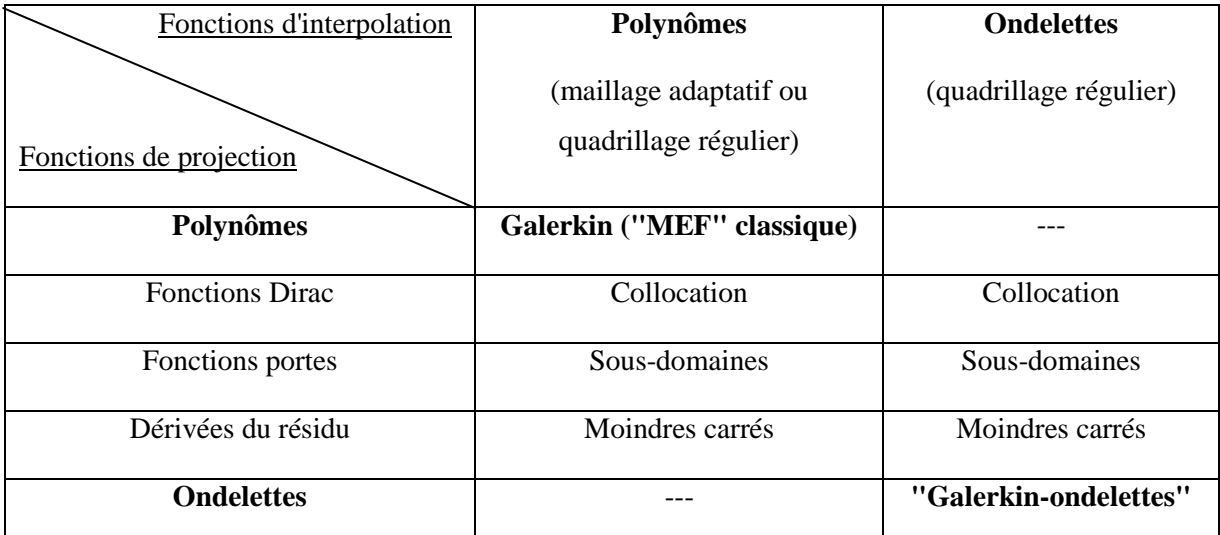

Tableau 1.1. Méthodes des résidus pondérés, en fonction des fonctions d'interpolation et de projection. En gras sont affichées les méthodes étudiées au cours de cette thèse : il s'agit de la méthode de Galerkin, dans un premier temps avec des polynômes dans un maillage tétraédrique (Partie 2), puis, dans un deuxième temps, avec des ondelettes, dans un quadrillage régulier (Partie 3).

Un petit exemple très simple en 1D permet d'expliciter un peu plus en détails la méthode de Galerkin avec des polynômes d'ordre 1 (voir l'Annexe B).

En insérant les fonctions d'interpolation et de projection, ainsi que les coefficients  $u_i$  à déterminer, dans les expressions de *P<sup>i</sup>* et de *R*, (1-50) devient une équation matricielle de la forme  $\mathbf{L}\tilde{\mathbf{u}} = \tilde{\mathbf{q}}$ , où  $\mathbf{L}$  est une matrice carrée de taille *N*×*N*, appelée *matrice de rigidité*, qui ne dépend que des fonctions d'interpolation et de projection (voir Annexe B). Le vecteur

$$
\tilde{\mathbf{u}} = \begin{pmatrix} u_1 \\ \vdots \\ u_N \end{pmatrix}
$$
regroupe les *N* inconnues du problème à résoudre, et  $\tilde{\mathbf{q}}$  est la discretisation de *q*

dans la même base d'Eléments Finis.

Nous avons résumé ici les différentes Méthodes d'Eléments Finis et la façon générale dont elles transformaient une Equation aux Dérivées Partielles en une équation matricielle. Nous allons maintenant voir comment se transforment les équations de diffusion étudiées ici.

#### **2.3.3 Application à l'équation de diffusion**

On se place dans un espace 3D. Le volume de l'objet étudié est divisé en éléments tétraédriques, joints par les sommets, appelés les nœuds. Nous utilisons donc la méthode de projection de Galerkin [Burnett1987] décrite ci-dessus pour exprimer les équations (1-40)

sous la forme faible. Ces EDPs peuvent être reformulées selon une forme matricielle compacte [Fedele2003] :

$$
\begin{cases}\n\mathbf{L}_{x}\tilde{\mathbf{u}}_{x} = \tilde{\mathbf{q}} \\
\mathbf{L}_{m}\tilde{\mathbf{g}}_{mm} = \tilde{\mathbf{\delta}}_{\mathbf{d}}\n\end{cases}
$$
\n(1-51)

Toute variable notée avec le symbole ~ représente sa discrétisation dans l'espace des Eléments Finis. **L***x* et **L***m* sont les *matrices de rigidité*. La matrice de rigidité, notée **L**, contient les informations concernant les différents paramètres optiques, et est ici symétrique, creuse et quasi-diagonale, voire à diagonale dominante (voir l'Annexe B, qui donne l'expression des coefficients de cette matrice). Elle contient donc très peu de valeurs non-nulles. Sa taille est égale au nombre de nœuds du maillage, donc dépend du nombre d'Eléments Finis.

Nous avons deux équations du même type :

- la première permet de calculer la solution  $u_x$  de l'équation de diffusion en tout point du milieu et dont la source est placée en **rs** ;
- la deuxième permet de calculer son adjoint *gmm*, en tout point du milieu, et avec une source fictive placée en **rd**.

Ces équations sont à résoudre un certain nombre de fois : en effet, si la source prend *N<sup>s</sup>* positions différentes, la 1ère équation de (1-51) sera résolue *Ns* fois. De même, si l'on choisit  $N_d$  détecteurs, la 2<sup>e</sup> équation de (1-51) sera résolue  $N_d$  fois. Généralement,  $N_s$  et  $N_d$  sont de l'ordre de 100 à 300.

#### **2.3.4 Résolution par le logiciel COMSOL Multiphysics**

Pour résoudre (1-51) avec des fonctions d'interpolation polynomiales, le logiciel utilisé (essentiellement dans la Partie 2) est COMSOL Multiphysics<sup>TM</sup>, qui est un logiciel d'Eléments Finis relativement ouvert et adapté à notre problème. La méthode de résolution de l'équation de diffusion que nous choisissons est GMRES, « the Generalized Minimal RESidual method » [Saad1986], avec le préconditionnement ILU, « Incomplete factorization LU » [Davis1997, Grigori2002] (« LU » = « Lower triangular matrix »  $\times$  « Upper triangular matrix »). Cette méthode de résolution est optimale mais prend, pour une position de source donnée, quelques secondes pour résoudre notre problème qui implique de grandes matrices, sachant que ces équations doivent être résolues pour toutes les positions de sources et pour tous les détecteurs.

 $\delta_{\mathbf{d}}$  est modélisée comme *q*, c'est-à-dire que pour résoudre la 2<sup>e</sup> équation de (1-51), on définit une source ponctuelle en **rd** : *q* est en effet définie de la manière suivante :  $q(\mathbf{r})\delta(\mathbf{r}-\mathbf{r_s}) = q(\mathbf{r_s}) = 1$ , c'est-à-dire que son intensité est ponctuellement égale à  $q = 1$  au niveau de la source  $\mathbf{r}_s$ , 0 partout ailleurs. De même, on définit  $\delta_d = 1$  au niveau du détecteur **rd**, 0 ailleurs.

Nous allons dans la suite de ce travail, écrire cette équation à résoudre avec les notations simplifiées :

$$
Lu = q \tag{1-52}
$$

Nous présentons ici un schéma (géométrie en 2D) d'un maillage obtenu avec COMSOL Multiphysics. Les positions prises par la source, dans tous les modèles que nous avons construits, sont à la distance  $\frac{1}{\mu_{\alpha}}$ 1  $\mu_{_s}$  du bord (voir section 1.3) ; le système est un rectangle simple, et le maillage est composé de triangles ; autour de la source, le maillage peut être raffiné, comme sur la figure 1.12 :

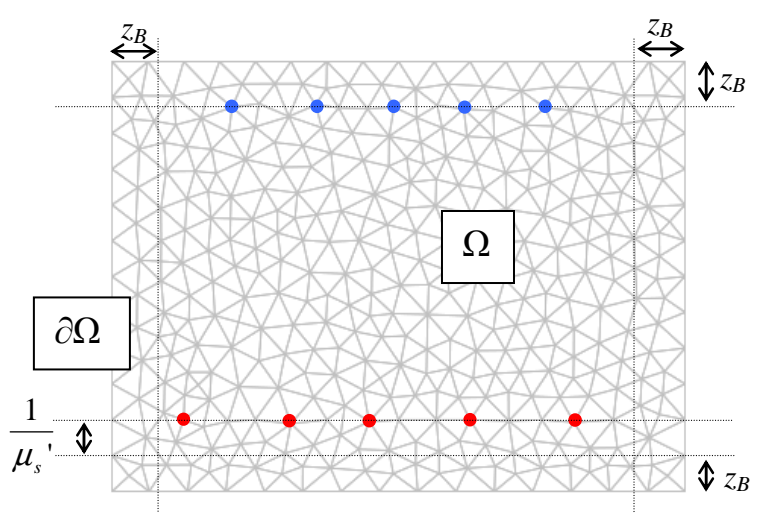

Figure 1.11. Schéma d'un maillage simple 2D créé par COMSOL Multiphysics dans un objet rectangulaire ; exemple de positions de la source (points rouges) et des détecteurs (points bleus) ;  $z_B$  est la distance d'extrapolation des frontières pour les conditions aux limites de Dirichlet extrapolées, donnée par (1-12).

La figure 1.11 présente un domaine plus grand de  $z_B$  (dont l'expression est donnée par l'équation (1-12)) sur les bords horizontaux (c'est-à-dire les frontières où sont placés les sources et les détecteurs), afin d'y appliquer les conditions aux limites de Dirichlet extrapolées (voir la section 1.5.2).

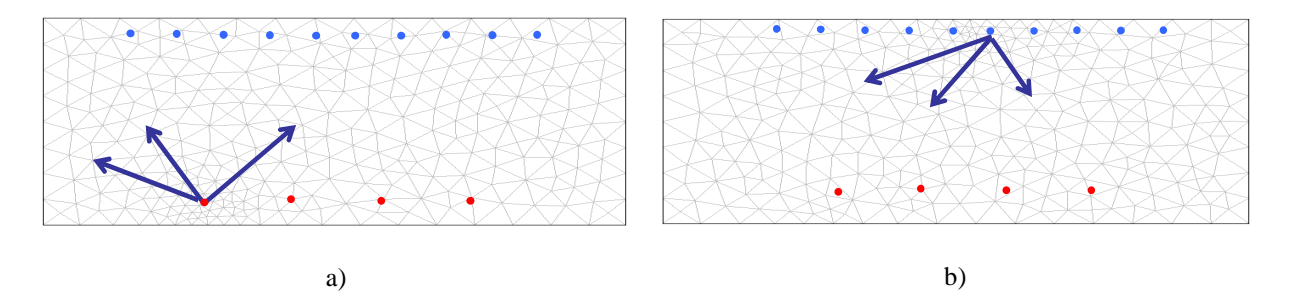

Figure 1.12. Schémas dans un milieu discrétisé par les Eléments Finis : a) du calcul de *u<sup>x</sup>* ; b) du calcul de *gmm* ; en rouge : positions de la source ; en bleu : détecteurs.

La figure 1.12 illustre un maillage pour le problème direct. On voit que les mailles sont définies plus finement autour de la source (resp. du détecteur), ce qui permet une meilleure précision des résultats.

Une fois les équations résolues, nous avons les fonctions *ux* et *gmm*, c'est-à-dire les densités de photons en tout nœud de l'espace pour chaque position de la source  $(u_x)$ , et chacun des détecteurs (*gmm*). Ces calculs se font pour chacune des positions de la source et pour chacun des détecteurs, ce qui implique une boucle de calculs assez conséquente, puisqu'à chaque nouvelle position, le maillage est redéfini, puis l'équation résolue.

Remarque : il y a plusieurs manières de procéder en ce qui concerne la définition du maillage. Dans le cas de la figure 1.12, on affine les mailles uniquement autour de la source considérée. La redéfinition d'un maillage est alors nécessaire à chaque nouvelle source. Mais on pourrait affiner autour de chaque source et chaque détecteur et créer ainsi un maillage commun à toutes les équations, comme sur la figure 1.9. Cependant, même si l'on s'affranchit d'une redéfinition du maillage à chaque étape, ce maillage commun possède un nombre de nœuds très important (de l'ordre de plusieurs centaines de milliers), et chacune des équations est alors très longue à résoudre.

Dans le travail présenté en Partie 2, nous avons donc choisi la 1<sup>ère</sup> méthode de maillage, consistant à remailler à chaque position de source (figure 1.12), ce qui a permis de ramener le temps de calcul de plusieurs heures à moins d'une heure.

#### **2.3.5 Conclusion sur les méthodes pour la résolution du problème direct**

Nous avons vu que les étapes de résolution d'une EDP avec la MEF sont :

1) la *définition du maillage*, plus ou moins fin selon le choix établi ; cette étape prend de l'ordre de quelques secondes, ~3 secondes pour un objet de la taille de la souris (par exemple dont les dimensions sont de  $4\times3\times2,5$  cm<sup>3</sup>) et un maillage assez fin (~15000 nœuds);

2) la *construction des matrices* (**L** et **q**) par rapport aux paramètres définis (diffusion, absorption, terme source) ; cette étape prend environ 1 à 2 secondes ;

3) le *préconditionnement* de la matrice **L** : c'est l'étape la plus coûteuse en temps, elle met de l'ordre de 6 à 7 secondes ;

4) la *résolution* de l'équation **Lu** = **q**, après préconditionnement de **L** : elle se fait rapidement, en 1 seconde environ.

Avant de reconstruire, on choisit d'extrapoler les résultats obtenus dans le problème direct, pour chacune des positions de la source et pour chacun des détecteurs, sur un maillage régulier commun : plus grossier que celui défini précédemment, il reste toutefois suffisant pour une bonne précision ; cette 5<sup>e</sup> étape n'est donc pas à négliger :

5) l'*extrapolation* des résultats sur un maillage régulier commun met de l'ordre de 1 seconde.

Sachant que nous avons de l'ordre de 300 à 400 équations à résoudre (par exemple, si la source prend 100 positions et si on choisit 250 détecteurs pour l'équation adjointe), le temps total pour résoudre le problème direct est de l'ordre d'une heure.

Le but de cette thèse étant d'accélérer les calculs dans le problème direct, nous avons choisi 2 possibilités :

- tout d'abord la conservation du maillage défini par COMSOL Multiphysics, puis une réduction par les ondelettes de l'équation à résoudre, ce qui permet de réduire les temps de calcul dans les étapes 3) et 4) de préconditionnement et de résolution de l'équation (Partie 2) ;

- dans un  $2^e$  temps, la définition d'un quadrillage régulier (dont le temps de construction est nul) et le choix des ondelettes comme fonctions d'interpolation / projection : nous avons créé alors un nouvel algorithme permettant de s'affranchir de COMSOL Multiphysics, réduisant les temps de calcul dans les 5 étapes mentionnées ci-dessus, en particulier parce que les 3 premières étapes sont communes à toutes les positions de la source et à tous les détecteurs (maillage commun et matrice de rigidité **L** commune, construits une fois pour toutes), et que la 5<sup>e</sup> étape est supprimée, car le quadrillage commun est déjà défini (Partie 3).

### **2.4 Méthodes de résolution du problème inverse**

### **2.4.1 Éventail des méthodes**

Dans la deuxième étape de la fDOT, c'est-à-dire la résolution de l'équation (1-38) qui permet d'identifier le paramètre inconnu β, plusieurs approches sont envisageables. On distingue les méthodes *linéaires* des méthodes *non-linéaires* [Arridge1999, Vo-Dinh2003] ; les méthodes *linéaires* consistent à développer l'équation (1-1) en série de Taylor. De manière générale, il apparaît alors la matrice Jacobienne **p A** ∂ ∂ (avec **p** le vecteur des paramètres à identifier et **A** la matrice du modèle définie dans l'équation (1-1)), que l'on peut calculer :

- de façon *explicite* [Vo-Dinh2003], c'est-à-dire que l'estimation de **p** ∂  $\frac{\partial \mathbf{A}}{\partial \mathbf{A}}$  à une certaine itération est faite à partir uniquement de son estimée à l'itération précédente ; il s'agit des techniques de gradients conjugués, de la méthode de Newton-Raphson ou celle de Levenberg-Maquardt ; ces méthodes sont souvent difficiles dans le cas de problèmes de grande dimension, à cause du calcul explicite et délicat de la Jacobienne et de son inverse ; cette méthode est rapide mais instable ;

**A**

- de manière *implicite*, où on prend en compte l'itération précédente, mais aussi une estimée de la solution à l'itération suivante ; ces méthodes sont plus lentes mais stables ; il s'agit en particulier de l'Algebraic Reconstruction Technique (ART), qui est une minimisation itérative au sens des moindres carrés, que nous avons choisie entre autres dans ce travail et que nous détaillerons dans la section 2.4.2. Dans notre cas, nous avons vu que la matrice **A** ne dépendait pas des paramètres **p**, et la méthode est donc plus simple à mettre en place.

Une autre manière de résoudre (1-1) est d'utiliser une méthode de décomposition en valeurs singulières (Singular Values Decomposition (SVD)), qui permet de résoudre directement l'équation **y** = **Ap** (avec **A** indépendante des paramètres **p**, ce qui est le cas dans notre problème), en inversant la matrice **A** grâce à une régularisation dans le calcul de l'inverse de ses valeurs singulières. Cette méthode sera également plus détaillée, dans la section 2.4.3.

Nous pouvons aussi mentionner des méthodes de type *filtrage de Kalman* [Eppstein2002], qui sont des méthodes issues du domaine de l'automatique et du traitement du signal, considérant les équations de diffusion (1-5) comme des *équations d'état* et *d'observation*, et les

paramètres à déterminer comme des *variables d'état* [Fu2001, Zhu2002]. Cette méthode a été mentionnée au cours de la thèse, mais n'a pas été exploitée : elle peut être d'autant plus intéressante à utiliser si on utilise un système de mesure résolu en temps.

#### **2.4.2 La reconstruction par la méthode ART**

Pour résoudre le problème inverse, nous nous sommes focalisés en particulier sur la méthode itérative ART [Kak1987]. Nous allons en résumer brièvement le principe.

Soit 1 2 *N<sup>m</sup> y y y*  $\left( \begin{array}{c} y_1 \\ y_2 \end{array} \right)$  $=\left|\begin{array}{c}y_2\\ \vdots\end{array}\right|$  $\begin{pmatrix} \ddots \\ \gamma_{N_m} \end{pmatrix}$  $\mathbf{y} = \begin{bmatrix} y_1 \\ \vdots \end{bmatrix}$  un vecteur de  $N_m$  mesures, **p** le vecteur de *M* paramètres à reconstruire, et **A** 

une matrice de poids connue, indépendante de **p**, et de taille *Nm*×*M*. Dans notre cas, *Nm* est égal au nombre de sources multiplié par le nombre de détecteurs :  $N_m = N_s \times N_d$ . L'équation à résoudre est **y** = **Ap**, au sens des moindres carrés :

$$
\begin{pmatrix}\ny_1 \\
\vdots \\
y_i \\
\vdots \\
y_n\n\end{pmatrix} = \begin{pmatrix}\n\ldots & \ldots & \ldots & \ldots \\
\ldots & \ldots & \ldots & \ldots \\
\ldots & \ldots & \ldots & \ldots \\
A_i & \vdots & \vdots \\
\ldots & \ldots & \ldots & \ldots \\
\vdots & \vdots & \vdots \\
\ldots & \ldots & \ldots & \ldots \\
A_{N_m}\n\end{pmatrix} \n\begin{pmatrix}\np_1 \\
\vdots \\
p_M\n\end{pmatrix}
$$
\n(1-53)

 $A_i$  est la *i*<sup>ème</sup> ligne de **A**. Notons que  $M < N_m$  dans notre cas (le nombre de mesures est supérieur au nombre de paramètres à estimer). Pour chaque  $i = 1$  à  $N_m$ , on veut minimiser *y<sub>i</sub>* − *A*<sub>*i*</sub> $\mathbf{p}$ ||<sup>2</sup>. Il s'agit d'une méthode itérative, il faut donc définir une valeur initiale de **p** : on prend pour origine  $p^{(0)} = 0$ , c'est-à-dire dans notre cas, une fluorescence initiale nulle. Ensuite, pour chacune des itérations *(n)*, on cherche α tel qu'à l'itération *(n)* :

$$
\mathbf{p}^{(n)} = \mathbf{p}^{(n-1)} + \alpha (y_i - \mathbf{A}_i \mathbf{p}^{(n-1)}) \mathbf{A}_i^T
$$
\n
$$
y_i - \mathbf{A}_i \mathbf{p}^{(n)} = 0 \Leftrightarrow y_i - \mathbf{A}_i \mathbf{p}^{(n-1)} - \alpha (y_i - \mathbf{A}_i \mathbf{p}^{(n-1)}) ||\mathbf{A}_i||^2 = 0
$$
\n
$$
\Leftrightarrow \alpha = \frac{1}{||\mathbf{A}_i||^2}
$$
\n(1-55)

Et donc :

$$
\mathbf{p}^{(n)} = \mathbf{p}^{(n-1)} + \frac{y_i - \mathbf{A}_i \mathbf{p}^{(n-1)}}{\left\| \mathbf{A}_i \right\|^2} \mathbf{A}_i^T
$$
 (1-56)

En itérant sur *(n)*, on converge vers la solution. Cette convergence peut se faire de manière « douce », c'est-à-dire plus lentement mais plus précisément, en introduisant un paramètre de relaxation  $\lambda$ , de valeur comprise entre 0 et 2 :

$$
\mathbf{p}^{(n)} = \mathbf{p}^{(n-1)} + \lambda \frac{y_i - \mathbf{A}_i \mathbf{p}^{(n-1)}}{\left\| \mathbf{A}_i \right\|^2} \mathbf{A}_i^T
$$
 (1-57)

 $\lambda$ <1 implique une convergence lente,  $\lambda$ >1 une convergence rapide.

Ces *Nm* équations peuvent être résolues dans l'ordre (*i* = 1 à *Nm*), mais aussi dans un ordre aléatoire, et ce pour chaque itération *(n)*. Au total, nous avons *Nm*×*N\_itérations* à résoudre, avec *N\_itérations* le nombre d'itérations choisies (selon la rapidité de la convergence).

Revenons à notre problème inverse : nous avons vu en (1-38) que :

$$
u_m = \int_{\Omega} g_{mm} \beta u_x \text{ sur } \Omega \tag{1-58}
$$

Après avoir calculé les fonctions *gmm* et *ux* (problème direct), nous avons un schéma de reconstruction, en reformulant le problème ainsi :

$$
\mathbf{u}_m = \mathbf{A}\mathbf{\beta} \tag{1-59}
$$

Remarquons que cette équation est analogue à l'équation (1-1), à la différence près que notre matrice de poids ne dépend pas des paramètres, puisqu'on a fait l'hypothèse que seul β variait et devait être reconstruit, ce qui nous a amenés à toutes ces simplifications et à une équation linéaire.

La valeur β*<sup>i</sup>* du vecteur β représente la valeur de β à reconstruire au nœud n°*i* du maillage commun, défini à la fin du problème direct (5<sup>e</sup> étape, voir la section 2.3.5), qui contient  $N_c$ nœuds. β est donc de taille *M = Nc*.

Chaque colonne de **u***m* représente la mesure d'un jeu de détecteurs pour un point-source à une position donnée. Si  $N_s$  est le nombre de positions prises par la source et  $N_d$  le nombre de détecteurs, le problème inverse contient  $N_m = N_s \times N_d$  équations. A est de taille  $N_m \times N_c$ .

L'ART est choisie ici car elle permet un stockage efficace de la matrice de poids **A**, qui est déterminée par les fonctions *gmm* et *ux*. Elle a été l'unique méthode de reconstruction utilisée dans la méthode de la Partie 2, qui met en jeu des matrices de taille importante. Elle a aussi été utilisée pour la  $2^e$  méthode proposée (Partie 3).

### **2.4.3 La reconstruction par une Décomposition en Valeurs Singulières (SVD)**

Il s'agit d'une technique que l'on ne trouve pas dans les inventaires des méthodes de reconstruction. En effet, il s'agit juste de l'adaptation d'une décomposition de matrice [Kalman1996] à la résolution d'une équation de type **y** = **Ap** au sens des moindres carrés. Le principe est le suivant :

Nous avons affaire à un problème mal posé, dû à la physique du problème. C'est-à-dire que la matrice **A** est très mal conditionnée, et la résolution de l'équation est donc délicate. En fait, le mauvais conditionnement de **A** s'interprète de la façon suivante : une toute petite déviation dans les mesures **y** peut conduire à une très grande erreur sur le résultat **p**. D'où la proposition suivante :

Par un critère des moindres carrés, on cherche à minimiser  $||\mathbf{y} - \mathbf{A}\mathbf{p}||^2$ . **A** étant mal conditionnée, cette minimisation peut conduire facilement à des résultats très divergents par rapport à la solution exacte. On introduit alors un terme de régularisation sur la valeur de **p**, et le critère à minimiser devient :

$$
C(\mathbf{p}) = \left\|\mathbf{y} - \mathbf{A}\mathbf{p}\right\|^2 + \alpha \left\|\mathbf{p}\right\|^2 \tag{1-60}
$$

 $\alpha \| \mathbf{p} \|^2$  est le terme de régularisation et  $\alpha$  est le *paramètre de régularisation*. La solution de cette équation est le vecteur **p\*** minimisant *C* :

$$
\mathbf{p}^* = \underset{\mathbf{p}}{\arg\min} (C(\mathbf{p})) = (\mathbf{A}^T \mathbf{A} + \alpha \mathbf{Id})^{-1} \mathbf{A}^T \mathbf{y}
$$
(1-61)

Afin de ne pas avoir à calculer de façon explicite  $(A^T A + \alpha \mathbf{Id})^{-1}$ , on se propose de décomposer **A** en valeurs singulières, c'est-à-dire :

$$
\mathbf{A} = \mathbf{U}\mathbf{S}\mathbf{V}^{\mathrm{T}} \tag{1-62}
$$

Avec **U** et **V** des matrices orthonormales et **S** une matrice rectangulaire avec des valeurs nonnulles sur la diagonales, *s*1, …, *sM*, appelées les *valeurs singulières* de **A** :

$$
\mathbf{S} = \begin{pmatrix} s_1 & & & & & \\ & \ddots & & 0 & & \\ & & s_i & & & \\ & & & \ddots & & \\ 0 & & \cdots & & 0 & \\ 0 & & \cdots & & 0 & \\ & & & & & \\ 0 & & \cdots & & 0 & \end{pmatrix}
$$
 (1-63)

(1-61) devient alors :

$$
\mathbf{p}^* = (\mathbf{A}^T \mathbf{A} + \alpha \mathbf{Id})^{-1} \mathbf{A}^T \mathbf{y} = (\mathbf{V} \mathbf{S}^T \mathbf{U}^T \mathbf{U} \mathbf{S} \mathbf{V}^T + \alpha \mathbf{Id})^{-1} \mathbf{V} \mathbf{S}^T \mathbf{U}^T \mathbf{y} = (\mathbf{S}^T \mathbf{S} + \alpha \mathbf{Id})^{-1} \mathbf{V} \mathbf{S}^T \mathbf{U}^T \mathbf{y}
$$
(1-64)

 $(S^{T}S + \alpha Id)^{-1}$  est une matrice diagonale dont les valeurs sont  $\frac{1}{s^2 + 1}$  $s_i^2 + \alpha$ ,  $i = 1$  à *M*. ce qui donne finalement :

$$
\mathbf{p}^* = \mathbf{V} \mathbf{S}_r^{\mathrm{T}} \mathbf{U}^{\mathrm{T}} \mathbf{y} \tag{1-65}
$$

avec  $S_r$  la matrice dont les valeurs sur la diagonale sont égales à  $\frac{S_i}{S_{i-1}}$ *i s*  $s_i^2 + \alpha$ ,  $i = 1$  à  $M$ , et les

autres 0. Cette méthode, plus adaptée aux systèmes de taille petite, est utilisée dans la Partie 3 pour les simulations 2D.

## **Chapitre 3**

# **Notre objectif : la réduction du temps de calcul dans le problème direct**

Notre objectif est de réduire le temps de calcul dans le problème direct. Il nous faut donc modifier ou s'affranchir de la Méthode des Eléments Finis. Les outils essentiels utilisés au cours de ce travail sont les *ondelettes*. Avant de détailler leur utilisation dans le calcul du problème direct, nous allons tout d'abord nous situer par rapport aux travaux antérieurs dans les domaines de la tomographie en général, de la réduction de modèle, et des ondelettes.

## **3.1 Etat de l'art**

En tomographie, les méthodes de réduction de modèle et celles utilisant les ondelettes sont utilisées essentiellement pour l'étape de reconstruction (problème inverse). En ce qui concerne la résolution des Equations aux Dérivées Partielles (EDPs), nous allons expliciter les méthodes qui ont déjà été étudiées, dans d'autres domaines que la tomographie, et les aspects qui nous ont inspirés dans notre application des ondelettes au problème direct de la tomographie optique.

Les sections 3.1.1 à 3.1.3 sont consacrées aux méthodes de réduction de modèle et des techniques impliquant des ondelettes, en tomographie.

Les sections 3.1.4 à 3.1.6 résument les travaux existants dans des domaines autres que la tomographie, mais se rapprochant des méthodes de réduction de modèle et de résolution d'EDPs, utilisées au cours de cette thèse.

### **3.1.1 Réduction de modèle pour la tomographie optique**

En tomographie optique, la réduction du temps de calcul est un objectif souvent recherché, mais généralement dans l'étape de reconstruction. Citons en particulier un article récemment publié par l'équipe de S. R. Arridge [Arridge2006] : leur travail consiste à prendre en compte l'erreur sur les mesures, au cours de la reconstruction, mais aussi l'erreur d'estimation due à

un maillage grossier dans la MEF (défini au niveau du problème direct). Cette approche permet de reconstruire une image de bonne qualité, même avec un maillage très grossier dans la MEF, et donc de gagner du temps.

#### **3.1.2 Les ondelettes appliquées à d'autres techniques de tomographie**

Les ondelettes sont un outil fréquemment utilisé en tomographie à rayons X [Bhatia1996, Bilgot2004, RashidFarrokhi1997]. L'application des ondelettes à la transformée de Radon [Sahiner1993] permet d'effectuer une reconstruction tomographique multi-échelles, ce qui permet de réduire le bruit et d'obtenir une approximation de l'image reconstruite sans en perdre la qualité.

#### **3.1.3 Les ondelettes appliquées à la tomographie optique**

Les ondelettes sont parfois utilisées en tomographie optique, dans un objectif de débruitage ou de compression des données [Nath1999], mais aussi pour une reconstruction régularisée [Zhu1997] : ici, l'aspect multirésolution des ondelettes est exploité pour reconstruire de façon grossière les zones du domaine étudié où l'on sait qu'il y a peu d'informations, et de façon plus détaillée les zones intéressantes (ou ROIs = "Regions Of Interest"). Du temps est ainsi gagné au niveau de la reconstruction, tout en conservant la qualité.

Un article récent de l'équipe indienne de B. Kanmani [Kanmani2006] décrit l'utilisation des ondelettes dans la résolution du problème inverse, qui s'effectue avec une méthode linéaire : après le calcul du Jacobien et de la matrice Hessienne, l'équation de reconstruction est projetée dans une base d'ondelettes. Sa résolution est alors accélérée et permet de réduire le bruit. Toujours au niveau de la reconstruction en tomographie optique, nous avons relevé un travail de cette même équipe indienne [Naik1999], qui discute d'une méthode à base de filtrage de Kalman impliquant également les ondelettes.

Nous voyons que l'essentiel des applications des ondelettes à la tomographie optique se situe dans la résolution du problème inverse. Il faut toutefois remarquer que l'équipe de B. Kanmani semble s'orienter également vers une extension au problème direct : en conclusion de [Kanmani2006], ils mentionnent la possibilité d'utiliser une méthode de Galerkin avec une base d'ondelettes pour résoudre l'équation de diffusion dans l'étape de modélisation et ont d'ailleurs déjà des résultats récents obtenus fin 2007 [Kanmani2007]. C'est précisément cette méthode que nous étudierons dans la Partie 3.

#### **3.1.4 La réduction de modèle dans la MEF**

Intéressons-nous à présent aux méthodes de réduction de modèle, appliquées à n'importe quel type d'EDP. Le problème direct, nous l'avons vu dans la section 2.3, est résolu à l'aide des Eléments Finis. Le but cherché au début de ce travail a été de conserver les équations de la MEF, et de modifier uniquement leur résolution par une méthode de réduction de modèle, ce qui permet d'accélérer les calculs.

Des travaux ont été effectués dans ce sens, par exemple dans le domaine de l'électrothermique [Sommet2005] : les auteurs appliquent une méthode de réduction de modèle à la résolution d'équations thermiques par les Eléments Finis en 3D.

#### **3.1.5 Les ondelettes appliquées à la réduction de modèle**

En ce qui concerne les réductions de modèle par décomposition en ondelettes, des méthodes ont été développées dans le domaine de l'électromagnétisme [Sadiku2005, Wagner1995, Xiang1997]. Elles ont été la source d'inspiration de la méthode développée dans notre Partie 2. Dans ces travaux, les équations de Maxwell, transformées en équations matricielles par une méthode similaire à celle des Eléments Finis, sont décomposées en ondelettes. Cette base est orthonormale, et le fait d'y projeter une matrice dense permet d'« affaiblir » la valeur d'un grand nombre de ses coefficients. Les équations à résoudre se présentent, comme dans notre problème, sous la forme **Lu = q**, (équation (1-52)). Mais la matrice **L** est, dans leur cas, très dense. Le fait de la projeter dans une base d'ondelettes orthonormales donne de nouveaux coefficients très faibles. La méthode de réduction de modèle est alors basée sur le choix d'un seuil, en-dessous duquel ces faibles coefficients sont mis à zéro. La résolution des équations se fait alors de façon plus rapide, sans perte d'informations importantes.

En ce qui concerne notre problème de diffusion, la matrice **L** est creuse, et ce seuillage n'est pas suffisant pour réduire le temps de résolution. Nous avons donc gardé l'idée de décomposer les matrices en ondelettes, mais au lieu de seuiller, nous avons choisi d'utiliser l'aspect *multirésolution* des ondelettes (Partie 2).

#### **3.1.6 Ondelettes et Equations aux Dérivées Partielles**

La dernière application importante des ondelettes est la résolution des EDPs. Si nous reprenons les définitions données dans la section 2.3, les bases de fonctions d'interpolation définies dans la MEF sont généralement choisies sous une forme polynomiale. Nous pouvons

les remplacer par d'autres fonctions, comme par exemple des ondelettes-splines [Baritaux2008, Han2007], des bases de fonctions propres de l'opérateur ∇ [Georges2008], ou bien des ondelettes de Daubechies [Daubechies1992]. Comme nous le verrons dans la Partie 3, cela permet de s'affranchir de l'étape du maillage présente dans la MEF, puisque cette méthode ne nécessite qu'un quadrillage régulier, de réduire le nombre de fonctions d'interpolation utiles à l'approximation de la solution, et donc d'accélérer la résolution de l'EDP.

De nombreux travaux théoriques utilisant les ondelettes ont été effectués dans ce domaine [Amaratunga1994, Beylkin1992, Beylkin1991, Beylkin1992, Charton1995, Cohen1993, Jaffard1992, Lazaar1994, Mahadevan2000, Monasse1998, Oberschmidt2000, Vasilyev1995]. Dans ces études, le problème des conditions aux limites, point-clé de la résolution d'une équation, a été largement abordé par des équipes françaises [Amaratunga1994, Auscher1993, Beylkin1993, Cohen1993, Meyer1991, Monasse1998] ; la construction de la matrice de rigidité de façon optimale a également été l'objet de nombreuses études [Beylkin1992, Beylkin1992, Chen1996, Dahmen1993, Ho2001, Ko1995, Perrier1998], pour les méthodes sans maillage. Mentionnons les travaux effectués sur la méthode des domaines fictifs : il s'agit d'une technique qui permet d'appliquer la méthode de Galerkin-ondelettes sur tout type de géométrie [Baccou2005, Dumont1996, Dumont1999, Glowinski1996, Kunoth2001]. Enfin, des méthodes sont adaptées au traitement des inhomogénéités à l'intérieur d'un milieu étudié [Bertoluzza2001].

Les EDPs étudiées ne sont généralement pas l'équation de diffusion, mais la théorie est très générale et peut s'appliquer à tout type d'EDP, comme par exemple pour l'opérateur d'élasticité [Dumont1996, Dumont1999], en élastoplasticité [Comincioli2000], en électromagnétisme [Kosmanis2000, Yang1998, Yang2000], en mécanique quantique [Chauvin2005, Chauvin2004]… Des équations diverses comme celle du transfert radiatif [Ferlay2003] ou l'équation non linéaire de Korteweg-de Vries [Christov2005] peuvent également être résolues avec des ondelettes.

La méthode de Galerkin, mentionnée dans la section 2.3, est la plus communément utilisée. Mais la méthode de collocation avec ondelettes est parfois rencontrée également [Vasilyev1995].

L'intérêt de cette méthode de Galerkin-ondelettes et sa description détaillée sera présentée Partie 3.

## **3.2 Méthodes proposées**

• Actuellement, le problème direct en tomographie optique de fluorescence est résolu à l'aide des Méthodes des Différences Finies, Volumes Finis ou Eléments Finis. Les Eléments Finis sont généralement préférés, grâce à son application à des géométries complexes, mais elle est très coûteuse en temps.

• La méthode de Galerkin-ondelettes quant à elle, a été abordée pour le problème direct en tomographie optique [Kanmani2007], ainsi que dans nombreux autres domaines (section 3.1.6).

Voici donc les méthodes proposées pour la réduction de modèle dans le problème direct, en tomographie optique, toutes deux à base d'ondelettes :

- Dans un premier temps (Partie 2), nous avons choisi de garder la Méthode des Eléments Finis classique, à cause de sa souplesse vis-à-vis des géométries complexes et des hétérogénéités. Une méthode de réduction de modèle a été mise en place au cœur de la méthode : pour cela, nous avons choisi de projeter les équations matricielles (1-51) du problème direct dans une base d'ondelettes de Haar, comme dans [Sadiku2005], puis nous avons conservé les approximations de ces matrices, obtenues par les ondelettes, et de taille réduite. L'aspect du maillage de la MEF est donc conservé, en particulier son adaptativité visà-vis de la géométrie et des hétérogénéités, et la résolution des équations se fait plus rapidement, sans trop dégrader la qualité de la reconstruction. Dans cette méthode, du temps est gagné au cours de l'étape de résolution du problème direct, mais pas au cours de l'étape du maillage.

Dans un deuxième temps (Partie 3), nous avons donc voulu nous affranchir de cette étape du maillage, en appliquant une méthode de Galerkin-ondelettes : celle-ci ne nécessite qu'un quadrillage régulier, beaucoup plus rapide à mettre en place, et utilise des fonctions d'échelle de Daubechies à la place des polynômes de la MEF classique, ce qui permet de ne pas perdre de précision dans les résultats obtenus. Les conditions aux limites sont résolues par la méthode des domaines fictifs, dont l'intérêt principal est d'être applicable à une géométrie complexe.

## **Conclusion de la Partie 1**

Cette première partie a permis de décrire le contexte du travail de cette thèse. Le principe de la tomographie optique a été exposé, et les méthodes de résolution détaillées.

L'objectif de cette thèse étant de réduire le nombre d'opérations et le temps de calcul dans la résolution de l'équation de diffusion (problème direct), un état de l'art a été présenté autour des thèmes de la tomographie optique et des méthodes de réduction de modèle.

Notre travail repose essentiellement sur la modification de la Méthode des Eléments Finis, au cœur de laquelle une réduction de modèle est effectuée (Partie 2), puis sur l'implémentation d'une méthode alternative, où les polynômes sont remplacés par des ondelettes (Partie 3).

Ces deux méthodes reposent sur une approche approfondie de la théorie des ondelettes.

# **PARTIE 2**

# **Réduction de modèle dans le problème direct : décomposition en ondelettes de la matrice de rigidité**

Dans cette partie, une technique de réduction de modèle utilisant une décomposition en ondelettes est proposée. Les matrices intervenant dans la version discrète des EDPs sont projetées dans une base orthonormale d'ondelettes, puis réduites selon les propriétés de multirésolution (Chapitre 1), ce qui permet d'accélérer la résolution avec un minimum de perte d'information. Des simulations et une expérience ont permis de valider la méthode proposée (Chapitre 2).

## **Sommaire de la Partie 2**

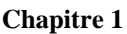

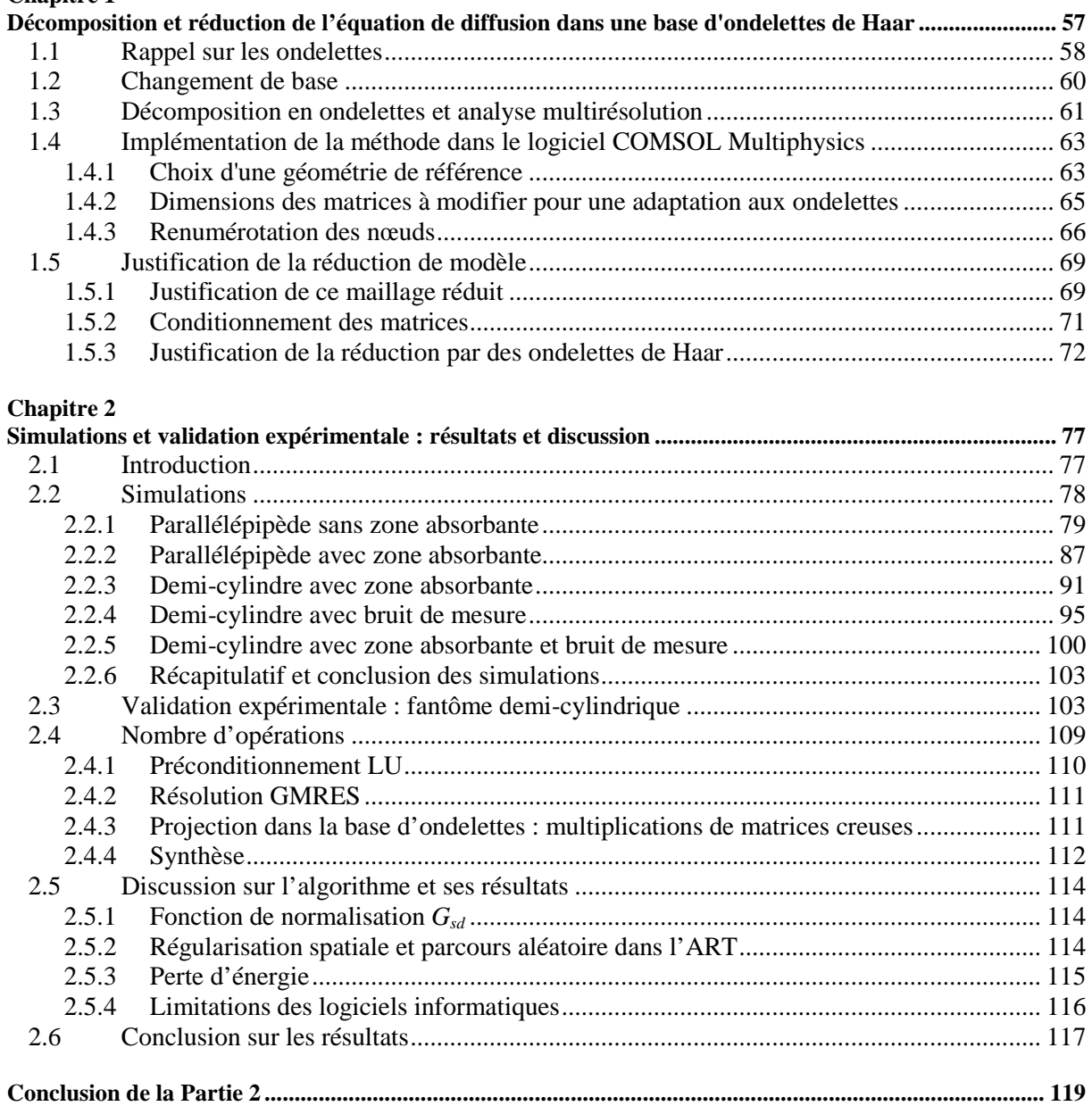

# **Chapitre 1**

# **Décomposition et réduction de l'équation de diffusion dans une base d'ondelettes de Haar**

Ce chapitre est consacré à la décomposition du système discret à résoudre, en ondelettes de Haar. Le choix de la méthode proposée n'est pas de développer un code d'Eléments Finis, mais d'aller vers une méthode de réduction de modèle au cœur d'un logiciel déjà existant, COMSOL Multiphysics™, afin d'accélérer le calcul du problème direct.

Rappel : le calcul du problème direct consiste à estimer les valeurs des densités de photons  $u_x$ (pour chacune des positions prises par la source laser) et *gmm* (pour chacun des détecteurs assimilés à des sources) (équations (1-40)) ; les versions discrétisées en Eléments Finis de ces fonctions seront notées **u** dans toute cette Partie. Elles sont solutions de l'équation matricielle générale suivante :

$$
Lu = q \tag{2-1}
$$

avec **L** la matrice de rigidité, définie après discrétisation en Eléments Finis (voir la Partie 1), de taille importante (les Eléments Finis peuvent définir un maillage de plusieurs dizaines de milliers d'éléments, donc encore plus de nœuds), **q** le vecteur-source et **u** la densité de photons à déterminer en chaque nœud du maillage. Cette équation doit être résolue pour chacune des positions prises par la source et pour chacun des détecteurs, considérés comme des sources (méthode adjointe), comme nous l'avons explicité dans la Partie 1. Par exemple, si la source prend 100 positions et si on utilise 250 détecteurs pour enregistrer les images de flux, un maillage d'Eléments Finis doit être regénéré 350 fois, et l'équation doit être résolue ce même nombre de fois. Pour un objet de taille comparable à celle de la souris, c'est-à-dire entre 1 et 4 cm pour chacune des 3 dimensions, les maillages contiennent jusqu'à 15000 nœuds.

**L** est donc de taille importante et la succession des résolutions de toutes ces équations prennent du temps. C'est pourquoi l'on a choisi le principe de multirésolution avec des ondelettes pour réduire la taille des matrices et donc le temps de calcul.

### **1.1 Rappel sur les ondelettes**

La transformée en ondelettes a été définie pour la première fois en 1981 par le géophysicien J. Morlet [Grossmann1984, Morlet1982]. Les outils d'analyse des signaux étaient alors principalement basés sur l'analyse de Fourier. Mais celle-ci, localisée dans l'espace spectral, est très mal localisée dans l'espace physique. J. Morlet eut alors l'idée de considérer une fonction analysante, bien localisée à la fois dans l'espace physique et dans l'espace de Fourier, et d'y appliquer des translations et des dilatations. En 1985, Y. Meyer [Meyer1985-86] eut l'idée de discrétiser cette fonction, ce qui a conduit à la construction de bases hilbertiennes du type :

$$
\left\{\Psi_{j,k} = 2^{-j/2} \Psi(2^{-j} - k)\right\}_{j,k \in \mathbb{Z}^2}
$$
 (2-2)

*j* est le facteur d'approximation, *k* est le facteur de translation. 2*<sup>j</sup>* est appelé l'*échelle*, et 2*-j* la *résolution*. La formule de décomposition d'une fonction *f* s'écrit dans cette base :

$$
f = \sum_{j \in \mathbb{Z}} \sum_{k \in \mathbb{Z}} \left\langle f, \Psi_{j,k} \right\rangle \Psi_{j,k}
$$
 (2-3)

avec le produit scalaire :

$$
\langle f, g \rangle = \int_{\mathbb{R}} f \cdot g \tag{2-4}
$$

La structure de cette base est constituée de dilatations et de translatées d'une seule fonction Ψ appelée *ondelette*. Le caractère localisé de la fonction Ψ permet d'analyser une fonction *f* à l'échelle  $2^j$  et autour du point  $2^j k$ .

Il existe un grand nombre d'ondelettes. Dans cette Partie, nous nous sommes intéressés essentiellement aux ondelettes de Haar. Il s'agit d'une fonction connue depuis 1909 [Haar1909] :

 $\Phi(t) = 1$  sur l'intervalle [0 1] est l'ondelette-père. Les fonctions dilatées et translatées de  $\Phi$ sont les *fonctions d'échelle*.

Ψ(t) = 1 sur [0 ½] et -1 sur [½ 1] est l'ondelette-mère. Les fonctions dilatées et translatées de Ψ sont les *fonctions d'ondelette*.

Afin d'obtenir des bases orthonormales, on multiplie ces fonctions par un facteur de normalisation  $2^{j/2}$ , différent selon l'échelle (équation (2-2)). En effet, pour un facteur d'échelle *j* = 1, les fonctions d'échelle et d'ondelette sont multipliées par  $2^{-1/2} = \frac{\sqrt{2}}{2}$ 2  $\frac{-1/2}{2} = \frac{\sqrt{2}}{2}$  :

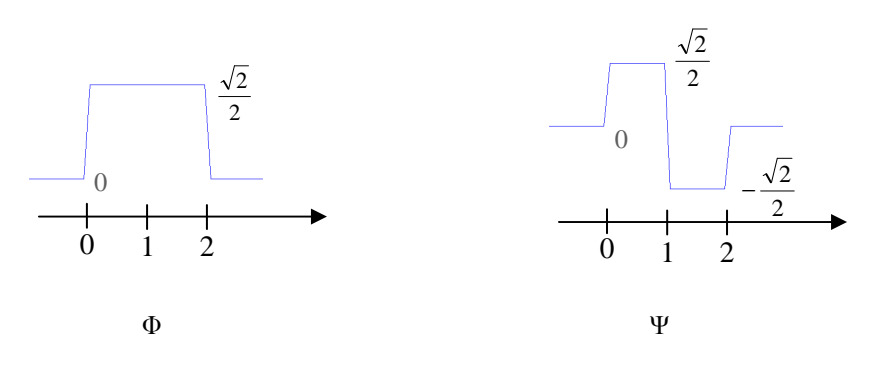

Figure 2.1. Fonction d'échelle (Φ) et fonction d'ondelette (Ψ) de Haar pour *j* = 1.

Pour *j* = 2, ce facteur sera égal à ½ et les fonctions sont dilatées d'un facteur 2 par rapport aux précédentes, et pour  $j = 3$ , le facteur de normalisation vaut  $\frac{1}{1}$  $2\sqrt{2}$  et les fonctions sont dilatées de nouveau d'un facteur 2 par rapport à l'échelle  $2^2$ , soit d'un facteur 4 par rapport aux fonctions de la figure 2.1 ( $j = 1$ ). Selon le niveau d'approximation  $j$  (voir l'Annexe D qui définit plus précisément l'Analyse Multirésolution), les matrices d'ondelettes ont alors la forme suivante (pour les niveaux  $j = 1, 2$  et 3) :

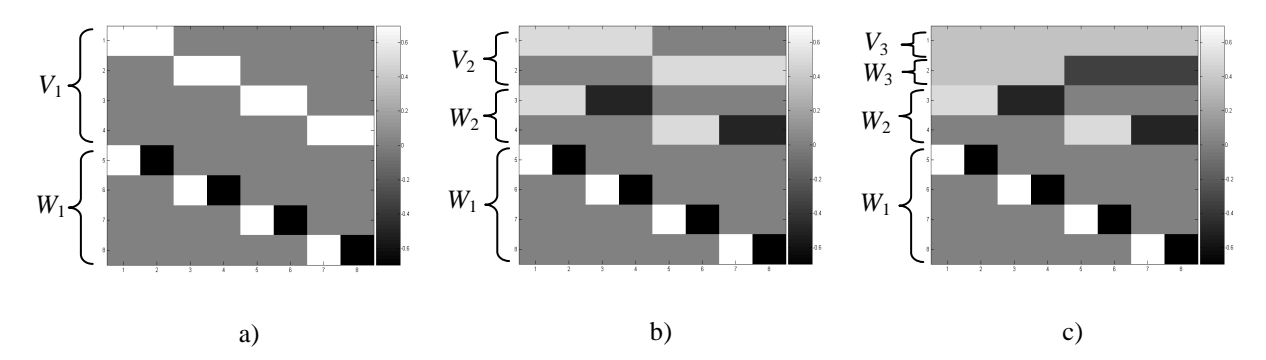

Figure 2.2. Exemples simples de matrices d'ondelettes de Haar, de taille 8×8 (les pixels blancs sont de valeur 2 2 , les noirs  $\sqrt{2}$  $-\frac{\sqrt{2}}{2}$ , les gris du fond 0, les gris intermédiaires ½ pour *V*<sub>2</sub> et *W*<sub>2</sub>, et  $\frac{1}{2\sqrt{2}}$  $2\sqrt{2}$ pour  $V_3$  et  $W_3$ ); a) échelle  $2^1$ ; b) échelle  $2^2$ , c) échelle  $2^3$ .

*Vj* étant les sous-espaces d'approximation et *W<sup>j</sup>* les sous-espaces de détails, correspondant à l'échelle 2*<sup>j</sup>* . À cause de leur faible régularité, les ondelettes de Haar ont une mauvaise localisation dans l'espace de Fourier. Cependant, les ondelettes de Haar ont l'avantage, pour notre travail, d'avoir très peu de valeurs non nulles. Par exemple, les fonctions de  $V_1$  dans l'exemple précédent n'ont que 2 valeurs différentes de 0. Celles de Daubechies en ont 8, à la

même échelle. Or la projection d'un signal dans une base d'ondelettes nécessite, dans notre travail, la multiplication de la matrice de rigidité avec la matrice d'ondelettes (voir section 1.2 et section 1.3). Plus celle-ci est creuse, plus cette multiplication sera rapide. Notre but étant de gagner du temps tout en conservant un maximum de qualité, nous nous sommes donc limités, dans cette partie, à l'étude des ondelettes de Haar.

### **1.2 Changement de base**

Nous présentons dans ce paragraphe l'étape du changement de base, au cours duquel les matrices impliquées dans la version discrète des EDPs sont projetées dans une base d'ondelettes.

Si **M** est une matrice orthonormale composée par les vecteurs de la base d'ondelettes, nous avons  $MM^T = M^T M = Id$  (Id est la matrice identité), et on peut reformuler  $Lu = q$  (2-1), en multipliant à gauche chaque terme de l'équation par **M** :

$$
MLMTMu = Mq \Leftrightarrow L'u' = q'
$$
 (2-5)

Ainsi **u' = Mu** devient la nouvelle inconnue, **q' = Mq** représente le vecteur **q** dans la nouvelle base, et  $\mathbf{L}' = \mathbf{MLM}^T$  est la décomposition de  $\mathbf{L}$  dans la base orthonormale. Un certain nombre de méthodes de réduction s'appuient ainsi sur la projection d'une base orthonormale [Bhatia1996, Nath1999, Sadiku2005].

La matrice **L**', obtenue après changement de base, a davantage de valeurs faibles que la matrice **L** ; une méthode de seuillage consiste à établir un seuil en-dessous duquel ces valeurs sont mises à zéro, **L'** est ainsi plus creuse et l'équation est donc plus rapide à résoudre qu'avec **L** (voir l'état de l'art dans la Partie 1 section 3.1.5, et [Sadiku2005, Wagner1995, Xiang1997]). Cette méthode est appliquée pour les équations de Maxwell en électromagnétisme, et efficace, car la matrice **L** d'origine étant dense, la réduction du nombre de calculs est alors importante.

Dans notre cas, la matrice de rigidité **L** est creuse avant même le changement de base (voir l'Annexe B sur les Eléments Finis et la construction de la matrice de rigidité). La procédure d'un changement de base puis d'un seuillage n'est réellement efficace au niveau de la réduction de temps que si le seuil est le plus haut possible, mais dans ce cas les résultats sont détériorés. Cette piste de seuillage n'a donc pas été explorée jusqu'au bout. Il faudrait chercher de façon optimale la base et le seuil qui correspondraient à la meilleure réduction de temps de calcul, tout en conservant la meilleure qualité possible de reconstruction. On ne peut cependant pas s'attendre à une grosse réduction de temps comme dans [Sadiku2005, Wagner1995, Xiang1997], au vu des propriétés de la matrice **L** d'origine, déjà très creuse.

C'est pourquoi l'on a étudié, dans cette Partie, l'aspect multirésolution des ondelettes et la mise à l'écart des détails après décomposition, afin de réduire de façon plus efficace le temps de calcul. Le but est de supprimer le maximum de détails et de ne garder qu'une approximation de **L**, sans trop influencer le résultat final. C'est ce que nous allons à présent expliciter et justifier.

## **1.3 Décomposition en ondelettes et analyse multirésolution**

La figure 2.3 décrit les différentes étapes de la procédure de reconstruction. La réduction de modèle par décomposition en ondelettes est introduite dans l'algorithme de reconstruction tomographique avant la résolution classique du problème direct :

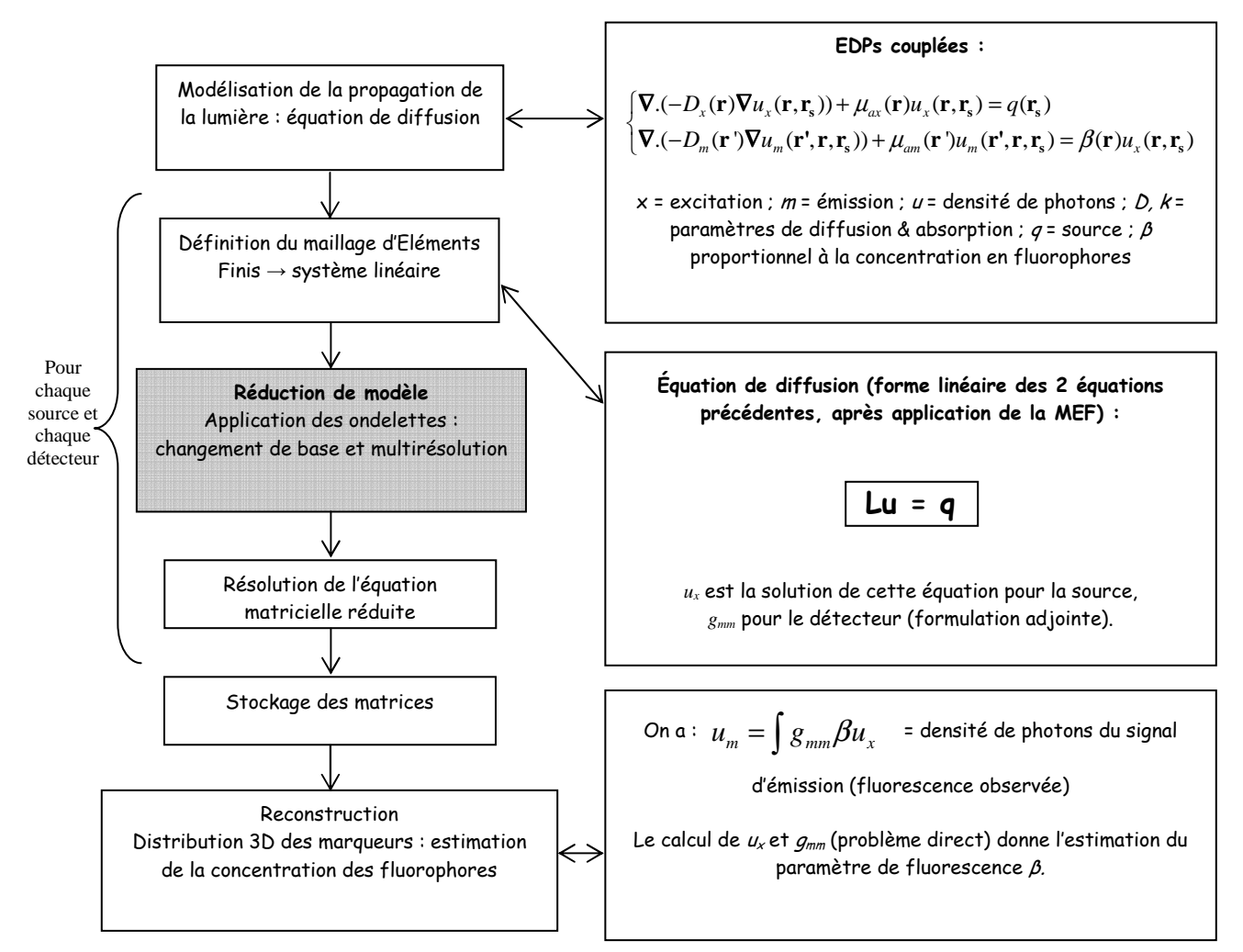

Figure 2.3. Schéma de l'algorithme et introduction de l'étape de la décomposition en ondelettes.
La méthode de réduction de modèle est introduite dans la résolution de l'équation **Lu = q**. Le but est de réduire la taille de la matrice **L** pour réduire le temps de résolution, mais sans perdre trop d'informations importantes nécessaires à la reconstruction. Pour cela, la matrice **L**, assimilée à une image, est décomposée en ondelettes (voir Annexe D).

Cette matrice est décomposée en ondelettes comme nous le faisons avec une image 2D. Le maillage d'Eléments Finis est défini de telle sorte que la matrice **L** soit de taille *2 <sup>n</sup>×2<sup>n</sup>* , *n* étant un nombre entier. Dans notre problème, *n* est de l'ordre de 13 ou 14 selon le maillage. Dans la technique exposée ici, la matrice de rigidité **L** est considérée comme une image, et chaque élément peut alors être vu comme un pixel : en effet, une image étant géométriquement structurée, il faut assurer une cohérence dans les coefficients de la matrice, ce que nous expliciterons en détails dans la section 1.4.3.

La décomposition  $L' = MLM<sup>T</sup>$  de L dans la base d'ondelettes M, est composée de quatre sous-matrices de taille  $2^{n-1} \times 2^{n-1}$ , la première représentant l'approximation, et les trois autres les détails (horizontaux, verticaux et diagonaux) (voir l'Annexe D et l'exemple simple Figure 2.4).

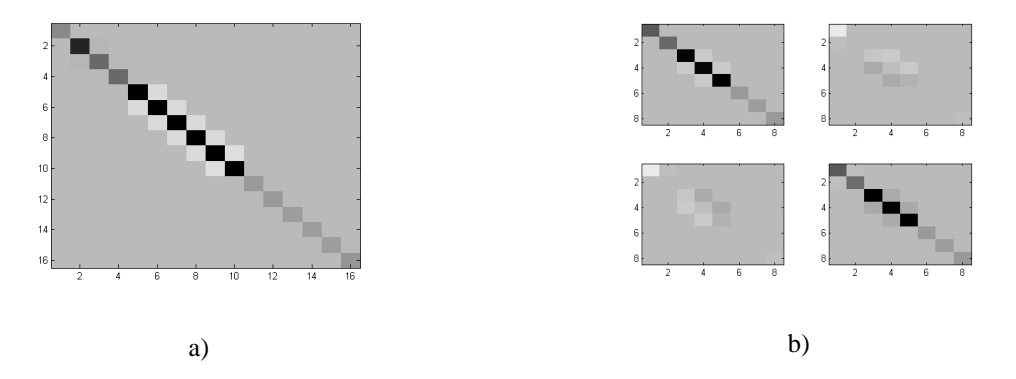

Figure 2.4. a) Exemple de matrice originale **L** (16*×*16 points) ; b) matrice projetée **L'** : *en haut à gauche* : 1ère approximation de **L** (8*×*8 points) ; *en haut à droite* : détails verticaux ; *en bas à gauche* : détails horizontaux ; *en bas à droite* : détails diagonaux.

Dans ce cas, nous sommes à l'échelle  $2<sup>1</sup>$  (niveau d'approximation  $j = 1$ , résolution ½). La matrice **M** est construite avec les vecteurs orthonormaux de la base  $V_1 \oplus W_1$ . Si on veut une approximation plus grossière de la matrice, on peut prendre des vecteurs de la base *V*<sub>2</sub> ⊕*W*<sub>2</sub> ⊕*W*<sub>1</sub> (échelle 2<sup>2</sup>) ou *V*<sub>3</sub> ⊕ *W*<sub>3</sub> ⊕ *W*<sub>2</sub> ⊕ *W*<sub>1</sub> (échelle 2<sup>3</sup>). La figure 2.5 montre un exemple d'approximations successives d'une autre matrice **L** :

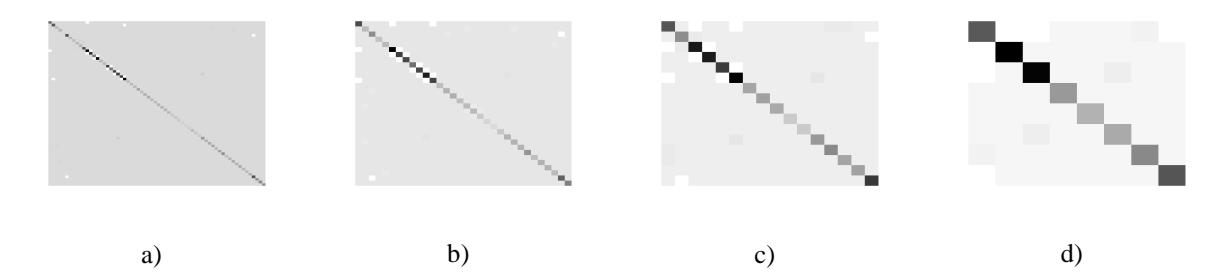

Figure 2.5. a) Exemple de matrice initiale **L**; b) approximation de **L** à l'échelle  $2^1$ ; c) approximation de **L** à l'échelle  $2^2$ ; d) approximation de **L** à l'échelle  $2^3$ .

Le but est maintenant d'utiliser une approximation de la matrice à la place de la matrice originale, afin de réduire les dimensions du système à résoudre : on accélère le traitement en utilisant le principe de multirésolution, et en négligeant les détails :

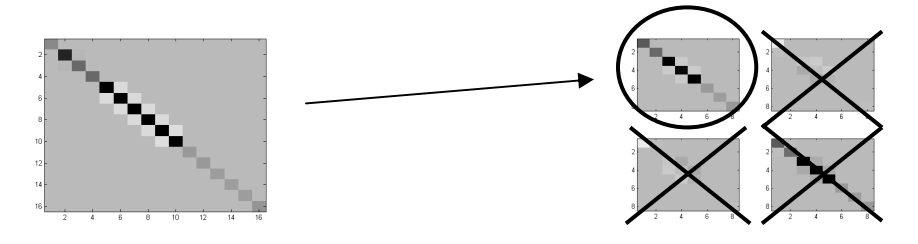

Notons alors la nouvelle équation à résoudre :

$$
\mathbf{L}_a \mathbf{u}_a = \mathbf{q}_a \tag{2-6}
$$

Avec  $\mathbf{L}_a$  une approximation de  $\mathbf{L}$ ,  $\mathbf{q}_a$ , une approximation de  $\mathbf{q}$  dans la même base d'ondelettes, et **u***a* la nouvelle solution de l'équation, qui aura 2*<sup>j</sup>* fois moins de valeurs que la solution initiale **u** de  $(2-1)$   $(j = 1, 2 \text{ ou } 3)$ .

Remarque : le vecteur source **q** étant un vecteur ponctuel, c'est-à-dire égal à 1 sur le nœud de la source et 0 ailleurs (voir Partie 1), **q***a* en est un aussi. La projection de **q** dans la base d'ondelettes donne 2 vecteurs de taille 2 fois plus petite, identiques en valeurs absolues, **q***a* et **q***d*, dont l'intensité vaut  $\frac{1}{\sqrt{2}}$  au lieu de 1.

## **1.4 Implémentation de la méthode dans le logiciel COMSOL Multiphysics**

### **1.4.1 Choix d'une géométrie de référence**

2

Nous avons défini, dès le début de cette thèse, une géométrie 3D qui se rapproche des conditions réelles : elle est plus complexe qu'un simple parallélépipède, et de dimensions proches de celles d'une souris. Il s'agit d'un objet de forme demi-cylindrique, de longueur ~6.5

cm et de rayon ~2 cm. Cette géométrie a été définie pour les simulations et pour la validation expérimentale (voir le Chapitre 2) : un objet en résine a été spécialement construit pour l'expérience. Son coefficient de diffusion est de  $\mu_s = 10 \text{ cm}^{-1}$ , son coefficient d'absorption

 $\mu_a = 0.2$  cm<sup>-1</sup>. La constante de diffusion vaut alors  $D = \frac{1}{2(\mu_a + \mu'_a)}$  $\frac{1}{1}$  = 0.0327  $3(\mu_a + \mu_s)$ *D*  $\mu_a + \mu_s$  $=\frac{1}{\alpha}$  = + cm. Cette

géométrie a été précisément définie dans COMSOL Multiphysics, car elle sera également utilisée pour les simulations.

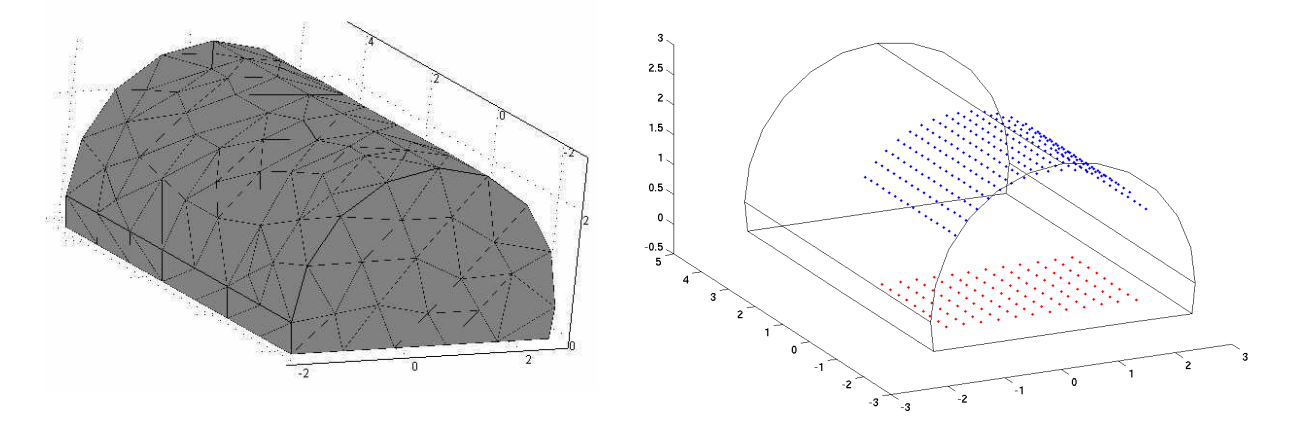

Figure 2.6. Maillage COMSOL Multiphysics du demi-cylindre étudié ; 108 positions de la source (en rouge) et 256 détecteurs (en bleu).

Les 256 détecteurs définis ci-dessus sont en fait des emplacements « fictifs », c'est-à-dire la projection résultant des détecteurs de la caméra sur la surface physique de l'objet : en effet, chaque détecteur de la caméra collecte la lumière provenant d'un point donné de la surface supérieure de l'objet. Les lois de l'optique géométrique nous permettent donc d'utiliser ces projections comme détecteurs.

L'implémentation des ondelettes repose beaucoup sur la façon dont les Eléments Finis sont construits. En effet, pour modifier la matrice de rigidité **L** (afin de lui donner une cohérence et de l'assimiler à une image), qui est totalement définie par le maillage de la MEF, et donc générée par le logiciel COMSOL Multiphysics, il faut maîtriser la façon dont cette matrice est construite. Nous expliciterons dans les sections 1.4.2 et 1.4.3 les modifications nécessaires à l'application des ondelettes, effectuées au cœur des matrices impliquées dans COMSOL Multiphysics. Ces modifications sont les mêmes quelle que soit l'échelle choisie, puisque la taille de la matrice d'ondelettes est toujours choisie comme étant de  $2^n$ ,  $n = 13$  ou 14 selon la simulation ou l'expérience (voir Chapitre 2).

Remarque : ces modifications sont effectuées à travers le logiciel de calcul MATLAB®, car il existe une interface entre les deux logiciels et les fonctions de COMSOL Multiphysics ne sont accessibles que par cet intermédiaire.

### **1.4.2 Dimensions des matrices à modifier pour une adaptation aux ondelettes**

Nous avons vu que la matrice d'ondelettes construite dans la section 1.1 était de taille  $2^n \times 2^n$ , avec *n* un nombre entier (figure 2.2). Pour que le changement de base s'effectue dans de bonnes conditions, la matrice de rigidité **L** à décomposer en ondelettes doit être de la même dimension. Ce n'est pas obligatoire [Mallat1989, Mallat1999], on pourrait utiliser par exemple la fonction dwt 2 m de MATLAB qui permet la convolution de la matrice **L** par le filtre défini par l'ondelette, mais ces calculs sont très longs, voire impossibles dans le cas de matrices de taille importante et d'une mémoire informatique trop faible... En revanche, la multiplication simple des matrices  $MLM<sup>T</sup>$  demande un temps quasi-nul (les matrices sont creuses), à condition d'avoir des matrices de la même dimension. Dans notre problème, on choisit un maillage fin pour une bonne résolution : le nombre de nœuds *N*, défini par COMSOL Multiphysics, est alors, dans le cadre du modèle décrit ci-dessus, de l'ordre de 12000 à 16000. Ce nombre de nœuds est déterminé automatiquement par le logiciel, il n'est pas accessible à l'utilisateur, et nous ne pouvons pas imposer  $N = 2^n$ . C'est pourquoi nous effectuons une troncature des matrices afin d'obtenir 2*<sup>n</sup>* nœuds, de la manière suivante :

Le nombre de nœuds *N* est différent selon la position de la source (*Ns* positions différentes) ou du détecteur (*Nd* détecteurs). Nous avons *Ns+Nd* géométries différentes, soit *Ns+Nd* maillages à générer. Notons *N<sup>i</sup>* le nombre de mailles pour la géométrie *i* ; on choisit une matrice d'ondelettes de taille  $2^n$ , telle que  $2^n < m$  $2^n$  < min (*N<sub>i</sub>*), ce qui donne *n* = 13, soit  $2^n$  = 8192 dans cet exemple.

Nous choisissons donc d'effectuer une troncature des matrices **L** et **q** impliquées dans l'équation, afin d'avoir les mêmes dimensions que la matrice d'ondelettes, et ce de manière non pénalisante pour la résolution de l'équation : la matrice **L** sera réduite à 2*<sup>n</sup>* ×2*<sup>n</sup>* pixels, et le vecteur **q** à  $2^n$  points. Pour cela, on fait un test sur les valeurs de la diagonale de **L**, en enlevant les points *i* pour lesquels  $L_{ii}$  (c'est-à-dire la valeur de **L** sur le  $i^e$  point de sa diagonale) est minimal. L'hypothèse faite ici est que les valeurs les plus faibles dans la matrice de rigidité **L** sont moins importants. Cela peut être justifié par la valeur des coefficients *Lii* de la matrice **L**, que l'on a exprimés dans l'Annexe B. En effet, on part du

principe qu'un coefficient sur la diagonale est d'autant plus fort que le volume de l'élément est petit (équation (B-13)). Le maillage en Eléments Finis étant naturellement plus fin autour des singularités, en particulier dans les ROIs, les coefficients enlevés sont donc ceux pour lesquels le maillage est défini plus grossièrement, donc dans des zones moins importantes. Ces hypothèses faites, on arrive à réduire le nombre de mailles à 8192, ceci pour chacune des positions de la source et chacun des détecteurs.

Nous pouvons alors nous faire la remarque qu'un accès au contrôle de la génération du maillage initial pourrait nous permettre de choisir ce nombre de mailles dès le début, et s'affranchir d'un calcul matriciel assez lourd pour MATLAB… Mais COMSOL Multiphysics ne nous laisse pas la liberté de le faire, du moins dans la version actuelle et d'après les réponses données par le support informatique.

Nous allons voir dans le paragraphe suivant qu'une autre spécificité de COMSOL Multiphysics nous oblige également à effectuer d'autres calculs algorithmiques intermédiaires.

### **1.4.3 Renumérotation des nœuds**

Nous avons vu que la matrice **L** était traitée comme s'il s'agissait d'une image. Mais une image 2D est composée de pixels régulièrement disposés dans l'espace. Notre matrice de rigidité est composée de coefficients qui traduisent l'interaction entre les nœuds du maillage 3D défini par la MEF. Le coefficient *Lij* de **L** donne la contribution du nœud *i* sur le nœud *j* (voir l'équation (B-13) de l'Annexe B). Mais ces nœuds ne sont pas forcément numérotés de façon régulière dans l'espace tridimensionnel. Si on veut assurer le meilleur résultat possible après la décomposition dans une base d'ondelettes, afin d'avoir la meilleure approximation possible comme on peut l'avoir avec une image régulière, il nous faut classer les nœuds du maillage de manière à ce qu'ils soient distribués le plus régulièrement possible, c'est-à-dire à ce que le nœud n°*i* et le nœud n°*i*+1 soient proches dans l'espace, quel que soit *i*. En effet, une image comporte de l'information contextuelle entre pixels voisins, et l'analogie de la matrice de rigidité avec une image nécessite donc des conditions similaires. Remarquons que la numérotation des nœuds n'a aucune influence sur le résultat, tant que l'on n'a pas fait de réduction de modèle, puisqu'il ne s'agit que d'échanger des lignes et des colonnes. Cette cohérence aura de l'importance lors de la décomposition en ondelettes.

Afin d'optimiser la classification, on procède par couches horizontales successives, et on ordonne les nœuds dans chacune de ces couches de manière bien précise. Les 2 figures suivantes expliquent cette classification à partir d'un exemple très grossier :

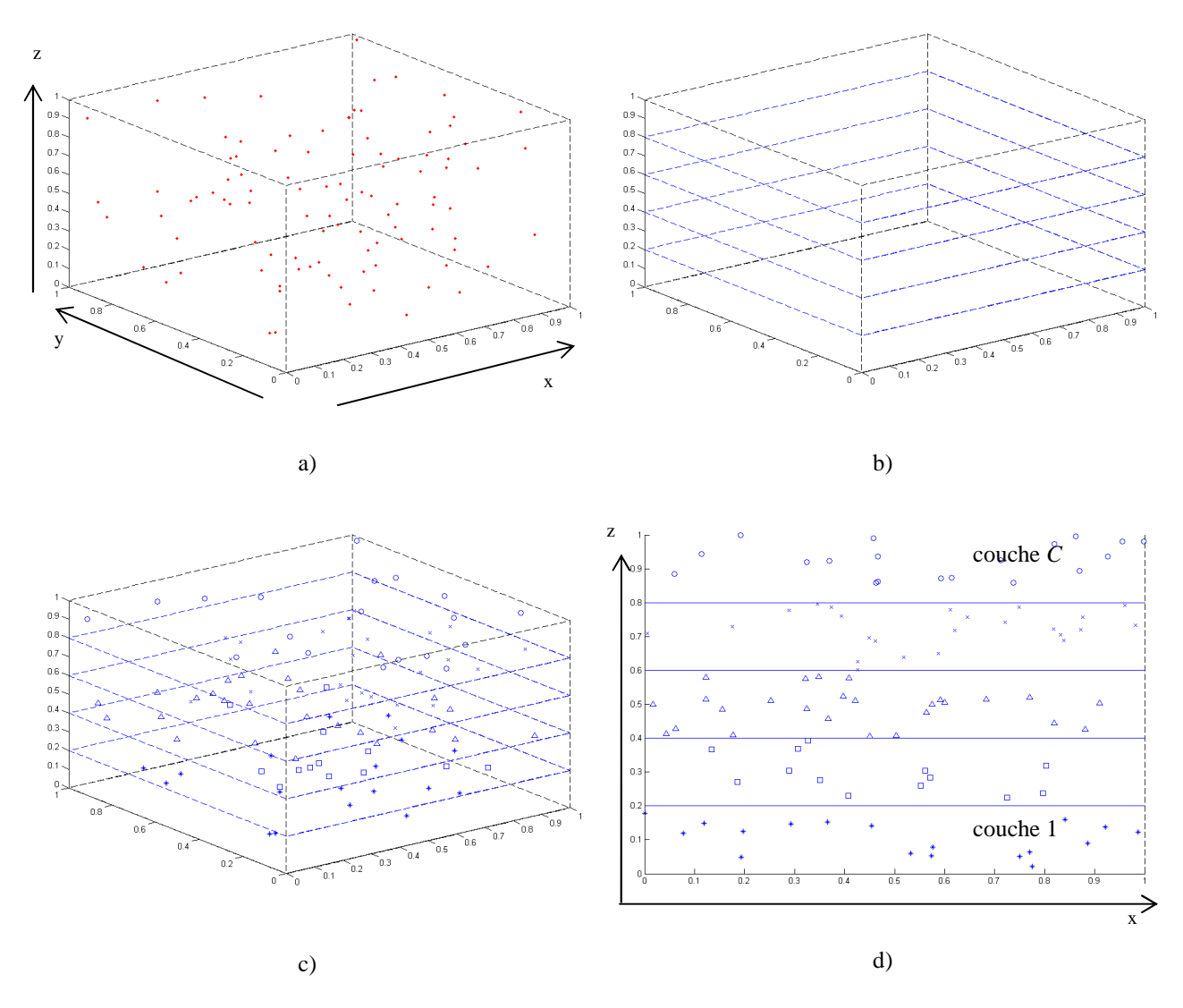

Figure 2.7. a) Objet étudié et noeuds définis par la MEF (points rouges) ; b) couches horizontales successives ; c) d) nœuds séparés dans chacune des couches (\* dans la couche 1,  $\Box$  dans la couche 2, etc.).

On définit donc *C* couches horizontales dans l'objet étudié, dont l'épaisseur est définie selon le nombre de nœuds dans le maillage. Les nœuds sont séparés en *C* groupes (Figure 2.7.b)) puis sont projetés selon un plan horizontal et classés dans ce plan selon une courbe continue (Figure 2.8) :

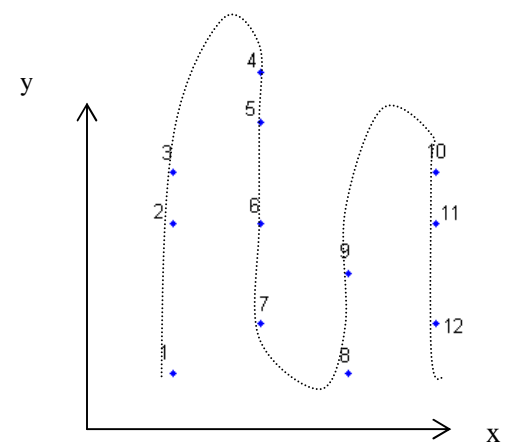

Figure 2.8. Classification optimale des noeuds dans une couche.

Entre chaque couche horizontale, une continuité est également assurée. L'algorithme de maillage de COMSOL Multiphysics ne procède pas de cette manière. Ci-dessous un exemple simple de classification COMSOL Multiphysics à 2D, dans un plan (x,y) :

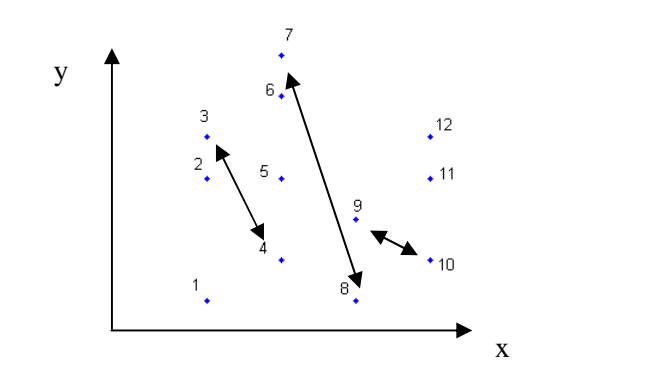

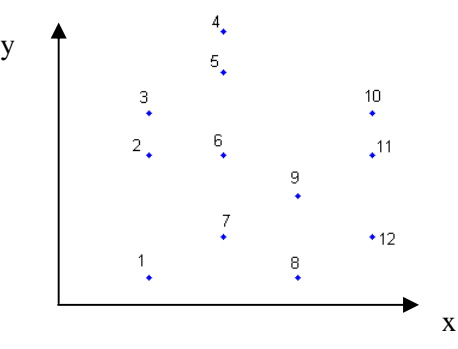

indexation « COMSOL Multiphysics » : à chaque changement d'abscisse x, on a un saut en y.

nouvelle indexation : les sauts sont restreints.

Figure 2.9. Comparaison des numérotations des nœuds (exemple 2D).

Après ce choix de renumérotation, les nœuds  $n^{\circ}i$  et  $n^{\circ}i+1$  sont proches dans l'espace tridimensionnel, quel que soit *i* de 1 à *N*-1 (*N* étant le nombre de nœuds, soit la taille de la matrice de rigidité **L**). Cette nouvelle classification nous permet de justifier l'assimilation de la matrice de rigidité à une image 2D, puisque la cohérence spatiale est préservée. Cependant, remarquons que cette méthode n'est peut-être pas optimale : deux nœuds voisins dans l'espace peuvent se retrouver avec des numéros très éloignés (par exemple les nœuds n°1 et n°7 dans l'exemple ci-dessus) ; il faudrait trouver un algorithme de numérotation optimale, prenant en compte le maximum de voisinages dans la numérotation. Nous nous sommes cependant limités à la méthode décrite ici.

On résout le système avec cette nouvelle indexation des nœuds. Après décomposition en ondelettes à l'échelle  $2^1$  (resp.  $2^2$ ;  $2^3$ ), on a deux fois moins de points dans la solution qu'à l'initialisation (resp. 4 fois ; 8 fois moins de points). Le problème est alors d'associer ces

points à des coordonnées de nœuds. La solution choisie se résume ainsi, dans le cas du premier niveau d'approximation *j* = 1 : si on a 8 nœuds au départ, on n'en obtient plus que 4 :

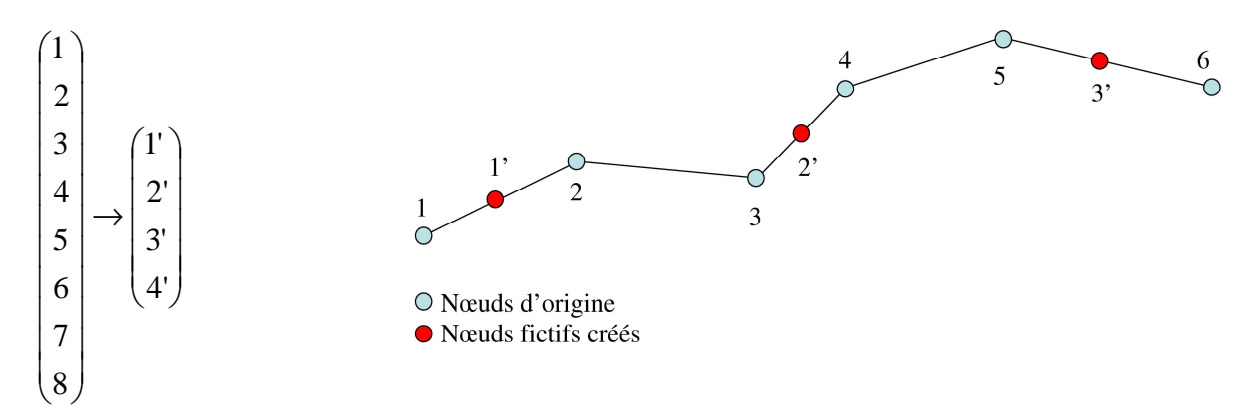

Le résultat **u***a* de l'équation (2-6) en « 1' » est une approximation des résultats **u** de l'équation (2-1) en « 1 » et « 2 », « 2' » de « 3 » et « 4 », etc. On fait une moyenne des coordonnées des nœuds « 1 » et « 2 » pour obtenir un nœud « fictif » « 1' », que l'on choisit de situer entre ces 2 nœuds d'origine. Pour les niveaux d'approximation supérieurs (*j* = 2 et 3), cela se passe de la même façon en moyennant les coordonnées de 4 ou 8 nœuds :

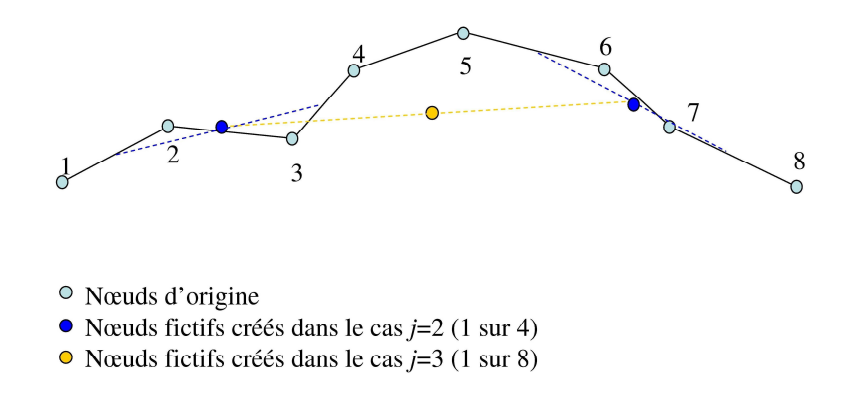

Remarque : ce genre de traitement appliqué à un maillage, afin d'améliorer la cohérence dans l'ordre des nœuds, a été étudié par M. Isenburg et P. Lindstrom dans [Isenburg2005].

## **1.5 Justification de la réduction de modèle**

#### **1.5.1 Justification de ce maillage réduit**

Ce que nous venons de présenter amène naturellement à la remarque suivante : globalement, utiliser les ondelettes sur un maillage fin aboutit à un maillage plus grossier. Remarquons alors que nous pourrions tout aussi bien définir directement un maillage grossier dans COMSOL Multiphysics. Cependant, cette manière de réduire le modèle avec des ondelettes, par rapport à l'utilisation d'un maillage grossier, a l'avantage d'éviter le phénomène d'*aliasing*. Ce phénomène, appelé aussi *crénelage* ou *repli de spectre*, peut se produire au cours de l'échantillonnage d'un signal ou d'une image. Cet échantillonnage peut en effet ne pas respecter le *théorème de Nyquist-Shannon*. Dans le domaine de l'imagerie, la conséquence peut être un crénelage lorsque l'on redimensionne une image. On a alors un effet de *pixellisation*, ou *aliasing*, sur les bordures entre objets, plus ou moins marqué. Voici une illustration de l'avantage des ondelettes de Haar par rapport à un échantillonnage simple :

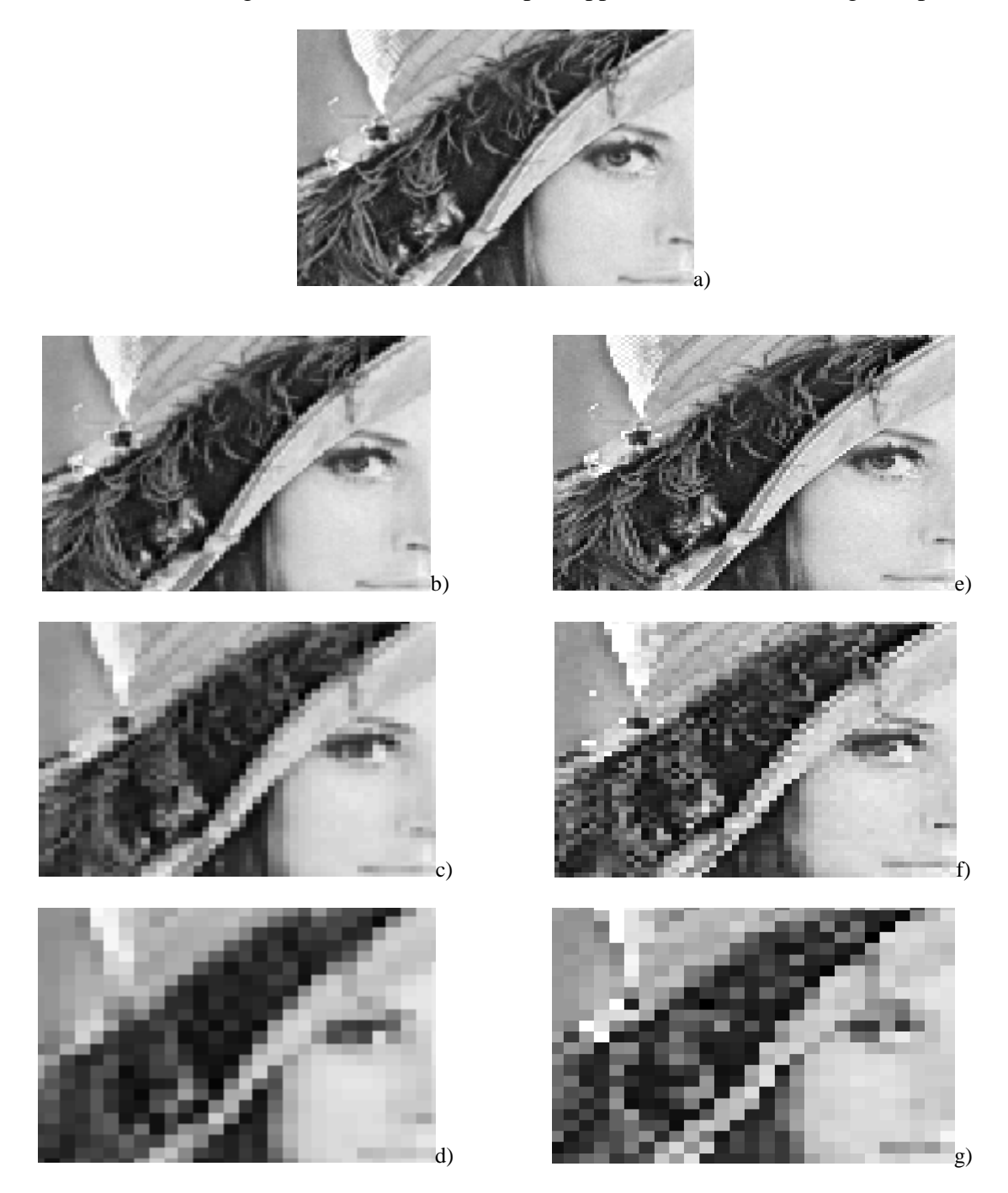

Figure 2.10. a) Image originale ; b) c) d) approximations successives de l'image par décomposition en ondelettes de Haar ; e) f) g) approximations successives de l'image par échantillonnage.

Nous voyons sur l'exemple ci-dessus qu'un échantillonnage de l'image aboutit à ce phénomène de pixellisation : l'image est crénelée ; la décomposition en ondelettes, en revanche, permet un meilleur lissage des approximations de l'image. Dans notre cas, nous pouvons illustrer cet avantage de la manière suivante : reprenons la figure 1.8 utilisée dans la Partie 1 pour illustrer les méthodes numériques :

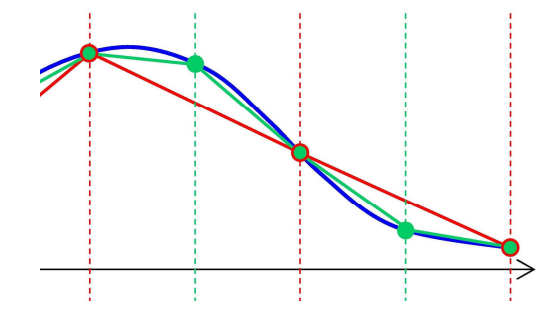

La courbe rouge illustre le résultat obtenu avec un maillage grossier, la courbe verte avec un maillage fin (2 fois plus de nœuds dans le maillage). Grossièrement, la méthode utilisée dans cette Partie consiste non pas à prendre un nœud sur 2 (en oubliant l'autre nœud et les informations qu'il contient), mais à prendre en compte puis à moyenner (grâce aux ondelettes de Haar) l'effet de l'opérateur de diffusion sur 2 nœuds voisins d'un maillage fin. Ce qui permet de s'affranchir de cet effet d'aliasing. Attention, le fait de définir un maillage grossier dès le début, n'est pas équivalent à prendre un nœud sur 2 dans un maillage fin, donc l'analogie n'est pas exacte. Cependant, nous faisons l'hypothèse que la réduction du nombre de nœuds effectuée avec des ondelettes est intéressante, dans le sens où ce n'est pas un simple échantillonnage de la matrice de rigidité, mais un moyennage des informations données par un maillage fin ; lors de cette réduction, on n'enlève pas radicalement la moitié des informations, mais uniquement des détails jugés négligeables (ce que nous allons voir dans la section 1.5.3), ce qui permet de garder l'essentiel de ces informations.

### **1.5.2 Conditionnement des matrices**

Une donnée importante à vérifier est le conditionnement des matrices. En effet, la matrice de rigidité **L** ne doit pas être trop mal conditionnée afin d'optimiser la résolution de l'équation (2-1), et ensuite de favoriser la reconstruction. Le conditionnement traduit la sensibilité d'une matrice à une perturbation. Il est égal au rapport de la plus grande valeur propre avec la plus petite [Lascaux1998]. Plus ce rapport est proche de 1, meilleur est le conditionnement et plus l'inversion de la matrice se fera de façon robuste.

Dans nos données, que ce soit dans les simulations ou l'expérience (Chapitre 2), la matrice de rigidité générée par les Eléments Finis n'est pas bien conditionnée. Le fait de la décomposer dans une base d'ondelettes et d'extraire son approximation ne dégrade pas ce conditionnement, et l'améliore même légèrement. En voici un exemple, obtenu à partir du modèle défini dans la section 1.4.1 :

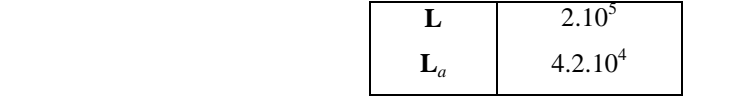

Tableau 2.1. Conditionnement des matrices ( $\bf{L}$  = matrice de rigidité;  $\bf{L}_a$  = sa 1<sup>ère</sup> approximation).

### **1.5.3 Justification de la réduction par des ondelettes de Haar**

La réduction de modèle appliquée dans ce travail est justifiée grâce aux propriétés de la matrice de rigidité **L**. Celle-ci, définie par les Eléments Finis, est creuse, symétrique et quasidiagonale. Nous pouvons même faire l'hypothèse d'une matrice à diagonale dominante (voir l'Annexe B). Les détails verticaux et horizontaux obtenus après projection dans la base d'ondelettes sont alors négligeables, et on peut réduire la dimension du système à résoudre.

Nous avons, au premier degré d'approximation :

$$
\mathbf{MLM}^{\mathrm{T}} = \begin{pmatrix} \mathbf{L}_a & \mathbf{L}_v \\ \mathbf{L}_h & \mathbf{L}_d \end{pmatrix}
$$
 (2-7)

où **L***a* est l'approximation de **L**, et **L***v* (resp. **L***h*, **L***d*) sont les détails verticaux (resp. horizontaux, diagonaux).

L'équation (2-5) peut s'écrire :

$$
\mathbf{MLM}^{\mathbf{T}}\mathbf{Mu} = \mathbf{M}\mathbf{q} \Leftrightarrow \mathbf{L}^{\mathsf{T}}\mathbf{u}^{\mathsf{T}} = \mathbf{q}^{\mathsf{T}} \Leftrightarrow \begin{pmatrix} \mathbf{L}_a & \mathbf{L}_v \\ \mathbf{L}_h & \mathbf{L}_d \end{pmatrix} \begin{pmatrix} \mathbf{u}_a \\ \mathbf{u}_d \end{pmatrix} = \begin{pmatrix} \mathbf{q}_a \\ \mathbf{q}_d \end{pmatrix}
$$
(2-8)

où **u**<sub>*a*</sub> est l'approximation et **u**<sub>*d*</sub> les détails de l'inconnu **u**, et  $\mathbf{q}_a$  est l'approximation et  $\mathbf{q}_d$  les détails du vecteur **q**.

$$
\begin{pmatrix} \mathbf{L}_a & \mathbf{L}_v \\ \mathbf{L}_h & \mathbf{L}_d \end{pmatrix} \begin{pmatrix} \mathbf{u}_a \\ \mathbf{u}_d \end{pmatrix} = \begin{pmatrix} \mathbf{q}_a \\ \mathbf{q}_d \end{pmatrix} \Leftrightarrow \begin{cases} (\mathbf{L}_a \mathbf{u}_a + \mathbf{L}_v \mathbf{u}_d) = \mathbf{q}_a \\ (\mathbf{L}_h \mathbf{u}_a + \mathbf{L}_d \mathbf{u}_d) = \mathbf{q}_d \end{cases}
$$
(2-9)

Nous allons montrer au travers de quelques exemples (car il est difficile de le démontrer de manière exacte : on peut toutefois se référer au livre de S. Mallat [Mallat1999] pour les calculs d'approximations en multirésolution : chapitre IX *Guide de l'Approximation*) que ces deux équations sont quasiment identiques, et qu'ainsi on peut faire l'hypothèse d'une redondance d'informations.

• Exemple 1 : soit une matrice (très simple) diagonale  $\Bigg\}$  $\overline{\phantom{a}}$  $\overline{\phantom{a}}$  $\overline{\phantom{a}}$ J  $\backslash$  $\overline{\phantom{a}}$  $\mathbf{r}$  $\mathbf{I}$  $\mathbf{I}$ l ſ = *d c b a* 0 0 0  $0 \quad 0 \quad c \quad 0$ 0 *b* 0 0 0 0 0  $L = \begin{vmatrix} 1 & 1 \\ 0 & 0 \end{vmatrix}$ . La matrice

d'ondelettes de Haar à l'échelle  $2^1$  correspondant à cette dimension  $4\times4$  s'écrit

$$
\mathbf{M} = \begin{pmatrix} 1 & 1 & 0 & 0 \\ 0 & 0 & 1 & 1 \\ 1 & -1 & 0 & 0 \\ 0 & 0 & 1 & -1 \end{pmatrix} \times \frac{1}{\sqrt{2}}.
$$

La projection s'écrit  $\mathbf{L} = \mathbf{M} \times \mathbf{L} \times \mathbf{M}^T = \begin{vmatrix} 2 & 2 \\ a - b & 2 \end{vmatrix} = \begin{vmatrix} 2 & 2 \\ 1 & 1 \end{vmatrix}$ J  $\backslash$  $\overline{\phantom{a}}$  $\setminus$ ſ =  $\overline{\phantom{a}}$  $\overline{\phantom{a}}$  $\overline{\phantom{a}}$  $\overline{\phantom{a}}$  $\overline{\phantom{a}}$  $\overline{\phantom{a}}$  $\overline{\phantom{a}}$  $\overline{\phantom{a}}$ J  $\backslash$  $\overline{\phantom{a}}$  $\mathbf{r}$  $\mathbf{r}$  $\mathbf{r}$  $\mathbf{r}$  $\mathbf{r}$  $\mathbf{r}$  $\mathbf{I}$  $\setminus$ ſ  $-d$   $c +$  $-b$   $a +$  $+ d \qquad \qquad c +b$   $a = \mathbf{M} \times \mathbf{L} \times \mathbf{M}^T =$ *h d*  $T = \begin{bmatrix} 2 & 2 & |x| \end{bmatrix}$  $c-d$  *c* + *d*  $a - b$   $a + b$  $c + d$  *c - d*  $a + b$   $a - b$  $\mathbf{L}_h$  **L**  $\mathbf{L}_a - \mathbf{L}$  $L = M \times L \times M$ 2 0 2 0 0 2 0 2 2 0 2 0 0 2 0 2  $\mathbf{Z} = \mathbf{M} \times \mathbf{L} \times \mathbf{M}^T = \begin{bmatrix} 2 & 2 \end{bmatrix}$  ,  $\mathbf{Z} = \begin{bmatrix} 2 & -\frac{a}{2} \end{bmatrix}$ , et donc

la matrice d'approximation  $\mathbf{L}_a = \begin{vmatrix} 2 & c+d \end{vmatrix} = \mathbf{L}_a$ *a b*  $\mathbf{L}_{a} = \begin{pmatrix} 2 & 1 \end{pmatrix} = \mathbf{L}$  $\overline{\phantom{a}}$  $\overline{\phantom{a}}$  $\overline{\phantom{a}}$ J  $\backslash$  $\overline{\phantom{a}}$  $\mathbf{r}$  $\mathsf{I}$ l ſ + + = 2 0 0 2  $\left| \cdot \right|$  =  $\mathbf{L}_d$ , ce qui correspond à un moyennage

des valeurs de la diagonale 2 par 2.

Les détails verticaux et horizontaux sont  $\overline{\phantom{a}}$  $\overline{\phantom{a}}$  $\overline{\phantom{a}}$ J  $\backslash$  $\overline{\phantom{a}}$  $\mathbf{r}$  $\mathsf{L}$ J ſ − −  $=$   $\mathbf{L}_{v}$  = 2 0 0 2 *c d*  $a - b$  $\mathbf{L}_h = \mathbf{L}_v = \begin{vmatrix} 2 & c \end{vmatrix}$ , ce qui correspond à la

différence des valeurs de la diagonale 2 par 2. Deux points importants sont à remarquer ici :

- suite à la réindexation des nœuds que nous effectuons (voir la section 1.4.3), deux valeurs successives sur la diagonale sont proches, puisqu'ils sont relatifs à deux nœuds proches dans l'espace ; ainsi *a-b* et *c-d* sont petits ;
- $L_d = L_a$  dans le cas d'une matrice diagonale : les détails diagonaux sont égaux à l'approximation. Comme **L** est à diagonale dominante, on va pouvoir se baser làdessus pour expliquer la redondance, au travers de l'exemple 3 plus représentatif.

Remarque : nous pouvons dans ce cas très simple comparer le conditionnement des matrices ; en effet, supposons que  $a > b > c > d$ ; le conditionnement de **L** vaut :  $Cond(L) = \frac{a}{d}$ *d*  $\mathbf{L}$  =  $\frac{a}{i}$ ; celui de  $\mathbf{L}_a$ 

$$
\text{vaut: } Cond(\mathbf{L}_a) = \frac{a+b}{c+d} = \frac{a}{d} \left( \frac{1+\frac{b}{a}}{1+\frac{c}{d}} \right); \text{ or on a } \frac{b}{a} < 1 < \frac{c}{d}; \text{ ce qui donne } \frac{1+\frac{b}{a}}{1+\frac{c}{d}} < 1 \text{ et ainsi}
$$

 $Cond(L<sub>a</sub>) < Cond(L)$ . Dans notre cas, L n'est pas une matrice purement diagonale, mais sa forme permet d'avoir un résultat similaire.

• Exemple 2 (illustratif) : si nous avons une matrice de la forme  $\Bigg\}$  $\overline{\phantom{a}}$  $\overline{\phantom{a}}$  $\bigg)$ J  $\parallel$  $\mathbf{r}$  $\mathbf{r}$  $\int$ J =  $0 \t d \t 0 \t 0$  $0 \quad c \quad 0 \quad 0$ 0 *b* 0 0 0 a 0 0 *d c b a*  $L = \begin{vmatrix} 1 & 1 \\ 0 & 0 \end{vmatrix}$ , c'est-à-

dire avec un motif vertical et non diagonal, la transformée en ondelettes de **L** donne

$$
\mathbf{L}_a = \begin{pmatrix} \frac{a+b}{2} & 0 \\ \frac{c+d}{2} & 0 \end{pmatrix} = |\mathbf{L}_v| \text{ et } \mathbf{L}_h = \begin{pmatrix} \frac{a-b}{2} & 0 \\ \frac{c-d}{2} & 0 \end{pmatrix} = |\mathbf{L}_d| \text{ (on note des valeurs absolues, car c'est ±}
$$

la valeur selon la position du motif vertical). Dans ce cas, on voit que ce sont les détails verticaux qui sont égaux à l'approximation, et les détails horizontaux et diagonaux qui sont négligeables.

• Exemple 3 : étudions maintenant une matrice à diagonale dominante, cas plus proche de

notre problème : soit  $\Bigg\}$  $\overline{\phantom{a}}$  $\overline{\phantom{a}}$  $\overline{\phantom{a}}$ J  $\backslash$  $\parallel$  $\mathbf{r}$  $\mathbf{r}$  $\mathsf{L}$ J ſ = *c d b c c a b b a a*  $0 \quad 0 \quad c'$  $0$  b' c c'  $b \quad b' \quad 0$ ' 0 0  $\mathbf{L} = \begin{bmatrix} 1 & 1 \\ 0 & 1 \end{bmatrix}$  : des termes hors-diagonaux mais proches de la

diagonale sont rajoutés (notons bien que la matrice est symétrique comme la matrice de rigidité). Ces termes, *a*', *b*' et *c*', sont petits devant *a*, *b*, *c* et *d*. La projection de **L** dans la base d'ondelettes **M** donne :

$$
\mathbf{L}_a = \begin{pmatrix} \frac{a+b}{2} + a' & \frac{b'}{2} \\ \frac{b'}{2} & \frac{c+d}{2} + c' \end{pmatrix}, \quad \mathbf{L}_v = \mathbf{L}_h^T = \begin{pmatrix} \frac{a-b}{2} & \frac{b'}{2} \\ \frac{-b'}{2} & \frac{c-d}{2} \end{pmatrix} \quad \text{et} \quad \mathbf{L}_d = \begin{pmatrix} \frac{a+b}{2} - a' & \frac{-b'}{2} \\ \frac{-b'}{2} & \frac{c+d}{2} - c' \end{pmatrix}.
$$

Dans ce cas, on peut faire l'approximation  $\mathbf{L}_{d} \approx \mathbf{L}_{a}$  puisque les valeurs *a'*, *b'* et *c'* sont faibles par rapport à *a*, *b*, *c* et *d*.

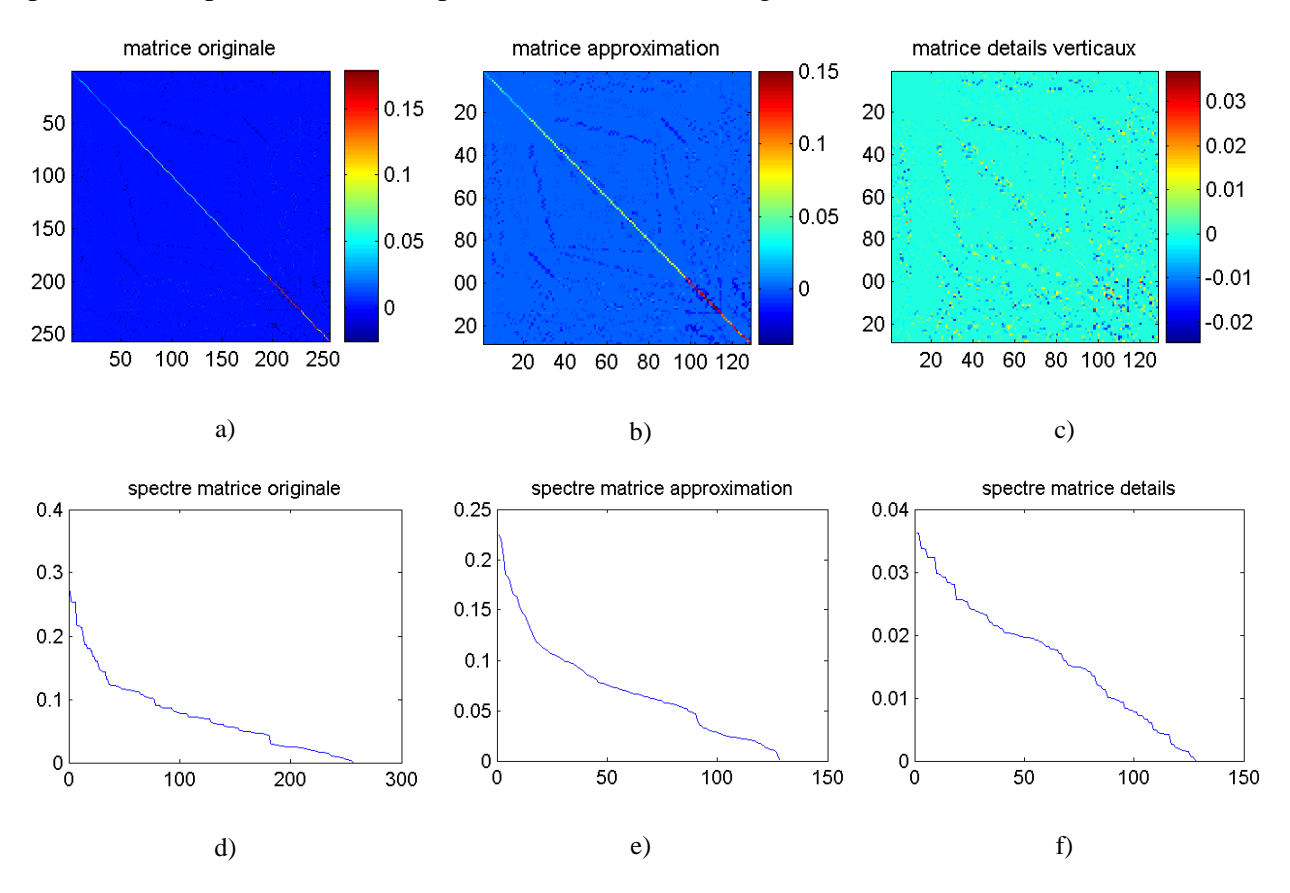

Pour illustrer cette approximation, nous avons tracé les spectres des matrices concernées. Un premier exemple est construit à partir d'une matrice de rigidité de taille 256×256 :

Figure 2.11. Exemple d'une décomposition en ondelettes d'une matrice de rigidité et comparaison des spectres ; a) matrice originale ; b) matrice d'approximation ; c) matrice des détails verticaux ; d) spectre de la matrice originale ; e) spectre de la matrice d'approximation ; f) spectre de la matrice des détails verticaux.

Cet exemple montre que les valeurs propres de la matrice originale et de la matrice d'approximation sont comparables, tandis que les valeurs propres de la matrice des détails verticaux sont beaucoup plus faibles.

Voici un autre exemple de spectres obtenus à partir du modèle demi-cylindrique, où la matrice de rigidité est de taille 8192×8192 :

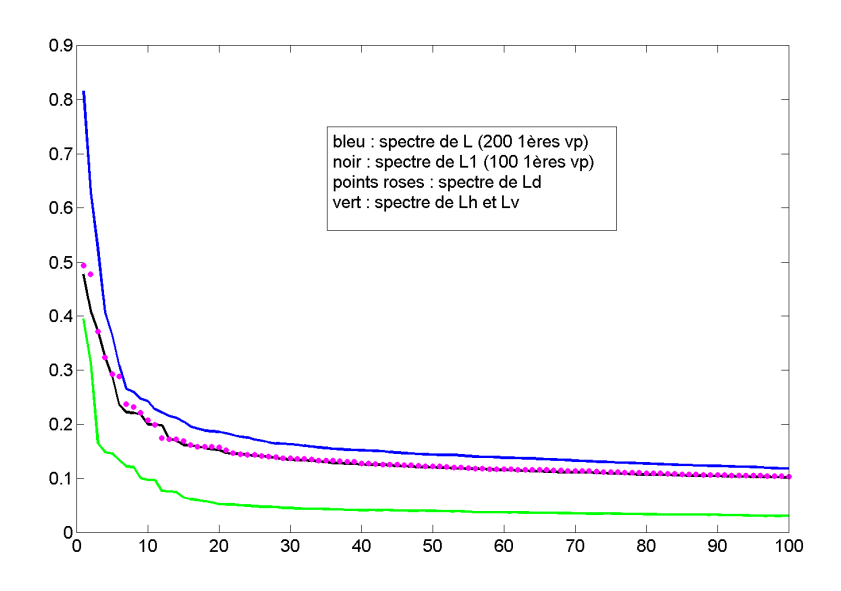

Figure 2.12. Comparaison des spectres de la matrice de rigidité (en bleu), de son approximation (en noir), de ses détails diagonaux (points roses), et de ses détails verticaux / horizontaux (en vert).

Dans cet exemple aussi le spectre de l'approximation est assez proche de celui de la matrice originale. Ce qui est intéressant à voir, c'est la superposition des courbes noire et rose, en particulier au niveau des plus grandes valeurs propres.

Remarquons, au travers de ces 2 exemples, que les valeurs propres les plus élevées de **L***a* sont plus faibles que celles de **L**, tandis que les valeurs propres les plus petites sont du même ordre de grandeur : ce qui conduit à un conditionnement meilleur pour **L***a*.

Dans notre calcul, au vu des valeurs propres de ces différentes matrices, on néglige les matrices de détails verticaux et horizontaux  $\mathbf{L}_v$  et  $\mathbf{L}_h$ , et on fait l'approximation  $\mathbf{L}_d \approx \mathbf{L}_a$ .

Nous pouvons donc écrire :

$$
\begin{pmatrix} \mathbf{L}_a & \mathbf{L}_v \\ \mathbf{L}_h & \mathbf{L}_d \end{pmatrix} \begin{pmatrix} \mathbf{u}_a \\ \mathbf{u}_d \end{pmatrix} = \begin{pmatrix} \mathbf{q}_a \\ \mathbf{q}_d \end{pmatrix}
$$
 revient à cette approximation près à 
$$
\begin{cases} \mathbf{L}_a \mathbf{u}_a = \mathbf{q}_a \\ \mathbf{L}_d \mathbf{u}_d = \mathbf{q}_d \end{cases}
$$

Et comme  $|\mathbf{q}_a| = |\mathbf{q}_d|$  (voir section 1.3), il y a redondance, donc autant ne résoudre que l'unique équation  $\mathbf{L}_a \mathbf{u}_a \approx \mathbf{q}_a$ .

Nous avons donc, par une analyse empirique à base de configurations types, apporté une justification quantitative au fait que les détails sont négligés. Elle est d'autant plus valable que la matrice **L** est à diagonale dominante, comme le montre l'Annexe B. Nous allons maintenant appliquer cette méthode à des exemples concrets.

## **Chapitre 2**

# **Simulations et validation expérimentale : résultats et discussion**

### **2.1 Introduction**

Ce chapitre est consacré à la présentation des résultats obtenus sur des simulations et sur une expérience, où un objet de taille similaire à celle de la souris est considéré, contenant des inclusions fluorescentes à reconstruire. Dans un premier temps, on effectue des comparaisons du problème direct ; puis les résultats après la reconstruction seront présentés. Le nombre d'opérations sera ensuite estimé afin de quantifier le gain de temps dû à la réduction de modèle.

Les étapes de ces résultats se résument de la manière suivante :

- Dans le cas des simulations, on utilise le logiciel COMSOL Multiphysics pour simuler les <u>mesures de fluorescence</u>, à savoir  $u_m^{measure}$ . Dans le cas de l'expérience, on mesure  $u_m^{measure}$ ainsi que la mesure d'excitation  $u_x^{\text{mesurée}}$ , utile pour normaliser (voir la Partie 1 Chapitre 1 section 1.1.2, puis la section 2.3). Remarque : la normalisation est inutile dans le cas des simulations, puisqu'il n'y a pas d'hypothèse d'homogénéités à contrecarrer (elles sont prises en compte dans les données simulées) [Ntziachristos2001]. Nous verrons plus en détails les aspects de cette normalisation dans la section de la validation expérimentale 2.3.

- Les deux équations (1-40) du problème direct sont résolues à l'aide du même logiciel d'Eléments Finis, pour chacune des positions de la source dans le cas de *ux*, et pour chacun des détecteurs dans le cas de *gmm*. Cette résolution se fait, de manière parallèle, sans réduction de modèle pour différents niveaux de finesse du maillage, et avec réduction de modèle pour différents niveaux d'approximation (*j* = 1 à 3). Un exemple de comparaison entre ces résultats de problème direct sera présenté.

- La grille des résultats est homogénéisée : on définit un maillage régulier commun, cubique, de *Nc* nœuds, sur lequel on extrapole les résultats du problème direct. En effet, différents maillages d'Eléments Finis, un pour chaque source et pour chaque détecteur, ont été définis par le logiciel COMSOL Multiphysics lors de la résolution du problème direct ; afin d'homogénéiser les résultats avant de reconstruire, ils sont donc extrapolés sur cette grille uniforme commune (la valeur du nombre de points *Nc* reste la même, quel que soit le maillage initial choisi et quel que soit le degré d'approximation des ondelettes) :

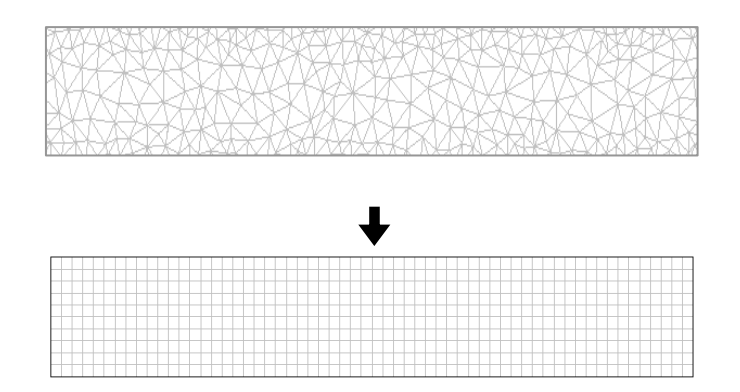

Figure 2.13. Extrapolation des résultats obtenus d'un maillage MEF sur une grille uniforme commune (exemple 2D).

- On effectue ensuite la reconstruction, c'est-à-dire l'estimation de la concentration en fluorophores dans tout l'objet, par la méthode ART (Partie 1 section 2.4.2).

### **2.2 Simulations**

Cinq simulations ont été étudiées. Le but de ces simulations est de tester la robustesse de l'algorithme vis-à-vis de diverses situations, que l'on cherche à rapprocher d'une situation réelle, c'est-à-dire la souris. Dans le cas réel, plusieurs paramètres sont à prendre en compte, en particulier :

- la complexité de la géométrie (contours irréguliers),
- l'inhomogénéité des paramètres physiques à l'intérieur,
- le bruit des mesures expérimentales.

Les cinq simulations vont donc introduire progressivement ces trois aspects : les deux premières simulations mettent en jeu tout d'abord une géométrie très simple, un parallélépipède, puis les trois suivantes une géométrie plus complexe, proche d'un demicylindre ; dans le cas du parallélépipède, le cas homogène est étudié, puis une inhomogénéité est introduite : on place une zone à l'intérieur de l'objet où l'absorption est beaucoup plus forte que dans le reste ; enfin, dans le cas du demi-cylindre, du bruit de mesure est également introduit. Dans chacun des cas, les fluorophores à reconstruire sont simulés à l'intérieur de deux capillaires de forme cylindrique allongée.

Les cinq simulations étudiées sont donc :

- 1. un parallélépipède avec 2 capillaires de fluorophores ;
- 2. un parallélépipède avec 2 capillaires de fluorophores et une zone absorbante ;
- 3. un demi-cylindre (défini dans le Chapitre 1) avec 2 capillaires de fluorophores et une zone absorbante ;
- 4. un demi-cylindre avec 2 capillaires de fluorophores et du bruit de mesure ;
- 5. un demi-cylindre avec 2 capillaires de fluorophores, une zone absorbante et du bruit de mesure.

Pour obtenir les signaux de mesures de fluorescence simulés, on utilise COMSOL Multiphysics, avec  $N_s = 10 \times 10$  positions de source dans le plan horizontal inférieur du parallélépipède ( $N_s = 9 \times 12$  pour le demi-cylindre), et  $N_d = 12 \times 12$  détecteurs dans le plan horizontal supérieur ( $N_d$  = 16 $\times$ 16 sur la surface supérieure du demi-cylindre).

Une fois les *Ns* + *Nd* équations du problème direct résolues (par COMSOL Multiphysics), la reconstruction se fait par la méthode ART (voir Partie 1 section 2.4.2).

## **2.2.1 Parallélépipède sans zone absorbante**

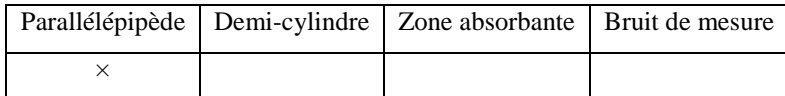

Pour les deux premières simulations, nous avons construit un parallélépipède dans COMSOL Multiphysics, de dimensions  $L = 4$  cm  $\times l = 3$  cm  $\times h = 2.6$  cm (Figure 2.14). Deux tubes remplis de fluorophores sont simulés à l'aide de deux cylindres fins, de diamètre 1 mm et de longueur 2 cm, placés à une hauteur  $z_c = 0.5$  cm.

La constante de diffusion du milieu est  $D = 0.03$  cm, le coefficient d'absorption est  $\mu_a = 0.2$  $cm<sup>-1</sup>$ . Dans la 2<sup>e</sup> simulation, une zone absorbante sera insérée (section 2.2.2) (la première met en œuvre le parallélépipède sans zone absorbante).

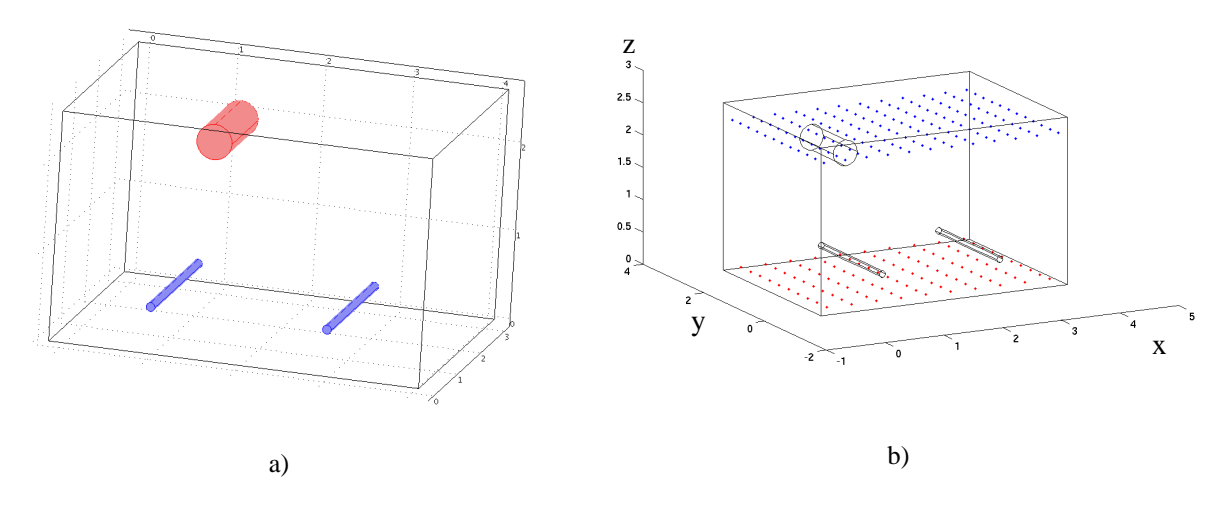

Figure 2.14. Schéma du parallélépipède simulé ; a) en bleu : 2 zones fluorescentes de longueur 2 cm (entre y = 0 et  $y = 2$ ), situées en  $x = 1$  cm et  $x = 3$  cm, et  $z_c = 0.5$  cm; en rouge : zone absorbante; b) positions de la source (en rouge) et des détecteurs (en bleu).

Dans le cas de ce parallélépipède, le nombre de nœuds définis par les Eléments Finis est de  $2^{14}$  = 16384 nœuds. La réduction de modèle à l'échelle  $2^1$  donnera donc  $2^{13}$  = 8192 nœuds,  $2^{12}$  $= 4096$  pour l'échelle  $2^2$  et  $2^{11} = 2048$  pour l'échelle  $2^3$ .

Comme pour chacune des simulations présentées ainsi que pour la validation expérimentale,  $u_x$  et  $g_{mm}$  sont calculées sans réduction de modèle à 4 niveaux de finesse du maillage, puis avec réduction de modèle à 3 niveaux d'approximation.

La 1<sup>ère</sup> figure (figure 2.15) présentée est une comparaison des modèles directs obtenus, c'està-dire une coupe de la valeur de *ux* pour une source donnée dans les 7 cas suivants :

- o sans réduction de modèle ;
- $\circ$  avec réduction de modèle *échelle*  $2^1$  pour le calcul de  $u_x$  et  $g_{mm}$ ;
- $\circ$  avec réduction de modèle *échelle*  $2^2$  pour le calcul de  $u_x$  et  $g_{mm}$ ;
- $\circ$  avec réduction de modèle *échelle*  $2^3$  pour le calcul de  $u_x$  et  $g_{mm}$ ;
- o sans réduction de modèle mais avec un *maillage grossier* équivalent (c'est-àdire avec environ le même nombre de nœuds) à celui obtenu avec la réduction de modèle *échelle 2<sup>1</sup>* (pour une comparaison immédiate avec / sans réduction de modèle, à taille de maillage équivalente) ;
- o sans réduction de modèle mais avec un *maillage grossier* équivalent à celui obtenu avec la réduction de modèle *échelle 2<sup>2</sup>* ;

o sans réduction de modèle mais avec un *maillage grossier* équivalent à celui obtenu avec la réduction de modèle *échelle 2<sup>3</sup>* ;

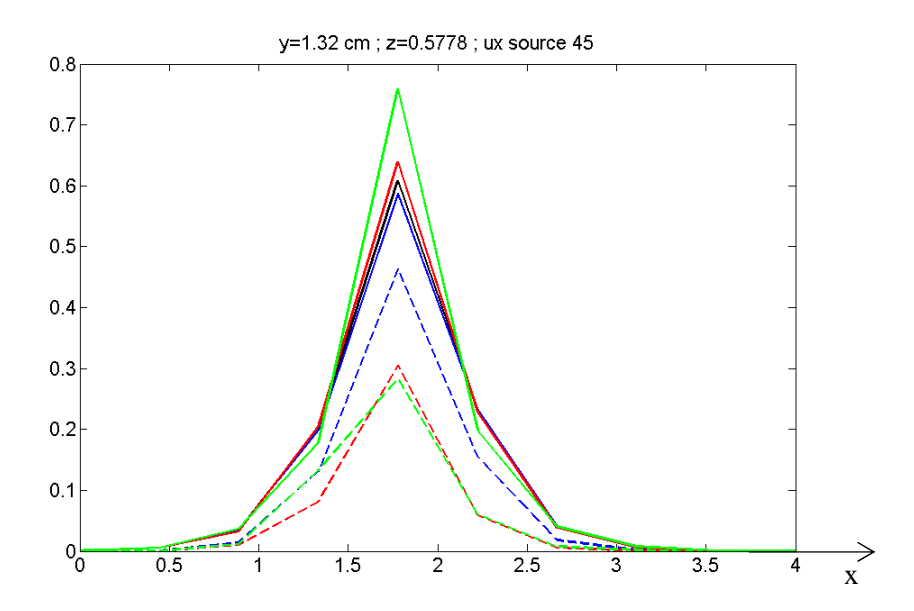

Figure 2.15. Valeur de  $u_x$  obtenue pour la position de source (x~2 cm, y~1.5 cm), sur une coupe y = 1.32 cm, z = 0.5778 cm ; Courbes pleines : sans réduction de modèle (noire : maillage normal ; bleue : maillage grossier équivalent échelle  $2^1$ ; rouge : maillage grossier équivalent échelle  $2^2$ ; vert : maillage grossier équivalent échelle  $2^3$ ); Courbes en pointillés : avec réduction de modèle (bleue : échelle  $2^1$ ; rouge : échelle  $2^2$ ; vert : échelle  $2^3$ ).

Nous voyons sur cette comparaison, d'une part, qu'un maillage grossier dans COMSOL Multiphysics fait diverger le résultat (pics plus élevés) ; d'autre part, que plus le niveau d'approximation est important, plus le résultat obtenu avec les ondelettes est d'amplitude faible. Ondelettes et maillage grossier ont donc un effet contraire.

Cela peut s'expliquer par la définition du terme-source, problème très délicat dans COMSOL Multiphysics : en effet, le terme-source **q** est défini comme une fonction de Dirac : la fonction source s'écrit  $q(\mathbf{r}_s) = \int q(\mathbf{r}) \delta(\mathbf{r} - \mathbf{r}_s)$ , c'est-à-dire qu'en Eléments Finis, la discrétisation de  $q$ donne le vecteur **q**, qui est égal à un vecteur nul sauf au nœud défini par le point-source où il vaut 1 (si on choisit une intensité  $q = 1$ ). Lorsque l'équation  $\mathbf{L} \mathbf{u} = \mathbf{q}$  est décomposée en ondelettes, ce vecteur **q** donne un vecteur d'approximation  $q_a$  (équation 2-6) d'intensité  $2^{j/2}$ . La matrice d'approximation **L***a* perd également en énergie après décomposition (cela peut se voir sur les spectres de la figure 2.12, où le rapport entre la plus grande valeur propre de **L** et celle de  $\mathbf{L}_a$  est de l'ordre de  $2^{j/2}$  (*j* = 1 dans le cas de la figure)). Globalement, le résultat  $u_x$ perd aussi de l'énergie, d'autant plus que l'approximation est importante. En revanche, dans le cas d'un maillage grossier, le calcul se fait en gardant une intensité de la source *q* = 1, alors que les mailles sont plus grosses :

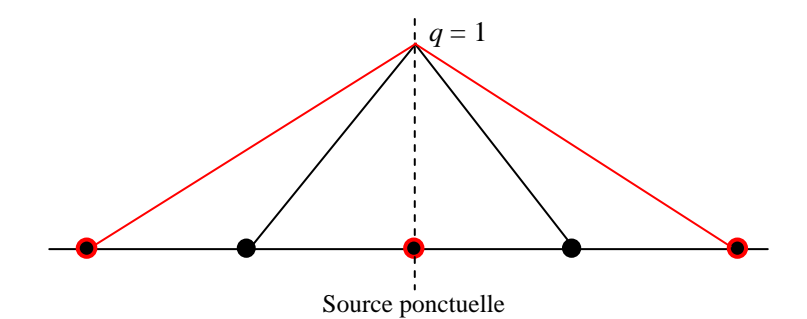

Figure 2.16. Schématisation de la fonction source en fonction du maillage ; en noir : fonction source sur un maillage fin ; en rouge : fonction source sur un maillage grossier.

Sur ce schéma, nous voyons que l'aire définie par la courbe rouge (maillage grossier) est beaucoup plus importante que celle définie par la courbe noire : c'est-à-dire que l'information donnée sur la source n'est pas la même. La résolution de l'équation **Lu** = **q** en tiendra compte, et comme **q** contient plus d'énergie dans le cas d'un maillage grossier, **u** sera également plus élevée. La prise en compte des volumes des éléments autour de la source permettrait de quantifier réellement l'intensité de la source en fonction de ces volumes. Mais nous avons préféré nous abstraire de ce calcul fastidieux (il faudrait calculer et prendre en compte le volume de chacun des Eléments Finis contenant la source), en nous limitant à l'aspect qualitatif, qui nous donne une information suffisamment importante sur le paramètre β(**r**), même si l'on reste en unités arbitraires.

Cela nous conduit à ne pas prendre en compte les aspects quantitatifs des résultats dans tout ce qui va suivre, mais de comparer uniquement les qualités obtenues. On raisonnera donc en unités arbitraires.

Présentons maintenant les résultats de la reconstruction du paramètre β(**r**), proportionnel à la concentration en fluorophores.

• Tout d'abord, nous présentons la reconstruction en fluorescence dans des images 3D. Les 4 couleurs visibles représentent respectivement 30% (bleu), 50% (vert), 70% (orange) et 90% (rouge) de l'intensité totale reconstruite. Nous avons testé différents niveaux de résolution d'approximation (échelles  $2^1$  à  $2^3$ ), ainsi 4 cas sont présentés, comme sur la figure 2.15 :

- o sans réduction de modèle ;
- $\circ$  avec réduction de modèle *échelle*  $2^1$  pour le calcul de  $u_x$  et  $g_{mm}$ ;
- $\circ$  avec réduction de modèle *échelle*  $2^2$  pour le calcul de  $u_x$  et  $g_{mm}$ ;
- $\circ$  avec réduction de modèle *échelle*  $2^3$  pour le calcul de  $u_x$  et  $g_{mm}$ ;

Sur ces figures, les croix rouges symbolisent les positions de la source, les points bleus celles des détecteurs ; nous expliciterons également les résultats en 3D dans les 3 cas suivants :

- o sans réduction de modèle mais avec un *maillage grossier* équivalent à celui obtenu avec la réduction de modèle *échelle 2<sup>1</sup>* ;
- o sans réduction de modèle mais avec un *maillage grossier* équivalent à celui obtenu avec la réduction de modèle *échelle 2<sup>2</sup>* ;
- o sans réduction de modèle mais avec un *maillage grossier* équivalent à celui obtenu avec la réduction de modèle *échelle 2<sup>3</sup>* ;

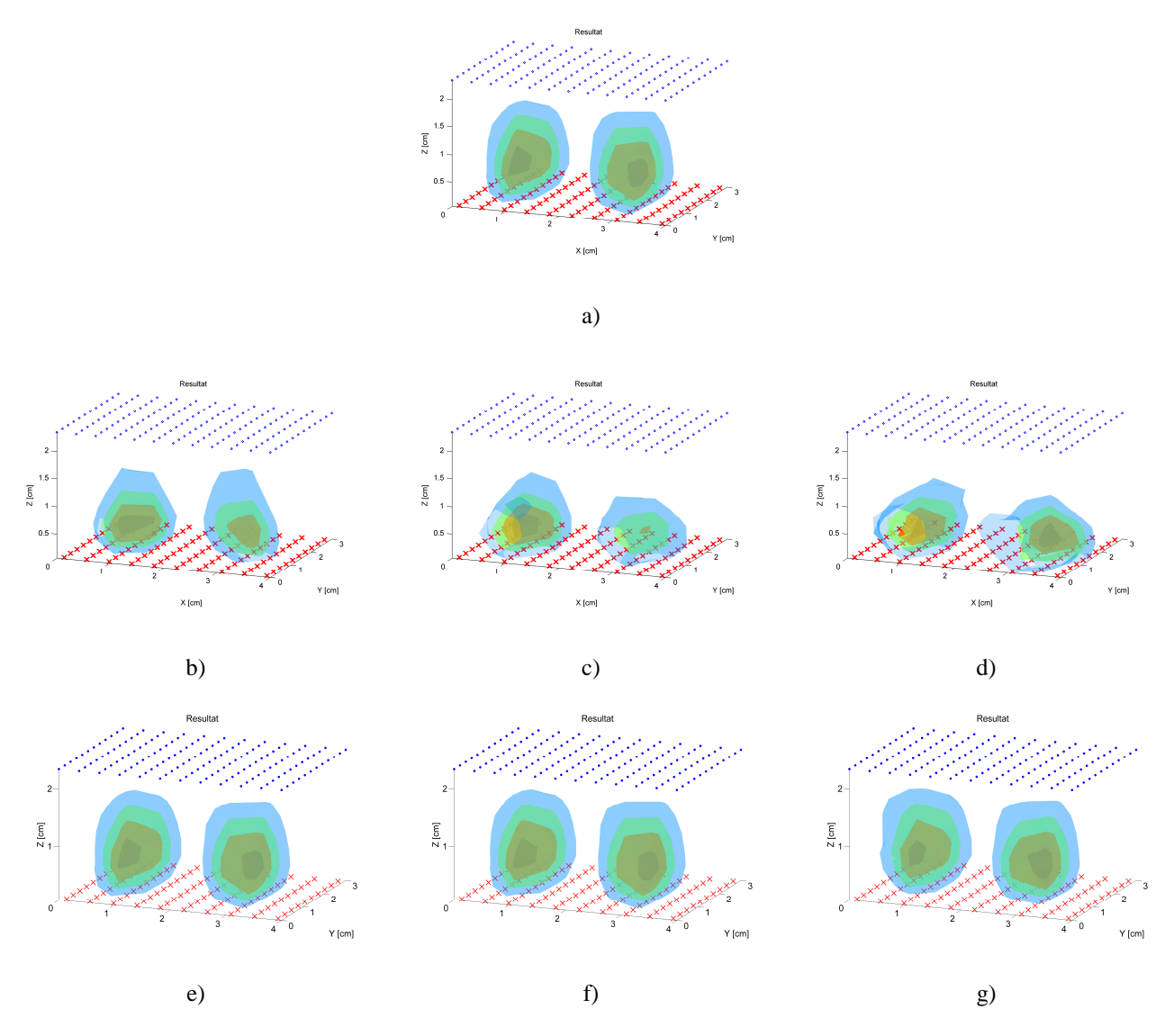

Figure 2.17. Résultats 3D normalisés (30% à 90% de l'intensité maximale reconstruite) : a) sans réduction de modèle ; b) réduction de modèle échelle  $2^1$  pour  $u_x$  et  $g_{mm}$ ; c) réduction de modèle échelle  $2^2$  pour  $u_x$  et  $g_{mm}$ ; d) réduction de modèle échelle 2<sup>3</sup> pour *u<sub>x</sub>* et *g<sub>mm</sub>* ; e) sans réduction de modèle avec un maillage grossier équivalent à l'échelle  $2^1$ ; f) maillage grossier équivalent échelle  $2^2$ ; g) maillage grossier équivalent échelle  $2^3$ .

83

Nous pouvons observer que les résultats obtenus avec les maillages grossiers (Figure 2.17 e) f) g)) sont plus étalés que ceux avec les ondelettes (Figure 2.17 b) c) d)), dans le sens de la hauteur. Les ondelettes semblent donc apporter une meilleure résolution dans le sens vertical que l'utilisation d'un maillage grossier, ce qui se confirme sur les coupes de la figure 2.18.

• Nous présentons dans un second temps des coupes en 2D, c'est-à-dire une coupe de la distribution de fluorescence reconstruite sur des plans horizontaux, pour les mêmes 4 premiers cas étudiés précédemment :

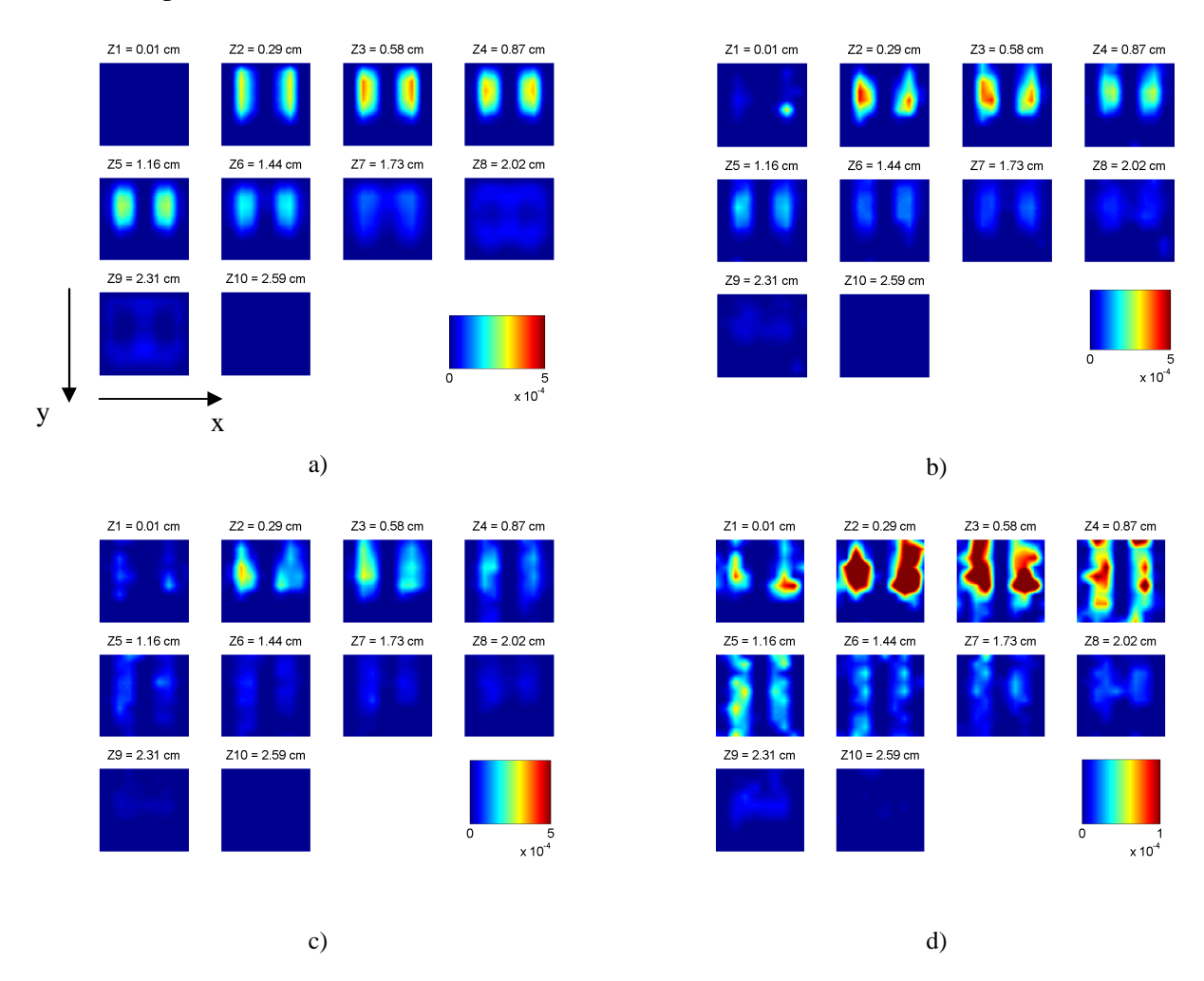

Figure 2.18. Résultats 2D (plans horizontaux  $z = 0.01$  cm à 2.59 cm) : a) sans réduction de modèle ; b) réduction de modèle échelle 2<sup>1</sup> pour *u<sup>x</sup>* et *gmm* ; c) réduction de modèle échelle 2<sup>2</sup> pour *u<sup>x</sup>* et *gmm* ; d) réduction de modèle échelle  $2^3$  pour  $u_x$  et  $g_{mm}$ .

Les images en 2D (figure 2.18) et 3D (figure 2.17) de la distribution du paramètre  $\beta$ , proportionnelle à la concentration en fluorophores, sont représentées selon des niveaux de couleur dans les figures de résultats (unités arbitraires) : pour une meilleure comparaison qualitative, les résultats 3D sont normalisés, c'est-à-dire que les 4 niveaux de couleur représentent de 30% à 90% de la concentration maximale reconstruite ; les résultats 2D ne

sont en revanche pas normalisés, ce qui permet de se rendre compte du rapport d'intensité entre chacun des cas ; les résultats sont représentés sur des échelles différentes selon le cas : en effet, le paramètre  $\beta$  reconstruit avec les ondelettes est, la plupart du temps, beaucoup plus important que sans réduction de modèle (ceci est dû à la perte d'énergie dans le problème direct, comme explicité ci-dessus ; nous en discuterons dans la section 2.5) ; ainsi, pour visualiser ces coupes, l'échelle de la fluorescence reconstruite (visible sur chacune des figures) est choisie généralement beaucoup plus large dans le cas des ondelettes.

• Voici maintenant des critères visuels, c'est-à-dire des coupes dans le sens de la largeur (figure 2.19), traversant les capillaires de fluorophores en leur milieu ; elles permettent de voir la fluorescence reconstruite en 1D, et de comparer les résultats, en particulier concernant la finesse horizontale des capillaires de fluorescence reconstruits.

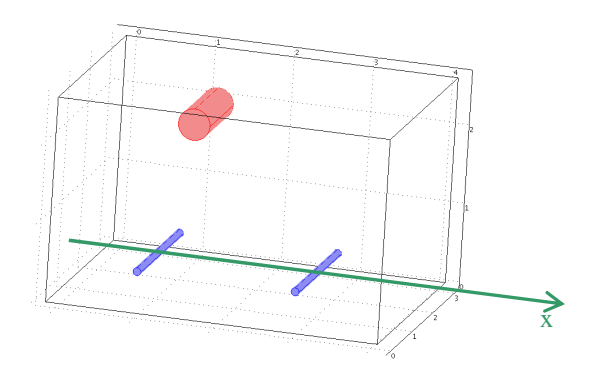

Figure 2.19. Schéma du parallélépipède simulé, et de la coupe effectuée selon un axe X au centre des capillaires, pour le critère visuel.

4 courbes sont représentées, pour chacun des 3 niveaux d'approximation (figure 2.20) :

- o capillaires théoriques (tels qu'ils ont été simulés ou construits) ;
- o résultat sans réduction de modèle ;
- o résultat avec réduction de modèle ;
- o résultat sans réduction de modèle mais avec un maillage aussi grossier que celui obtenu avec réduction de modèle.

Ces critères sont normalisés, c'est-à-dire que les maxima des courbes sont tous au même niveau, afin de mieux comparer la finesse des pics.

Fluorescence normalisée – coupe selon  $X$  – bleu : théorie ; points verts : sans ondelettes maillage fin ; magenta : sans ondelettes maillage grossier (~8192 nds) ; + rouges : avec ondelettes échelle  $2^1$  (8192 nds)

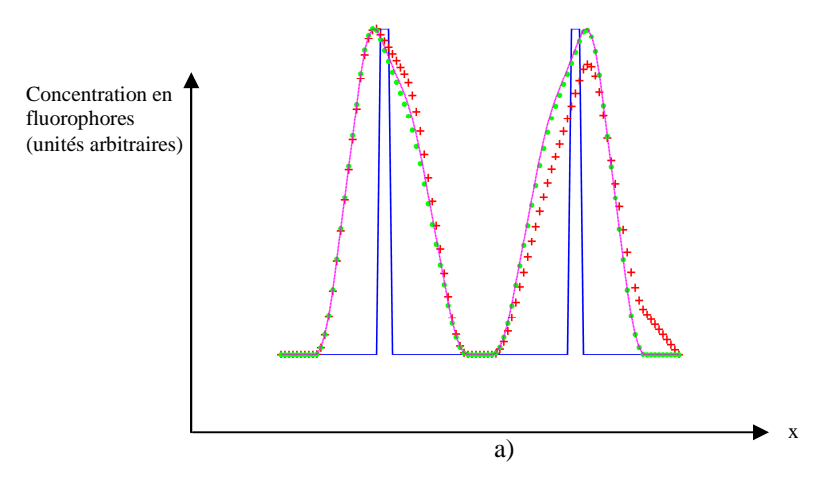

Fluorescence normalisée – coupe selon X – bleu : théorie ; points verts : sans ondelettes maillage fin ; magenta : sans ondelettes maillage grossier (~4096 nds) ; + rouges : avec ondelettes échelle  $2^2$  (4096 nds)

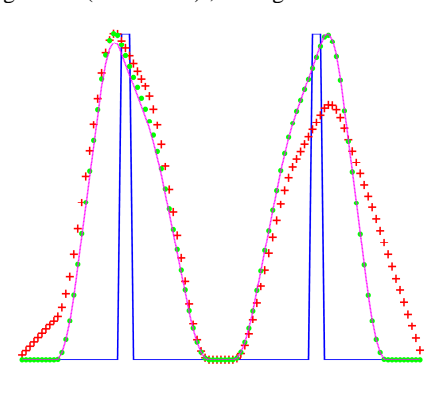

b)

Fluorescence normalisée – coupe selon X – bleu : théorie ; points verts : sans ondelettes maillage fin ; magenta : sans ondelettes maillage grossier ( $\sim$ 2048 nds) ; + rouges : avec ondelettes échelle  $2^3$  (2048 nds)

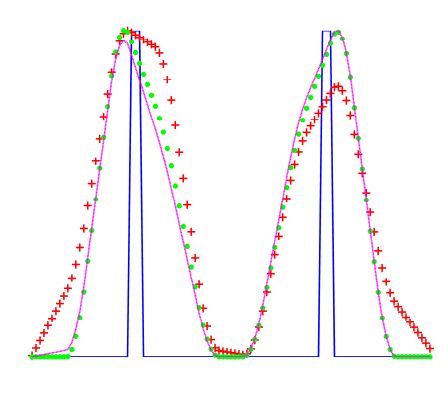

c)

Figure 2.20. Résultats dans la coupe horizontale x : a) niveau d'approximation 1 ; b) niveau d'approximation 2 ; c) niveau d'approximation 3.

Dans cette direction, les résultats obtenus avec les ondelettes ne sont pas vraiment convaincants à l'échelle  $2<sup>1</sup>$  (les ondelettes n'apportent aucun avantage par rapport à un

maillage grossier), et très moyens pour les échelles  $2^2$  et  $2^3$  : nous observons par exemple une perte d'intensité dans la reconstruction du capillaire de droite par rapport au capillaire de gauche (figure 2.20 b) et c)) : en effet, on voit sur la figure 2.19 b) c) et d) que ce capillaire n'est pas bien reconstruit dans la direction *y* : il n'est pas assez long, en comparaison du résultat obtenu sans réduction de modèle (figure 2.19 a)). Nous avons ici une simulation très simple où un maillage d'Eléments Finis très grossier donne toujours une bonne reconstruction (les courbes vertes et magentas sont superposées même avec un maillage de  $2^{11} = 2048$ nœuds), et où la réduction de modèle semble alors superflue. Retenons ici une dégradation par les ondelettes dans le plan horizontal (en x), mais une amélioration dans le sens vertical (en z), ce qui s'observe au travers des figures 3D.

### **2.2.2 Parallélépipède avec zone absorbante**

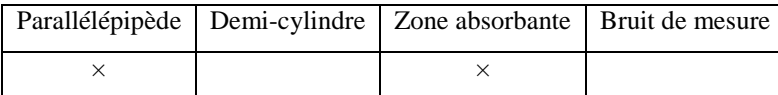

Une inhomogénéité est introduite ici : dans une zone de forme cylindrique, à l'intérieur de l'objet, le coefficient d'absorption est supposé avoir une valeur 10 fois plus grande que celle du reste de l'objet (soit  $\mu_a = 2$  cm<sup>-1</sup>).

Les résultats présentés sont de la même forme que pour la simulation précédente : comparaison dans les résultats du problème direct, résultats 3D, coupes 2D, et critères 1D.

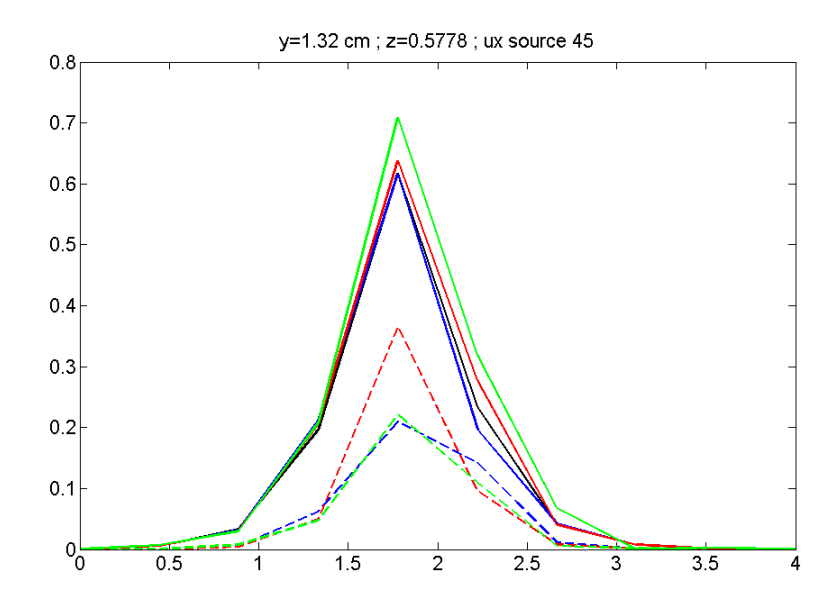

Figure 2.21. Valeur de  $u_x$  obtenue pour la position de source n°45, sur une coupe  $y = 1.32$  cm,  $z = 0.5778$  cm; Courbes pleines : sans réduction de modèle (noire : maillage normal ; bleue : maillage grossier équivalent échelle

 $2^1$ ; rouge : maillage grossier équivalent échelle  $2^2$ ; vert : maillage grossier équivalent échelle  $2^3$ ); Courbes en pointillés : avec réduction de modèle (bleue : échelle  $2^1$  ; rouge : échelle  $2^2$  ; vert : échelle  $2^3$ ).

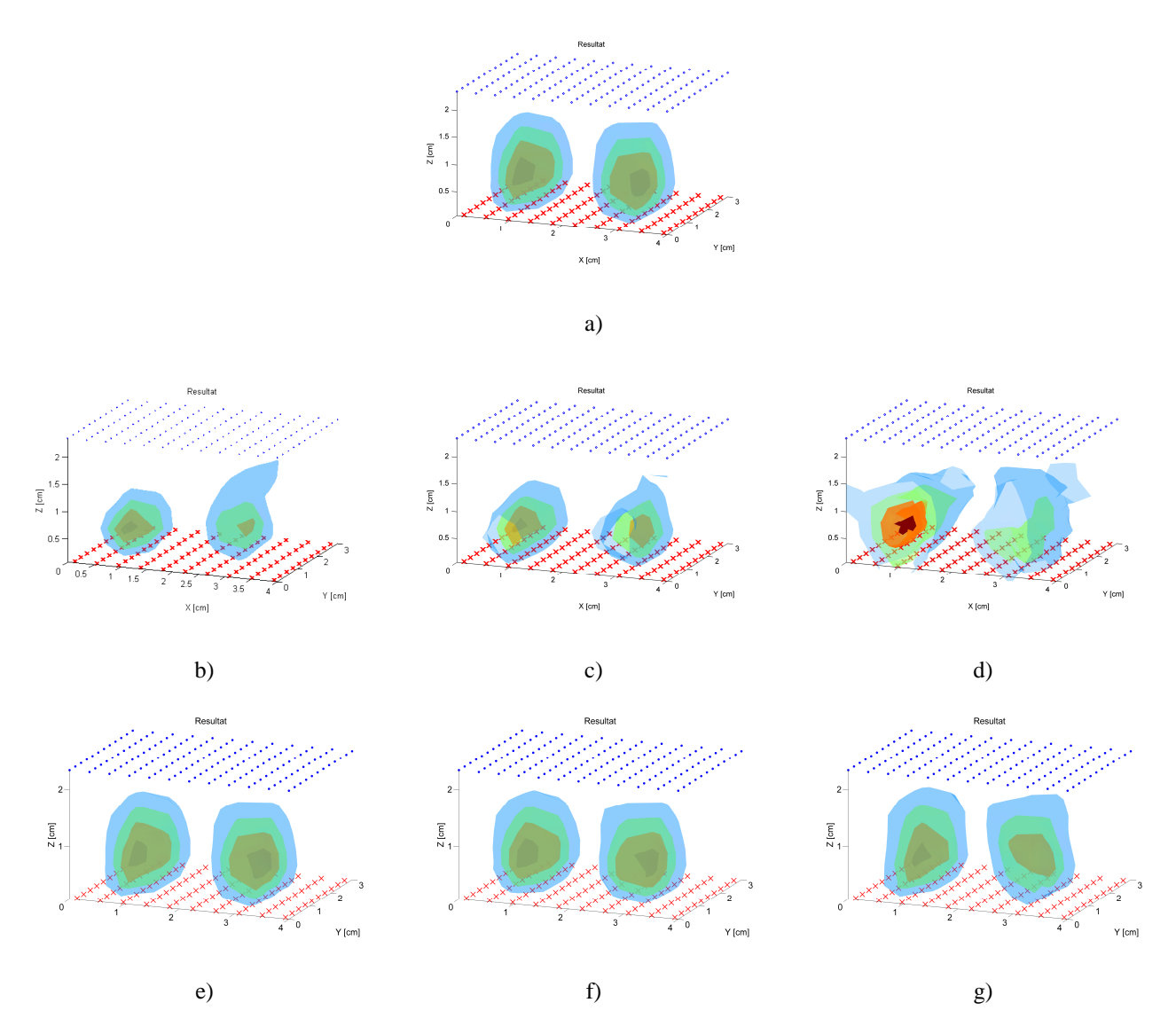

Figure 2.22. Résultats 3D normalisés (30% à 90% de l'intensité maximale reconstruite) : a) sans réduction de modèle ; b) réduction de modèle échelle  $2^1$  pour  $u_x$  et  $g_{mm}$ ; c) réduction de modèle échelle  $2^2$  pour  $u_x$  et  $g_{mm}$ ; d) réduction de modèle échelle 2<sup>3</sup> pour *u*<sub>x</sub> et *g*<sub>*mm*</sub>; e) sans réduction de modèle avec un maillage grossier équivalent à l'échelle  $2^1$ ; f) maillage grossier équivalent échelle  $2^2$ ; g) maillage grossier équivalent échelle  $2^3$ .

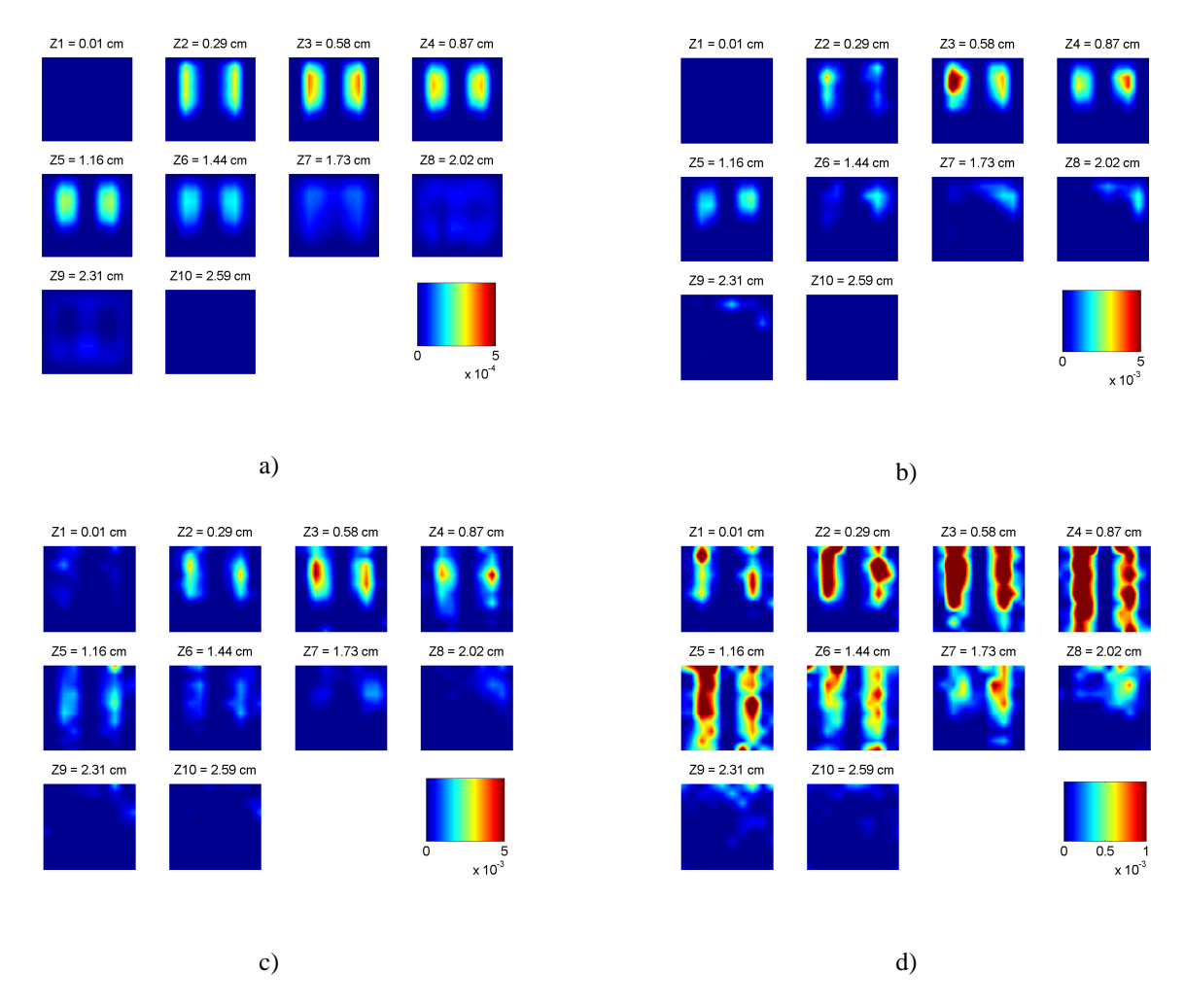

Figure 2.23. Résultats 2D (plans horizontaux z = 0.01 cm à 2.59 cm) : a) sans réduction de modèle ; b) réduction de modèle échelle 2<sup>1</sup> pour *u<sup>x</sup>* et *gmm* ; c) réduction de modèle échelle 2<sup>2</sup> pour *u<sup>x</sup>* et *gmm* ; d) réduction de modèle échelle  $2^3$  pour  $u_x$  et  $g_{mm}$ .

Comme dans la simulation précédente, on voit qu'une modélisation avec des maillages grossiers (figure 2.23 e) f) g)) donne, après reconstruction, des capillaires plus étalés dans le sens de la hauteur, qu'une modélisation avec réduction de modèle (figure 2.23 b) c) d)).

Fluorescence normalisée – coupe selon X – bleu : théorie ; points verts : sans ondelettes maillage fin ; magenta : sans ondelettes maillage grossier (~8192 nds) ; + rouges : avec ondelettes échelle  $2^1$  (8192 nds)

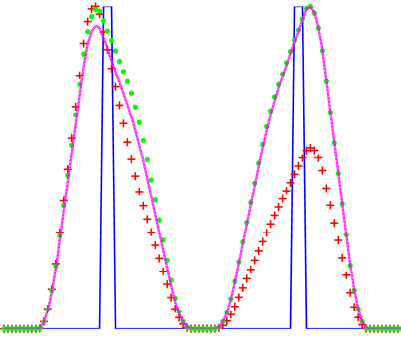

Fluorescence normalisée – coupe selon  $X$  – bleu : théorie ; points verts : sans ondelettes maillage fin ; magenta : sans ondelettes maillage grossier (~4096 nds) ; + rouges : avec ondelettes échelle  $2^2$  (4096 nds)

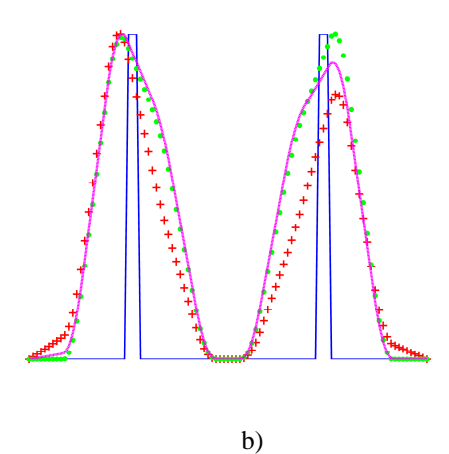

Fluorescence normalisée – coupe selon X – bleu : théorie ; points verts : sans ondelettes maillage fin ; magenta : sans ondelettes maillage grossier ( $\sim$ 2048 nds) ; + rouges : avec ondelettes échelle  $2^3$  (2048 nds)

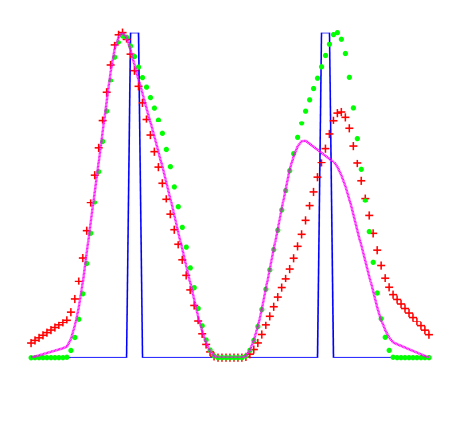

c)

Figure 2.24. Résultats dans la coupe horizontale x : a) niveau d'approximation 1 ; b) niveau d'approximation 2 ; c) niveau d'approximation 3.

Avec un maillage grossier (courbe magenta) dans le problème direct, les capillaires reconstruits sont plus étalés dans le sens horizontal en x, tandis que les ondelettes n'ont pas cet effet-là sur la reconstruction. Cela est surtout visible au niveau d'approximation 2. Le fait d'avoir introduit une inhomogénéité détériore un résultat classique obtenu par un maillage grossier ; la réduction de modèle, sans donner un résultat excellent, permet toutefois de conserver la finesse des capillaires que l'on a avec un maillage fin, et même de l'améliorer (figure 2.24.b)) : le capillaire de droite est reconstruit de manière plus fine avec la courbe rouge qu'avec les courbes verte et magenta). Cependant, on observe encore une perte d'intensité pour le capillaire de droite par rapport au capillaire de gauche : sa longueur n'est pas suffisamment bien reconstruite.

### **2.2.3 Demi-cylindre avec zone absorbante**

Les 3 simulations suivantes sont effectuées à partir de la construction d'un objet semicylindrique (ce qui rajoute une contrainte de complexité géométrique par rapport au parallélépipède, et qui se rapproche de la forme d'un thorax de souris). Ce demi-cylindre, décrit dans la section 1.4.1, a exactement les mêmes dimensions que celui que l'on a construit pour l'expérience, et dont les résultats seront exposés dans la section 2.3. Une zone absorbante est insérée de la même manière qu'avec le parallélépipède. Les paramètres sont les mêmes que dans le cas du parallélépipède (voir la section 2.2.1), et les capillaires, situés à la hauteur *zc* = 1.25 cm, sont de diamètre 1 mm et de longueur 2.4 cm (ils touchent également la surface verticale visible, comme dans le cas du parallélépipède).

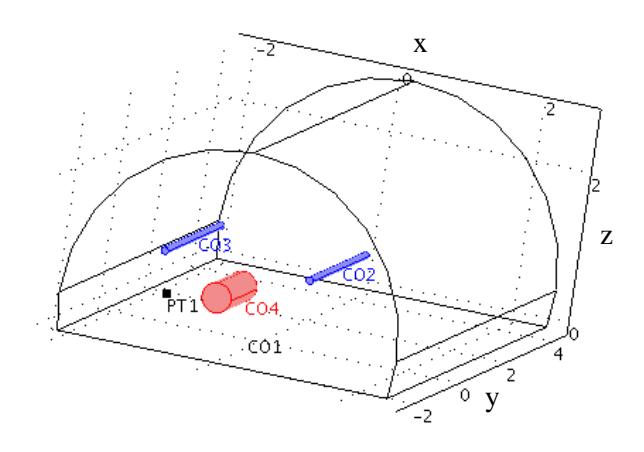

Figure 2.25. Schéma du demi-cylindre simulé ; en bleu : 2 zones fluorescentes ; en rouge : zone absorbante.

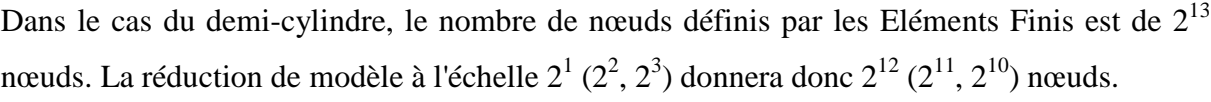

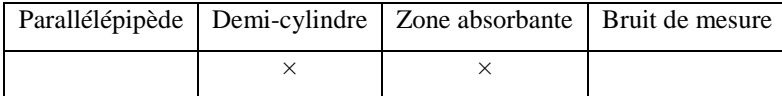

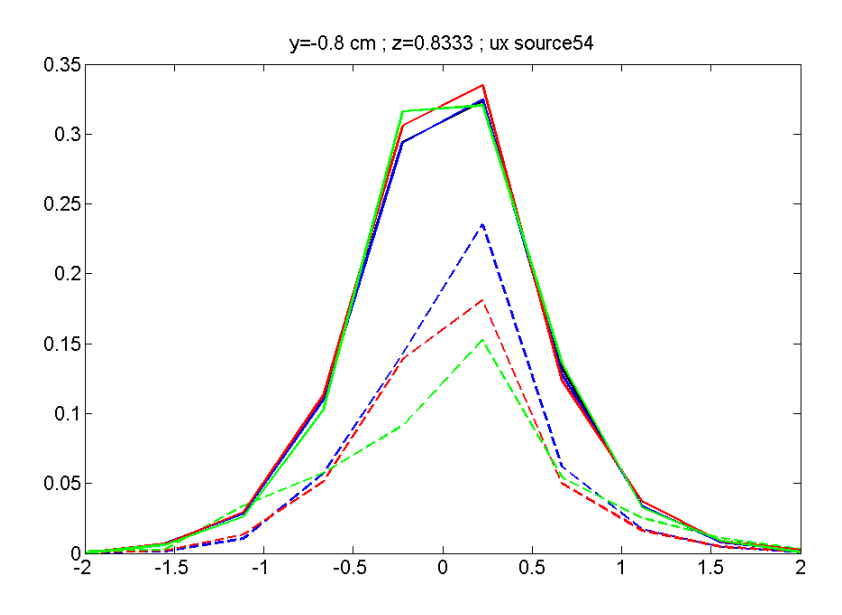

Figure 2.26. Valeur de  $u_x$  obtenue pour la position de source n°54, sur une coupe  $y = -0.8$  cm,  $z = 0.8333$  cm; Courbes pleines : sans réduction de modèle (noire : maillage normal ; bleue : maillage grossier équivalent échelle  $2^1$ ; rouge : maillage grossier équivalent échelle  $2^2$ ; vert : maillage grossier équivalent échelle  $2^3$ ); Courbes en pointillés : avec réduction de modèle (bleue : échelle  $2^1$  ; rouge : échelle  $2^2$  ; vert : échelle  $2^3$ ).

Dans ce résultat du problème direct, le maillage grossier sans ondelettes semble aplatir le pic, tandis qu'un maillage grossier créé par les ondelettes permettent de conserver la finesse.

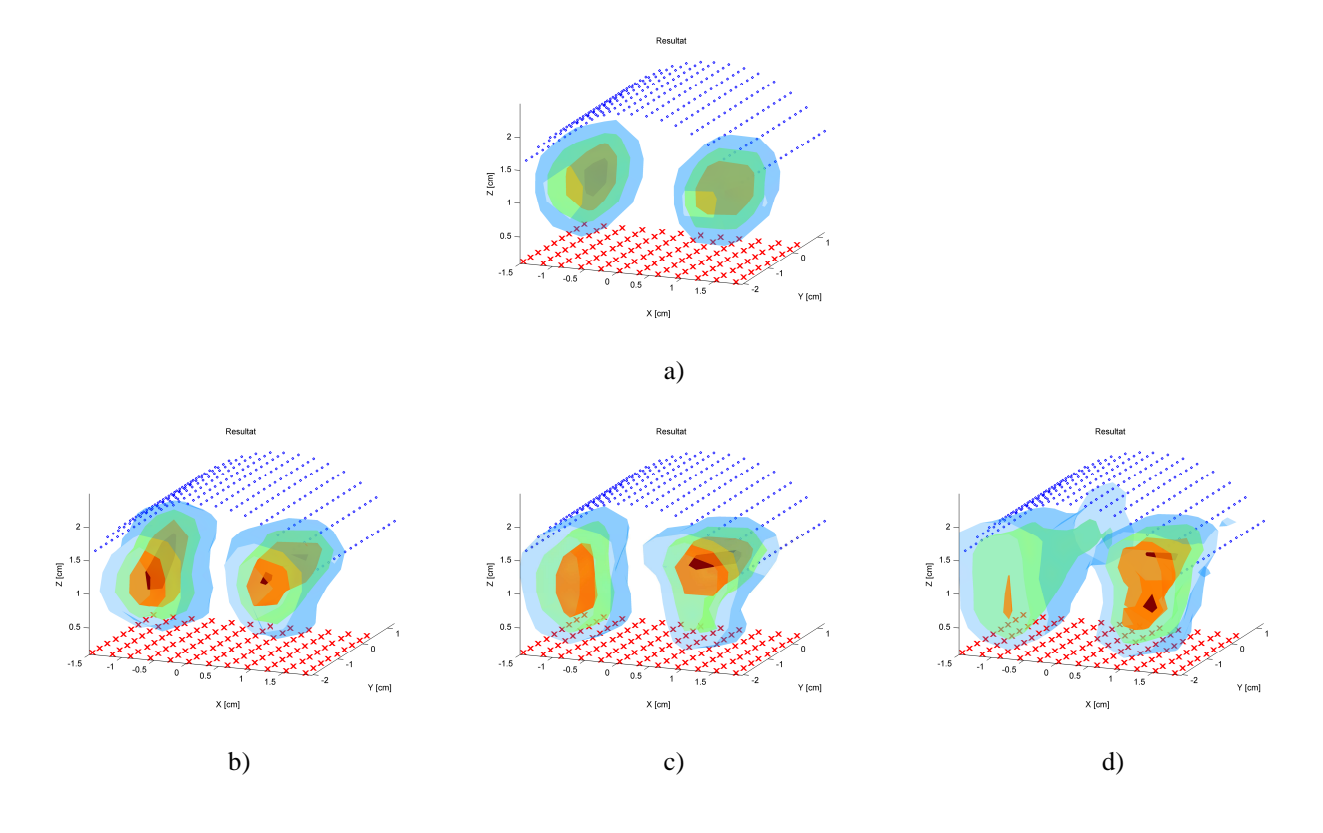

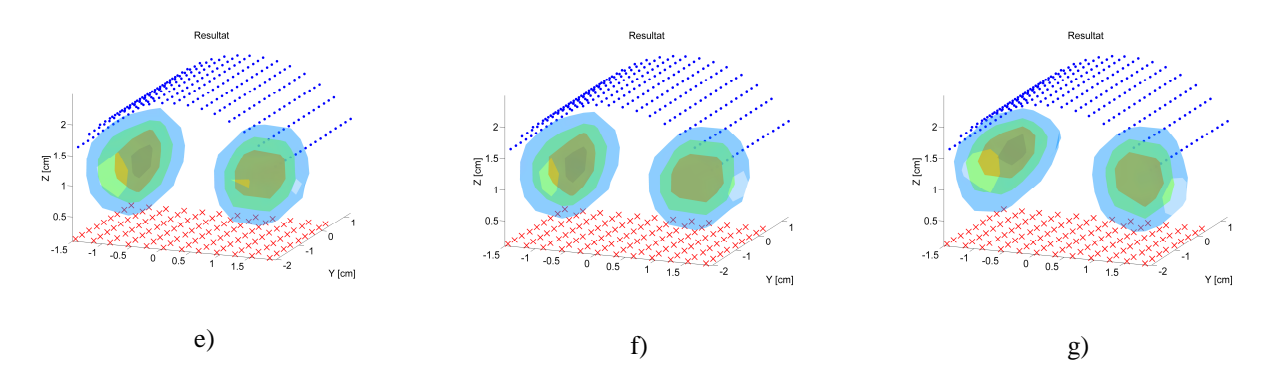

Figure 2.27. Résultats 3D normalisés (30% à 90% de l'intensité maximale reconstruite) : a) sans réduction de modèle ; b) réduction de modèle échelle  $2^1$  pour  $u_x$  et  $g_{mm}$ ; c) réduction de modèle échelle  $2^2$  pour  $u_x$  et  $g_{mm}$ ; d) réduction de modèle échelle 2<sup>3</sup> pour *u*<sub>x</sub> et *g*<sub>*mm*</sub>; e) sans réduction de modèle avec un maillage grossier équivalent à l'échelle  $2^1$ ; f) maillage grossier équivalent échelle  $2^2$ ; g) maillage grossier équivalent échelle  $2^3$ .

Les capillaires resconstruits avec réduction de modèle sont plus concentrés au niveau de la surface verticale (la couleur rouge est visible) que ceux reconstruits sans ondelettes : cela reflète bien les données simulées, puisque les capillaires sont adjacents à cette surface. Ils sont cependant assez déformés, surtout dans le cas de l'échelle  $2<sup>3</sup>$ , bien que le problème direct ait donné un résultat plutôt bon dans le cas de cette approximation.

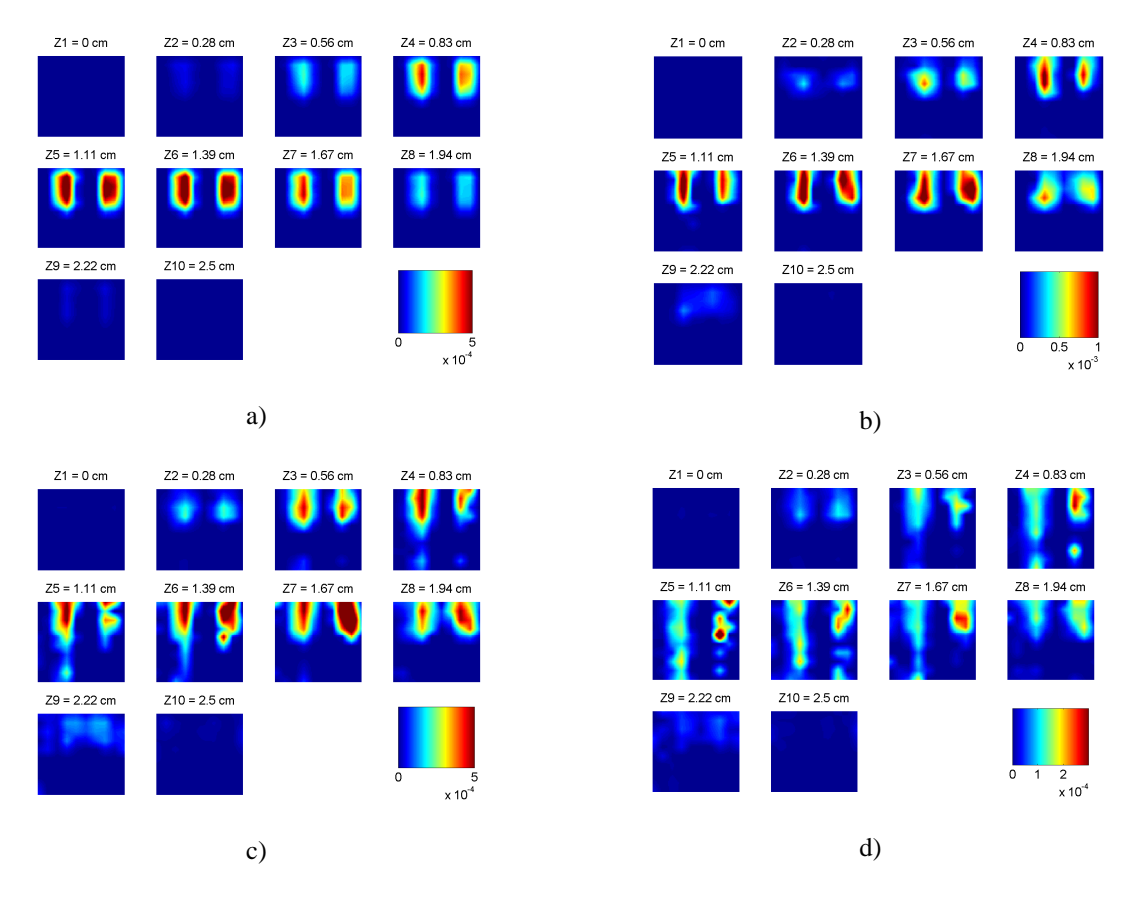

Figure 2.28. Résultats 2D (plans horizontaux  $z = 0$  cm à 2.5 cm) : a) sans réduction de modèle ; b) réduction de modèle échelle 2<sup>1</sup> pour  $u_x$  et  $g_{mm}$ ; c) réduction de modèle échelle 2<sup>2</sup> pour  $u_x$  et  $g_{mm}$ ; d) réduction de modèle échelle  $2^3$  pour  $u_x$  et  $g_{mm}$ .

Les figures 2.27 et 2.28 montrent que plus l'approximation augmente, plus les capillaires sont reconstruits trop haut. Le 3<sup>e</sup> jeu d'images (figure 2.30) est une coupe représentant la fluorescence reconstruite selon un axe X (Figure 2.29) :

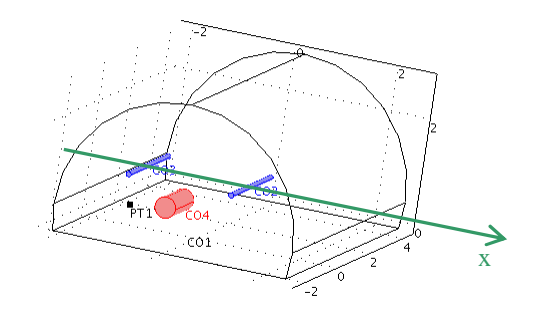

Figure 2.29. Schéma du demi-cylindre simulé, et de la coupe effectuée selon un axe X au centre des capillaires, pour le critère visuel.

Fluorescence normalisée – coupe selon X – bleu : théorie ; points verts : sans ondelettes maillage fin ; magenta : sans ondelettes maillage grossier (~4096 nds) ; + rouges : avec ondelettes échelle  $2^1$  (4096 nds)

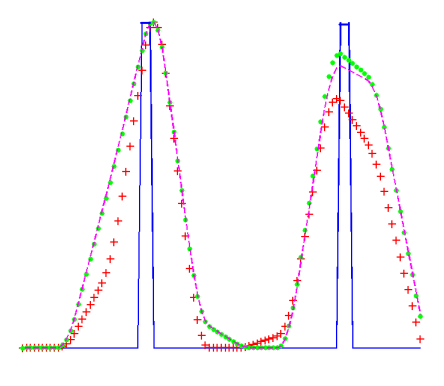

a)

Fluorescence normalisée – coupe selon X – bleu : théorie ; points verts : sans ondelettes maillage fin ; magenta : sans ondelettes maillage grossier (~2048 nds) ; + rouges : avec ondelettes échelle  $2^2$  (2048 nds)

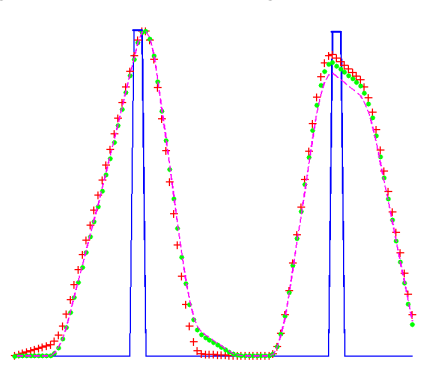

Fluorescence normalisée – coupe selon  $X$  – bleu : théorie ; points verts ; sans ondelettes maillage fin ; magenta ; sans ondelettes maillage grossier (~1024 nds) ; + rouges : avec ondelettes échelle  $2^3$  (1024 nds)

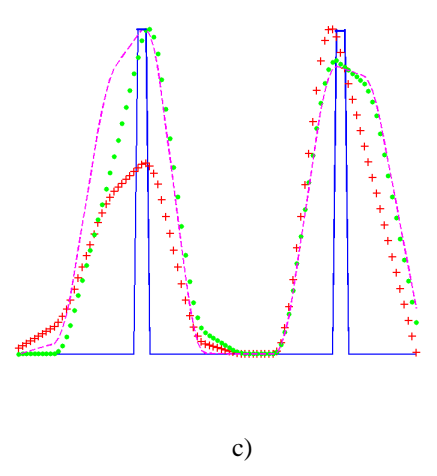

Figure 2.30. Résultats dans la coupe horizontale x : a) niveau d'approximation 1 ; b) niveau d'approximation 2 ; c) niveau d'approximation 3.

Au niveau de la finesse horizontale, la réduction de modèle aux niveaux *j* = 1 et 2 donne un résultat comparable à celui sans réduction de modèle. Au niveau d'approximation 1, le capillaire de gauche est légèrement affiné (Figure 2.30.a)), mais le capillaire de droite est reconstruit avec une intensité moins forte au niveau de la coupe. Dans le cas du niveau d'approximation  $j = 3$ , c'est le capillaire de gauche qui est moins bien reconstruit que celui de droite.

### **2.2.4 Demi-cylindre avec bruit de mesure**

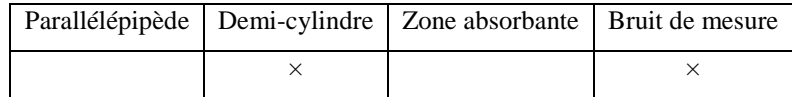

Il est intéressant de tester la robustesse de notre réduction de modèle vis-à-vis du bruit de mesure. Introduisons tout d'abord les différents bruits, présents lors des expériences de tomographie optique :

- le bruit de lecture, dû à la caméra : il suit une loi de Poisson, d'écart-type  $\sigma_1 = 8$ électrons (8 *e* − ), que l'on peut approximer par une loi gaussienne ; il est indépendant de la position de la source et du détecteur ;
- le bruit photonique, dû aux photoévénements (électrons générés par les photons) : il est issu d'une loi de Poisson, que l'on approxime par une loi normale de moyenne

 $s(e^-)$  et d'écart-type =  $\sqrt{s(e^-)}$ , avec  $s(e^-)$  le signal considéré, exprimé en électrons; avec la caméra utilisée lors de l'expérience, on a 4.2 *e* par niveau de gris.

- le bruit d'obscurité ;
- le bruit de quantification.

Ces deux derniers sont négligeables et non considérés ici. Le bruit de mesure que l'on introduit dans cette simulation est donc la somme des bruits photonique et de lecture. L'écarttype final est  $\sigma = \sqrt{\sigma_1^2 + \sigma_2^2}$ . Si le signal est exprimé en niveaux de gris, noté *s*, puisque l'on a 4.2 *e* par niveau de gris, alors 4.2  $\sigma = \frac{\sqrt{8^2 + s \times 4.2}}{4.2}$ .

Après avoir ajusté le niveau d'énergie des signaux simulés (par comparaison avec des signaux expérimentaux), on met en place ce bruit (supposé gaussien) en l'additionnant aux signaux d'excitation et d'émission simulés par COMSOL Multiphysics. Puis on reconstruit, avec et sans réduction de modèle.

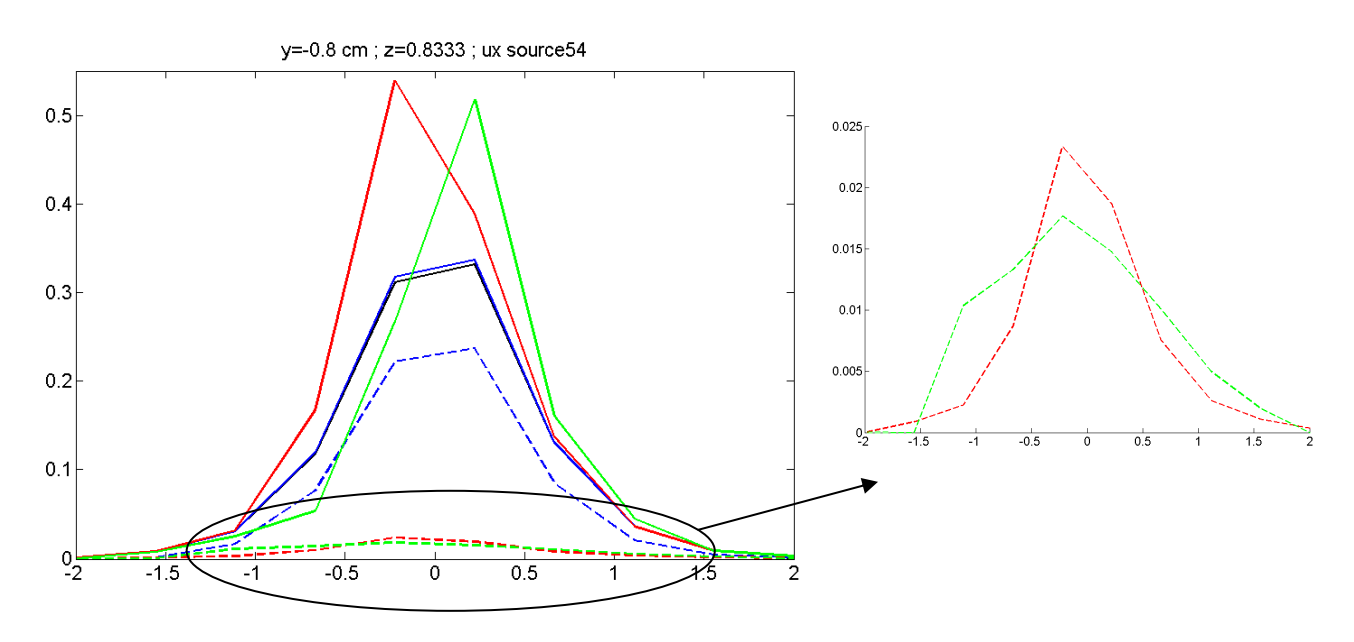

Figure 2.31. Valeur de  $u_x$  obtenue pour la position de source n°54, sur une coupe  $y = -0.8$  cm,  $z = 0.8333$  cm; Courbes pleines : sans réduction de modèle (noire : maillage normal ; bleue : maillage grossier équivalent échelle  $2^1$ ; rouge : maillage grossier équivalent échelle  $2^2$ ; vert : maillage grossier équivalent échelle  $2^3$ ); Courbes en pointillés : avec réduction de modèle (bleue : échelle  $2^1$  ; rouge : échelle  $2^2$  ; vert : échelle  $2^3$ , ces 2 dernières étant zoomées sur la courbe de droite).

Ces courbes montrent que, si le niveau d'approximation 1 donne un résultat proche de celui sans réduction de modèle, ce n'est pas le cas des niveaux 2 et 3 : en effet, on observe un

aplatissement important des courbes. Cette perte d'énergie n'est en revanche toujours pas observée avec les maillages grossiers : en effet les pics obtenus (courbes pleines rouge et verte) divergent de la solution obtenue avec un maillage fin ou peu grossier (courbes noire et bleue quasi-superposées). Les ondelettes donnent ici l'impression de lisser la courbe (de façon toutefois trop prononcée ici), tandis que le maillage grossier accentue les singularités (comme sur la figure 2.10) : on peut interpréter ce résultat comme un effet d'aliasing (voir la section 1.5.1).

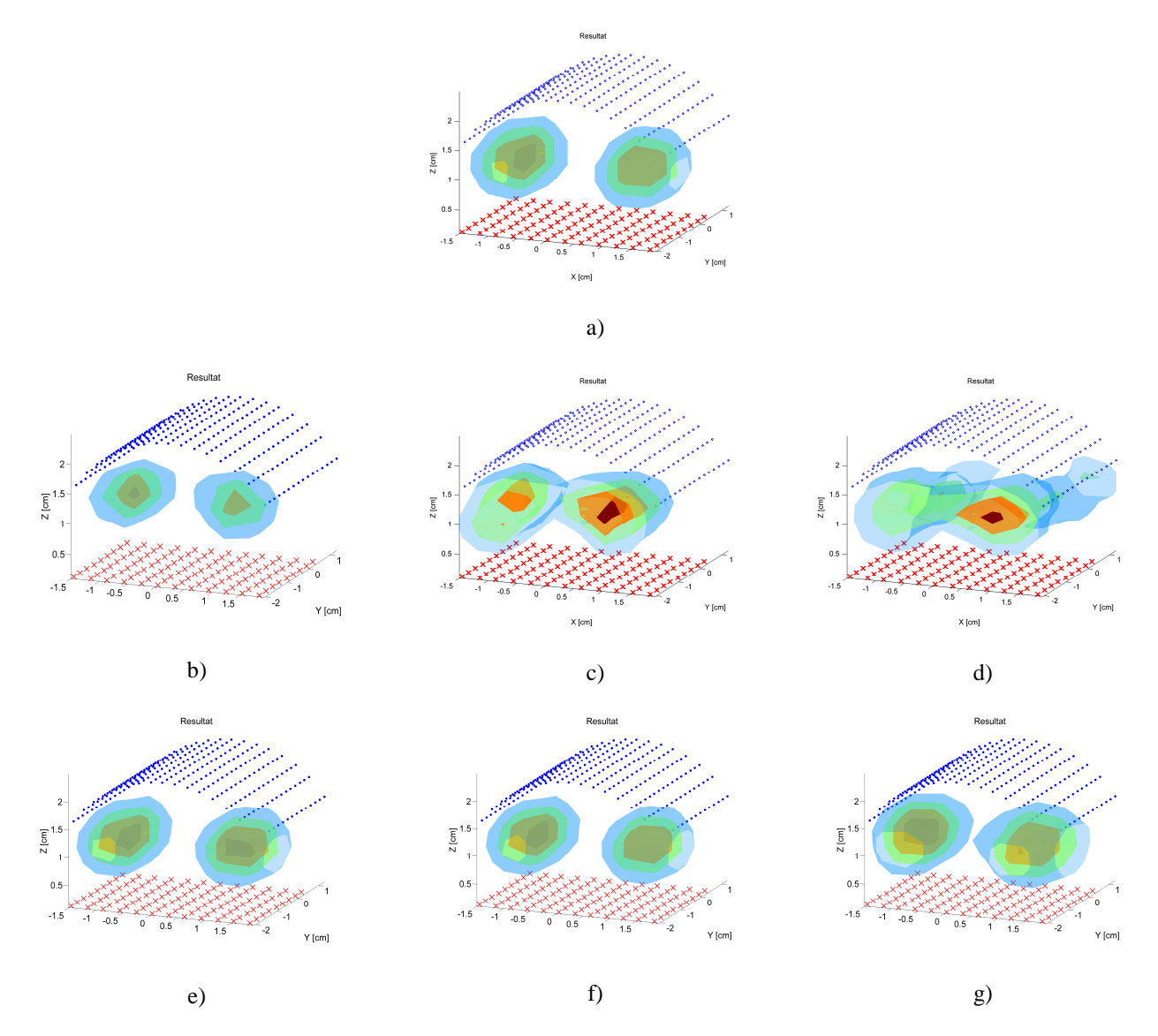

Figure 2.32. Résultats 3D normalisés (30% à 90% de l'intensité maximale reconstruite) : a) sans réduction de modèle ; b) réduction de modèle échelle  $2^1$  pour  $u_x$  et  $g_{mm}$ ; c) réduction de modèle échelle  $2^2$  pour  $u_x$  et  $g_{mm}$ ; d) réduction de modèle échelle 2<sup>3</sup> pour *u*<sub>x</sub> et *g*<sub>*mm*</sub>; e) sans réduction de modèle avec un maillage grossier équivalent à l'échelle  $2^1$ ; f) maillage grossier équivalent échelle  $2^2$ ; g) maillage grossier équivalent échelle  $2^3$ .
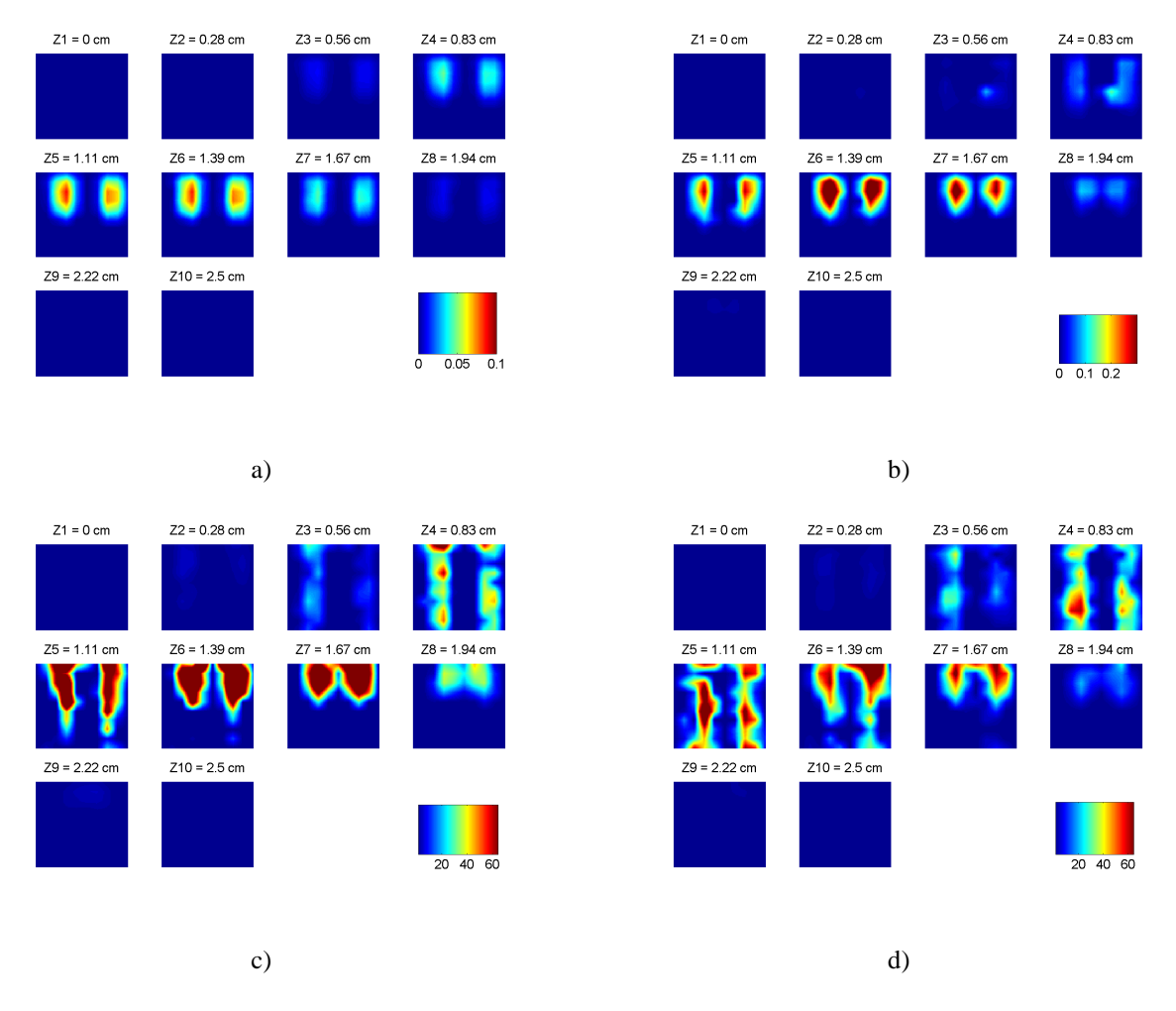

Figure 2.33. Résultats 2D (plans horizontaux z = 0 cm à 2.5 cm) : a) sans réduction de modèle ; b) réduction de modèle échelle 2<sup>1</sup> pour  $u_x$  et  $g_{mm}$ ; c) réduction de modèle échelle 2<sup>2</sup> pour  $u_x$  et  $g_{mm}$ ; d) réduction de modèle échelle  $2^3$  pour  $u_x$  et  $g_{mm}$ .

Les coupes de la figure 2.33 montrent une concentration en fluorophores extrêmement forte dans le cas des niveaux d'approximation 2 et 3 (voir l'échelle). Cela est dû à la très faible valeur des résultats obtenus dans le problème direct (figure 2.31) ; en effet, l'équation de la reconstruction s'écrivant  $u_m^{measure} = \int g_{mm} \beta u_x$ Ω  $=\int g_{mm} \beta u_x$  (voir Partie 1), si  $u_x$  et  $g_{mm}$  ont de très faibles valeurs, la mesure  $u_m^{measure}$  étant fixée, le terme  $\beta$  aura donc tendance à prendre de grandes valeurs pour compenser. En revanche, si l'on s'affranchit des valeurs quantitatives, on observe des capillaires reconstruits plus longs dans le cas du niveau d'approximation 2, ce qui se rapproche donc plus des données.

Fluorescence normalisée – coupe selon  $X$  – bleu : théorie ; points verts : sans ondelettes maillage fin ; magenta : sans ondelettes maillage grossier (~4096 nds) ; + rouges : avec ondelettes échelle  $2^1$  (4096 nds)

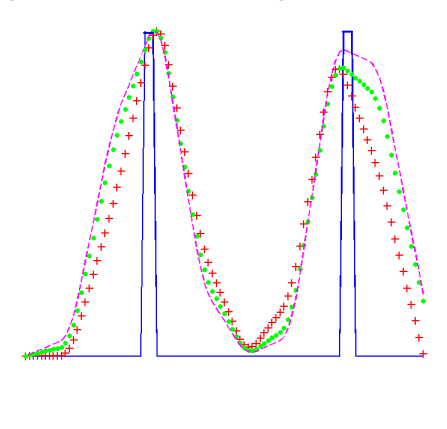

a)

Fluorescence normalisée – coupe selon X – bleu : théorie ; points verts : sans ondelettes maillage fin ; magenta : sans ondelettes maillage grossier (~2048 nds) ; + rouges : avec ondelettes échelle  $2^2$  (2048 nds)

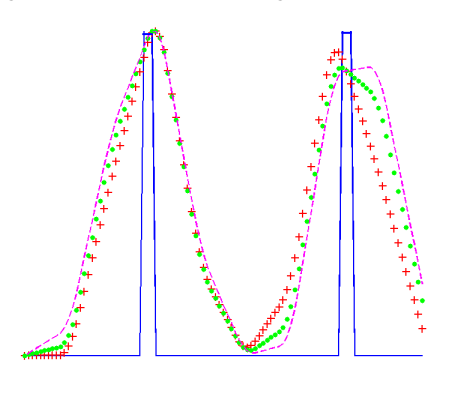

b)

Fluorescence normalisée – coupe selon X – bleu : théorie ; points verts : sans ondelettes maillage fin ; magenta : sans ondelettes maillage grossier (~1024 nds) ; + rouges : avec ondelettes échelle  $2^3$  (1024 nds)

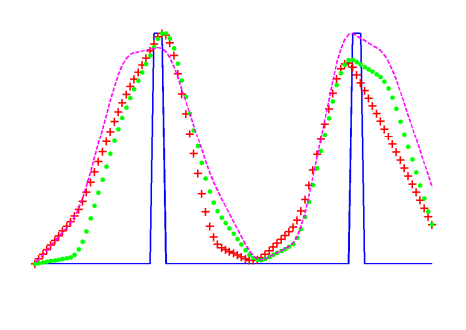

c)

Figure 2.34. Résultats dans la coupe horizontale x : a) niveau d'approximation 1 ; b) niveau d'approximation 2 ; c) niveau d'approximation 3.

Cette simulation montre une assez bonne robustesse de la réduction de modèle au bruit. Même le niveau d'approximation 3 permet d'avoir une reconstruction cohérente et des capillaires plus fins que dans le cas d'un maillage grossier. On voit d'ailleurs sur les images 3D que les capillaires sont très concentrés dans le cas de la réduction de modèle aux niveaux 2 et 3. L'effet de lissage dans le résultat du problème direct (figure 2.31) ne dégrade pas la finesse de la reconstruction, tandis que l'effet de divergence du pic du maillage grossier élargit les capillaires reconstruits.

## **2.2.5 Demi-cylindre avec zone absorbante et bruit de mesure**

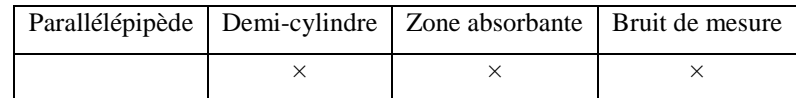

Cette simulation rassemble les propriétés des deux précédentes, c'est-à-dire que l'on a simulé à la fois une zone absorbante et du bruit de mesure, ce qui permet de se rapprocher plus du cas réel avec une souris.

Les résultats du problème direct sont ici les mêmes que ceux obtenus avec un demi-cylindre avec zone absorbante (section 2.2.3).

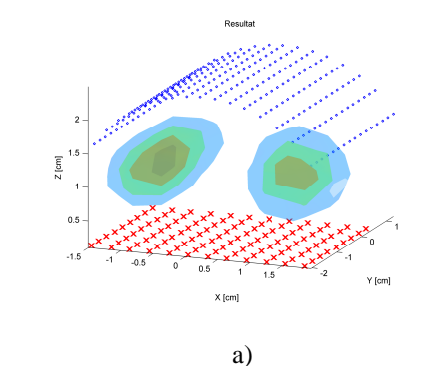

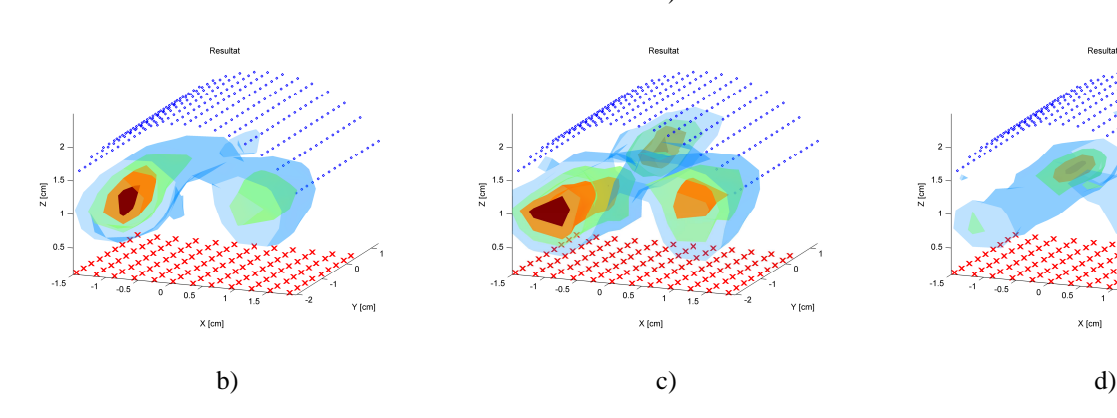

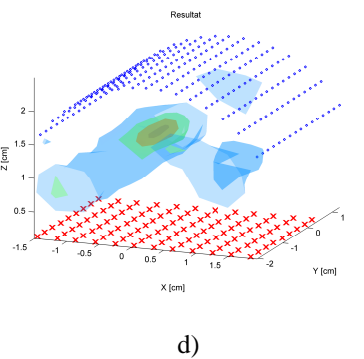

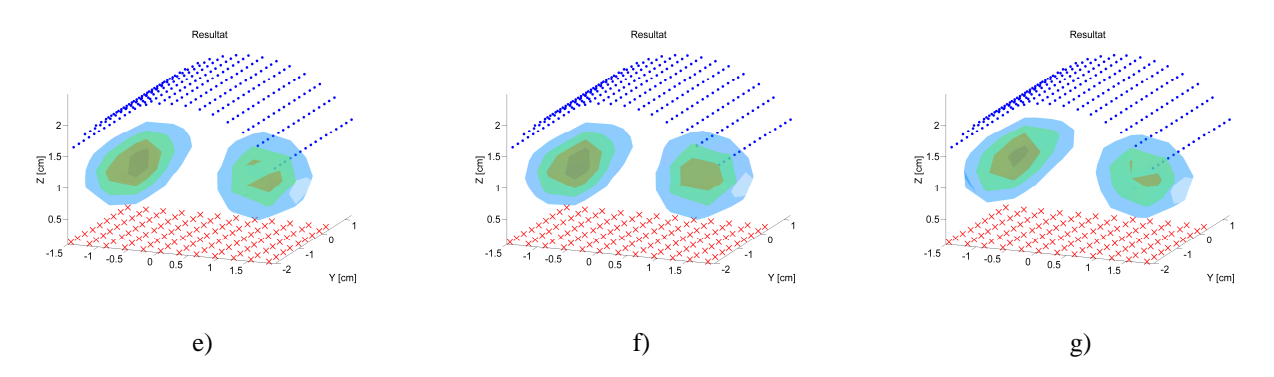

Figure 2.35. Résultats 3D normalisés (30% à 90% de l'intensité maximale reconstruite) : a) sans réduction de modèle ; b) réduction de modèle échelle  $2^1$  pour  $u_x$  et  $g_{mm}$ ; c) réduction de modèle échelle  $2^2$  pour  $u_x$  et  $g_{mm}$ ; d) réduction de modèle échelle 2<sup>3</sup> pour *u*<sub>x</sub> et *g*<sub>*mm*</sub>; e) sans réduction de modèle avec un maillage grossier équivalent à l'échelle  $2^1$ ; f) maillage grossier équivalent échelle  $2^2$ ; g) maillage grossier équivalent échelle  $2^3$ .

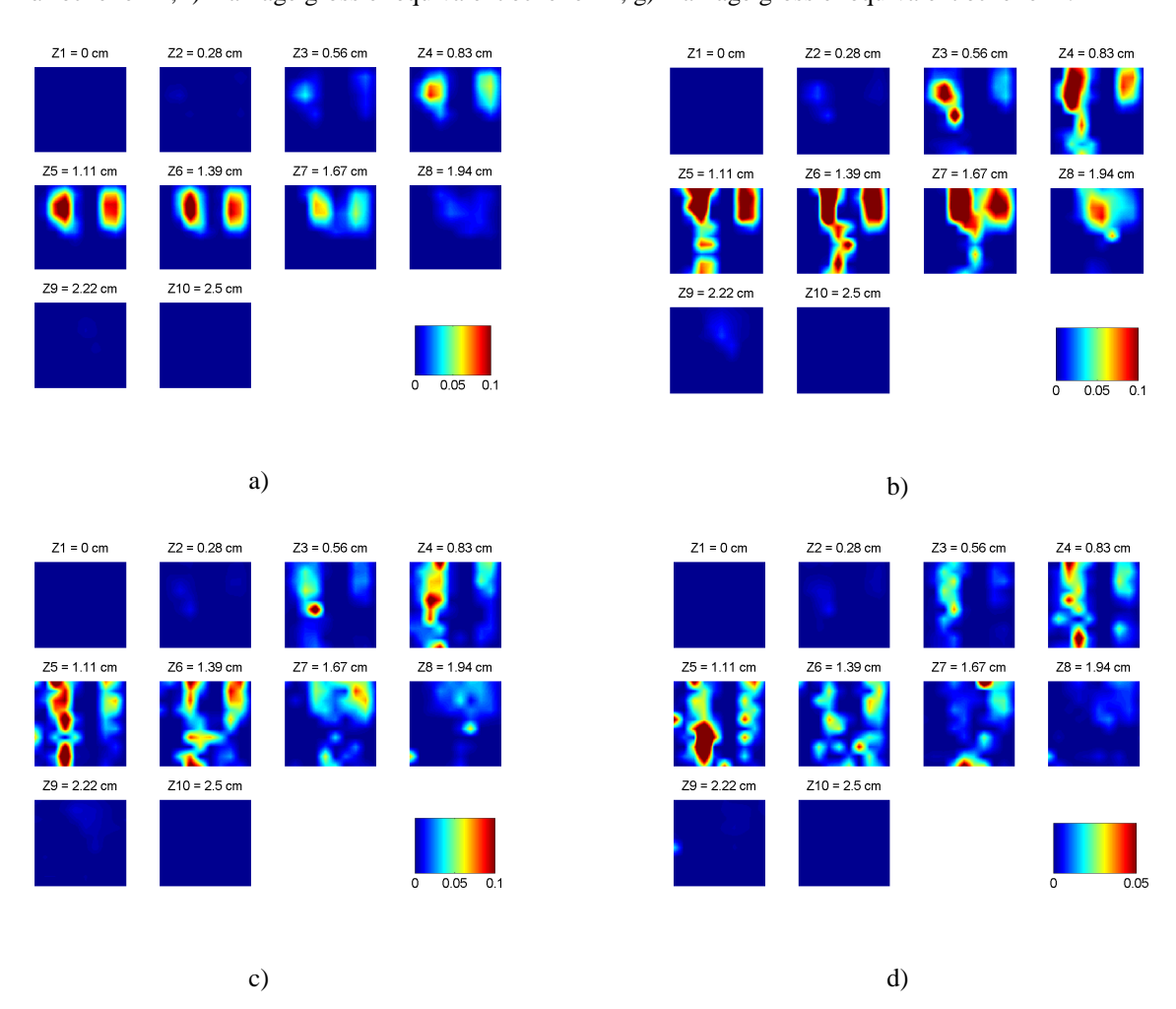

Figure 2.36. Résultats 2D (plans horizontaux z = 0 cm à 2.5 cm) : a) sans réduction de modèle ; b) réduction de modèle échelle 2<sup>1</sup> pour  $u_x$ ; c) réduction de modèle échelle 2<sup>1</sup> pour  $g_{mm}$ ; d) réduction de modèle échelle 2<sup>1</sup> pour  $u_x$  et  $g_{mm}$ ; e) réduction de modèle échelle  $2^2$  pour  $u_x$  et  $g_{mm}$ ; f) réduction de modèle échelle  $2^3$  pour  $u_x$  et  $g_{mm}$ . Dans ce cas, beaucoup d'artéfacts sont présents dans les reconstructions avec réduction de modèle, et les niveaux d'approximation 2 et 3 donnent des résultats déformés.

Fluorescence normalisée – coupe selon  $X$  – bleu : théorie ; points verts : sans ondelettes maillage fin ; magenta : sans ondelettes maillage grossier (~4096 nds) ; + rouges : avec ondelettes échelle  $2^1$  (4096 nds)

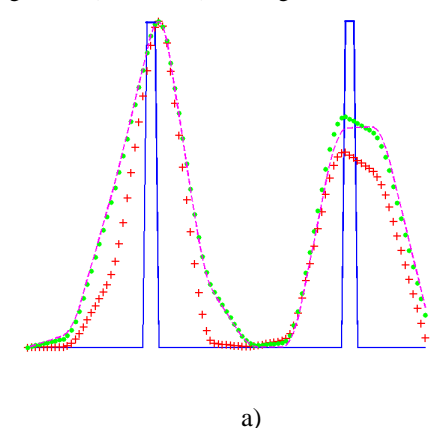

Fluorescence normalisée – coupe selon X – bleu : théorie ; points verts : sans ondelettes maillage fin ; magenta : sans ondelettes maillage grossier (~2048 nds) ; + rouges : avec ondelettes échelle  $2^2$  (2048 nds)

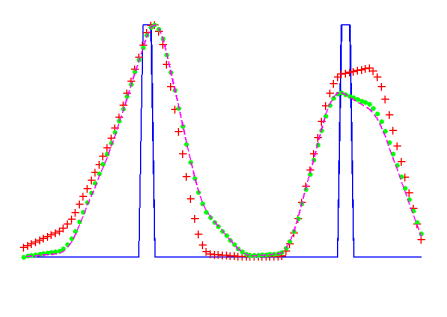

b)

Fluorescence normalisée – coupe selon X – bleu : théorie ; points verts : sans ondelettes maillage fin ; magenta : sans ondelettes maillage grossier (~1024 nds) ; + rouges : avec ondelettes échelle  $2^3$  (1024 nds)

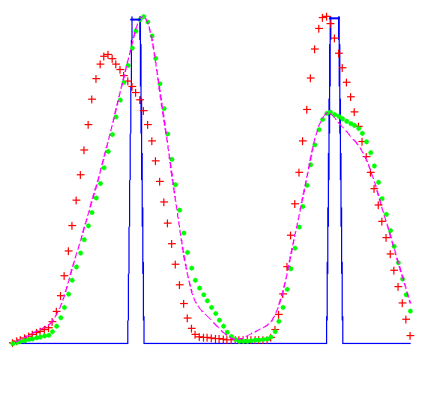

c)

Figure 2.37. Résultats dans la coupe horizontale x : a) niveau d'approximation 1 ; b) niveau d'approximation 2 ; c) niveau d'approximation 3.

L'échelle  $2<sup>1</sup>$  donne une bonne robustesse des ondelettes (on peut voir sur la figure 2.37 a) un affinement des capillaires reconstruits dans le sens horizontal), mais l'échelle  $2<sup>3</sup>$  donne des résultats franchement mauvais.

### **2.2.6 Récapitulatif et conclusion des simulations**

Cinq simulations ont donc été étudiées en détails. Au travers de ces résultats, elles ont permis de voir l'intérêt des ondelettes lorsque les géométries sont plus ou moins complexes ; cependant, même si la réduction de modèle amène parfois une meilleure finesse de reconstruction des capillaires dans le sens vertical, le choix d'un maillage grossier sans réduction de modèle reste, dans la plupart des cas, plus judicieux qu'une réduction de modèle.

Le tableau 2.2 résume les résultats obtenus : « + » signifie que les ondelettes sont intéressantes à utiliser, « - » désigne un mauvais résultat, et «  $\pm$  » un résultat moyen :

|           | Parall. sans z.a. | Parall. avec z.a   $\frac{1}{2}$ cyl. avec z.a. | $\frac{1}{2}$ cyl. avec bruit $\frac{1}{2}$ cyl. z.a+bruit |  |
|-----------|-------------------|-------------------------------------------------|------------------------------------------------------------|--|
| Approx. 1 |                   |                                                 |                                                            |  |
| Approx. 2 |                   |                                                 |                                                            |  |
| Approx. 3 |                   |                                                 |                                                            |  |

Tableau 2.2. Résumé des résultats obtenus avec les simulations.

Globalement le choix d'une réduction de modèle par les ondelettes de Haar a donné des distributions de fluorophores plus concentrées que dans le cas de maillages simples à différents niveaux de finesse. L'intérêt est donc d'obtenir une reconstruction plus finement résolue, malgré quelques déformations. Cependant une dissymétrie entre les capillaires est souvent observée. Les résultats les moins probants ont été obtenus avec une géométrie plus complexe, à savoir le demi-cylindre avec zone absorbante et bruit de mesure, et les résultats les plus intéressants ont été observés dans le cas du demi-cylindre avec bruit. Nous allons à présent évaluer la méthode dans un contexte expérimental.

## **2.3 Validation expérimentale : fantôme demi-cylindrique**

Un fantôme de forme demi-cylindrique a été construit pour cette expérience (Figure 2.38). Son diamètre est de 4 cm, sa longueur de 6.35 cm. Il est composé d'une mixture de résine époxy (Solloplast), de poudre de dioxyde de titane (Sigma-Aldrich) jouant le rôle de diffuseurs, et d'encre noire (Dalbe) pour l'absorbeur. L'indice de réfraction est estimé à 1.54, la constante de diffusion à 0.03 cm, et le coefficient d'absorption à 0.2 cm<sup>-1</sup>. Afin d'introduire facilement des inclusions fluorescentes, 4 trous ont été percés à différentes hauteurs. Pour modéliser des régions fluorescentes, nous avons considéré 2 tubes fins en verre (de longueur 2.4 cm, de diamètre externe 1.5 mm et de diamètre interne 1 mm), chacun étant rempli de

 $3\times10^{-3}$  cm<sup>3</sup> de colorants fluorescents (Alexa 750, 10 µM, Molecular Probes), et introduits dans le fantôme à une hauteur de 12 mm :

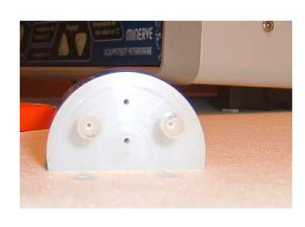

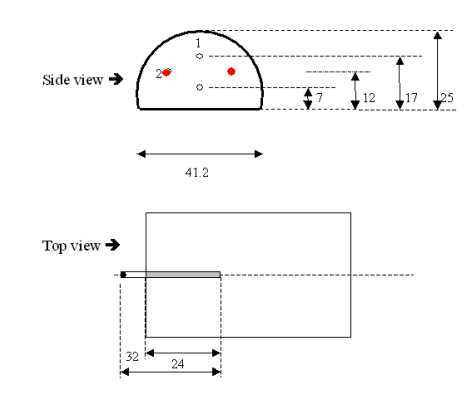

Figure 2.38. Photographie et schéma du fantôme. Seuls 2 trous (en rouge) sur 4 sont remplis de fluorophores.

L'expérience a été effectuée avec un tomographe développé dans notre laboratoire [Hervé2007] (Figure 2.39). Le système optique est composé d'une source laser (690 nm, 25 mW) pour l'illumination, et d'une caméra CCD (Orca ER, Hamamatsu) pour la détection. La source est guidée via une fibre optique. Les mouvements de balayage de la fibre sont guidés en translation par deux plateaux (Microcontrol) et programmés par ordinateur.

La caméra CCD observe la surface supérieure de l'objet. Un filtre (passe-haut RG9, Schott) est placé devant la caméra, afin de séparer le signal d'émission du signal d'excitation, et de détecter la lumière fluorescente (voir Partie 1 section 1.1).

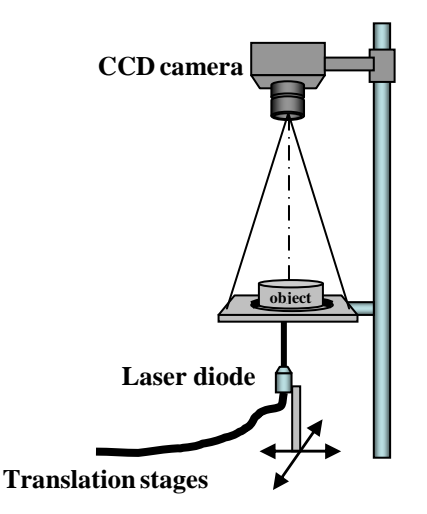

Figure 2.39. Schéma du montage expérimental.

Une expérience standard représente 3 jeux d'acquisition :

- Une première observation est effectuée sans objet afin d'obtenir les positions précises prises par la source. Ici,  $12\times9$  positions sont considérées ;

- Le fantôme est ensuite placé dans le montage et une deuxième observation est effectuée pour acquérir le signal d'excitation ;
- Un filtre est ensuite ajouté et le signal d'émission est acquis (voir Partie 1 section 1.1).

Chaque pixel de la caméra CCD représente un détecteur possible. On mesure sur une grille de  $512\times672$  pixels de la caméra, puis on réduit le nombre de détecteurs de la façon suivante : le champ de vision de la caméra est réduit autour de la zone d'intérêt (c'est-à-dire que l'on se concentre sur les détecteurs placés juste au-dessus de l'objet), puis on choisit une grille de  $16\times16$  détecteurs et on moyenne les valeurs obtenues par les pixels voisins. Chaque point de cet écran de détecteurs collecte la lumière provenant d'un point donné de la surface supérieure de l'objet. En s'appuyant sur les lois de l'optique géométrique, nous avons déterminé la projection résultant des détecteurs sur la surface physique de l'objet. Ces positions représentent les emplacements fictifs des détecteurs (sous l'hypothèse que la lumière sortant de l'objet est isotrope). Sur les figures de résultats en 3D, ces points sont symbolisés en bleu (figure 2.41).

Comme nous l'avions mentionné dans la Partie 1, une normalisation des mesures de fluorescence est nécessaire. Donnons un peu plus de détails : deux séries de mesures sont donc effectuées lors de l'expérience, les mesures de densités de photons en excitation  $u_x^{message}$ et les mesures en fluorescence  $u_m^{measure\acute{e}}$ . Soit  $\beta(\mathbf{r}_n)$  la concentration en fluorescence présente à la position  $\mathbf{r}_n$  ( $n = 1$  à  $N_c$  : il s'agit des nœuds du maillage uniforme commun). Soit  $u_m^{message}(\mathbf{r_s}, \mathbf{r_d})$  la fluorescence mesurée par le détecteur positionné en  $\mathbf{r_d}$ , et lorsque la source est placée en  $\mathbf{r}_s$ . Soit  $u_x(\mathbf{r}_n, \mathbf{r}_s)$  la valeur de la solution de la 1<sup>ère</sup> équation de (1-40), calculée en  $\mathbf{r}_n$ , et lorsque la source est placée en  $\mathbf{r}_s$ . Soit  $g_{mn}(\mathbf{r}_n, \mathbf{r}_d)$  la valeur de la solution de la 2<sup>e</sup> équation de (1-40), calculée en **r***n*, et lorsque le détecteur assimilé à une source est placée en **rd**. Nous avons la relation suivante, qui est obtenue par discrétisation de l'équation fondamentale (1-38) :

$$
u_m^{\text{measure } \acute{e}}(\mathbf{r_s}, \mathbf{r_d}) = \lambda(\mathbf{r_s}, \mathbf{r_d}) \sum_{n=1}^{N_c} u_x(\mathbf{r}_n, \mathbf{r_s}) \beta(\mathbf{r}_n) g_{mm}(\mathbf{r}_n, \mathbf{r_d}) \Delta v
$$
 (2-10)

 $\Delta$ *v* est un élément de volume et  $\lambda$ (**r**<sub>s</sub>,**r**<sub>d</sub>) est un paramètre qui permet de prendre en compte les pertes au travers du système expérimental : il est lié au rendement quantique des détecteurs, à la fonction d'appareil, aux filtres, etc. Nous ne le détaillerons pas ici. Ce paramètre  $\lambda(\mathbf{r}_s, \mathbf{r}_d)$  intervient également dans la mesure d'excitation :

$$
u_x^{\text{measure}}(\mathbf{r_s}, \mathbf{r_d}) = \lambda(\mathbf{r_s}, \mathbf{r_d}) G_{sd}(\mathbf{r_s}, \mathbf{r_d})
$$
\n(2-11)

*mesurée u*<sup>*mesurée* est la mesure d'excitation, c'est-à-dire la densité de photons qui passent directement de</sup> la source en **rs** au détecteur en **rd**, sans fluorescence. *Gsd* est la fonction de Green correspondant à cette densité de photons, mais calculée en considérant la fonction-source comme une fonction de Dirac en **rs** (c'est-à-dire une fonction égale à 1 en **rs**, 0 ailleurs).

En divisant (2-10) par (2-11), nous avons donc la mesure de fluorescence normalisée, notée *norm*  $u_m^{norm}$ , qui ne dépend plus de  $\lambda$  :

$$
u_m^{norm}(\mathbf{r_s}, \mathbf{r_d}) = \frac{u_m^{measure}(\mathbf{r_s}, \mathbf{r_d})}{u_x^{measure}(\mathbf{r_s}, \mathbf{r_d})} = \sum_{n=1}^{N_c} \frac{u_x(\mathbf{r}_n, \mathbf{r_s}) \beta(\mathbf{r}_n) g_{mm}(\mathbf{r}_n, \mathbf{r_d})}{G_{sd}(\mathbf{r_s}, \mathbf{r_d})} \Delta v
$$
(2-12)

Le terme de normalisation  $G_{sd}$  est peut être vu comme une ligne de base, c'est-à-dire une référence, et permet sous une certaine mesure de prendre en compte les hétérogénéités du système étudié [Soubret2005]. Nous avons donc non pas 2, mais 3 fonctions à déterminer, ce qui complique un peu le problème. Cependant, *Gsd* peut toutefois être calculée de façon très grossière, car on n'a pas besoin d'une grande précision au niveau des détecteurs, ou bien elle peut être extrapolée à partir de  $u_x$  sur les positions des détecteurs.

Nous voyons que dans le cadre des simulations présentées précédemment, cette normalisation est inutile, puisque  $u_x^{\text{mesupé}}(\mathbf{r}_s, \mathbf{r}_d) = G_{sd}(\mathbf{r}_s, \mathbf{r}_d)$  ( $\lambda = 1$  dans (2-11)).

La MEF est donc utilisée pour résoudre les  $12\times9$  problèmes directs correspondant aux positions de la source, les  $16\times16$  problèmes adjoints correspondant aux détecteurs choisis de la caméra CCD, et pour calculer la fonction  $G_{sd}$ . Une fois ces équations résolus, avec ou sans réduction de modèle, le problème inverse est résolu par l'ART. Et l'on reconstruit le paramètre de fluorescence β, proportionnel à la concentration en fluorophore, avec des niveaux de couleur.

Voici un exemple de mesure expérimentale :

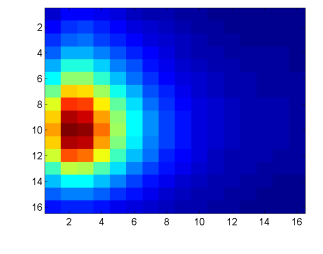

Figure 2.40. Exemple d'un signal de fluorescence mesuré par les 16×16 détecteurs de la caméra CCD.

Les résultats du problème direct sont les mêmes que ceux obtenus avec le demi-cylindre sans zone absorbante (section 2.2.4).

Les résultats exposés ici sont détaillés de la même manière que pour les simultations : images 3D, coupes 2D et critères 1D.

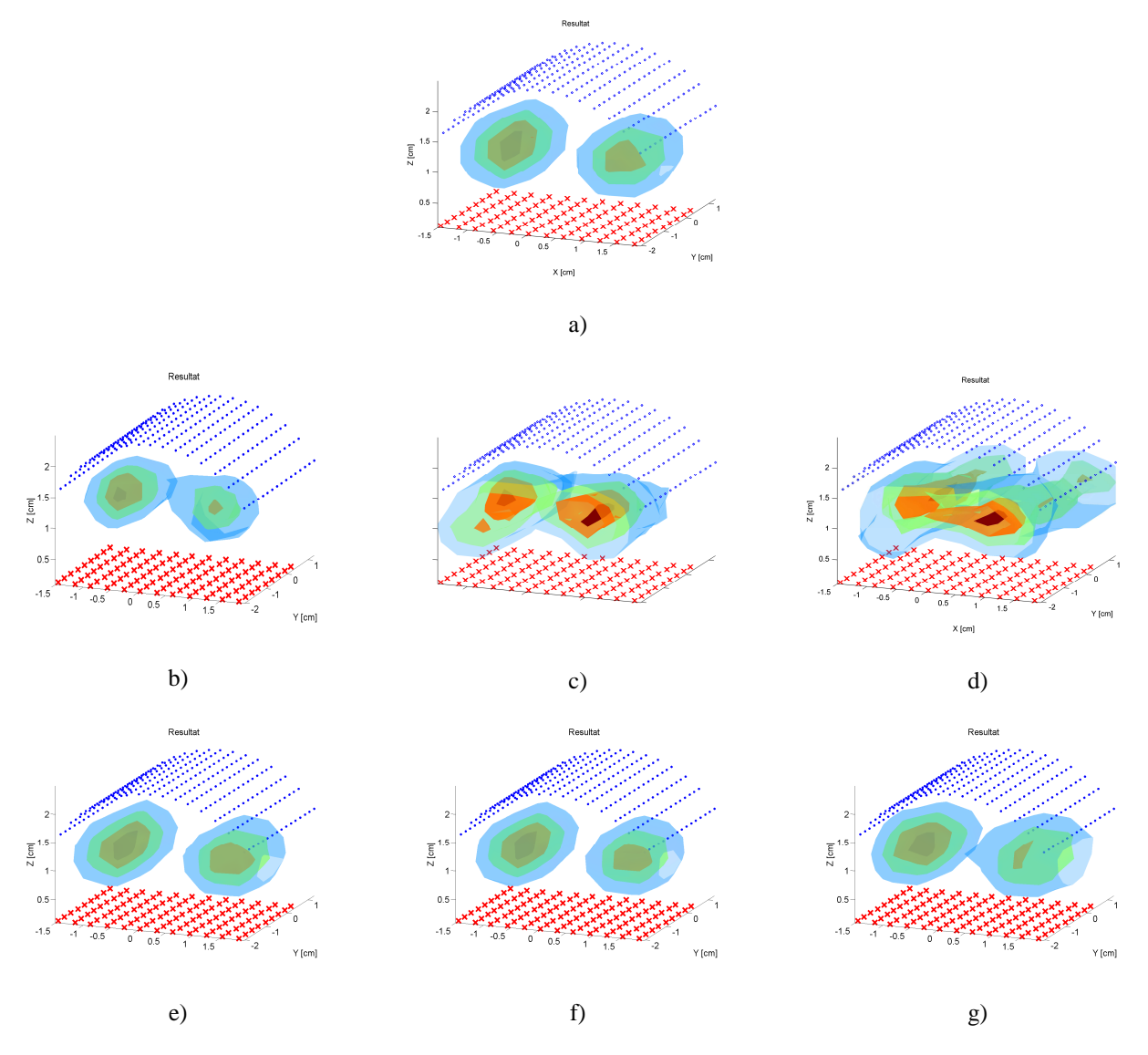

Figure 2.41. Résultats 3D normalisés (30% à 90% de l'intensité maximale reconstruite) : a) sans réduction de modèle ; b) réduction de modèle échelle  $2^1$  pour  $u_x$  et  $g_{mm}$ ; c) réduction de modèle échelle  $2^2$  pour  $u_x$  et  $g_{mm}$ ; d) réduction de modèle échelle 2<sup>3</sup> pour *u*<sub>x</sub> et *g*<sub>*mm*</sub>; e) sans réduction de modèle avec un maillage grossier équivalent à l'échelle  $2^1$ ; f) maillage grossier équivalent échelle  $2^2$ ; g) maillage grossier équivalent échelle  $2^3$ .

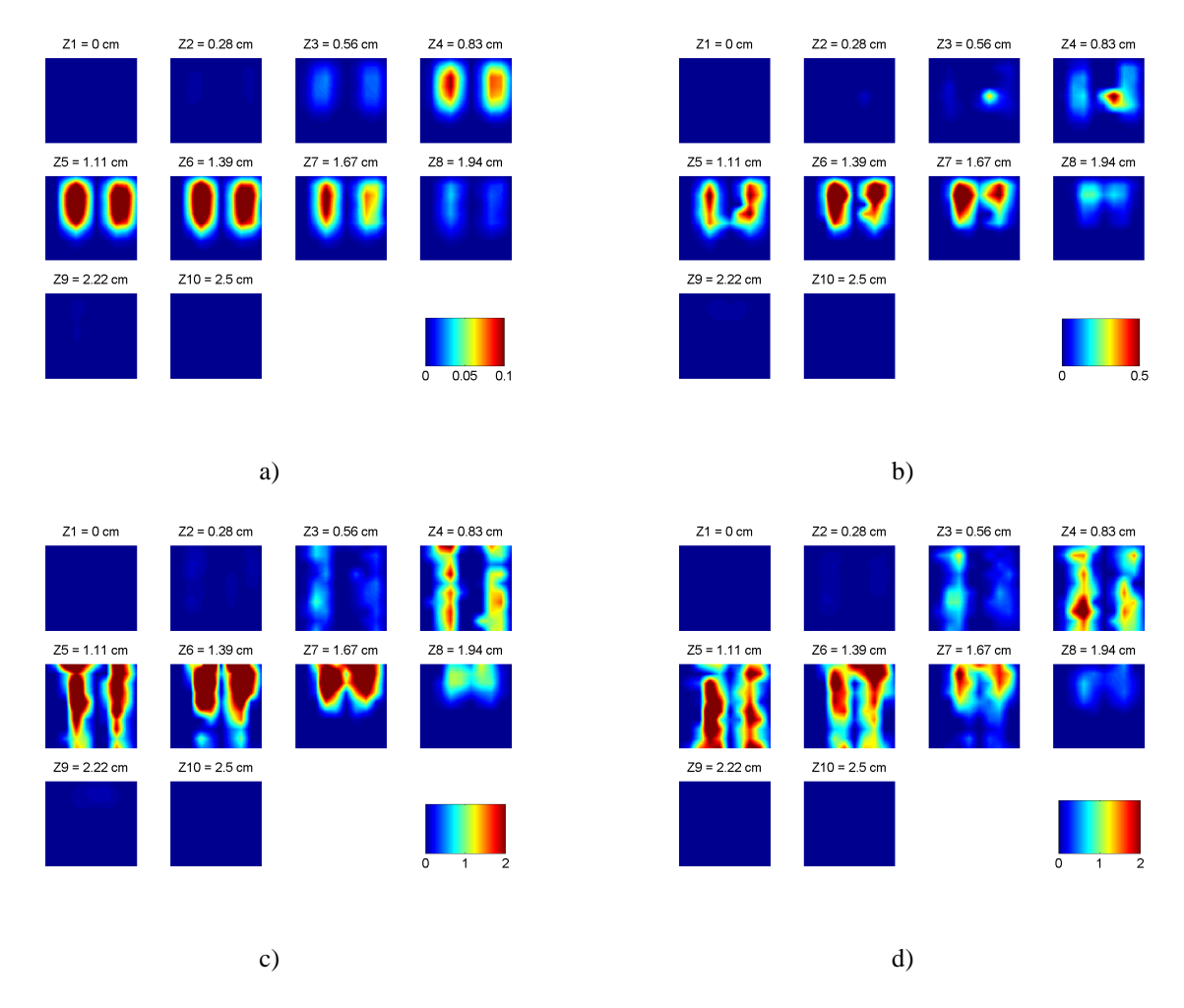

Figure 2.42. Résultats 2D (plans horizontaux  $z = 0$  cm à 2.5 cm) : a) sans réduction de modèle ; b) réduction de modèle échelle 2<sup>1</sup> pour  $u_x$  et  $g_{mm}$ ; c) réduction de modèle échelle 2<sup>2</sup> pour  $u_x$  et  $g_{mm}$ ; d) réduction de modèle échelle  $2^3$  pour  $u_x$  et  $g_{mm}$ .

De la même manière que nous l'avions observé pour les simulations, en particulier avec le demi-cylindre avec bruit de mesure, la distribution en fluorescence reconstruite est plus concentrée dans le cas des ondelettes, et les capillaires sont plus longs (figure 2.42 c)). Cette amélioration de finesse est confirmée par les critères :

Fluorescence normalisée – coupe selon X – bleu : théorie ; points verts : sans ondelettes maillage fin ; magenta : sans ondelettes maillage grossier (~4096 nds) ; + rouges : avec ondelettes échelle  $2^1$  (4096 nds)

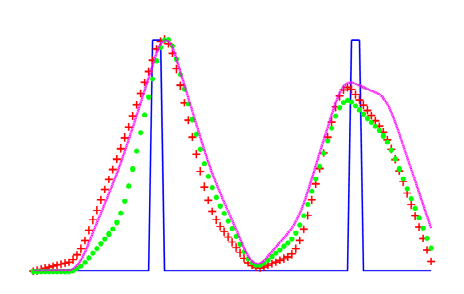

Fluorescence normalisée – coupe selon  $X$  – bleu : théorie ; points verts ; sans ondelettes maillage fin ; magenta ; sans ondelettes maillage grossier (~2048 nds) ; + rouges : avec ondelettes échelle  $2^2$  (2048 nds)

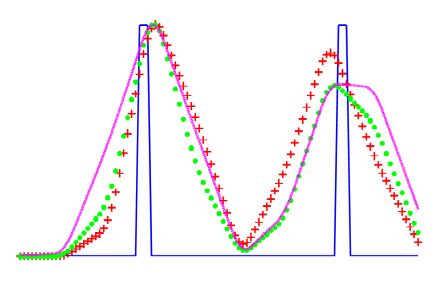

Fluorescence normalisée – coupe selon X – bleu : théorie ; points verts : sans ondelettes maillage fin ; magenta : sans ondelettes maillage grossier (~1024 nds) ; + rouges : avec ondelettes échelle  $2^3$  (1024 nds)

b)

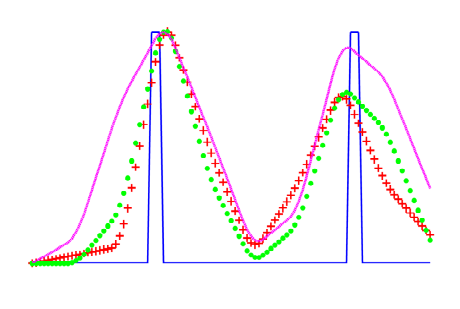

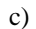

Figure 2.43. Résultats dans la coupe horizontale x : a) niveau d'approximation 1 ; b) niveau d'approximation 2 ; c) niveau d'approximation 3.

Les résultats obtenus avec cette expérience sont à peu près similaires à ceux des simulations. Les ondelettes permettent d'obtenir à peu près la même finesse des capillaires qu'avec une reconstruction sans ondelettes et avec un maillage fin. Et plus le maillage est grossier, plus cette finesse est importante vis-à-vis de la reconstruction obtenue avec un maillage grossier.

## **2.4 Nombre d'opérations**

Il est très difficile d'estimer le temps gagné grâce à cette réduction de modèle, car tous les programmes étant écrits sous MATLAB, les données de temps de calcul sont aléatoires et dépendantes de beaucoup de paramètres, tels que, par exemple, le temps d'affichage, etc.

Il est donc beaucoup plus rigoureux de faire une estimation du nombre d'opérations effectuées réellement au cours de l'algorithme, puisque c'est ce nombre qui donnera une idée précise du temps gagné, si cet algorithme doit être implémenté en langage C par exemple.

Le nombre d'opérations (ou de « flops » = « float operations ») définit le nombre d'opérations de base (multiplications et additions) nécessaires dans une résolution d'équation. Il est déterminé par des fonctions MATLAB, ou par des résultats théoriques que nous allons détailler ici. Les résultats sont calculés pour l'expérience avec le fantôme (section 2.3).

Pour chacune des positions de la source et pour chacun des détecteurs, la résolution de l'équation requiert en premier lieu la définition du maillage et de la matrice de rigidité. Cette étape est commune à la résolution avec et sans réduction de modèle. En ce qui concerne la résolution proprement dite, il faut prendre en compte les opérations du préconditionnement (factorisation LU [Davis1997, Grigori2002, Lascaux1998], choisie par le logiciel COMSOL Multiphysics) puis celles de la résolution (GMRES [Saad1986]). De plus, une étape importante est celle de la projection dans la base d'ondelettes, qui n'est pas négligeable en temps de calcul et qu'il faut donc prendre en compte. Elle n'intervient évidemment pas dans le cas « sans réduction de modèle ».

Pour 3 positions de la source et pour 3 détecteurs, les nombres de « flops » sont résumés dans les 4 cas étudiés :

- sans réduction de modèle (résolution 0);
- avec réduction niveau d'approximation 1 ;
- avec réduction niveau d'approximation 2 ;
- avec réduction niveau d'approximation 3.

Un graphe, en échelle semi-logarithmique, résume les moyennes de ces valeurs pour chaque étape.

## **2.4.1 Préconditionnement LU**

C'est l'étape la plus coûteuse en nombre de calculs. La fonction MATLAB utilisée pour déterminer ce nombre d'opérations est spparms.m.

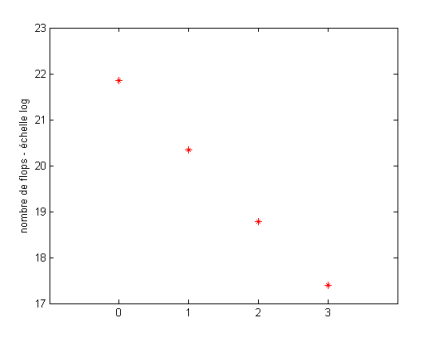

Figure 2.44. Représentation (en échelle logarithmique) du nombre d'opérations selon le niveau d'approximation, pour le préconditionnement LU.

## **2.4.2 Résolution GMRES**

La résolution GMRES prend beaucoup moins de temps que le préconditionnement. Le nombre d'opérations dans cette étape est estimé à  $O(m \times NNZ + m^2 \times N)$  multiplications et *O(NNZ+m×N)* opérations de stockage, où *N* est la taille de la matrice de rigidité **L**, *m* est le nombre d'itérations dans l'algorithme GMRES, et *NNZ* est le nombre de valeurs « nonnulles » (*NNZ* = Nombre de Non-Zéros) dans la matrice creuse **L** [Saad1986]. Le nombre d'itérations est  $m = 16$  dans notre cas. Nous avons donc l'estimation du nombre de flops suivante :

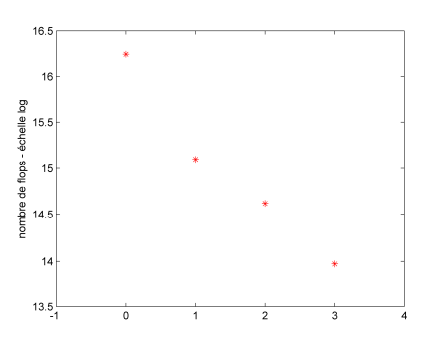

Figure 2.45. Représentation (en échelle logarithmique) du nombre d'opérations selon le niveau d'approximation, pour la résolution GMRES.

## **2.4.3 Projection dans la base d'ondelettes : multiplications de matrices creuses**

Nous avons mentionné cette étape de projection dans la nouvelle base : il s'agit de la double multiplication de la matrice **L** par la matrice d'ondelettes **M** : **M**×**L**×**M<sup>T</sup>** . Nous avons affaire à deux matrices creuses, et donc les multiplications de ces matrices particulières se font de manière optimisée. Il existe une théorie approfondie sur les matrices creuses [Lascaux1998, Yuster2004], qui explicite la façon d'organiser les coefficients non-nuls de chacune de ces

matrices afin de réduire le nombre de calculs lors de leur multiplication par exemple. Elle a été implémentée dans le logiciel MATLAB [Davis1997].

D'après T. A. Davis, créateur des fonctions MATLAB à ce sujet [Davis1997], il est très difficile de faire une estimation théorique du nombre d'opérations, car cela dépend du degré de « densité » de la matrice, c'est-à-dire du nombre de coefficients non-nuls. Comme pour GMRES, le nombre de non-zéros *NNZ* est à prendre en compte. Une fonction MATLAB, créée par T. A. Davis et donnant le nombre précis de flops dans le cas d'une multiplication de matrices, a alors été utilisée : ssmult.m. Voici le résumé de ces nombres :

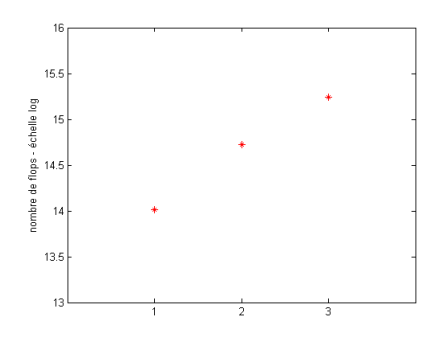

Figure 2.46. Représentation (en échelle logarithmique) du nombre d'opérations selon le niveau d'approximation, pour la projection en ondelettes.

Remarque 1 : plus le niveau d'approximation choisi augmente, plus le nombre de flops est important. Cela est dû au fait que la matrice d'ondelettes au niveau 2 est moins creuse que celle au niveau 1, car les fonctions d'ondelettes au niveau 2 ont plus de valeurs non nulles, et celles au niveau 3 encore plus (voir Figure 2.2 dans la section 1.1) ; cela est valable pour les ondelettes de Haar, mais aussi pour toutes les autres.

Remarque 2 : le nombre d'opérations nécessaires à la projection du vecteur-source **q** (équation (2-5)) dans la base d'ondelettes est totalement négligeable devant celui que l'on vient d'étudier (il est de l'ordre de *N* = taille de **q**). On ne l'a donc pas calculé.

## **2.4.4 Synthèse**

Nous pouvons finalement résumer ce nombre d'opérations dans le Tableau 2.3, en moyennant les résultats obtenus sur les différentes sources et différents détecteurs :

|                             | Sans réduction de  | Niveau d'ap-       | Niveau d'ap-         | Niveau d'ap-       |
|-----------------------------|--------------------|--------------------|----------------------|--------------------|
|                             | modèle             | proximation 1      | proximation 2        | proximation 3      |
| factorisation LU            | $3.1\times10^{9}$  | $6.87\times10^{8}$ | $1.44 \times 10^{8}$ | $3.07\times10^{7}$ |
| résolution GMRES            | $1.14\times10^{7}$ | $3.61\times10^{6}$ | $2.23\times10^{6}$   | $1.17\times10^{6}$ |
| multiplications de matrices |                    | $1.22\times10^{6}$ | $2.49\times10^{6}$   | $4.18\times10^{6}$ |
| total                       | $3.12\times10^{9}$ | $6.92\times10^{8}$ | $1.49\times10^{8}$   | $3.6\times10'$     |

Tableau 2.3. Moyennes des nombres de flops au cours des différentes étapes, sans et avec réduction de modèle.

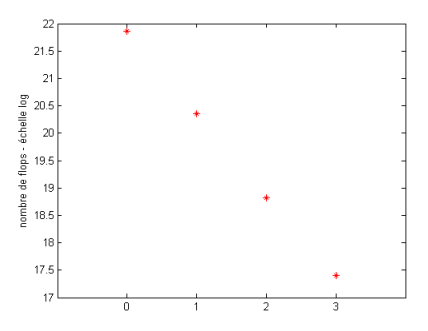

Figure 2.47. Représentation (en échelle logarithmique) du nombre d'opérations total selon le niveau

d'approximation.

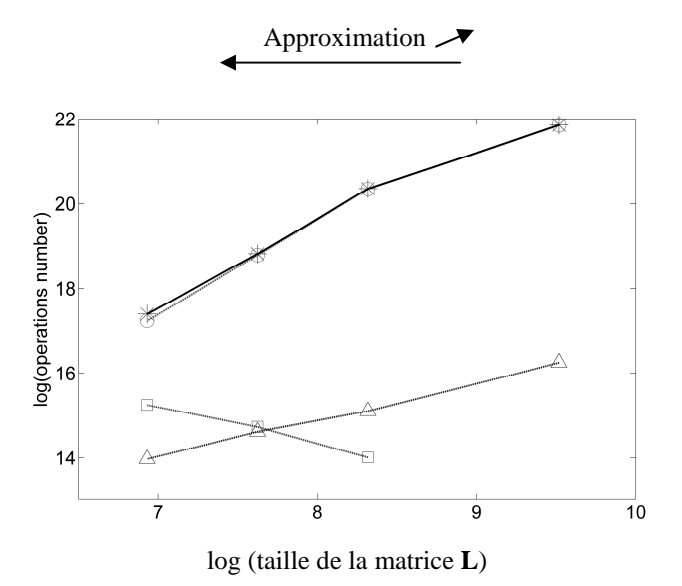

Figure 2.48. Représentation (en échelle log/log) du nombre d'opérations total selon la taille de la matrice de rigidité **L** : ronds : flops ILU ; triangles : flops GMRES ; carrés : flops multiplications des matrices ; étoiles : nombre total de flops.

Voici enfin un Tableau résumant le facteur de gain de temps en terme de nombre d'opérations, ceci pour les seules étapes de résolution de l'équation et de projection en ondelettes :

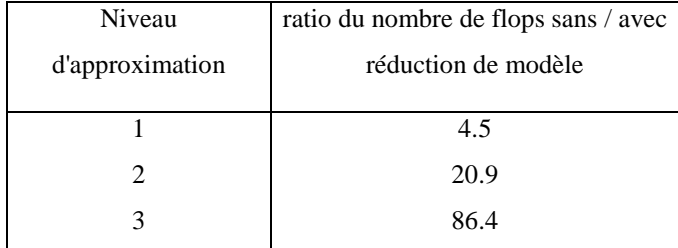

Tableau 2.4. Ratio du nombre de flops dans la résolution de l'équation sans / avec réduction de modèle.

## **2.5 Discussion sur l'algorithme et ses résultats**

Ces résultats étant établis, nous allons maintenant exposer certains points délicats rencontrés au cours de l'implémentation de la méthode, et des améliorations à apporter.

## **2.5.1 Fonction de normalisation** *Gsd*

Nous l'avons vu dans la section 2.3, une normalisation est nécessaire pour la reconstruction dans le cas de données expérimentales. Avec l'application des ondelettes, le facteur de normalisation *Gsd* utilisé est celui calculé sans réduction de modèle. Différents essais de reconstruction ont été faits avec une fonction *Gsd* calculée en effectuant une réduction de modèle, mais aucun résultat n'a été probant. Cela est sans doute dû à un excès d'approximations, accentué par le fait que la fonction *Gsd* est au dénominateur dans l'expression (2-12) : une petite erreur dans son calcul est alors amplifiée. Nous nous sommes donc limités à une réduction de modèle pour *ux* et *gmm*. Remarquons toutefois que la fonction *Gsd* peut être obtenue de manière très rapide avec un maillage extrêmement grossier, avec des mailles plus fines uniquement autour de la source et du détecteur. Nous avons d'ailleurs vérifié que les résultats de reconstruction étaient identiques jusqu'à un certain degré de grossièreté du maillage assez élevé, défini pour le calcul de *Gsd*, et jusqu'à un niveau d'approximation élevé, choisi dans le calcul de  $u_x$  et  $g_{mm}$ . Cette fonction  $G_{sd}$  est donc de toute façon beaucoup plus rapide à calculer que les fonctions  $u_x$  et  $g_{mm}$ .

### **2.5.2 Régularisation spatiale et parcours aléatoire dans l'ART**

Au cours de la reconstruction par la méthode ART, les résultats ont été nettement améliorés lorsque l'on a appliqué les principes suivants :

Les photons ont tendance à se concentrer sur les bords des objets, et au cours des reconstructions effectuées par ART, ce phénomène s'en ressent parfois avec des fluorophores mal positionnés (trop près des bords). On introduit alors une fonction de pondération, dont la forme est adaptée à une compensation de l'accumulation des photons sur les bords : souvent utilisée dans la littérature [Kalintsev2005], elle permet de rétablir un équilibre dans la distribution de fluorescence reconstruite. Cette fonction peut toutefois être malvenue si les fluorophores sont positionnés près des bords.

- Lorsque l'on résout le problème inverse, nous avons vu dans la Partie 1 section 2.4 que l'on avait *Nm* équations à résoudre, avec *Nm* le nombre de mesures (c'est-à-dire le nombre de positions prises par la source multiplié par le nombre de détecteurs, *Ns*×*Nd*). A l'origine, ces *Nm* équations sont résolues dans l'ordre des mesures :
	- o source 1, détecteur 1
	- o source 1, détecteur 2
	- o …
	- o source 2, détecteur 1
	- o etc.

Cet ordre reste le même à chacune des itérations de l'algorithme. Si par exemple les 2 dernières mesures sont très mauvaises (parce qu'il s'agit de détecteurs mal placés par exemple), chaque itération se termine par les résolutions des équations relatives à ces 2 mesures, et donnera un résultat faussé, initiateur de l'itération suivante. Pour avoir un résultat plus robuste, on a établi un parcours aléatoire dans la résolution des équations, et ce pour chaque itération.

## **2.5.3 Perte d'énergie**

Sur la plupart des résultats étudiés dans la section 2.2, nous nous sommes rendus compte d'un effet important de changement d'énergie, entre la solution sans réduction de modèle et celle avec ondelettes. Les unités de reconstruction des fluorophores sont arbitraires, cependant avec les mêmes données d'entrée, les ondelettes donnent un résultat plus fort. Cela peut s'expliquer de la manière suivante :

La projection en ondelettes provoque une perte d'énergie. En effet, on conçoit bien qu'en moyennant les valeurs des pixels de la matrice, les valeurs maximales sont « abaissées », tandis que les valeurs minimales « augmentées ». Globalement, les valeurs  $u_x$  et  $g_{mm}$  obtenues après réduction de modèle sont plus faibles que celles obtenues sans réduction de modèle. De plus, comme nous l'avions explicité dans la section 2.2.1, la définition de la source étant délicate et non quantitative, cette perte d'énergie est d'autant plus importante par rapport à un cas sans réduction de modèle.

Cela a une conséquence dans le résultat de reconstruction : d'après l'équation *mesurée*  $u_m^{message} = \int g_{mm} \beta u_x$ , si les fonctions de modélisation  $u_x$  et  $g_{mm}$  baissent en énergie, il y aura une Ω

compensation dans la valeur de la concentration en fluorophores. Et c'est ce que nous observons, par exemple sur la figure 2.33 (simulation demi-cylindre avec bruit de mesure) : il y a un facteur très important d'énergie entre le résultat sans ondelettes et le résultat avec réduction de modèle.

### **2.5.4 Limitations des logiciels informatiques**

COMSOL Multiphysics est un très bon logiciel d'Eléments Finis, cependant il manque de souplesse sur certains points qui nous ont gênés lors de l'implémentation des ondelettes :

- le nombre d'éléments ne peut pas être défini précisément dans COMSOL Multiphysics ; obtenir exactement  $2^{13}$  = 8192 nœuds par exemple n'est pas envisageable. C'est pourquoi on a dû effectuer des opérations lourdes en temps dans MATLAB pour réduire le maillage défini par COMSOL Multiphysics et obtenir le nombre de nœuds désiré.
- une autre étape un peu fastidieuse a été la réindexation des nœuds : COMSOL Multiphysics ici non plus ne propose pas de possibilités pour choisir soi-même la façon dont on veut organiser les éléments.

Au niveau de l'interface MATLAB, des problèmes ont également été rencontrés au cours de l'extrapolation des résultats sur notre maillage uniforme (voir la section 2.1 et la figure 2.13).

Nous sommes cependant dépendants de ces fonctions MATLAB qui nous ont permis de finaliser nos résultats. Mais que ce soit au niveau des calculs effectués dans les matrices de COMSOL Multiphysics (changement du nombre d'éléments, réindexation des nœuds) puis ceux de l'extrapolation, il est plus judicieux d'implémenter ces opérations dans un langage plus adapté aux calculs lourds (langage C par exemple, où les calculs matriciels sont beaucoup plus rapides).

L'algorithme idéal serait donc de développer un code de calcul propre à la tomographie optique (pour les Eléments Finis), puis d'effectuer toutes les autres opérations en C, ce qui n'a pas été fait au cours de cette thèse, mais qui est envisageable.

Beaucoup de temps est consommé par les calculs matriciels, en particulier la réduction de dimensions des matrices **L** de COMSOL Multiphysics (voir la section 1.4.2), ou la renumérotation des nœuds (section 1.4.3). Si l'on parvient à gérer le maillage dès son initialisation, ces problèmes pourront également être fortement atténués, voire totalement supprimés.

## **2.6 Conclusion sur les résultats**

Les résultats nous ont montré que globalement, la réduction de modèle avec des ondelettes de Haar ont permis un gain de temps sans perte d'information importante. Nous avons pu voir que dans le cas d'une géométrie parallélépipédique simple, sans zone absorbante, les ondelettes n'apportaient pas beaucoup d'amélioration par rapport à un maillage grossier défini par le logiciel : les résultats sont qualitativement très proches, mise à part une reconstruction plus fine dans le sens vertical avec les ondelettes. Par contre, dans le cas d'une géométrie plus complexe (demi-cylindre) et avec l'insertion d'une zone absorbante ou du bruit de mesure, la finesse des capillaires est généralement meilleure dans le sens horizontal avec les ondelettes, malgré une déformation plus marquée aux échelles grossières. L'expérience a permis de montrer une certaine robustesse de l'algorithme vis-à-vis d'une situation réelle, bien que la simulation du demi-cylindre avec bruit de mesure et zone absorbante ait donné des résultats non convaincants.

Le meilleur compromis semble être atteint lorsque l'on utilise l'échelle  $2^2$  : le gain de temps est assez conséquent, et les résultats restent bons, voire meilleurs dans certains cas que ceux obtenus sans réduction de modèle et avec un maillage fin, à temps de calcul 20 fois plus court.

L'échelle  $2<sup>3</sup>$  permet de réduire efficacement le nombre d'opérations, mais les résultats obtenus après reconstruction sont grossiers et souvent déformés.

Cependant, les résultats avec ondelettes ont montré souvent des reconstructions dégradées, en particulier un capillaire reconstruit moins intensément que l'autre. La plupart du temps, ces dégradations amènent à conclure que l'utilisation d'un maillage grossier sans réduction de modèle apporte, avec un temps de calcul identique et une méthode plus simple, une reconstruction suffisante.

À partir de ces résultats, nous avons deux remarques importantes au sujet des méthodes utilisées :

- La méthode de reconstruction utilisée n'est pas optimale, et le fait de comparer les résultats obtenus après cette reconstruction n'est peut-être pas suffisamment représentatif de l'amélioration apportée avec les ondelettes dans le problème direct. L'implémentation d'une autre méthode de reconstruction plus robuste serait sûrement profitable à la réduction de modèle. Nous en rediscuterons dans la Partie 3.
- Les ondelettes de Haar que nous avons utilisées sont certes faciles à implémenter et rapides à manipuler, mais la réduction de modèle pourrait peut-être gagner en qualité si nous utilisions d'autres ondelettes, comme celles de Daubechies par exemple (qui ont une meilleure localisation fréquentielle et seraient donc plus adaptées à des variations importantes dans les valeurs des coefficients de la matrice de rigidité). L'objectif initial était l'utilisation des ondelettes de Daubechies (certains essais ont d'ailleurs été effectués au tout début de l'étude), mais nous avons préféré finalement nous focaliser sur les fonctions de Haar afin de justifier au mieux et plus rapidement la réduction de modèle proposée. De plus, cet aspect de « moyennage » nœud par nœud, grâce à Haar, nous permet de mieux cerner le problème et les avantages d'une telle méthode, en particulier en ce qui concerne l'aliasing.

Cette projection en ondelettes est jugée applicable à n'importe quelle méthode d'Eléments Finis. Le point-clé de cette méthode est l'aspect « renumérotation » du maillage : en effet, pouvoir disposer les éléments d'une certaine façon de manière à rendre optimale la forme de la matrice de rigidité est un aspect important dans la résolution d'EDPs en Eléments Finis, et il serait intéressant de l'approfondir. La méthode proposée pour renuméroter n'est sûrement pas optimale, des améliorations pourraient être apportées, par exemple avec des algorithmes de type algorithmes génétiques, tels que le problème du voyageur de commerce [Biggs1976].

# **Conclusion de la Partie 2**

Nous avons proposé dans cette partie une méthode de réduction de modèle, où les ondelettes de Haar sont insérées dans un algorithme d'Eléments Finis. Des résultats issus de plusieurs simulations et d'une expérience ont été exposés.

Nous avons mis en place un système de renumérotation des nœuds du maillage, qui a permis d'améliorer la structure de la matrice afin de lui appliquer une décomposition en ondelettes.

En conclusion de ces travaux, nous avons montré la faisabilité d'une réduction de modèle en utilisant les ondelettes et leur propriété de multirésolution, sur un modèle formulé dans une base d'Eléments Finis. Plusieurs améliorations sont à apporter, en particulier au niveau de la normalisation en énergie et des calculs trop fastidieux effectués par des logiciels commerciaux, ainsi qu'au niveau des méthodes utilisées concernant la numérotation des Eléments Finis. Nous avons pu gagner du temps de calcul, sans trop détériorer la qualité de la reconstruction. Cependant, nous avons pu nous rendre compte que, malgré une amélioration en ce qui concerne la finesse des données reconstruites, cette méthode de réduction de modèle n'apportait qu'un intérêt limité en comparaison d'une méthode de maillage grossier.

C'est pourquoi nous proposons, dans la Partie suivante, une méthode alternative à la MEF, qui nous permettra tout d'abord d'être indépendants du logiciel COMSOL Multiphysics, et également de gagner du temps de calcul sur l'ensemble du problème direct, c'est-à-dire sur la résolution de l'équation, mais aussi sur l'étape du maillage.

## **PARTIE 3**

# **Une méthode de Galerkin-ondelettes pour résoudre le problème direct en tomographie optique diffuse de fluorescence**

Le but de cette Partie est de résoudre l'équation de diffusion, impliquée dans le problème direct en tomographie optique, par une méthode de Galerkin-ondelettes. Il s'agit d'une alternative avantageuse à la Méthode des Eléments Finis standard. De nombreux travaux théoriques ont été faits dans le domaine de la résolution d'EDPs par les ondelettes. Nous présentons ici les développements qui nous ont permis de les appliquer à l'équation de diffusion (Chapitre 1). Plusieurs simulations ont été effectuées pour valider l'algorithme (Chapitre 2).

## **Sommaire de la Partie 3**

**Chapitre 1**

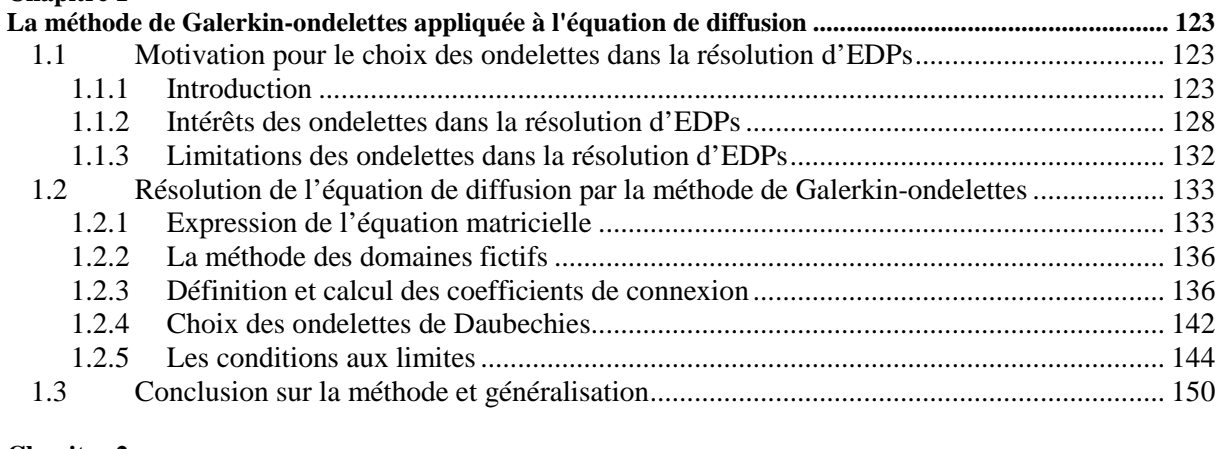

#### **Chapitre 2**

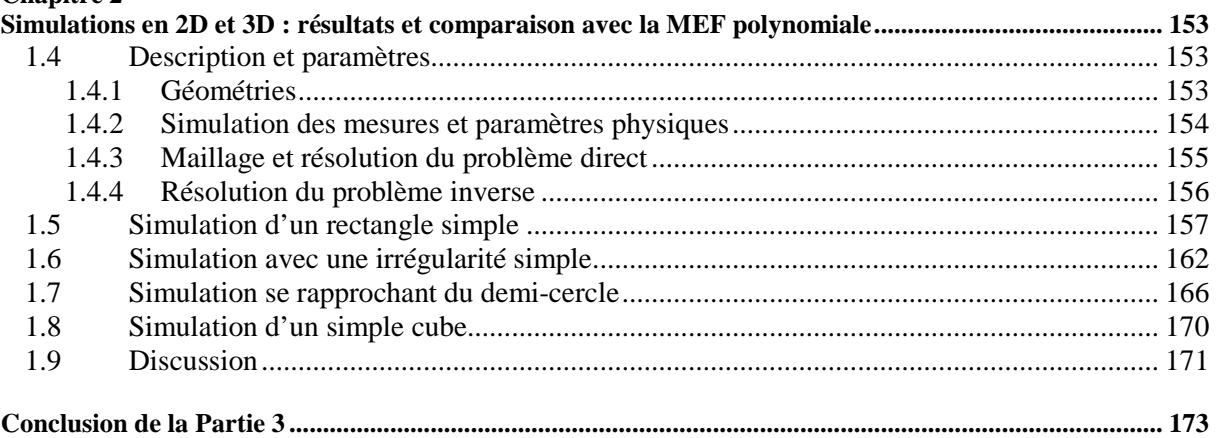

## **Chapitre 1**

# **La méthode de Galerkin-ondelettes appliquée à l'équation de diffusion**

## **1.1 Motivation pour le choix des ondelettes dans la résolution d'EDPs**

## **1.1.1 Introduction**

Nous avons vu dans la Partie 1 qu'une méthode de résolution numérique était souvent incontournable pour résoudre l'équation de diffusion, dans le problème direct en tomographie optique. La Méthode des Eléments Finis (MEF) avec des bases de fonctions polynomiales (appelée ici MEF standard) a été utilisée dans la Partie 2. Dans cette Partie 3, nous allons remplacer les polynômes de Lagrange (utilisés généralement dans la MEF standard et en particulier dans la Partie 2) par une base d'ondelettes de Daubechies.

En effet, comme nous l'avons vu dans le Chapitre 2 de la Partie 1, il y a un choix à faire en ce qui concerne les fonctions de projection et d'interpolation ; reprenons l'EDP de diffusion à résoudre, avec l'hypothèse d'homogénéité dans le milieu (le coefficient d'absorption µ*a* et la constante de diffusion *D* sont supposés être constants, ainsi que le coefficient multiplicateur ζ lié aux propriétés optiques du système étudié [Haskell1994]), et les conditions aux limites de Robin :

$$
\begin{cases}\n-\nabla.(D\nabla u) + \mu_a u = q & \text{sur } \Omega \\
\mathbf{n}.(D\nabla u) + \zeta u = 0 & \text{sur } \partial\Omega\n\end{cases}
$$
\n(3-1)

*q* est la fonction source, et *u* est la densité de photons, inconnue de l'équation. Rappelons brièvement les étapes de la méthode de Galerkin : soit  $\tilde{u}$  une solution approchée, que l'on met sous la forme d'une combinaison linéaire de *fonctions d'interpolation <sup>k</sup> I* :

$$
\tilde{u} = u_1 I_1 + u_2 I_2 + \dots + u_N I_N \tag{3-2}
$$

Avec 1 *N u u*  $\mathbf{u} = \begin{pmatrix} u_1 \\ \vdots \\ u_N \end{pmatrix}$  le vecteur des inconnues aux nœuds du maillage.

Remarque : dans cette Partie, nous allons décomposer la fonction source *q* de la même manière :  $\tilde{q} = q_1 I_1 + q_2 I_2 + ... + q_N I_N$ . Cela n'a pas été fait dans les Parties précédentes, car comme *q* est une fonction de Dirac, sa discrétisation en éléments finis classiques est simple :

$$
q_i = 1
$$
 au neud n°*i* et  $q_j = 0$  sur les neuds  $j \neq i$ . Ce qui donne le vecteur  $\mathbf{q} = \begin{pmatrix} 0 \\ \vdots \\ 0 \\ 1 \\ \vdots \\ 0 \end{pmatrix}$ . Cela est

possible avec la MEF standard, puisque les fonctions d'interpolation  $I_i$  sont dissociées entre 2 éléments. Par contre, dans le cas des ondelettes, nous verrons que les fonctions  $I_i$  sont définies sur tout le domaine, et la fonction  $\tilde{q}$  doit donc être explicitement calculée dans cette nouvelle base.

L'ensemble des fonctions d'interpolation forme l'*espace d'approximation*. Soit *R* le résidu de l'équation, que l'on cherche à minimiser :

$$
R = -\nabla \cdot (D\nabla \tilde{u}) + \mu_a \tilde{u} - \tilde{q}
$$
 (3-3)

L'étape de projection, qui consiste à minimiser ce résidu dans une base adéquate, s'écrit :

$$
\int_{\Omega} R P_{\ell} d\Omega = 0, \ell = 1...N
$$
\n(3-4)

Ce qui amène à l'équation matricielle :

$$
Lu = Qq \tag{3-5}
$$

avec

$$
\mathbf{L} = \left\{ L_{k\ell} \right\}_{k,\ell=1...N} = \left\{ \zeta \int_{\partial\Omega} I_k P_\ell + D \int_{\Omega} \nabla I_k \cdot \nabla P_\ell + \mu_a \int_{\Omega} I_k P_\ell \right\}_{k,\ell}
$$
\n
$$
\mathbf{u} = \begin{pmatrix} u_1 \\ \vdots \\ u_N \end{pmatrix}
$$
\n
$$
\mathbf{Q} = \left\{ Q_{k\ell} \right\}_{k,\ell=1...N} = \left\{ \int_{\Omega} I_k P_\ell \right\}_{k,\ell=1...N}
$$
\n
$$
\mathbf{q} = \begin{pmatrix} q_1 \\ \vdots \\ q_N \end{pmatrix}
$$
\n(3-6)

**L** est la matrice de rigidité, **u** le vecteur inconnu, **Q** la matrice de projection de la source et **q** le vecteur-source. Les coefficients de la matrice de rigidité et de **Q** peuvent se noter de la manière suivante :

$$
L_{k\ell} = \zeta \mathfrak{S}_{k\ell}^{(3)} + D \mathfrak{S}_{k\ell}^{(2)} + \mu_a \mathfrak{S}_{k\ell}^{(1)}
$$
  
\n
$$
Q_{k\ell} = \mathfrak{S}_{k\ell}^{(1)}
$$
\n(3-7)

Avec les notations suivantes :

$$
\mathfrak{S}_{k\ell}^{(1)} = \int_{\Omega} I_k P_\ell
$$
\n
$$
\mathfrak{S}_{k\ell}^{(2)} = \int_{\Omega} \nabla I_k \cdot \nabla P_\ell
$$
\n
$$
\mathfrak{S}_{k\ell}^{(3)} = \int_{\partial\Omega} I_k P_\ell
$$
\n(3-8)

Dans la MEF standard, les fonctions d'interpolation et de projection choisies sont les mêmes (méthode de Galerkin) :  $I_k = P_k$ ; ce sont habituellement des polynômes de Lagrange, que nous avons utilisés dans la Partie 2, puisque COMSOL Multiphysics™ fait ce choix par défaut.

Dans cette Partie 3, nous proposons, comme choix pour ces fonctions d'interpolation et de projection, des ondelettes : on parle d'une méthode de *Galerkin-ondelettes*. Cette méthode nécessite une discrétisation régulière du milieu étudié, sous forme d'un quadrillage, car les ondelettes doivent être réparties de manière régulière afin de conserver leur propriété d'orthonormalité. La figure 3.1 illustre ces différences de maillage entre MEF standard et Galerkin-ondelettes :

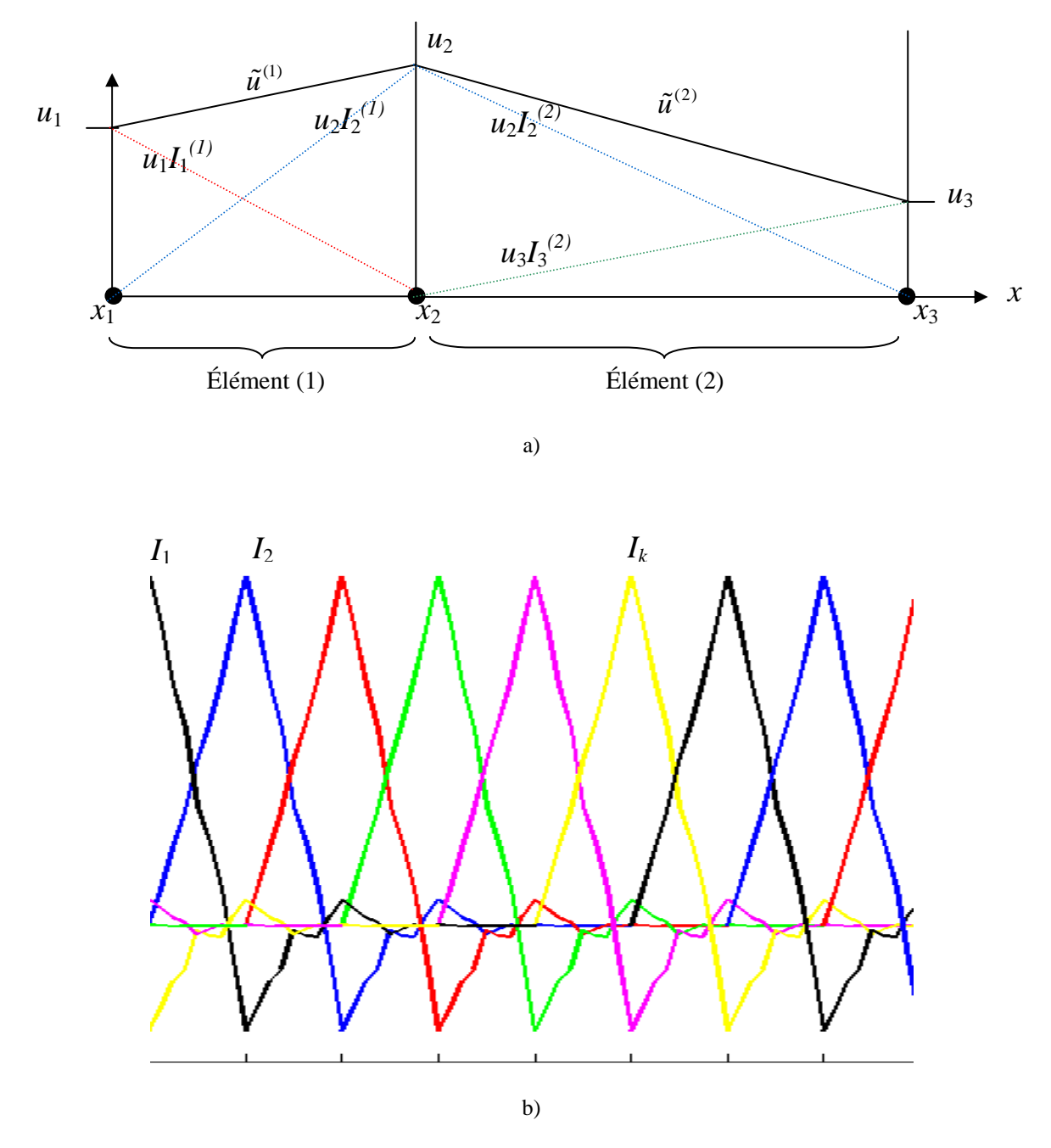

Figure 3.1. a) Illustration 1D du découpage en éléments dans le cas de la MEF standard : pour chacun des 2 éléments, il y a 2 fonctions d'interpolation ; b) schématisation des fonctions d'interpolation dans le cas de Galerkin-ondelettes, le domaine 1D est découpé en 8 mailles régulières : nous avons donc 8 fonctions d'échelle différentes.

- Dans le cas de la MEF (figure 3.1 a)), nous avons ici un exemple où les fonctions d'interpolation sont des polynômes du 1<sup>er</sup> degré : dans l'élément (1), les inconnues sont  $u_1$  et  $u_2$  aux nœuds  $x_1$  et  $x_2$ :  $\tilde{u}^{(1)} = u_1 I_1^{(1)} + u_2 I_2^{(1)}$ . Dans l'élément (2), les inconnues sont  $u_2$  et  $u_3$ :  $\tilde{u}^{(2)} = u_2 I_2^{(2)} + u_3 I_3^{(2)}$ . La solution approchée est donc découpée élément par élément, tout en assurant une continuité inter-élément, c'est-à-dire dans l'exemple ci-dessus, il faut  $\tilde{u}^{(1)}(x_2) = \tilde{u}^{(2)}(x_2)$ .

- Dans le cas des ondelettes (figure 3.1 b)), la solution approchée s'écrit de façon globale sur tout le domaine :  $\tilde{u} = \sum u_k I_k$ *k*  $\tilde{u} = \sum u_k I_k$ , sans découpage préalable en éléments. En effet, les fonctions d'interpolation sont définies sur Ω tout entier, et non élément par élément. Nous voyons ici pourquoi cette méthode de Galerkin-ondelettes est parfois appelée une *méthode sans maillage*.

Cela a l'avantage de gagner du temps : en effet, rappelons les étapes de calcul du problème direct et leurs temps de calcul respectifs dans le cas d'un objet 3D de la taille de la souris (Partie 1 Chapitre 2) :

- la *définition du maillage* (~3 secondes, soit plus de 20% du temps total de calcul) ;
- la *construction des matrices* (**L**, **Q** et **q**) (1 à 2 secondes, soit ~10% du temps) ;
- le *préconditionnement* de la matrice **L** (6 à 7 secondes, soit presque 50% du temps) ;
- la *résolution* de l'équation  $\mathbf{L} \mathbf{u} = \mathbf{Q} \mathbf{q}$  (~1 seconde ~10% du temps total);
- l'*extrapolation* des résultats sur un maillage régulier commun (~1 seconde ~10%).

Dans le cas d'une MEF standard, les 5 étapes sont renouvelées autant de fois que l'on a de sources et de détecteurs. Si l'on utilise une méthode *sans maillage* et non à maillage tétraédrique (ou triangulaire dans un cas 2D), habituellement utilisé par la MEF standard :

- la 1ère étape est supprimée, car la définition du quadrillage se fait naturellement au travers des équations (3-4) à résoudre : en effet, la MEF consiste d'abord à découper le milieu en éléments puis à résoudre l'équation élément par élément (puisque l'on définit les fonctions d'interpolation séparément dans chaque élément) ; ici, les fonctions d'interpolation sont définies dans tout le milieu, de façon régulière, et on n'a pas besoin de découper le milieu au préalable ;
- la 5<sup>e</sup> étape est également supprimée (on n'a pas besoin d'extrapoler puisque les résultats sont directement obtenus sur le quadrillage régulier commun) ;
- les  $2^e$  et  $3^e$  étapes sont communes à toutes les sources et tous les détecteurs (sauf la construction de **q** qui est cependant très rapide devant celle de **L**) ; en effet, la matrice de rigidité **L** ne dépend que de la géométrie et des paramètres physiques, communs à chaque configuration, et la matrice **Q** ne dépend que des fonctions d'interpolation /

projection, elle est donc calculée une seule fois au préalable. Seule la position de la source change à chaque configuration, et donc le vecteur **q**, rapide à calculer.

Nous avons ainsi un gain de temps conséquent par rapport à la MEF standard.

Cette section 1.1 décrit en détails les avantages de l'utilisation d'une base d'ondelettes, ainsi que ses limitations.

## **1.1.2 Intérêts des ondelettes dans la résolution d'EDPs**

Rappelons les méthodes numériques principales pour la résolution des EDPs (cf. Partie 1) :

- les Différences Finies ;
- les Eléments Finis ;
- les Eléments de Frontière ;
- les méthodes spectrales.

Nous avons déjà vu (Partie 1) que :

• Les *Différences Finies* définissent une grille discrète régulière.

• Les *Eléments Finis*, (ainsi que les *Eléments de Frontière*), comme on a pu le voir dans la Partie 1, font intervenir des polynômes à support compact.

• Les *Eléments de Frontière* est une méthode adaptée à des objets dont les surfaces sont complexes ; les éléments considérés étant uniquement sur la surface, cette méthode est mal adaptée lorsque l'on a une source à l'intérieur de l'objet, comme dans notre cas.

• Quant aux *méthodes spectrales*, les fonctions inconnues sont développées le long d'une base de fonctions à support global, c'est-à-dire infini [Vasilyev2005] : l'EDP est transformée dans le domaine fréquentiel par une transformée de Fourier spatiale [Doyle1999].

La Méthode des Différences Finies n'est pas adaptée à des frontières irrégulières ni à des raffinements de maillage dans les régions intéressantes (ROIs) ; on préfère donc généralement la MEF standard et les méthodes spectrales, surtout dans le cas d'une géométrie complexe.

#### **1.1.2.1 Intérêt des ondelettes pour une localisation optimale**

Comment placer les ondelettes par rapport à la MEF standard et aux méthodes spectrales ?

Deux critères sont à prendre en compte pour résoudre une EDP [Chiavassa2001] :

- l'espace d'approximation, c'est-à-dire la base composée des fonctions d'interpolation choisies dans (3-2), doit être adapté à la solution ; pour cela, les fonctions d'interpolation doivent être localisées dans l'espace physique (ce doit donc être des fonctions à support compact, comme dans les Eléments Finis) ;

on doit avoir une bonne approximation des opérateurs dans l'espace engendré par les fonctions d'interpolation ; celles-ci doivent pour cela être localisées dans l'espace de Fourier, ce qui permet une représentation efficace des opérateurs différentiels (ce qui est le cas avec les méthodes spectrales) ; en particulier, ceci permet souvent une meilleure analyse des fonctions présentant des discontinuités.

D'une part, les bases spectrales sont infiniment différentiables, mais leur support global donne une mauvaise localisation spatiale en contrepartie d'une bonne localisation spectrale. D'autre part, les bases polynomiales de la MEF ont un petit support compact, mais de pauvres propriétés de continuité qui créent une mauvaise localisation spectrale en contrepartie d'une bonne localisation spatiale. Les ondelettes, quant à elles, sont localisées en temps et en fréquence [Mallat1999], c'est-à-dire dans l'espace physique et dans l'espace de Fourier. Elles combinent donc les avantages des deux autres méthodes, spectrales et spatiales, et peuvent se placer comme un compromis entre les méthodes spectrales et la MEF standard.

Les méthodes numériques à base d'ondelettes atteignent donc à la fois une bonne localisation spatiale et spectrale, ce qui permet d'implémenter très facilement des techniques simples de raffinement local.

#### **1.1.2.2 Intérêt des ondelettes pour un gain de temps sans perte de précision**

Les Eléments Finis à base de polynômes exigent la plupart du temps une étape de maillage assez coûteuse en temps, surtout en 3D. Les problèmes de raffinement local sont également assez coûteux, si l'on veut par exemple une précision plus importante dans une zone définie. Par exemple, dans notre cas, la précision du résultat est d'autant meilleure que le maillage est fin autour de la source. mais cela nécessite du temps de calcul supplémentaire. L'avantage important du choix des ondelettes par rapport à la MEF classique est leur facilité à raffiner le quadrillage autour des zones d'intérêt de façon rapide et très simple, grâce à leurs qualités multi-échelles (Annexe D) : en effet, il suffit de définir des fonctions d'interpolation à l'échelle plus fine dans la ROI, et les propriétés de la base sont inchangées :

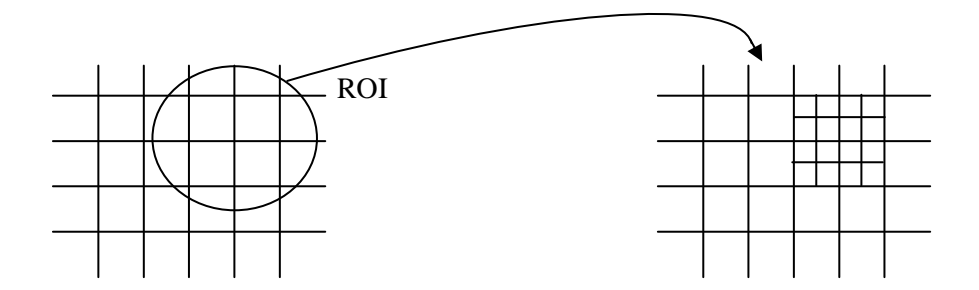

Figure 3.2. Illustration du raffinement du quadrillage dans le cas d'une base d'ondelettes.

Cependant, cette méthode n'a pas été appliquée dans cette thèse : les résultats obtenus avec un maillage régulier, à la même échelle dans tout le domaine, sont comparables à ceux obtenus avec la MEF standard, même sans raffiner autour de la source (voir le Chapitre 2). Des résultats sans doute meilleurs pourraient cependant être obtenus, en particulier dans le cas d'une échelle très grossière : en effet, utiliser un quadrillage grossier sauf au niveau des ROIs (donc en particulier autour de la source) permettrait de gagner du temps de calcul par rapport à un maillage fin défini partout, avec une même qualité de reconstruction.

Notons que dans notre problème, comme nous l'avons explicité dans les deux premières Parties, les positions de la source et les détecteurs sont nombreux, et nous avons donc un nombre conséquent d'équations de diffusion à résoudre : l'absence de remaillage à chaque nouvelle source est alors un gain de temps très important par rapport à la MEF standard.

La Méthode des Différences Finies (MDF) utilise aussi une grille régulière, mais paye la rapidité de son implémentation et de ses calculs par le fait qu'elle n'est pas adaptée aux géométries dont les frontières sont irrégulières, contrairement à la MEF et à la méthode de Galerkin-ondelettes présentée ici. De plus, la MDF n'est pas adaptée au raffinement du quadrillage dans les ROIs.

Les ondelettes permettent d'avoir la rapidité de calcul des Différences Finies, avec une qualité comparable à celle obtenue par la MEF standard. Elles combinent donc les avantages des deux méthodes, MDF et MEF, tout en supprimant leurs inconvénients.

Notons également une autre propriété importante des ondelettes : on montre en effet que la décomposition d'une fonction en ondelettes voit ses termes se focaliser automatiquement autour des singularités [Mallat1999], c'est-à-dire que les termes les plus forts se rapportent à ces singularités : dans ce cas, on n'a pas besoin de beaucoup de fonctions d'interpolation, un espace d'approximation de faible dimension suffit, et cela nous permet de gagner du temps de calcul.

#### **1.1.2.3 Séparabilité**

Lorsque nous sommes dans un espace 2D ou 3D, nous avons pu voir que la définition de la matrice de rigidité dans le cas de la MEF classique était un point délicat (Annexe B). En effet, en 2D par exemple, les polynômes d'interpolation (si l'on choisit des polynômes de Lagrange de degré 2) s'écrivent sous la forme (pour un nœud *k* donné) :

$$
I_k(x, y) = a + bx + cy + dx^2 + exp + fy^2
$$
 (3-9)

L'intégrale  $\mathfrak{S}_{k\ell}^{(2)}$  par exemple, définie par (3-8), s'écrit, sachant que l'on est dans une méthode de Galerkin et donc que  $P_k = I_k$ :

$$
\mathfrak{S}_{k\ell}^{(2)} = \int_{\Omega} \nabla I_k \nabla I_\ell = \iint \left( \frac{\partial I_k}{\partial x} \right) \left( \frac{\partial I_\ell}{\partial x} \right) dx dy + \iint \left( \frac{\partial I_k}{\partial y} \right) \left( \frac{\partial I_\ell}{\partial y} \right) dx dy \tag{3-10}
$$

Au vu de l'expression (3-9), les intégrales ne sont pas séparables, c'est-à-dire que l'on ne peut pas séparer les termes en *x* des termes en *y*, ce qui implique des calculs assez complexes. Par contre, dans le cas des ondelettes séparables, les produits tensoriels, très simples à mettre en place, nous permettent de séparer les termes ; en effet, nous avons :

$$
\forall (k_x, k_y) \in \mathbb{Z}^2, \forall j \in \mathbb{Z},
$$
  
\n
$$
\Phi_{j,k_x,k_y}(x, y) = \Phi_{j,k_x}(x)\Phi_{j,k_y}(y)
$$
  
\n
$$
= 2^{-j}\Phi(2^{-j}x - k_x)\Phi(2^{-j}y - k_y)
$$
\n(3-11)

Ainsi les intégrales de (3-10) sont séparables et beaucoup plus simples à calculer. Le principe est le même en 3D. Une méthode de Galerkin-ondelettes a ainsi l'avantage d'être beaucoup plus simple à implémenter que la MEF polynomiale, en particulier dans des systèmes 2D et 3D.

Remarque : les termes (3-10), ainsi que les autres intégrales intervenant dans le calcul de **L** et de **Q**, sont à calculer pour chaque élément dans le cas de la MEF standard ; tandis que dans la méthode de Galerkin-ondelettes, ces termes sont calculés en une seule fois sur tout le domaine.

#### **1.1.2.4 Continuité**

L'utilisation des ondelettes amène une autre propriété intéressante par rapport à la MEF standard, celle de la continuité inter-élément. En effet, lors du calcul des coefficients de la matrice de rigidité **L**, il faut assurer la continuité de la solution entre chaque élément défini par le maillage. Cela est délicat pour la MEF, surtout en 2D et 3D ([Burnett1987] et Annexe B). Dans le cas de la méthode de Galerkin-ondelettes, cette continuité est naturellement assurée. En effet, la solution approchée de (3-1) s'écrit  $\tilde{u} = u_1 I_1 + u_2 I_2 + ... + u_N I_N$  (3-2). Dans le cas de la MEF classique, il faut la définir élément par élément (Annexe B) ; dans le cas des ondelettes, il s'agit de la solution globale définie sur tout le quadrillage. Si les fonctions d'interpolation  $I_k$  sont continues sur tout le domaine  $Ω$ , une combinaison linéaire de ces fonctions est aussi continue dans tout l'objet. Dans le cas des ondelettes de Daubechies (schématisées sur la figure 3.1 b)), la continuité de la fonction est assurée par un algorithme de cascade, qui permet de générer les valeurs de la fonction en tout point grâce à la relation d'échelle présentée dans l'Annexe D (équation(D-9)).

La figure 3.1 illustre ce problème de continuité : dans le cas de la MEF, nous avons vu qu'il fallait assurer la continuité entre 2 éléments, c'est-à-dire avoir une valeur  $u_2$  commune aux 2 éléments (figure 3.1 a)), et donc définir les polynômes  $I_2^{(1)}$  (pour l'élément 1) et  $I_2^{(2)}$  (pour l'élément 2) de façon adéquate. Dans le cas des ondelettes, on ne se préoccupe pas de la continuité inter-élément, on écrit la solution globale  $\tilde{u} = \sum u_k I_k$ *k*  $\tilde{u} = \sum u_k I_k$  sur tout le domaine, et la

continuité est assurée partout.

#### **1.1.3 Limitations des ondelettes dans la résolution d'EDPs**

Nous avons exposé les avantages de l'utilisation des ondelettes pour la résolution d'EDPs. Cependant, il y a deux limitations importantes à ne pas oublier, mais qui peuvent être contournées grâce aux propriétés des ondelettes et à la mise en place de traitements particuliers :

- Tout d'abord, les ondelettes ne sont applicables qu'à des géométries simples. En effet, nous avons vu qu'elles nécessitaient un quadrillage régulier. En 2D, elles nécessitent un domaine rectangulaire, parallélépipédique en 3D. Ce problème peut être résolu grâce à la méthode des domaines fictifs, exposée dans la section 1.2.2.

- Ensuite, certaines conditions aux limites sont difficiles à vérifier avec ce type de base. Par exemple, si l'on souhaite des conditions de Dirichlet, avec  $u|_{\partial\Omega} = 0$ , alors il faudra nécessairement une base de fonctions qui s'annulent toutes aux frontières ∂Ω . Cela implique l'utilisation de méthodes particulières que nous exposerons dans la section 1.2.5.

La section suivante explicite en détails la méthode appliquée à l'équation de diffusion, et présente les solutions apportées aux limitations de la méthode.

## **1.2 Résolution de l'équation de diffusion par la méthode de Galerkin-ondelettes**

En tomographie optique diffuse, le problème direct consiste à résoudre l'Equation à Dérivées Partielles (EDP) (3-1) associée aux conditions aux limites de Robin, ou à celles de Dirichlet extrapolées (voir la Partie 1 section 1.5), c'est-à-dire  $u|_{\partial\Omega_e} = 0$ , avec  $\partial\Omega_e$  une frontière extrapolée située à la distance *zB* de la vraie frontière ∂Ω (équation (1-12) de la Partie 1).

### **1.2.1 Expression de l'équation matricielle**

Dans un premier temps, plaçons-nous dans une géométrie 1D selon *x*, pour simplifier les notations. Soit la solution approchée  $\tilde{u}$  (« trial-solution », voir Partie 1 Chapitre 2 et l'Annexe B). Elle peut s'écrire sous la forme d'une combinaison linéaire d'ondelettes, plus précisément de fonctions d'échelle (voir l'Annexe D). Si l'on choisit une certaine échelle d'approximation  $2<sup>j</sup>$  (plus le niveau d'approximation *j* est élevé, plus la solution approchée est grossière), cette solution approchée est notée :

$$
\tilde{u}_j(x) = \sum_{k=1}^{N} u_{j,k} \Phi_{j,k}(x)
$$
\n(3-12)

Les inconnues sont alors les *N* coefficients  $u_{j,k}$ . Les *N* fonctions d'interpolation  $\Phi_{j,k}$  choisies sont, dans cette Partie, des fonctions d'échelle, à l'échelle  $2<sup>j</sup>$  pour un niveau d'approximation *j* donné, et non des polynômes comme dans la MEF classique :

$$
\Phi_{j,k}(x) = 2^{-j/2} \Phi(2^{-j} x - k)
$$
\n(3-13)

avec  $\Phi$  la fonction d'échelle au niveau  $j = 0$  (voir l'Annexe D). Rappelons que dans la méthode de Galerkin, l'étape de projection consiste à projeter le résidu de l'équation
$R = \nabla \cdot (-D \nabla \tilde{u}_i) + \mu_a \tilde{u}_i - \tilde{q}$  dans la même base de fonctions, et à rendre cette projection égale à zéro :

$$
\int_{\Omega} (\nabla \cdot (-D\nabla \tilde{u}_j) + \mu_a \tilde{u}_j - \tilde{q}).\Phi_{j,\ell} = 0 \qquad \ell = 1,...,N
$$
\n(3-14)

Après intégration par parties (application du théorème de la divergence) du 1<sup>er</sup> terme et insertion des conditions aux limites de Robin (3-1), on obtient la forme faible :

$$
\int_{\partial\Omega} \zeta \tilde{u}_j \Phi_{j,\ell} + D \int_{\Omega} (\nabla \tilde{u}_j) . (\nabla \Phi_{j,\ell}) + \mu_a \int_{\Omega} \tilde{u}_j \Phi_{j,\ell} - \int_{\Omega} \tilde{q} \Phi_{j,\ell} = 0 \qquad \ell = 1,...,N \tag{3-15}
$$

Notons que les conditions aux limites de Robin, dites *naturelles*, sont « naturellement » vérifiées à partir du moment où elles sont intégrées dans la forme faible de l'EDP, contrairement aux conditions aux limites de Dirichlet (voir Annexe C). Nous avons vu dans la Partie 1 que nous pouvions choisir entre les conditions de Robin ou les conditions de Dirichlet extrapolées, pour un résultat similaire. Dans cette Partie, comme nous avons travaillé directement sur la forme faible, on a choisi de garder les conditions de Robin. Cela permet de ne pas rajouter des équations supplémentaires à résoudre, dues à la définition de multiplicateurs de Lagrange, et donc de gagner du temps. Plus de détails seront donnés dans la section 1.2.5.

Nous obtenons alors l'équation  $\mathbf{L} \mathbf{u} = \mathbf{Q} \mathbf{q}$  (3-5), avec les termes (3-6) s'écrivant :

$$
\mathbf{L} = \left\{ L_{k\ell} \right\}_{k,\ell=1...N} = \begin{cases} \zeta \int_{\partial\Omega} \Phi_{j,k} \Phi_{j,\ell} + D \int_{\Omega} \nabla \Phi_{j,k} \cdot \nabla \Phi_{j,\ell} + \mu_a \int_{\Omega} \Phi_{j,k} \Phi_{j,\ell} \\ = \zeta \mathfrak{I}_{k\ell}^{(3)} + D \mathfrak{I}_{k\ell}^{(2)} + \mu_a \mathfrak{I}_{k\ell}^{(1)} \end{cases}
$$
\n
$$
\mathbf{u} = \left\{ u_{j,k} \right\}_{k=1...N}
$$
\n
$$
\mathbf{Q} = \left\{ Q_{k\ell} \right\}_{k,\ell=1...N} = \left\{ \int_{\Omega} \Phi_{j,k} \Phi_{j,\ell} = \mathfrak{I}_{k\ell}^{(1)} \right\}_{k,\ell=1...N}
$$
\n
$$
\mathbf{q} = \left\{ q_{j,k} \right\}_{k=1...N}
$$
\n(3-16)

Les intégrales définies par les expressions (3-8) s'écrivent :

$$
\mathfrak{I}_{k\ell}^{(1)} = \int_{\Omega} \Phi_{j,k} \Phi_{j,\ell}
$$
\n
$$
\mathfrak{I}_{k\ell}^{(2)} = \int_{\Omega} \nabla \Phi_{j,k} \cdot \nabla \Phi_{j,\ell}
$$
\n
$$
\mathfrak{I}_{k\ell}^{(3)} = \int_{\partial \Omega} \Phi_{j,k} \Phi_{j,\ell}
$$
\n(3-17)

Les deux premiers termes sont des termes de volume, le troisième est un terme de surface. Ne dépendant que de la finesse du maillage (c'est-à-dire du niveau d'approximation *j* choisi) et de la géométrie (et non pas des positions prises par la source ni de celles des détecteurs), ils peuvent être calculés à l'avance.

Nous pouvons généraliser ces équations aux cas 2D et 3D. En effet, les ondelettes en 2D s'écrivent, grâce aux produits tensoriels :

$$
\Phi_{j,k_x,k_y}(x, y) = \Phi_{j,k_x}(x)\Phi_{j,k_y}(y)
$$
\n
$$
= 2^{-j}\Phi(2^{-j}x - k_x)\Phi(2^{-j}y - k_y),
$$
\n
$$
k_x = 1, ..., N_x; k_y = 1, ..., N_y
$$
\n(3-18)

et en 3D:

$$
\Phi_{j,k_x,k_y,k_z}(x, y, z) = \Phi_{j,k_x}(x)\Phi_{j,k_y}(y)\Phi_{j,k_z}(z)
$$
\n
$$
= 2^{-\frac{3j}{2}}\Phi(2^{-j}x - k_x)\Phi(2^{-j}y - k_y)\Phi(2^{-j}z - k_z),
$$
\n
$$
k_x = 1, ..., N_x; k_y = 1, ..., N_y; k_z = 1, ..., N_z.
$$
\n(3-19)

L'équation (3-5) est donc généralisable à des cas 2D et 3D, avec en 2D :

$$
\mathbf{L} = \left\{ L_{k_{x}k_{y}\ell_{x}\ell_{y}} \right\}_{k_{x},k_{y},\ell_{x},\ell_{y}=1...N} = \left\{ \begin{aligned} &\left\{ \begin{matrix} \zeta \int_{\partial\Omega} \Phi_{j,k_{x},k_{y}}(x,y) \Phi_{j,\ell_{x},\ell_{y}}(x,y) \\ +D \int_{\Omega} \nabla \Phi_{j,k_{x},k_{y}}(x,y) \cdot \nabla \Phi_{j,\ell_{x},\ell_{y}}(x,y) \\ + \mu_{a} \int_{\Omega} \Phi_{j,k_{x},k_{y}}(x,y) \Phi_{j,\ell_{x},\ell_{y}}(x,y) \\ \vdots \\ \sigma_{k_{x}k_{y}\ell_{x}\ell_{y}} + D \mathfrak{I}_{k_{x}k_{y}\ell_{x}\ell_{y}}^{(2)} + \mu_{a} \mathfrak{I}_{k_{x}k_{y}\ell_{x}\ell_{y}}^{(1)} \end{matrix} \right\}_{k_{x},k_{y},\ell_{x},\ell_{y}} \qquad (3-20)
$$

$$
\mathbf{u} = \left\{ u_{j,k_x,k_y} \right\}_{k_x,k_y=1...N}
$$
\n
$$
\mathbf{Q} = \left\{ Q_{k_x k_y \ell_x \ell_y} \right\}_{k_x,k_y,\ell_x,\ell_y=1...N} = \left\{ \int_{\Omega} \Phi_{j,k_x,k_y} (x, y) \Phi_{j,\ell_x,\ell_y} (x, y) = \mathfrak{I}_{k_x k_y \ell_x \ell_y}^{(1)} \right\}_{k_x,k_y,\ell_x,\ell_y}
$$
\n
$$
\mathbf{q} = \left\{ q_{j,k_x,k_y} \right\}_{k_x,k_y=1...N}
$$

où :

$$
\mathfrak{I}_{k_{x}k_{y}\ell_{x}\ell_{y}}^{(1)} = \mathfrak{I}_{k_{x}\ell_{x}}^{(1)} \mathfrak{I}_{k_{y}\ell_{y}}^{(1)}
$$
\n
$$
\mathfrak{I}_{k_{x}k_{y}\ell_{x}\ell_{y}}^{(2)} = \mathfrak{I}_{k_{x}\ell_{x}}^{(2)} \mathfrak{I}_{k_{y}\ell_{y}}^{(2)}
$$
\n
$$
\mathfrak{I}_{k_{x}k_{y}\ell_{x}\ell_{y}}^{(3)} = \mathfrak{I}_{k_{x}\ell_{x}}^{(3)} \mathfrak{I}_{k_{y}\ell_{y}}^{(3)}
$$
\n(3-21)

Nous avons alors, dans (3-20) et (3-21), affaire à des tenseurs, obtenus par produits tensoriels des matrices du cas 1D (3-16) et (3-17).

Les expressions dans un cas 3D se définissent de la même manière, avec 6 indices :  $k_{x}, k_{y}, k_{z}, \ell_{x}, \ell_{y}, \ell_{z}$ .

## **1.2.2 La méthode des domaines fictifs**

Nous avons vu dans la section 1.1.3 que la principale difficulté des ondelettes, dans leur application à la résolution d'EDPs, étaient la forme de la géométrie étudiée : elle doit être régulière. Voici comment nous avons contourné cette limitation :

On cherche à satisfaire (3-5) sur  $\Omega$  avec les conditions aux limites vérifiées sur ∂Ω. Une façon de procéder est de résoudre (3-5) sur un domaine régulier plus grand et régulier, le *domaine fictif* Ω' [Baccou2005, Glowinski1996] (le résultat est *a fortiori* exact dans Ω ⊂ Ω'), et les conditions aux limites sur les vraies frontières ∂Ω .

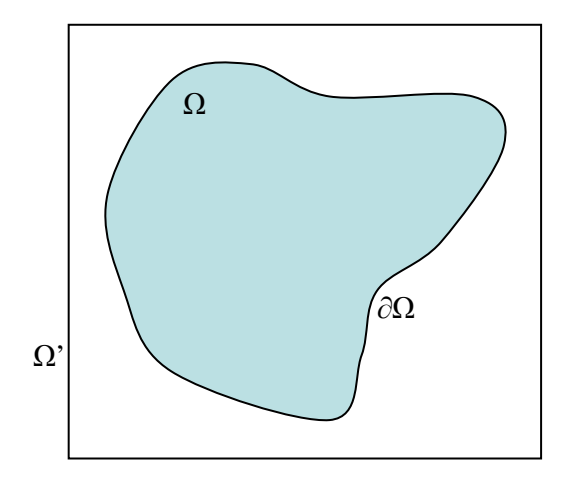

Figure 3.3. Exemple en 2D d'un domaine fictif.

Cette méthode a l'avantage d'autoriser l'utilisation des ondelettes sur des géométries non régulières. Après avoir résolu (3-16) sur Ω', les solutions obtenues sur Ω'\Ω (c'est-à-dire à l'intérieur de Ω' mais à l'extérieur de Ω) ne sont pas prises en compte.

### **1.2.3 Définition et calcul des coefficients de connexion**

Nous voyons dans l'expression des coefficients  $L_{kl}$  et  $Q_{kl}$  qu'apparaissent les termes (3-17) :

$$
\mathfrak{J}_{k\ell}^{(1)} = \int\limits_{\Omega} \Phi_{j,k} \Phi_{j,\ell} \; , \; \mathfrak{J}_{k\ell}^{(2)} = \int\limits_{\Omega} \pmb{\nabla} \Phi_{j,k} \cdot \pmb{\nabla} \Phi_{j,\ell} \; , \; \mathfrak{J}_{k\ell}^{(3)} = \int\limits_{\partial \Omega} \Phi_{j,k} \Phi_{j,\ell} \; .
$$

Si  $^{(m)}(x) = \frac{\partial^{(m)}}{\partial x^{n}}$  $f(x) = \frac{6}{2x^m}$ *x*  $\Phi^{(m)}(x) = \frac{\partial^{(m)}\Phi}{\partial x^m}$ ∂ , le terme plus général de ces intégrales s'écrit, dans le cas d'un milieu infini (1D) :

$$
\Gamma_{j,k,\ell}^{m_1,m_2} \left[ \infty \right] = 2^{-j(1+m_1+m_2)} \int_{-\infty}^{+\infty} \Phi^{(m_1)}(2^{-j}x-k) \Phi^{(m_2)}(2^{-j}x-\ell) dx \tag{3-22}
$$

Et dans le cas d'un milieu fini [0 *n*] :

$$
\overline{\Gamma}_{j,k,\ell}^{m_1,m_2}[n] = 2^{-j(1+m_1+m_2)} \int_{0}^{n} \Phi^{(m_1)}(2^{-j}x-k) \Phi^{(m_2)}(2^{-j}x-\ell) dx \qquad (3-23)
$$

où *n* est un entier. Ce sont les *coefficients de connexion*. Nous allons tout d'abord présenter brièvement ces coefficients dans un cadre général, puis nous expliciterons la façon dont ils sont utilisés dans le cas de la diffusion dans un milieu fini.

#### **1.2.3.1 Présentation générale**

D'après la théorie de Beylkin [Beylkin1993], les coefficients de connexion à support infini  $\Gamma^{m_1,m_2}_{j,k,l}$  [∞] sont calculés à partir des valeurs du filtre d'échelle *h*[*n*] (défini en Annexe D). Des tables de ces coefficients sont données par Beylkin, pour différents couples (*m*1, *m*2). D'après l'expression de la matrice de rigidité (3-16), ceux qui nous sont utiles sont  $\Gamma^{0,0}_{j,k,\ell}$  et  $\Gamma^{1,1}_{j,k,\ell}$ .

Nous voyons que si nous choisissons une base d'ondelettes orthonormale, les coefficients définis pour  $m_1 = m_2 = 0$  se simplifient :

$$
\Gamma_{j,k,\ell}^{0,0} [\infty] = 2^{-j} \int_{-\infty}^{+\infty} \Phi(2^{-j}x - k) \Phi(2^{-j}x - \ell) dx = \delta_{k,\ell}, \forall j
$$
 (3-24)

ce qui permet d'avoir un calcul rapide et une grande facilité d'implémentation. Comme ces valeurs sont applicables à n'importe quel niveau d'approximation *j*, par un simple changement de variable en *x*, nous noterons plus simplement :

$$
\Gamma_{k,\ell}^{m_1,m_2}[\infty] = \int_{-\infty}^{+\infty} \Phi^{(m_1)}(x-k) \Phi^{(m_2)}(x-\ell) dx
$$
 (3-25)

$$
\Gamma_{k,\ell}^{0,0}[\infty] = \int_{-\infty}^{+\infty} \Phi(x-k)\Phi(x-\ell)dx = \delta_{k,\ell}
$$
 (3-26)

## **1.2.3.2 Valeurs des coefficients**  $\mathfrak{S}_{k\ell}^{(1)}$  et  $\mathfrak{S}_{k\ell}^{(2)}$  sur le domaine fini  $\Omega$

Les coefficients de connexion sont établis de façon simple par Beylkin [Beylkin1993] sur un support infini. Mais dans le cadre de la tomographie optique, les domaines étudiés sont finis ; grâce à la méthode des domaines fictifs (voir la section 1.2.2), nous allons pouvoir utiliser les coefficients « infinis »  $\Gamma_{k,\ell}^{m_1,m_2}$  [ $\infty$ ] pour calculer  $\mathfrak{S}_{k\ell}^{(1)}$  et  $\mathfrak{S}_{k\ell}^{(2)}$ .

Illustrons cette méthode dans un cas 1D. Supposons *j* = 0 et définissons Ω = [0 8] par exemple :

$$
\mathfrak{I}_{k\ell}^{(1)} = \int_{\Omega} \Phi_{j,k} \Phi_{j,\ell} = \int_{0}^{8} \Phi(x-k) \Phi(x-\ell) dx = \overline{\Gamma}_{k,\ell}^{0,0} [8]
$$
; si  $\Phi$  est une fonction à support infini, il est  
clair que cette intégrale, définie sur un support [0 8] fini, n'est pas égale à  

$$
\int_{-\infty}^{+\infty} \Phi(x-k) \Phi(x-\ell) dx = \Gamma_{k,\ell}^{0,0} [\infty]
$$
, quelques que soient les valeurs de  $k$  et  $\ell$ . Si la fonction  $\Phi$  est  
à support compact, de support [0 *L*], cette intégrale peut alors prendre la même valeur que  
 $\Gamma_{k,\ell}^{0,0} [\infty]$  pour certaines valeurs de  $k$  et  $\ell$ . En effet,  $\overline{\Gamma}_{k,\ell}^{0,0} [8]$  est une autocorrélation de la  
fonction  $\Phi$ , limitée à l'intervalle [0 8]. Ce coefficient peut être donc considéré comme l'aire  
d'intersection entre la fonction  $\Phi$  décalée de  $k$  et la fonction  $\Phi$  décalée de  $\ell$ ; voici des  
exemples utilisant, pour fonction  $\Phi$ , la fonction d'échelle de Daubechies d'ordre 3 : son  
support est de taille  $L = 5$ , c'est-à-dire que nous faisons l'hypothèse  $L \le n$ : le support de la  
fonction est plus petit que le domaine étudié (figure 3.5).

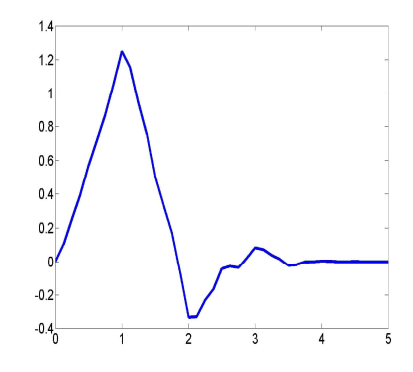

Figure 3.4. Fonction d'échelle de Daubechies d'ordre 3.

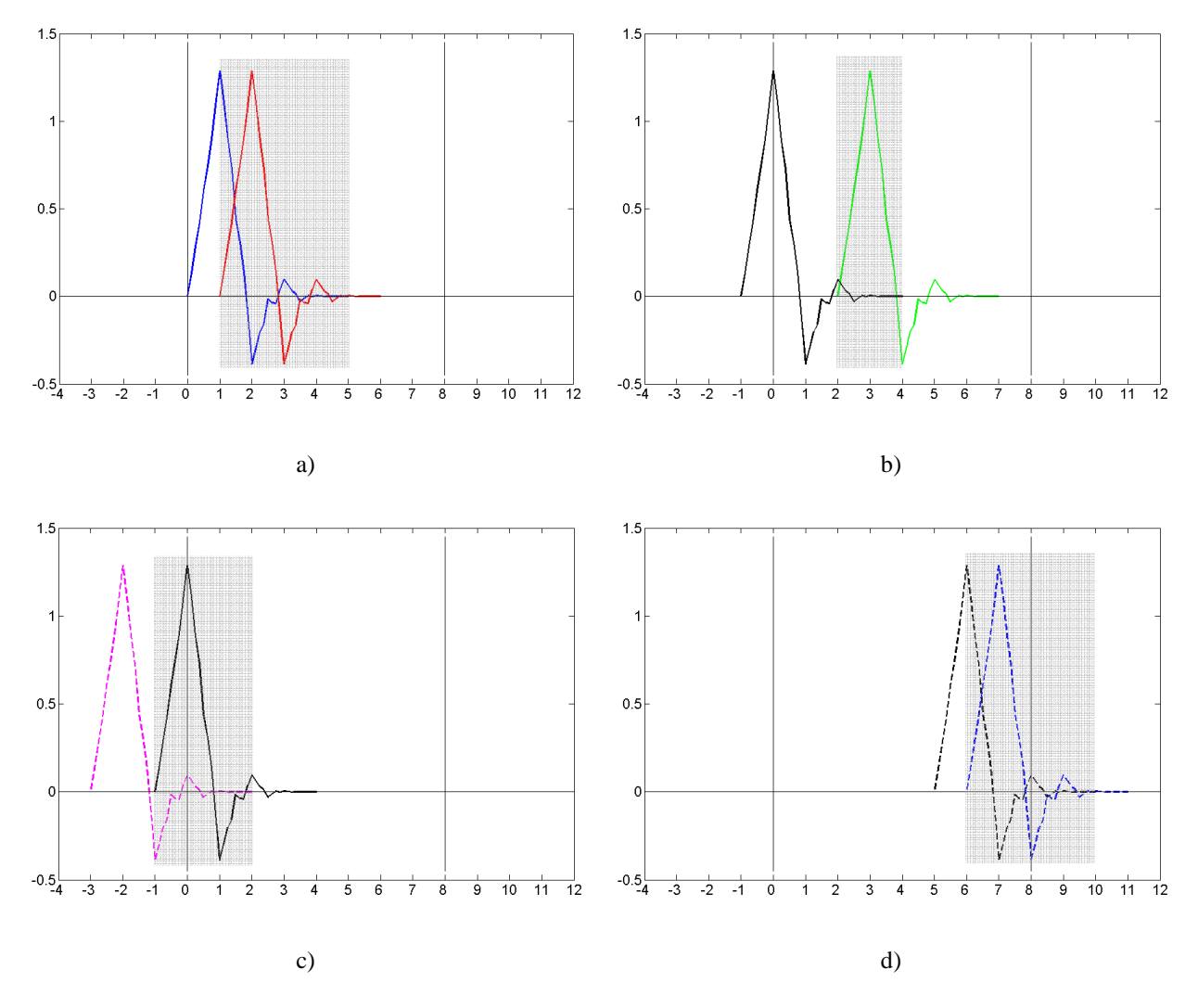

Figure 3.5. Exemples d'autocorrélations de  $\Phi$  : a)  $k = 0$ ,  $\ell = 1$ ; b)  $k = -1$ ,  $\ell = 2$ ; c)  $k = -3$ ;  $\ell = -1$ ; d)  $k = 5$ ;  $\ell$ = 6 ; rectangle grisé = intervalle de recoupement des fonctions  $\Phi(x-k)$  et  $\Phi(x-\ell)$ .

Sur ces exemples, le rectangle gris indique l'intervalle sur lequel se recoupent les 2 fonctions. Dans les cas a) et b) par exemple, ces intervalles sont intérieurs au domaine [0 8], et on a bien  $\overline{\Gamma}_{k,\ell}^{0,0}[8] = \Gamma_{k,\ell}^{0,0}[\infty]$ ; dans les cas c) et d), l'intervalle de recoupement est extérieur à [0 8], donc  $\overline{\Gamma}_{k,\ell}^{0,0}[8] \neq \Gamma_{k,\ell}^{0,0}[\infty]$ , alors que les fonctions d'interpolation considérées ont des valeurs à l'intérieur de [0 8] et sont donc utiles au calcul de  $\tilde{u}$  (3-12). Cette illustration montre l'intérêt d'agrandir le domaine afin de pouvoir faire l'hypothèse d'un milieu infini, puisque si l'on choisit Ω' avec une taille adéquate, les coefficients de connexion à l'intérieur de Ω seront considérés comme égaux à ceux définis sur un support infini.

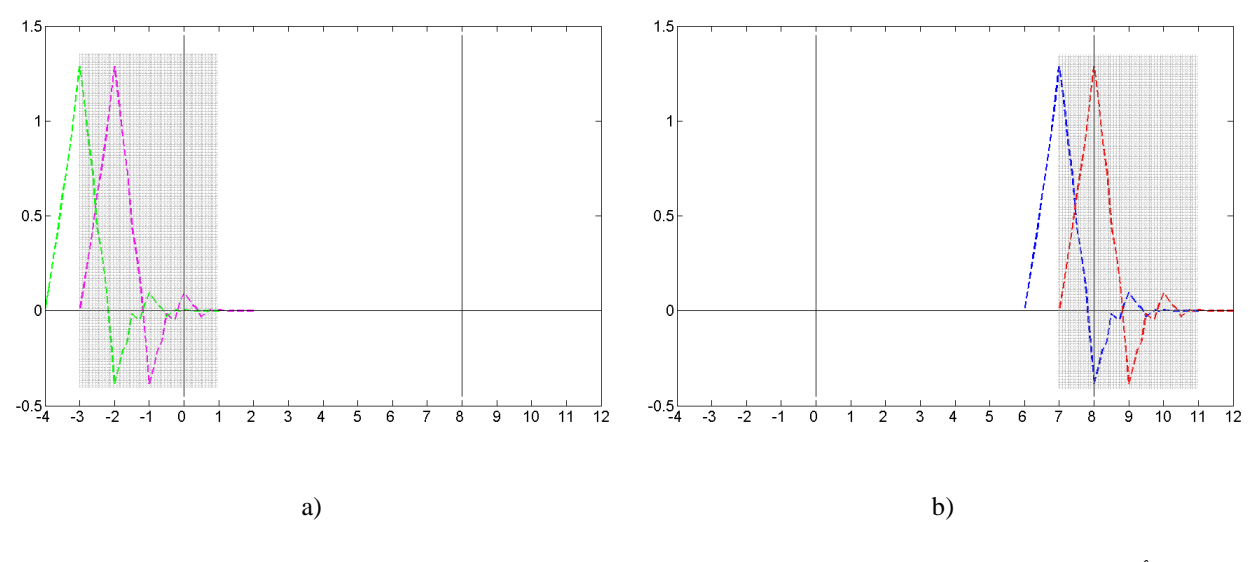

Figure 3.6. Cas « limites » pour un recoupement (partie grisée) extérieur au domaine Ω=[0 8] : a) *k* = -4, ℓ = -3 ; b)  $k = 6, \ell = 7$ .

On voit à travers ces exemples que si min( $k, l$ ) ≥ −4 ou si max( $k, l$ ) ≤ 7, alors le recoupement est intérieur au domaine élargi Ω'. ( $\Phi(x+4)$  et  $\Phi(x-7)$  sont les dernières fonctions (à gauche et à droite) à avoir des valeurs non nulles dans [0 8]). Il suffit d'agrandir Ω de *L*-1 = 4 points de part et d'autre. Nous définissons alors le domaine fictif  $\Omega$ ' = [-4 12].

En résumé, nous avons :

$$
-4 \le k, \ell \le 7 \Rightarrow \int_{\Omega'} \Phi(x-k) \Phi(x-\ell) dx = \int_{-4}^{12} \Phi(x-k) \Phi(x-\ell) dx = \int_{-\infty}^{\infty} \Phi(x-k) \Phi(x-\ell) dx.
$$

Pour  $-4 \le k \le 7$ , une partie de  $\Phi(x-k)$  est comprise dans [0 8], tandis que pour  $k \notin [-4, 7]$ ,  $Φ(x-k)$  n'est pas du tout contenu dans [0 8]. Il suffit donc d'utiliser le domaine fictif Ω' ainsi défini pour obtenir  $\left[ \Phi(x-k)\Phi(x-\ell)dx = \Gamma_{k,\ell}^{0,0}[\infty] \right]$  $\Phi(x-k)\Phi(x-\ell)dx = \Gamma_k^{0}$ Ω  $\int \Phi(x-k)\Phi(x-\ell)dx = \Gamma_{k,\ell}^{0,0}[\infty].$ 

De façon plus générale, on a la propriété suivante :

Soit *L* le support de la fonction d'échelle.

Si  $\Omega = [a \ b]$ , en définissant  $\Omega' = [a-L+1 \ b+L-1]$ , on a, avec *n* un entier,  $a \le n \le b$ :

$$
n \ge L 0 \le k, \ell \le n - L
$$
\n
$$
\Rightarrow \int_{0}^{n} \Phi^{(m_1)}(x - k) \Phi^{(m_2)}(x - \ell) dx = \overline{\Gamma}^{m_1, m_2}_{k, \ell} [n] = \Gamma^{m_1, m_2}_{k, \ell} [\infty]
$$
\n(3-27)

Le raisonnement est le même pour le calcul de  $\mathfrak{I}_{k\ell}^{(2)} = \left[ \Phi'(x-k) \Phi'(x-\ell) dx = \Gamma_{k,\ell}^{1,1} \left[ \infty \right] \right]$  $\Phi_{k\ell}^{(2)} = \int_{0}^{\infty} \Phi'(x-k) \Phi'(x-\ell) dx = \Gamma_{k,k}^{(1)}$ Ω  $\mathfrak{S}_{k\ell}^{(2)} = \int \Phi'(x-k) \Phi'(x-\ell) dx = \Gamma_{k,\ell}^{1,1} [\infty].$ 

#### **1.2.3.3 Valeurs des coefficients sur la frontière** ∂Ω

Dans le cas des coefficients  $\mathfrak{S}_{k\ell}^{(1)}$  et  $\mathfrak{S}_{k\ell}^{(2)}$  qui sont des intégrales sur le volume, on ramène le calcul de  $\overline{\Gamma}_{k,l}^{m_1,m_2}[n]$  à celui de  $\Gamma_{k,l}^{m_1,m_2}[\infty]$  grâce au domaine fictif. Le coefficient de frontière  $\mathfrak{I}_{k\ell}^{(3)}$ , qui est une intégrale sur la frontière ∂Ω, nécessite un calcul plus précis, puisque c'est lui qui permet d'intégrer réellement les conditions aux limites, et donc les valeurs de la solution *u* sur les frontières ∂Ω.

La théorie de Beylkin nous donne les coefficients de connexion sur un support infini, mais il existe des algorithmes permettant l'extension des calculs à un support fini [Chen1996, Chen2006, Dahmen1993]. Il s'agit du calcul de  $\overline{\Gamma}_{k,\ell}^{m_1,m_2}[n]$  (3-23).

Avec *n* un entier (que nous avions fixé à *n* = 8 dans l'exemple de la section précédente) : on montre que si  $n \ge L$  (taille du domaine supérieure au support de la fonction d'échelle) et si  $0 \le \min(k,\ell) \le n-L$ , alors  $\overline{\Gamma}_{k,\ell}^{m_1,m_2}[n] = \Gamma_{k,\ell}^{m_1,m_2}[\infty]$  et en particulier  $\overline{\Gamma}_{k,\ell}^{0,0}[n] = \Gamma_{k,\ell}^{0,0}[\infty]$  (puisque dans cette section, nous n'avons besoin que du cas  $m_1 = m_2 = 0$  d'après l'expression de  $\mathfrak{S}_{k\ell}^{(3)}$ (3-17)). Si  $|k-\ell| \ge L$ , alors  $\overline{\Gamma}_{k,\ell}^{0,0}[n] = 0$ ,  $\forall n$ , puisque le recoupement est nul entre  $\Phi(x-k)$  et  $\Phi(x-\ell)$ .

Par contre, si la propriété (3-27) n'est pas vérifiée, c'est-à-dire si  $n \leq L$  et/ou si min( $k, l$ )  $\leq 0$ et/ou si min $(k, l) \ge n - L$ , il faut calculer précisément la valeur de  $\overline{\Gamma}_{k, l}^{0,0}[n]$ . Cela peut être fait en calculant  $\overline{\Gamma}_{k,\ell}^{0,0}[1] = \begin{cases} 1 \end{cases}$ 0,0 ,  $\mathbf{0}$  $\overline{\Gamma}_{k,\ell}^{0,0}[1] = \int \Phi(x-k)\Phi(x-\ell)dx$  (ce qui peut se faire de différentes manières [Chen1996, Dumont1996]), puis en utilisant la relation suivante (démonstration rapide dans l'Annexe E) :

$$
\overline{\Gamma}_{k,\ell}^{0,0}[n] = \sum_{p=0}^{n-1} \overline{\Gamma}_{k-p,\ell-p}^{0,0}[1]
$$
\n(3-28)

De manière plus précise, nous avons, dans notre problème (3-16), besoin d'une forme plus générale, pour des intervalles quelconques, c'est-à-dire les intégrales de la forme suivante :

$$
\int_{n_1}^{n_2} \Phi(x-k)\Phi(x-\ell)dx = \sum_{p=n_1}^{n_2-1} \overline{\Gamma}_{k-p,\ell-p}^{0,0} [1]
$$
 (3-29)

En utilisant une table de ces valeurs, présentée dans l'Annexe E, les coefficients de frontière  $\mathfrak{S}^{(3)}_{k\ell}$  sont alors calculables.

#### **1.2.3.4 Assemblage**

Une fois les coefficients de connexion calculés, nous avons tous le matériel mathématique pour calculer les coefficients (3-17), et nous pouvons écrire l'équation à résoudre sous la forme **Lu** = **Qq**, avec **q** le vecteur de la fonction source projetée dans la base d'ondelettes, **u** le vecteur des inconnues  $u_{j,k}$ , **Q** la matrice de projection de la fonction-source dans la base d'ondelettes, et **L** la matrice de rigidité, c'est-à-dire la matrice de projection de l'opérateur de diffusion dans la base d'ondelettes. Dans un cas 2D, les produits tensoriels nous permettent d'obtenir le même type d'équation (voir les équations (3-20) et (3-21)).

Les tables utiles à notre problème sont exposées dans l'Annexe E (pour l'ondelette choisie dans cette Partie 3, Daubechies d'ordre 3). Les termes  $\mathfrak{S}_{k\ell}^{(1)}$  sont déterminés à partir de (3-22) pour  $m_1 = m_2 = 0$ ; les termes  $\mathfrak{S}_{k\ell}^{(2)}$  pour  $m_1 = m_2 = 1$ ; les termes  $\mathfrak{S}_{k\ell}^{(3)}$  à partir de (3-23) et (3-29) pour  $m_1 = m_2 = 0$ .

## **1.2.4 Choix des ondelettes de Daubechies**

Maintenant que nous avons établi les étapes de l'algorithme pour un cas général, il reste à choisir la fonction d'échelle Ф. Les méthodes numériques de résolution d'EDPs avec ondelettes peuvent utiliser diverses ondelettes (Haar, Meyer, Daubechies…) [Mallat1999] ; cependant, les ondelettes de Daubechies [Daubechies1988, Daubechies1992] sont souvent préférées (voir l'état de l'art dans la Partie 1). En effet, nous avons vu dans la section 1.2.3 que :

- Si la base d'ondelettes choisie est orthonormale, cela simplifie le calcul des coefficients de connexion  $\mathfrak{S}_{k\ell}^{(1)}$  (équation (3-24)).

- De plus, nous avons simplifié les calculs de ces coefficients à partir du moment où la fonction était à support compact (taille *L* finie) (équation (3-27)).

- Enfin, la continuité de la solution sera d'autant mieux vérifiée que la fonction d'échelle Ф est régulière (section 1.1.2.4).

Les ondelettes de Daubechies sont définies de manière à être orthonormales, à support compact, et à moments nuls. L'Annexe D donne les détails de ces propriétés, que nous résumons brièvement ici :

Le nombre de moments nuls est une propriété reliée à la fonction d'ondelette-mère Ψ (Ψ a *M* moments nuls si  $\int x^k \Psi(x) dx = 0, 0 \le k \le M - 1$ +∞ −∞  $\int x^k \Psi(x) dx = 0$ ,  $0 \le k \le M - 1$ ), mais qui influe sur la régularité de la fonction d'ondelette-père (ou fonction d'échelle) Ф : plus ce nombre est élevé, plus Ф est continue. Mais en revanche, plus on a de moments nuls, plus le support de la fonction d'échelle Ф est grand, et donc plus le nombre de coefficients de connexion à calculer est important. Nous avons donc un compromis à trouver entre le nombre de moments nuls et la taille du support. Ce compromis est optimal dans le cas des ondelettes de Daubechies [Daubechies1988, Daubechies1992] : à nombre de moments nuls fixé, le support est minimal.

Remarque : les ondelettes-splines peuvent également convenir puisqu'elles vérifient toutes ces propriétés [Baritaux2008, Unser2003]. Cependant, leur support devient théoriquement infini après le processus de normalisation de la base, et un support infini peut poser quelques problèmes lors de l'application des ondelettes sur les domaines fictifs (ce que nous avons vu dans la section 1.2.3).

Nous avons donc choisi d'utiliser dans notre méthode des ondelettes de Daubechies d'ordre 3, c'est-à-dire avec  $M = 3$  moments nuls, et de support  $[0 \ 5]$  :  $L = 2M-1 = 5$ . Son support est suffisamment petit pour avoir une bonne rapidité dans les calculs, et la fonction est supposée suffisamment continue. L'espace d'approximation, c'est-à-dire la base des fonctions d'interpolation, est composé des fonctions d'échelle Φ<sub>*j,k*</sub> de Daubechies d'ordre 3. Les fonctions d'échelle et d'ondelette de Daubechies d'ordre 3 sont représentées sur la figure 3.7 :

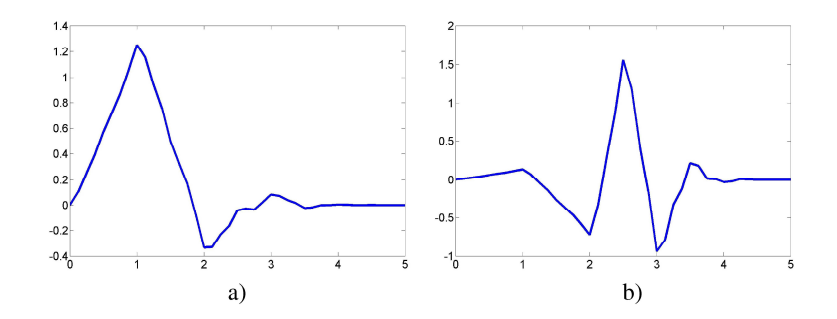

Figure 3.7. Daubechies ordre 3 : a) fonction d'échelle Ф ; b) fonction d'ondelette Ψ.

### **1.2.5 Les conditions aux limites**

Un des problèmes majeurs de notre méthode est celui des conditions aux limites. En effet, avec les Eléments Finis polynomiaux, c'est assez simple de prendre des polynômes aux bords qui respectent les conditions, qu'elles soient de Dirichlet ou de Robin. Avec une base d'ondelettes, si l'on veut conserver ses propriétés d'orthonormalité, cela devient plus compliqué. En particulier, si l'on veut appliquer les conditions de Dirichlet extrapolées, c'està-dire 0 *u* ∂Ω = sur une frontière extrapolée (voir la Partie 1), il faudrait que toutes les *e* fonctions de la base d'interpolation choisie  $\{\Phi_{j,k}\}_{j,k}$  soient égales à 0 sur  $\partial\Omega_e$ , puisque la base est orthogonale. Donc si l'on veut appliquer des conditions de Dirichlet extrapolées, comme dans la Partie 2, il faut utiliser différentes solutions, existantes dans la littérature, que nous allons expliciter maintenant.

En fait, ce sont finalement les conditions aux limites de Robin qui ont été choisies au cœur d'un domaine fictif, ce que nous allons présenter dans la section 1.2.5.4. Nous allons tout d'abord faire un état de l'art des solutions existantes pour la résolution des conditions aux limites (généralement celles de Dirichlet), associées à la méthode de Galerkin-ondelettes (sections 1.2.5.1 à 1.2.5.3).

#### **1.2.5.1 La méthode de collocation pour les conditions aux limites**

Une possibilité pour imposer des conditions aux limites consiste non pas à les introduire dans l'espace d'approximation (défini par les ondelettes), mais à forcer la solution à les vérifier. Cela rejoint la méthode de collocation que nous avions mentionnée dans la Partie 1 (section 2.3.2, équation (1-46)). Cette méthode de collocation appliquée aux conditions aux limites est décrite en particulier dans [Bertoluzza1996].

#### **1.2.5.2 Les ondelettes sur l'intervalle**

Afin de respecter les conditions aux limites de Dirichlet sur tous les bords de l'objet étudié, on peut construire des ondelettes dites « sur l'intervalle » [Auscher1993, Cohen1993, Meyer1991, Monasse1998]. Ces ondelettes sont telles que chacune vérifie les mêmes conditions aux limites, et ce sur un support compact défini. Par exemple, si l'on souhaite avoir  $u|_{\partial\Omega} = 0$ , il faut arranger la base d'ondelettes, c'est-à-dire calculer de nouvelles fonctions d'ondelettes, de manière à les rendre toutes nulles sur le bord. En 1D, avec des ondelettes de Daubechies d'ordre 2, un exemple de résultat obtenu est présenté figure 3.8 :

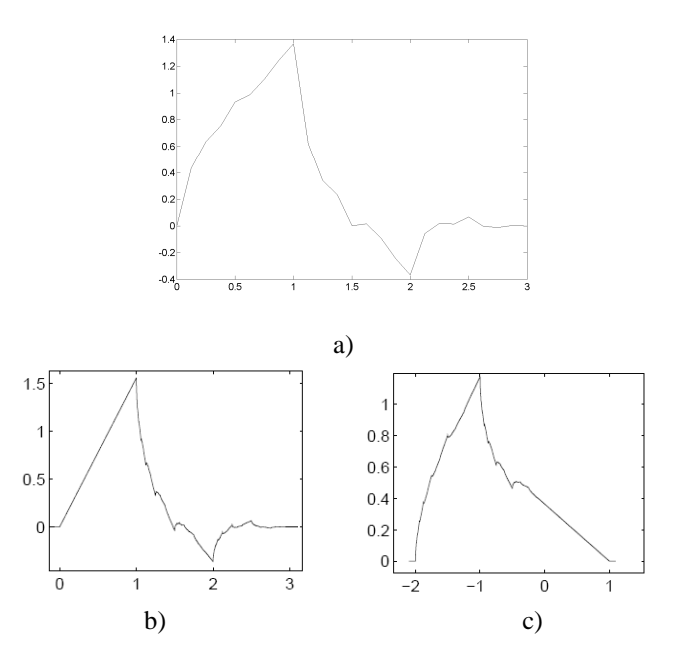

Figure 3.8. a) Fonction d'échelle de Daubechies d'ordre 2 ; b) c) exemples d'ondelettes sur l'intervalle, obtenues pour l'intervalle [0 1] : b) ondelette pour l'extrêmité 0 ; c) ondelette pour l'extrêmité 1 (issues de [Monasse1998]).

Cependant, la construction de ces ondelettes nécessite des calculs assez longs, et, de plus, elles ne sont applicables qu'à des géométries simples, telles qu'un rectangle en 2D.

## **1.2.5.3 Les ondelettes périodiques**

Une autre solution classique est d'utiliser des ondelettes périodiques. En 1D par exemple, cela consiste à « joindre les bouts » du domaine et à créer une boucle, de manière à avoir une solution continue. La période de l'ondelette est de  $2^j$ ; on voit sur la figure 3.9 (où le domaine est l'intervalle  $[0 8]$ ;  $j = 0$ , c'est-à-dire qu'on a une seule ondelette par unité de mesure) comment une ondelette présente sur un bord est prolongée sur l'autre bord : l'ondelette rouge, incomplète à gauche, se prolonge périodiquement à droite, de même pour les ondelettes bleue et noire :

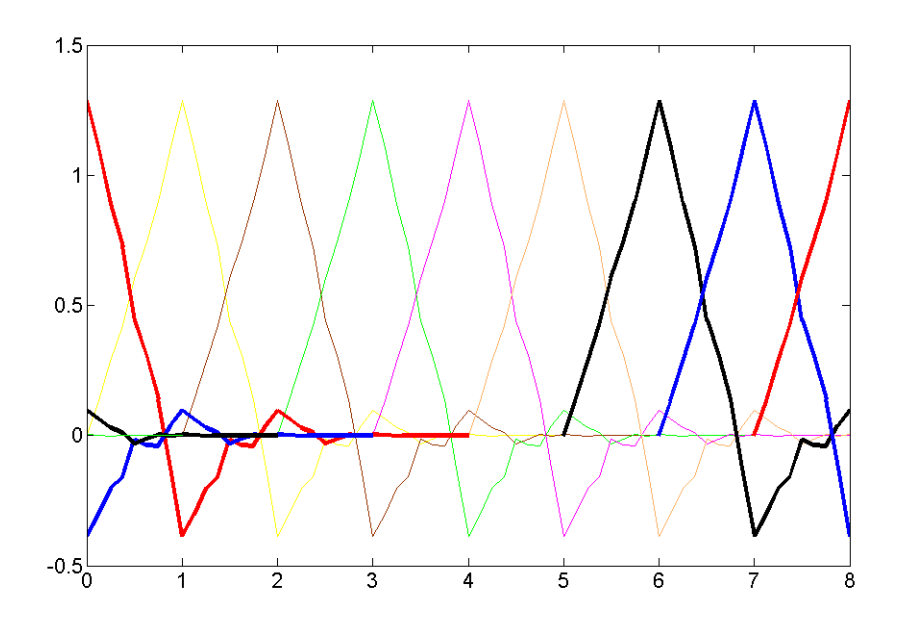

Figure 3.9. Schéma d'ondelettes périodiques : l'ondelette noire, « inachevée » sur le bord droit, se prolonge sur le bord gauche. Les suivantes (bleue et rouge) se prolongent de la même manière. Les autres ondelettes ont leur support inclus dans le domaine étudié et n'ont pas besoin d'être périodisées.

Cette périodisation permet donc d'appliquer des conditions aux limites périodiques, sans déformer la base d'ondelettes qui garde alors ses propriétés d'orthogonalité. En effet, V. Perrier et C. Basdevant [Perrier1989] ont montré qu'en remplaçant les ondelettes par leur

périodisées :  $k \perp \perp$   $\neq$  j,  $k = \sum_i I_{j,i}$  $(+ z)$  $(+ z)$ *per*  $j, k$   $\mathcal{L}$   $\mathbf{Y}$   $j, k$ *z per*  $j, k$   $\mathcal{L}$   $\mathbf{I}$   $j, k$ *z z z* ∈ ∈  $\bigg\{ \Phi_{j,k}^{\textit{per}} = \sum_{z \in \mathbb{Z}} \Phi_{j,k}(.+)$ ∤  $\left|\Psi_{i,k}^{per}\right| = \sum \Psi_{i,k} ($ .  $\overline{\mathfrak{l}}$ ∑ ∑ ℤ ℤ , on obtient une analyse multirésolution de L²([0 1])*-*

## *périodique*.

La généralisation en 3D consiste à transformer le domaine en tore [Chauvin2005].

Cependant, cette solution n'est envisageable que pour des phénomènes périodiques, où la solution de l'équation prend la même valeur sur tous les bords.

En effet, si on l'applique à des conditions aux limites de Robin (avec une équation de diffusion dans un cas 1D), le résultat obtenu est de la forme suivante :

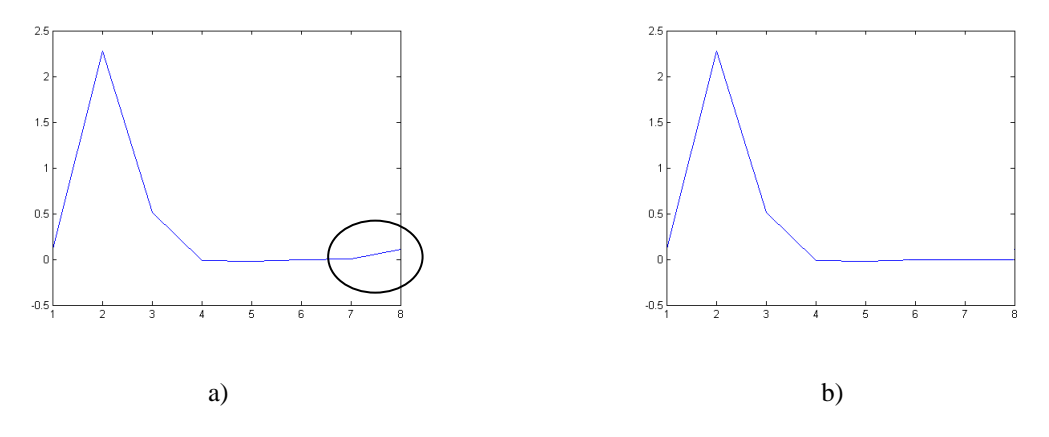

Figure 3.10. Résultat très grossier de l'équation de diffusion avec les conditions aux limites de Robin : a) avec des ondelettes périodiques ; b) avec la MEF standard.

Nous observons une erreur dans la solution obtenue au bord droit  $(x = 8)$ :  $u|_1 = u|_8$ , ce qui n'est pas le cas réellement (figure 3.10 b) : solution obtenue avec la MEF par COMSOL Multiphysics™).

Ce choix a de plus deux inconvénients :

- La mise en place des conditions aux limites de Dirichlet nécessite des équations supplémentaires à résoudre : en effet, comme ce sont des conditions dites « essentielles » (voir l'Annexe C), des multiplicateurs de Lagrange sont à déterminer [Kunoth2001] : il s'agit de coefficients inconnus supplémentaires, permettant de rendre les conditions de Dirichlet nécessaires et suffisantes ;

- La façon dont les ondelettes périodiques sont définies exige une géométrie simple. Si on veut généraliser à des géométries complexes, l'intégration des ondelettes périodiques risquerait d'être plus difficile : il est facile d'extruder un parallélépipède en tore, c'est plus difficile avec une souris.

#### **1.2.5.4 Les conditions de Robin et la méthode des domaines fictifs**

À cause des inconvénients des conditions de Dirichlet mentionnés ci-dessus, notre choix s'est donc porté sur l'application des conditions aux limites de Robin (3-1), et non celles de Dirichlet extrapolées, en particulier parce qu'elles font naturellement partie de la forme faible de l'EDP (équation (3-15)), et qu'elles ne nécessitent donc pas la résolution d'équations supplémentaires avec les multiplicateurs de Lagrange (Annexe C).

Pour pouvoir les appliquer à une géométrie irrégulière, on utilise la méthode des domaines fictifs, que nous avons déjà présentée dans la section 1.2.2, car elle est utile à une

simplification du calcul des coefficients de connexion. Nous voyons ici les deux autres intérêts de cette méthode, qui sont l'application des ondelettes dans une géométrie simplifiée, et la vérification simple des conditions aux limites. En effet, les ondelettes sont directement applicables à ce domaine régulier, et il suffit de vérifier ensuite les conditions aux limites à l'intérieur.

Nous avons vu que la taille du domaine Ω' créé est plus large de *L*-1 points (au niveau de toutes les frontières, soit les 4 côtés dans le cas 2D), où *L* est la taille du support de l'ondelette. En effet, le fait de rajouter des ondelettes au-delà des frontières permet de conserver le caractère orthogonal de la base d'interpolation, à condition qu'il y en ait suffisamment : on a besoin de toutes les fonctions de la base d'ondelettes qui contiennent les points de la frontière ∂Ω (voir la coupe en 2D figure 3.5). Dans l'exemple ci-dessous, *M* = 3, soit *L* = 5 (ondelettes de Daubechies d'ordre 3) et  $\Omega = [0 8]$ :

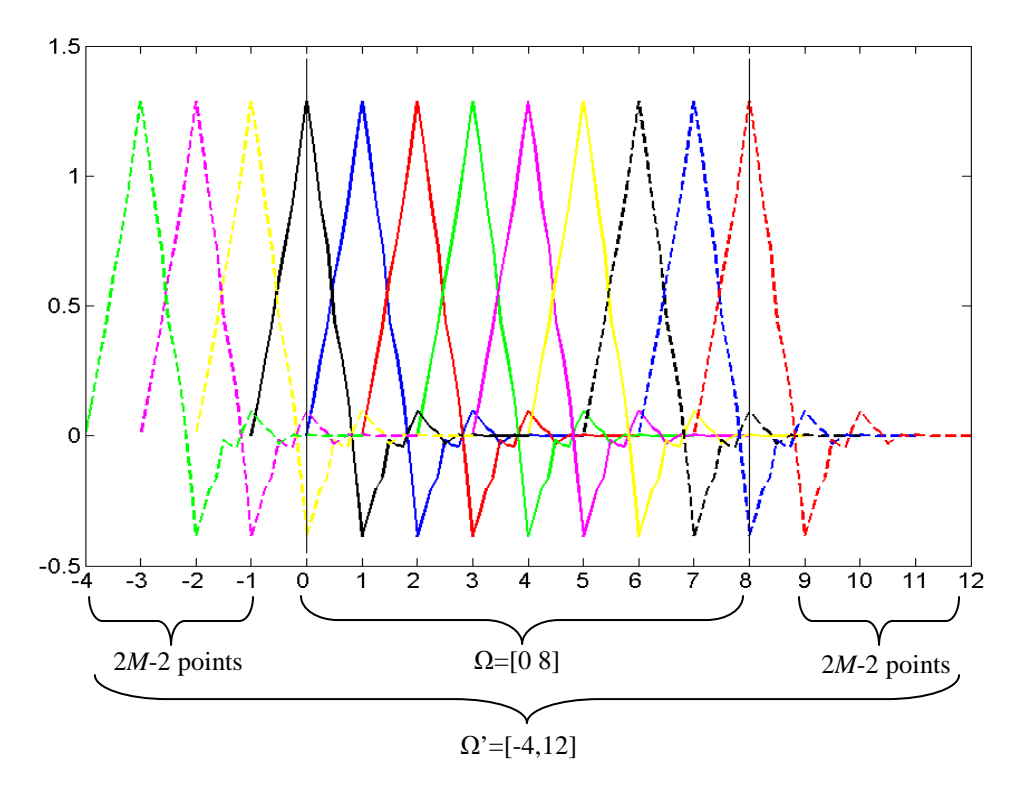

Figure 3.11. Schéma des ondelettes (chacune de couleur différente) utiles pour la résolution de l'EDP dans tout le domaine (1D) Ω = [0 8] : élargissement de 2*M*-2 points de chaque côté : en trait plein : ondelettes intérieures au domaine  $\Omega$ ; en pointillés : ondelettes à rajouter sur  $\Omega$ ' pour le calcul de  $\tilde{u}$  et pour vérifier les conditions aux limites.

La Figure 3.11 schématise des fonctions d'échelle de Daubechies recouvrant le domaine étudié Ω = [0 8] (on suppose une échelle de  $2^0 = 1$ , donc on a une ondelette par unité de mesure) et un intervalle supplémentaire de la taille du support de l'ondelette ; les fonctions en

trait plein sont celles dont les valeurs non nulles sont comprises dans [0 8], et les fonctions en pointillés sont celles qui ont des valeurs non nulles sur Ω mais qui « débordent » : elles sont donc utiles pour la vérification des conditions aux limites, et donnent ainsi la taille du domaine fictif  $\Omega$ <sup>'</sup> = [-4 12]. On voit que ces fonctions en pointillés suffisent à recouvrir les frontières, les suivantes (non schématisées) s'annulant en 0 et en 8.

Comme nous choisissons de travailler avec des ondelettes et un maillage régulier, il faut faire une approximation « carrée » des frontières du domaine étudié, de telle sorte que chacun des intervalles de la frontière approximée soit délimité par des nœuds du quadrillage :

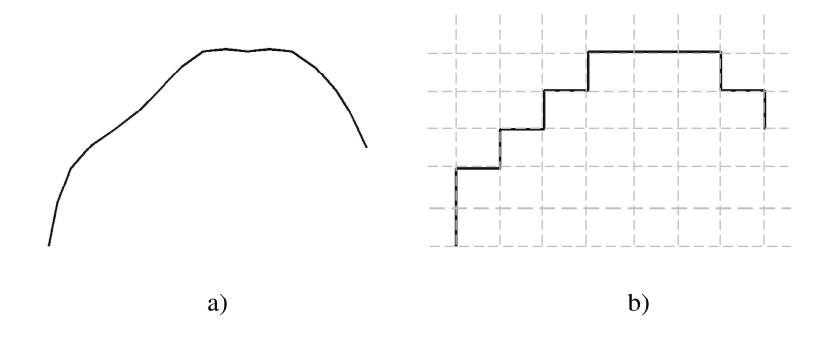

Figure 3.12. Schéma d'une approximation d'une frontière : les intervalles formés par cette frontière approximée sont délimités par des nœuds du quadrillage.

L'intégrale sur la frontière ∂Ω (le 1er terme de **L** dans (3-16)) se calcule en sommant intervalle par intervalle. Par exemple, si l'on a affaire à un domaine rectangulaire délimité par les 4 bords  $x = 0$ ,  $x = L_x$ ,  $y = 0$  and  $y = L_y$ , l'intégrale sur ∂Ω (intégrale sur le contour  $dl = dx + dy$ ) devient :

$$
\int_{\partial\Omega} \Phi_{j,k_x,k_y}(x,y) \Phi_{j,\ell_x,\ell_y}(x,y) dl = \Phi_{j,k_x}(x=0) \Phi_{j,\ell_x}(x=0) \int_{y=0}^{L_y} \Phi_{j,k_y}(y) \Phi_{j,\ell_y}(y) dy \n+ \Phi_{j,k_x}(x=L_x) \Phi_{j,\ell_x}(x=L_x) \int_{y=0}^{L_y} \Phi_{j,k_y}(y) \Phi_{j,\ell_y}(y) dy \n+ \Phi_{j,k_y}(y=0) \Phi_{j,\ell_y}(y=0) \int_{x=0}^{L_x} \Phi_{j,k_x}(x) \Phi_{j,\ell_x}(x) dx \n+ \Phi_{j,j_y}(y=L_y) \Phi_{j,\ell_y}(y=L_y) \int_{x=0}^{L_x} \Phi_{j,k_x}(x) \Phi_{j,\ell_x}(x) dx
$$
\n(3-30)

Si ces frontières sont suffisamment grandes ( $L<sub>x</sub>$  et  $L<sub>y</sub>$  supérieurs à la taille du support de l'ondelette), nous avons besoin des coefficients de connexion calculés sur un support infini (3-22) ; si nous avons un domaine avec des frontières plus petites, comme nous le verrons en particulier dans la  $3^e$  simulation au Chapitre 3, les intégrales apparaissant dans (3-30) font intervenir les coefficients de connexion sur un support fini (3-23).

# **1.3 Conclusion sur la méthode et généralisation**

Nous avons présenté dans ce Chapitre 1 une méthode de Galerkin-ondelettes appliquée à l'équation de diffusion. Dans le cadre du problème direct en tomographie optique de fluorescence, connaissant les paramètres physiques du milieu étudié, cette méthode consiste à :

- définir une ondelette aux propriétés adéquates, en l'occurrence le choix s'est porté sur l'ondelette de Daubechies d'ordre 3 ;

- définir le domaine fictif régulier, dont la taille (plus grande) est définie par celle du domaine initial et par la taille du support de l'ondelette ;

- définir une échelle  $2^j$ , c'est-à-dire une taille des mailles du quadrillage régulier, plus ou moins fine selon le résultat souhaité ;

- calculer les coefficients de connexion utiles ((3-22) et (3-23) puis (3-29)) : cela peut être fait de façon préalable, sans connaissance de la géométrie étudiée ; il suffit d'établir un tableau de ces valeurs, puis de piocher celles qui nous sont utiles selon la géométrie ;

- en déduire les coefficients de la matrices de rigidité **L** et ceux de la matrice **Q**.

Ces 5 étapes sont communes à toutes les positions prises par la source et à tous les détecteurs. Les étapes suivantes se font de façon séparée, source par source, détecteur par détecteur :

- calculer les coefficients du vecteur-source **q** ;
- résoudre l'équation matricielle **Lu** = **Qq** et en déduire la densité de photons **u**.

Une fois ces résultats obtenus, la reconstruction peut être faite, par une méthode ART, par une méthode de décomposition SVD, ou par toute autre méthode. Cet algorithme a donc été testé dans diverses situations, cela fait l'objet du Chapitre 2.

Résumons les avantages importants de cette méthode :

- Elle permet non seulement de gagner du temps de calcul par rapport à la MEF classique, grâce à une discrétisation sur un quadrillage régulier, mais aussi une facilité d'implémentation, grâce aux propriétés des ondelettes, à savoir l'orthonormalité, la compacité du support, la multirésolution, et surtout la séparabilité qui permet de passer en géométries 2D et 3D de manière très simple avec des produits tensoriels (équations (3-18) à (3-21)).

- De plus, la méthode des domaines fictifs permet un calcul simplifié des coefficients de connexion, l'application immédiate des ondelettes (géométrie simplifiée) et l'application simple des conditions aux limites.

Cette méthode est donc rapide à mettre en place dans le cas de coefficients constants. Mais l'équation (3-15) pourrait se généraliser si l'on prend des paramètres physiques non constants : en effet, si l'on a  $D$  et  $\mu_a$  variables dans l'espace, on peut les écrire sous la forme :

1 *D N D D*  $=\begin{pmatrix} D_1 \\ \vdots \\ D_N \end{pmatrix}$  et *a*1 *a a N*  $\mu_{_{\! \ell}}$  $\mu_{\text{c}}$  $\mu_{_{\! \ell}}$  $=\begin{pmatrix} \mu_{a1} \\ \vdots \\ \mu_{aN} \end{pmatrix}$ , avec *N* le nombre de nœuds définis dans le quadrillage. Ces

grandeurs sont supposées connues (mais nous pouvons supposer aussi qu'elles font partie des paramètres inconnus, la méthode de résolution de l'EDP reste la même, comme le décrit en particulier B. Kanmani [Kanmani2007]). La matrice de rigidité **L** (3-16) s'exprime alors sous

la forme 
$$
\mathbf{L} = \left\{ L_{k\ell} \right\}_{k,\ell=1...N} = \left\{ \zeta \int_{\partial\Omega} \Phi_{j,k} \Phi_{j,\ell} + \int_{\Omega} D_{k,\ell} \nabla \Phi_{j,k} \cdot \nabla \Phi_{j,\ell} + \int_{\Omega} \mu_{a(k,\ell)} \Phi_{j,k} \Phi_{j,\ell} \right\}_{k,\ell}
$$
. À partir de

là, si nous prenons par exemple le dernier terme  $\big\| \mu_{_{a(k,\ell)}}\Phi_{_{j,k}}\Phi_{_{j,k}}$ Ω  $\int \mu_{a(k,\ell)} \Phi_{j,k} \Phi_{j,\ell}$ , deux cas se présentent :

- Soit  $\mu_{a(k,\ell)}$  est constant sur l'intersection des supports des l'ondelettes  $\Phi_{j,k}$  et  $\Phi_{j,\ell}$ , dans ce cas il suffit de calculer, pour chaque couple (*k*,  $\ell$  ), la valeur de  $\mu_{a(k,\ell)} \int \Phi_{j,k} \Phi_{j,k}$ Ω  $\int_{\ell_0} \oint \Phi_{j,k} \Phi_{j,\ell}$  ;

- Soit  $\mu_{a(k,\ell)}$  n'est pas constant sur cette intersection, dans ce cas on suppose qu'il est constant par morceaux de taille 1 (c'est-à-dire constant sur [0 1], sur [1 2], etc.) ; on le décompose dans une base d'ondelettes, qui peut être différente de celle choisie pour l'espace d'approximation : il s'agit généralement de l'ondelette de Haar (décrite dans la Partie 2, Chapitre 1, figure 2.1), appropriée à ce problème puisque le paramètre est constant par morceaux :  $\mu_{a(k,\ell)} = \sum \mu_{a(k,\ell,m)} \Theta_{j,m}$ *m*  $\mu_{a(k,\ell)} = \sum \mu_{a(k,\ell,m)} \Theta_{j,m}$ , avec  $\Theta_{j,m}$  la fonction d'échelle de Haar (*j*' est le facteur d'échelle choisi et *m* le facteur de translation). Ainsi l'intégrale à calculer se met sous la somme d'intégrales de produits de 3 ondelettes : 1  $(k,\ell)$   $\mathbf{Y}$   $j,k$   $\mathbf{Y}$   $j,\ell$   $\mathbf{Z}$   $\mathbf{\mu}_{a(k,\ell,m)}$   $\mathbf{U}$   $j,m$   $\mathbf{Y}$   $j,k$   $\mathbf{Y}$   $j,\ell$  $\mathbf{0}$  $a(k,\ell)$  **i**  $j, k$  **i**  $j, \ell$  **i**  $\sum$   $\mu_{a(k,\ell,m)}$  | **i**  $j, m$  **i**  $j, k$  **i**  $j$ *m*  $\mu_{a(k,\ell)}\Phi_{i,k}\Phi_{i,\ell}=\sum \mu_{\ell}$ Ω  $\int \mu_{a(k,\ell)} \Phi_{j,k} \Phi_{j,\ell} = \sum \mu_{a(k,\ell,m)} \int \Theta_{j,m} \Phi_{j,k} \Phi_{j,\ell}.$ 

Nous ne détaillerons pas plus cette méthode, elle est décrite par S. Dumont dans [Dumont1996] avec une application à l'opérateur d'élasticité. Remarquons qu'elle nécessite le calcul d'intégrales du type  $\Theta_{i,m} \Phi_{i,k}^{(m_i)} \Phi_{i,\ell}^{(m_j)}$ 1  $(m_1)$   $\mathbf{A}$  $(m_2)$  $,m \blacktriangleright j,k \blacktriangleright j,$ 0  $\int \Theta_{j,m} \Phi_{j,k}^{(m_1)} \Phi_{j,\ell}^{(m_2)}$ , c'est-à-dire des coefficients de connexion plus complexes que ceux présentés dans ce Chapitre 1, calculés également par S. Dumont.

# **Chapitre 2**

# **Simulations en 2D et 3D : résultats et comparaison avec la MEF polynomiale**

# **1.4 Description et paramètres**

Trois simulations en 2D sont présentées dans ce chapitre. Elles mettent en jeu 3 géométries différentes, tout d'abord un rectangle simple, puis un rectangle avec une discontinuité simple, et enfin une géométrie plus complexe se rapprochant d'un demi-cercle. Une simulation en 3D est présentée ensuite, mettant en jeu un simple cube.

Les trois étapes de calcul sont les suivantes, pour chacune des géométries :

- La simulation des mesures de fluorescence *um* (voir Partie 1).
- La modélisation, c'est-à-dire le calcul des fonctions *ux*, et *gmm* (définies dans la Partie 1).

• La reconstruction, effectuée en parallèle par la méthode ART ou par la méthode SVD (Partie 1 section 2.4).

Remarque : il n'y a pas de normalisation à faire ici sur les mesures simulées, puisque l'on est dans le cadre de simulations et non de validations expérimentales (voir la Partie 2 Chapitre 2).

## **1.4.1 Géométries**

• Le rectangle simple permet de valider l'algorithme du problème direct avec les ondelettes, qui sont facilement applicables à cette géométrie 2D.

• La deuxième simulation teste la robustesse des ondelettes vis-à-vis d'une géométrie non rectangulaire.

• La dernière géométrie permet de tester les coefficients de connexion sur un intervalle fini, car les frontières ont été choisies de manière à être de taille petite par rapport au support de l'ondelette choisie, à savoir celle de Daubechies d'ordre *M* = 3, de support [0 5].

• Le cube permet de valider simplement l'algorithme dans un cas 3D.

Les 3 géométries 2D, étant de taille comparable, sont plongées dans le même domaine fictif, à savoir un rectangle de taille supérieure à celle du rectangle étudié  $(4 \times 3 \text{ cm}^2)$ . Comme nous l'avions présenté dans le Chapitre précédent, la taille de ce domaine fictif varie en fonction de l'échelle  $2^j$  choisie : le support à rajouter est de taille  $(2M-2) \times 2^j$ , et ce pour les 4 côtés.

Si  $M = 3$  et  $j = -3$ , les grandeurs maximales des géométries étant de  $4 \times 3$  cm<sup>2</sup>, la taille du rectangle fictif est alors  $(4+2\times(4\times1/8))\times(3+2\times(4\times1/8)) = 5\times4$  cm<sup>2</sup> (voir la figure 3.13).

Notons que pour  $j = 0$ , il y a une fonction d'interpolation par cm (échelle  $2^0 = 1$ ), c'est-à-dire une seule maille par cm; si  $j = -3$ , il y a une  $2<sup>j</sup> = 8$  fonctions (8 mailles) par cm.

## **1.4.2 Simulation des mesures et paramètres physiques**

Afin d'obtenir les signaux simulés d'émission, on utilise la Méthode des Eléments Finis de COMSOL Multiphysics™. Pour simuler les positions prises par la source, le modèle classique (voir la Partie 1 sections 1.3 et 2.3.4) permettant de décrire l'interaction entre le milieu et la source est de considérer un point source isotrope à la distance  $\frac{1}{\sqrt{2}}$ 1  $\mu_{\scriptscriptstyle s}$ (où  $\mu_s$  est le coefficient de

diffusion réduit) de la frontière ∂Ω . Pour simplifier, la source prend ici des positions sur des nœuds du quadrillage (figure 3.13), mais une généralisation à n'importe quelle autre distance est possible par des calculs d'interpolation de la fonction source *q* sur les nœuds voisins.

Les paramètres physiques choisis pour ces simulations sont  $D = 0.0327$  cm (constante de diffusion),  $\mu_a = 0.2$  cm<sup>-1</sup> (coefficient d'absorption), et la fonction source q est définie par  $\int q(\mathbf{r}) \delta(\mathbf{r} - \mathbf{r}_s) = 1$ , c'est-à-dire que  $q = 1$  sur le nœud  $\mathbf{r}_s$  de la source, 0 ailleurs ;  $\zeta = \frac{1}{2}$ 2  $\zeta =$ (facteur multiplicatif pour les conditions aux limites).

Pour chacune des trois simulations 2D, deux zones elliptiques fluorescentes simulent les fluorophores à reconstruire. Pour la simulation 3D, une zone ellipsoïdique fluorescente simule le fluorophore à reconstruire.

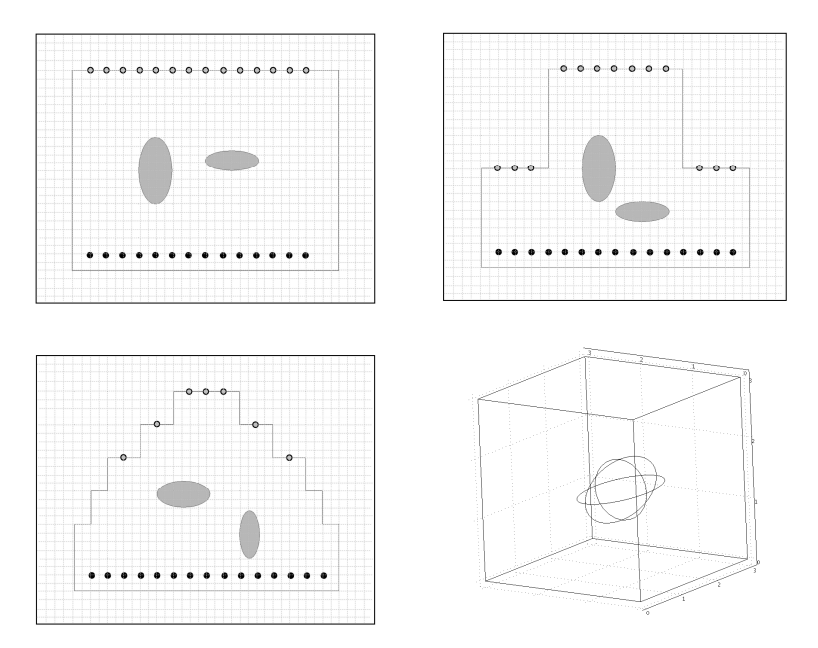

Figure 3.13. Schéma des 3 simulations 2D et de la simulation 3D effectuées ; ellipses grises / ellipsoïde : zones fluorescentes ; en 2D : points noirs en bas : positions de la source, points gris sur la surface supérieure : détecteurs.

## **1.4.3 Maillage et résolution du problème direct**

Pour le modèle direct, dans le cas d'une méthode de Galerkin-ondelettes, le domaine fictif est divisé selon un quadrillage régulier. On choisit différents niveaux d'approximation : *j* = -2, -3 et -4 (soit respectivement 4, 8 et 16 mailles par cm, et ce dans toutes les dimensions). Dans le cas de *j* = -3 par exemple (celui présenté sur la figure 3.14), on a  $2^3 = 8$  mailles pour 1 cm.

D'autre part, on utilise le logiciel COMSOL Multiphysics pour résoudre ce même problème direct avec des Eléments Finis polynomiaux (MEF standard), de manière à comparer les résultats de manière qualitative et quantitative (c'est-à-dire au niveau du temps de calcul). La finesse du maillage COMSOL Multiphysics est choisie de telle sorte que le nombre de nœuds soit à peu près égal à celui du quadrillage des ondelettes, et ce pour les 3 niveaux d'approximation (comme nous l'avions vu dans la Partie 2, il n'est pas aujourd'hui possible de régler le nombre de nœuds de manière exacte dans COMSOL Multiphysics, il s'agit donc d'un ordre de grandeur).

Après le calcul et le stockage des coefficients de connexion nécessaires à la résolution du problème direct pour une géométrie quelconque, on calcule la matrice de rigidité et on résout l'équation (3-5) pour chacune des positions de la source et chacun des détecteurs. Les fonctions *ux*, et *gmm*, définies dans les Parties précédentes, sont alors estimées.

Avant de reconstruire, il faut définir un maillage régulier commun pour toutes les positions de la source et tous les détecteurs. Il n'est pas besoin de le faire dans le cadre d'une méthode de Galerkin-ondelettes, puisque comme nous l'avons expliqué plus haut, un quadrillage régulier est choisi dès le début, de manière commune. Par contre, dans le cas d'une résolution du problème direct par COMSOL Multiphysics, les résultats doivent être extrapolés sur un quadrillage régulier, qui est d'ailleurs le même que celui défini pour la méthode de Galerkinondelettes.

## **1.4.4 Résolution du problème inverse**

À partir des mesures simulées *um* et des résultats du modèle direct *ux* et *gmm*, on cherche donc à reconstruire le paramètre β(**r**), proportionnel à la concentration en fluorophores (équation (1-38) de la Partie 1).

Les deux méthodes de reconstruction présentées dans la Partie 1 (section 2.4) ont été choisies pour résoudre le problème inverse dans le cas des 3 simulations 2D : tout d'abord la méthode itérative ART (Algebraic Reconstruction Technique), qui avait été également appliquée dans la Partie 2 ; puis en second lieu une méthode de décomposition en valeurs singulières (SVD : Singular Value Decomposition), envisageable dans un cas en 2D car les matrices impliquées sont suffisamment petites pour les traiter avec les fonctions MATLAB. L'intérêt de la SVD par rapport à l'ART est qu'il s'agit d'une méthode exacte et non itérative. De plus, elle est plus rapide : en effet, elle met de l'ordre de quelques secondes (par exemple entre 2 et 3 secondes dans le cas de la 1<sup>ère</sup> simulation avec une échelle moyennement fine  $(i = -3)$ ), tandis que l'ART donne un résultat similaire après quelques centaines d'itérations, sur une durée d'environ 15 secondes (dans le même cas).

Dans le cas de la simulation 3D, seule l'ART a été utilisée pour la résolution du problème inverse.

Les résultats présentés sont donc obtenus après reconstruction. Les images de la distribution du paramètre β, proportionnelle à la concentration en fluorophores, sont représentées selon des niveaux de gris dans les figures de résultats (unités arbitraires avec normalisation).

# **1.5 Simulation d'un rectangle simple**

Voici maintenant les détails et les résultats obtenus pour chacune des simulations.

La première simulation effectuée met en jeu un simple rectangle, de taille  $4\times3$  cm<sup>2</sup>. On choisit 14 positions de source (points noirs sur la figure 3.14) et 14 détecteurs (points gris), placés sur la frontière supérieure de l'objet (on simule une barette de détecteurs située audessus). Deux zones elliptiques de fluorescence, orientées de façon différente, sont intégrées au cœur de l'objet.

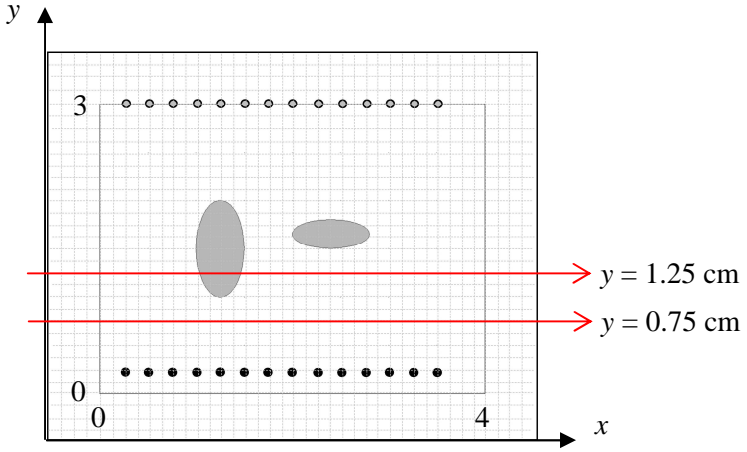

Figure 3.14. Schéma de la simulation d'un simple rectangle ; 2 zones elliptiques : fluorophores simulés ; points noirs : sources ; points gris : détecteurs ; rectangle extérieur : domaine fictif à l'échelle  $2^{-3}$ ; quadrillage : maillage régulier à l'échelle 2-3 (8 nœuds par cm) ; en rouge : coupes effectuées (*y* = 0.75 cm et *y* = 1.25 cm) pour le résultat du problème direct.

Le problème direct est résolu par deux méthodes différentes en parallèle : Galerkin-ondelettes et MEF standard (COMSOL Multiphysics). Trois niveaux d'approximation dans le choix de la finesse du quadrillage ou du maillage (*j* = -2, -3 et -4 dans le cas de Daubechies, le nombre de nœuds choisi est à peu près équivalent dans le cas de COMSOL Multiphysics).

Le nombre de nœuds à l'intérieur du rectangle est déterminé par  $N_x \times N_y$ , avec  $N_x = 4 \times 2^{j} + 1$  le nombre de nœuds selon la direction *x*, et  $N_y = 3 \times 2^{j}+1$  le nombre de nœuds selon *y*. Ainsi, pour *j* = -4, le quadrillage est très fin, et pour *j* = -2, il est grossier. Comme on travaille sur le domaine fictif, il faut rajouter  $N_{xf} = N_{yf} = 2 \times 4$  nœuds dans les 2 dimensions.

Les trois échelles du quadrillage nous permettent d'obtenir le nombre de mailles suivant dans le domaine fictif (ce sont les mêmes valeurs pour les 2 autres simulations, puisque ce domaine fictif est commun) :

|      | $N_x + N_{xf}$ | $N_{y}+N_{y}$ | $N_{total}$ |
|------|----------------|---------------|-------------|
| $-2$ | $17 + 8$       | $13 + 8$      | 525         |
| $-3$ | $33+8$         | $25 + 8$      | 1353        |
|      | $65 + 8$       | $49 + 8$      | 4161        |

Tableau 3.1. Nombre de nœuds dans le quadrillage selon l'échelle choisie.

Afin de comparer les modèles directs obtenus par la MEF de COMSOL Multiphysics et les ondelettes de Daubechies d'autre part, nous avons choisi de tracer des coupes selon *y* = 0.75 cm et 1.25 cm, c'est-à-dire à 0.5 cm et à 1 cm de la source. En effet, l'approximation de la diffusion que l'on a faite ici ne nous permet pas de comparer directement la valeur de  $u_x$  tout près de la source, assimilée à une fonction de Dirac. Nous présentons donc figure 3.15 des exemples de résultats du problème direct obtenus par ces deux méthodes, tout d'abord pour un niveau d'approximation de  $j = -2$  (quadrillage et maillage grossiers), puis dans un  $2^e$  temps pour *j* = -4 (maillage fin), où l'on superpose également le modèle analytique, obtenu en supposant avoir un milieu semi-infini (voir la Partie 1 équation (1-41) qui peut être résolue à un milieu semi-infini en 2D [Arridge1992]) : en effet, on observe le résultat pour une source placée en plein milieu de la base inférieure de l'objet (la source n°8), ce qui permet de faire l'hypothèse de bords verticaux éloignés, et donc d'un milieu supposé semi-infini.

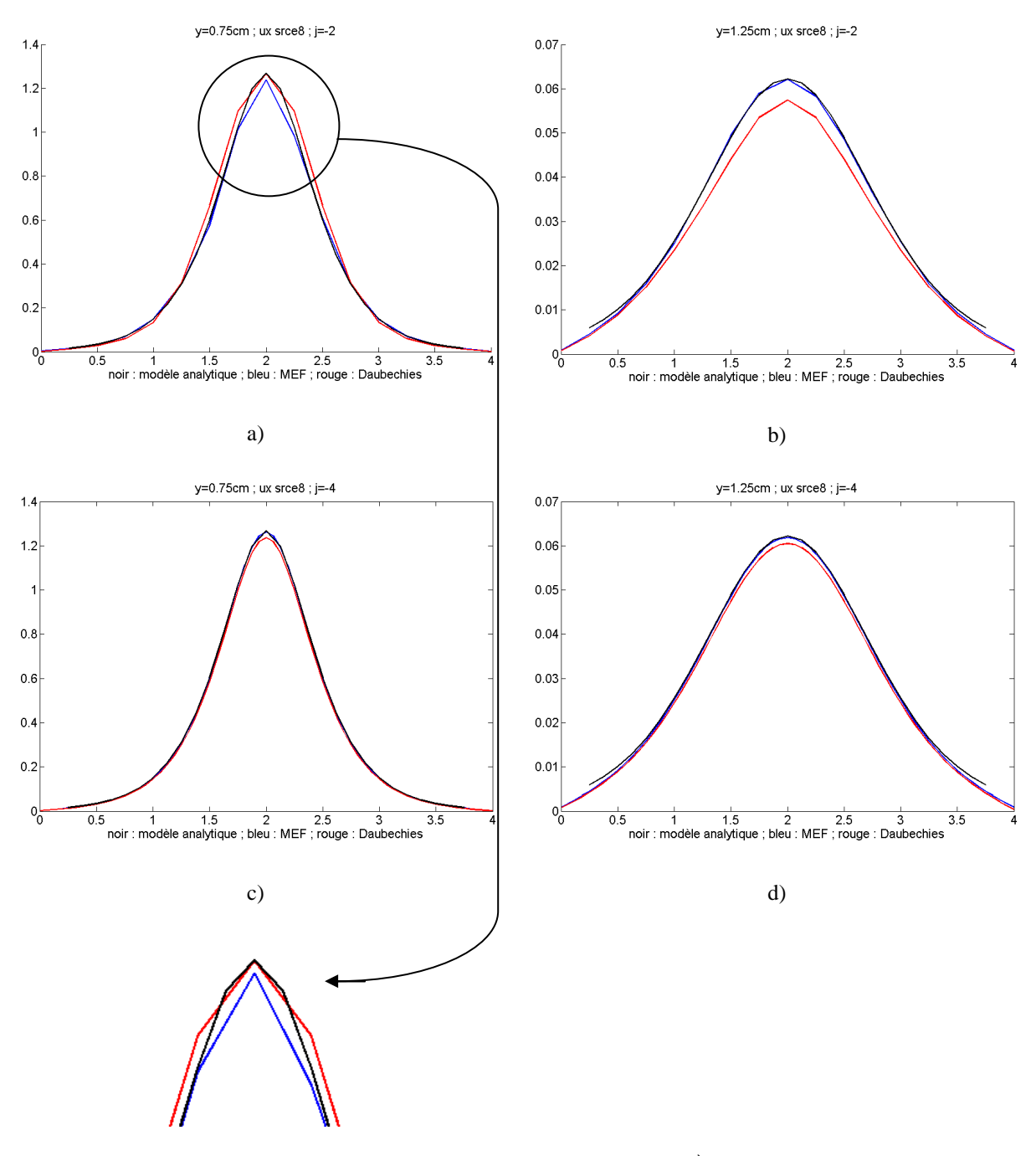

Figure 3.15. Exemples de modèle direct : valeurs de  $u_x$  obtenues pour la  $8^{\text{eme}}$  position de la source : courbe noire : résultat obtenu avec un modèle analytique ; courbe rouge : résultat obtenu avec Daubechies ; courbe bleue : résultat obtenu avec COMSOL Multiphysics à maillage équivalent ; a) *y* = 0.75 cm, *j* = -2; b) *y* = 1.25 cm,  $j = -2$ ; c)  $y = 0.75$  cm,  $j = -4$ ; d)  $y = 1.25$  cm,  $j = -4$ .

La figure 3.15 montre que plus le quadrillage choisi pour les ondelettes est fin, plus les résultats obtenus avec Daubechies sont proches de ceux de COMSOL Multiphysics et du modèle analytique. Avec un quadrillage grossier, Daubechies se rapproche plus du modèle analytique lorsque l'on est assez proche de la source  $(y = 0.75$ , figure 3.15. a)) que lorsque l'on s'en éloigne (*y* = 1.25, figure 3.15. b)).

La reconstruction est effectuée également par deux méthodes en parallèle : ART et SVD. Nous aurons donc au total 4 figures de résultats à comparer, pour chacun des niveaux d'approximation.

Les reconstructions de la distribution du paramètre  $\beta$  sont représentées sur les 3 jeux de figures suivantes en niveaux de gris :

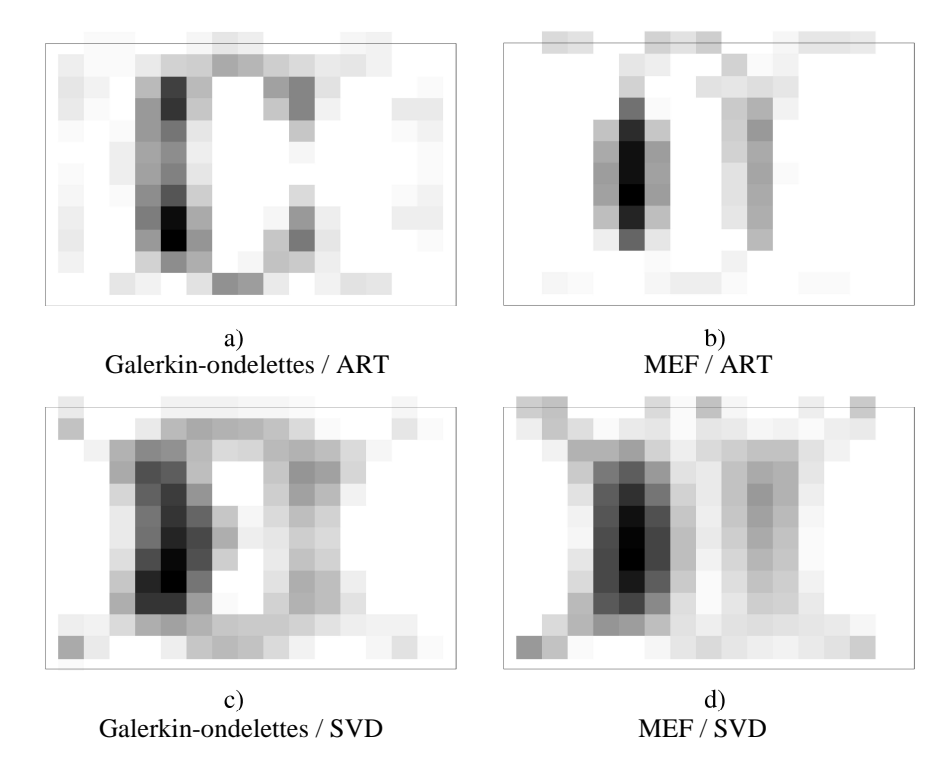

Figure 3.16. *j* = -2. Résultats après reconstruction : a) modélisation par une méthode de Galerkin-ondelettes, reconstruction par ART ; b) modélisation par la MEF standard (COMSOL Multiphysics), reconstruction par ART ; c) modélisation par une méthode de Galerkin-ondelettes, reconstruction par SVD ; d) modélisation par la MEF standard (COMSOL Multiphysics), reconstruction par SVD.

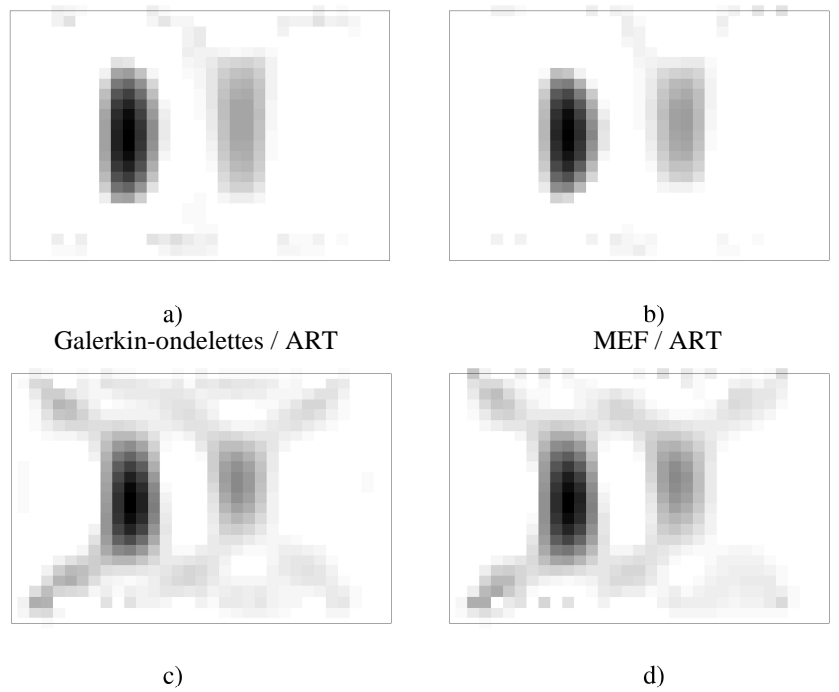

Galerkin-ondelettes / SVD MEF / SVD

Figure 3.17. *j* = -3. Résultats après reconstruction : a) modélisation par une méthode de Galerkin-ondelettes, reconstruction par ART ; b) modélisation par la MEF standard (COMSOL Multiphysics), reconstruction par ART ; c) modélisation par une méthode de Galerkin-ondelettes, reconstruction par SVD ; d) modélisation par la MEF standard (COMSOL Multiphysics), reconstruction par SVD.

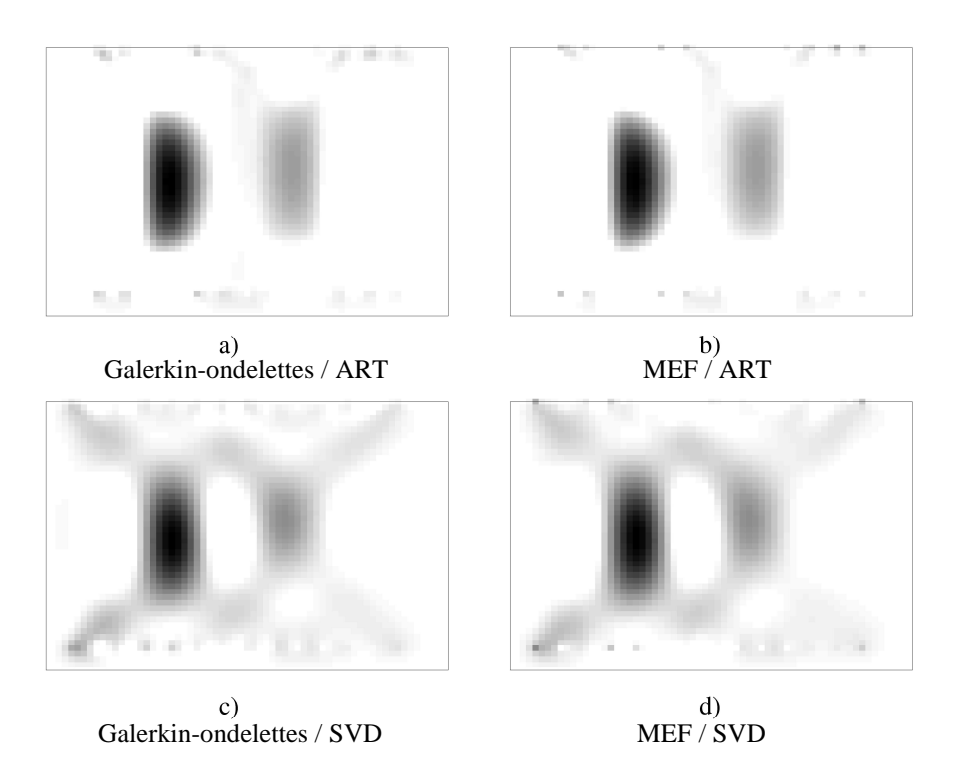

Figure 3.18. *j* = -4. Résultats après reconstruction : a) modélisation par une méthode de Galerkin-ondelettes, reconstruction par ART ; b) modélisation par la MEF standard (COMSOL Multiphysics), reconstruction par

ART ; c) modélisation par une méthode de Galerkin-ondelettes, reconstruction par SVD ; d) modélisation par la MEF standard (COMSOL Multiphysics), reconstruction par SVD.

Nous remarquons dans ces reconstructions que le fluorophore de droite est moins bien reconstruit que celui de gauche ; cela est dû au fait que la résolution dans la direction *y*, c'està-dire la direction perpendiculaire à l'axe source-détecteur, est moins bonne que dans la direction *x* : il y a une moins bonne sensibilité en profondeur, c'est-à-dire que les fluorophores placés trop loin des sources et des détecteurs sont mal reconstruits. Cet effet est d'ailleurs confirmé dans la reconstruction à l'échelle grossière  $2^{-2}$ , avec un modèle calculé par la méthode de Galerkin-ondelettes, figure 3.16 a) et c) : le fluorophore de gauche est mal reconstruit au centre, c'est-à-dire dans la partie la plus éloignée des sources et détecteurs. En revanche, avec un modèle calculé par la MEF, la reconstruction est meilleure pour cette échelle grossière. Nous voyons dans ce cas la limitation de la méthode avec Daubechies.

En dernier lieu, nous présentons une estimation du temps mis pour la résolution du problème direct, dans les 6 cas :

|                                  |     | $j=2$   $j=3$   $j=4$ |     |
|----------------------------------|-----|-----------------------|-----|
| Daubechies3                      | 0.6 |                       | 13  |
| <b>COMSOL Multiphysics</b>   160 |     | 140                   | 180 |

Tableau 3.2. Temps estimé (en secondes) pour le calcul du modèle direct.

Cette estimation est faite de façon assez grossière par les fonctions tic et toc de MATLAB. Contrairement à la méthode présentée en Partie 2, il est difficile de faire une estimation du nombre d'opérations (en termes informatiques) : en effet, l'étape importante que l'on a dans COMSOL Multiphysics et qui est absente dans la méthode de Galerkin-ondelettes, est la création du maillage triangulaire, et il est difficile d'estimer le nombre d'opérations réelles impliquées dans cette étape…

## **1.6 Simulation avec une irrégularité simple**

Pour cette deuxième géométrie, nous proposons de rajouter une discontinuité sur le simple rectangle défini précédemment :

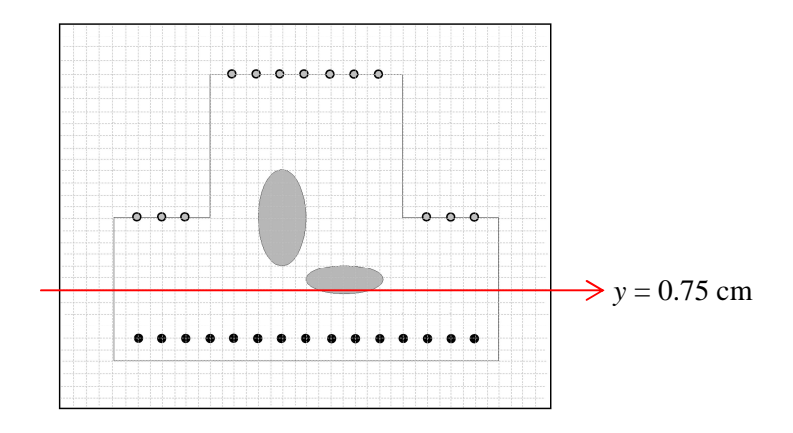

Figure 3.19. Schéma de la simulation d'un rectangle avec irrégularité ; 2 zones elliptiques : fluorophores simulés ; points noirs : sources ; points gris : détecteurs ; rectangle extérieur : domaine fictif à l'échelle  $2^3$ ; quadrillage : maillage régulier à l'échelle  $2<sup>3</sup>$  (8 nœuds par cm).

Le domaine fictif est le même que celui du rectangle, à savoir un rectangle de dimensions  $5 \times 4$  cm<sup>2</sup>. Voici, comme dans le cas précédent, un exemple de résultat du problème direct  $u_x$ obtenu par les deux méthodes, Daubechies et COMSOL Multiphysics (coupe selon *y* = 0.75 cm, niveaux d'approximation  $j = -2$  et -4; comparaison avec le modèle analytique; l'irrégularité de la géométrie ne permet pas de comparer avec un modèle analytique d'un milieu semi-infini pour  $y = 1.25$ :

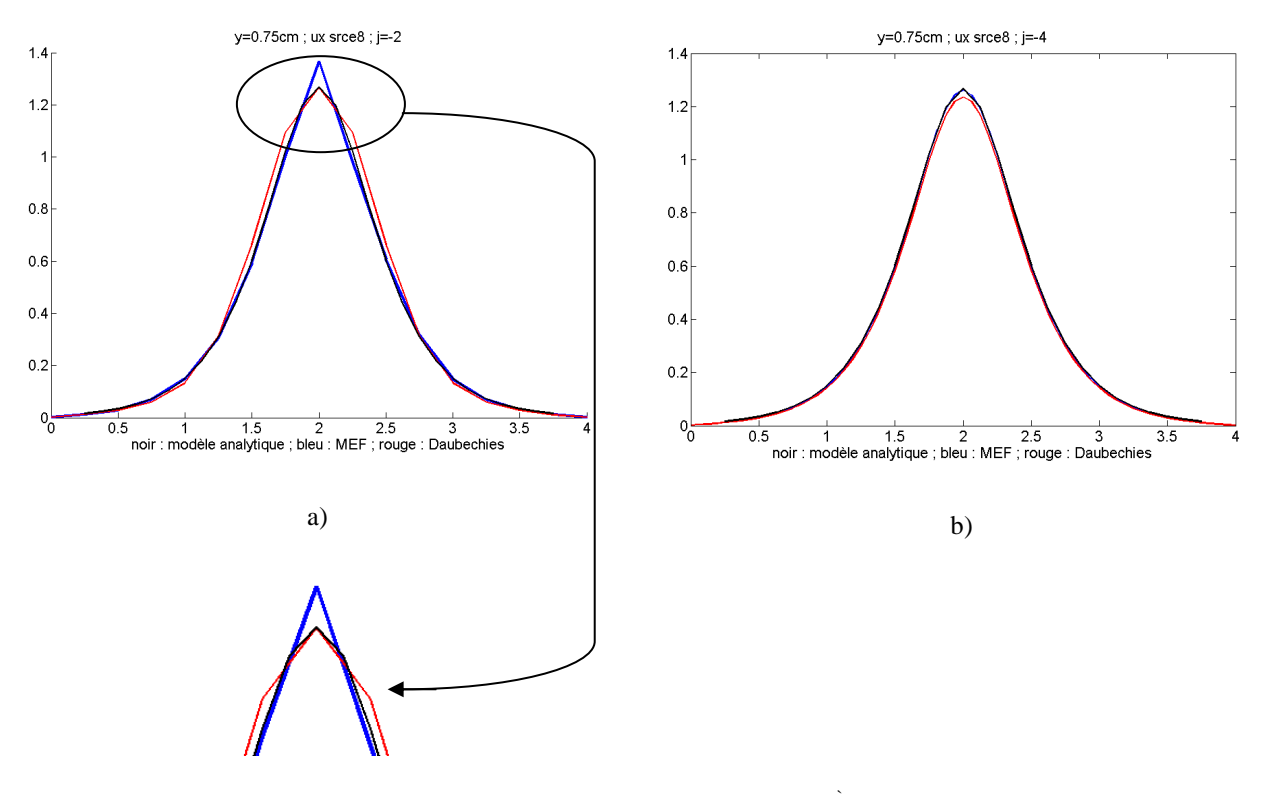

Figure 3.20. Exemples de modèle direct : valeurs de  $u_x$  obtenues pour la  $8^{\text{eme}}$  position de la source : courbe noire : résultat obtenu avec un modèle analytique ; courbe rouge : résultat obtenu avec Daubechies ; courbe

bleue : résultat obtenu avec COMSOL Multiphysics à maillage équivalent ; a) *y* = 0.75 cm, *j* = -2; b) *y* = 0.75 cm,  $j = -4$ .

Cette comparaison permet de montrer, comme sur la simulation précédente, que plus le maillage est grossier, plus le pic obtenu par COMSOL Multiphysics s'écarte du modèle analytique (ce que nous avions également observé dans les résultats Partie 2 Chapitre 2), tandis que le résultat obtenu avec Daubechies reste proche au niveau du sommet du pic.

Les résultats obtenus après reconstruction sont exposés sur les 3 figures suivantes :

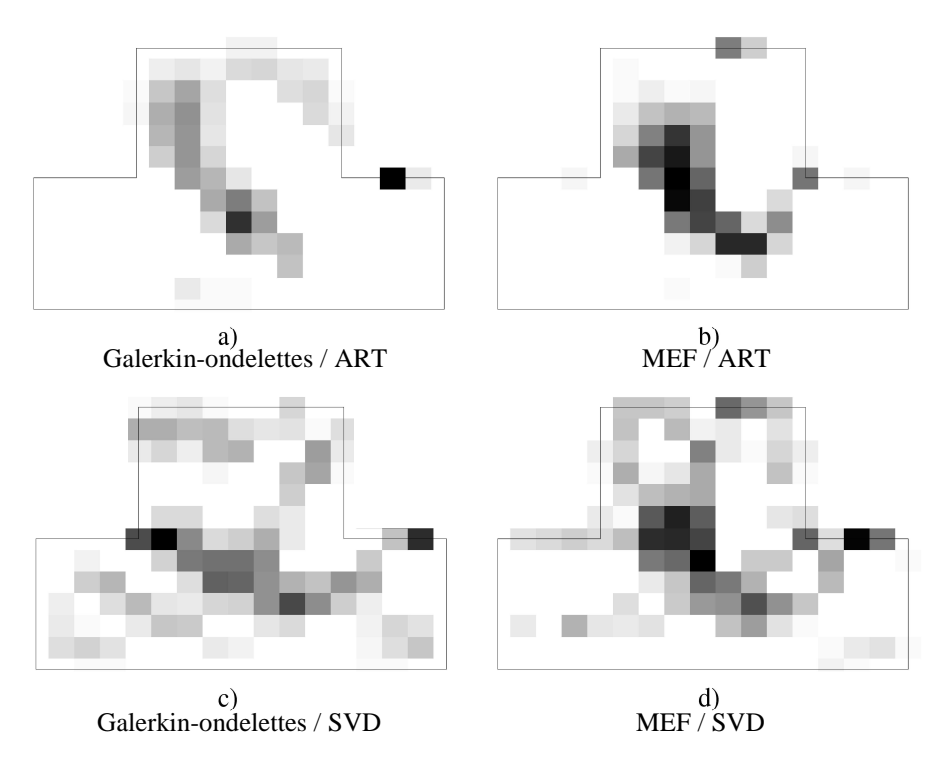

Figure 3.21. *j* = -2. Résultats après reconstruction : a) modélisation par une méthode de Galerkin-ondelettes, reconstruction par ART ; b) modélisation par la MEF standard (COMSOL Multiphysics), reconstruction par ART ; c) modélisation par une méthode de Galerkin-ondelettes, reconstruction par SVD ; d) modélisation par la MEF standard (COMSOL Multiphysics), reconstruction par SVD.

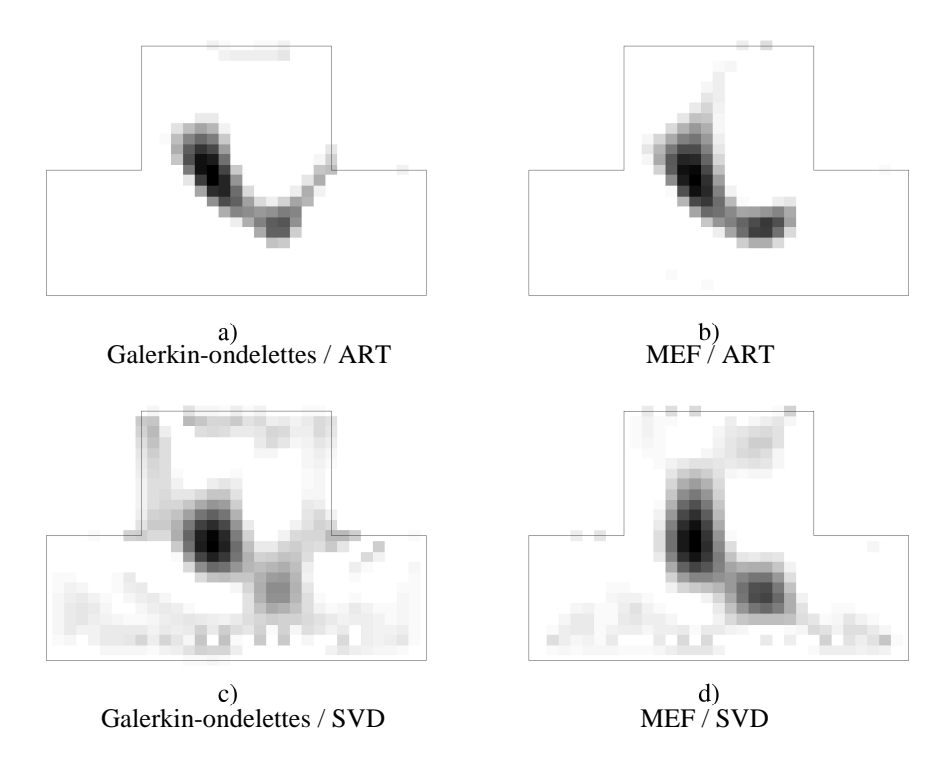

Figure 3.22. *j* = -3. Résultats après reconstruction : a) modélisation par une méthode de Galerkin-ondelettes, reconstruction par ART ; b) modélisation par la MEF standard (COMSOL Multiphysics), reconstruction par ART ; c) modélisation par une méthode de Galerkin-ondelettes, reconstruction par SVD ; d) modélisation par la MEF standard (COMSOL Multiphysics), reconstruction par SVD.

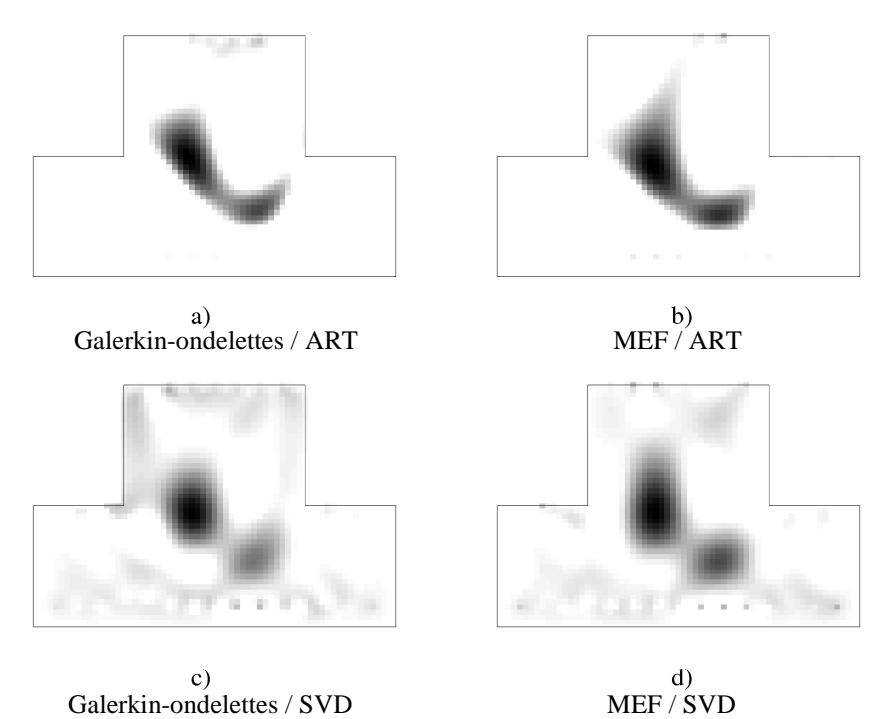

Figure 3.23. *j* = -4. Résultats après reconstruction : a) modélisation par une méthode de Galerkin-ondelettes, reconstruction par ART ; b) modélisation par la MEF standard (COMSOL Multiphysics), reconstruction par

ART ; c) modélisation par une méthode de Galerkin-ondelettes, reconstruction par SVD ; d) modélisation par la MEF standard (COMSOL Multiphysics), reconstruction par SVD.

Au niveau de la qualité de la reconstruction, il apparaît qu'un problème direct résolu avec les ondelettes permettent une meilleure résolution (sauf pour le niveau d'approximation *j* = -2) : les 2 fluorophores sont globalement mieux séparés et plus finement reconstruits qu'avec une modélisation faite par COMSOL Multiphysics.

Les calculs du problème direct ont mis les temps suivants :

|                            | $i=-2$ | $i=-3$ | $i = -4$ |
|----------------------------|--------|--------|----------|
| Daubechies3                | 0.9    |        | 40       |
| <b>COMSOL Multiphysics</b> | 82     | 160    | 190      |

Tableau 3.3. Temps estimé (en secondes) pour le calcul du modèle direct.

Pour un maillage très fin (*j* = -4), nous voyons que la méthode de Galerkin-ondelettes est beaucoup plus lente que pour un maillage grossier, et que la différence de temps avec COMSOL Multiphysics est plus faible : cela est dû au code MATLAB qui n'est pas optimisé. En effet, pour calculer le terme de frontières, qui est la somme de tous les termes obtenus frontière par frontière (voir Chapitre 1 l'exemple de l'équation (3-30)), il faut créer des boucles dans le logiciel, ce qui n'est pas du tout optimal en temps de calcul informatique ; ces boucles mettent d'autant plus de temps que le maillage est fin, puisqu'il y a plus de coefficients à calculer). Si la méthode était développée dans un langage plus adapté (langage C par exemple), ces problèmes de boucles devraient pouvoir être gérés de façon beaucoup plus rapide.

# **1.7 Simulation se rapprochant du demi-cercle**

Dans le but de se rapprocher d'une géométrie complexe, la  $3<sup>e</sup>$  simulation met en jeu une géométrie encore plus discontinue (figure 3.24). Le domaine fictif est toujours le même que celui de la 1ère simulation. 15 positions de source et 7 détecteurs sont considérés.

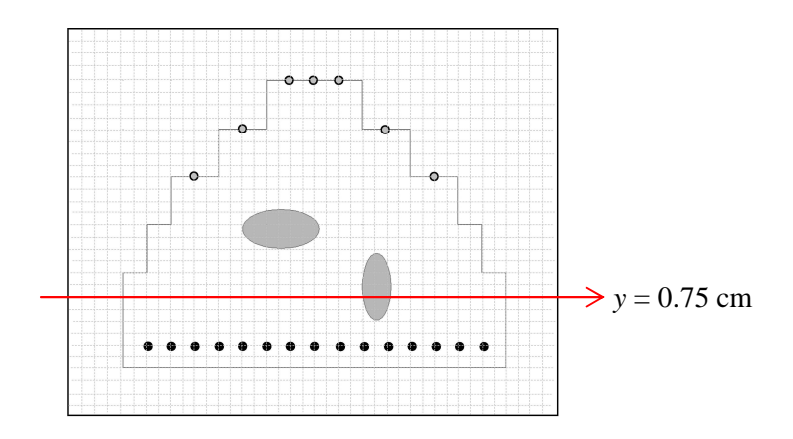

Figure 3.24. Schéma de la simulation d'un rectangle avec irrégularité ; 2 zones elliptiques : fluorophores simulés ; points noirs : sources ; points gris : détecteurs ; rectangle extérieur : domaine fictif à l'échelle  $2^{-3}$  ; quadrillage : maillage régulier à l'échelle 2-3 (8 nœuds par cm).

Voici, comme dans les cas précédents, un exemple de résultat du problème direct *ux* obtenu par les deux méthodes, Daubechies et COMSOL Multiphysics (coupe selon *y* = 0.75 cm, niveaux d'approximation  $j = -2$  et  $-4$ ; comparaison avec le modèle analytique) :

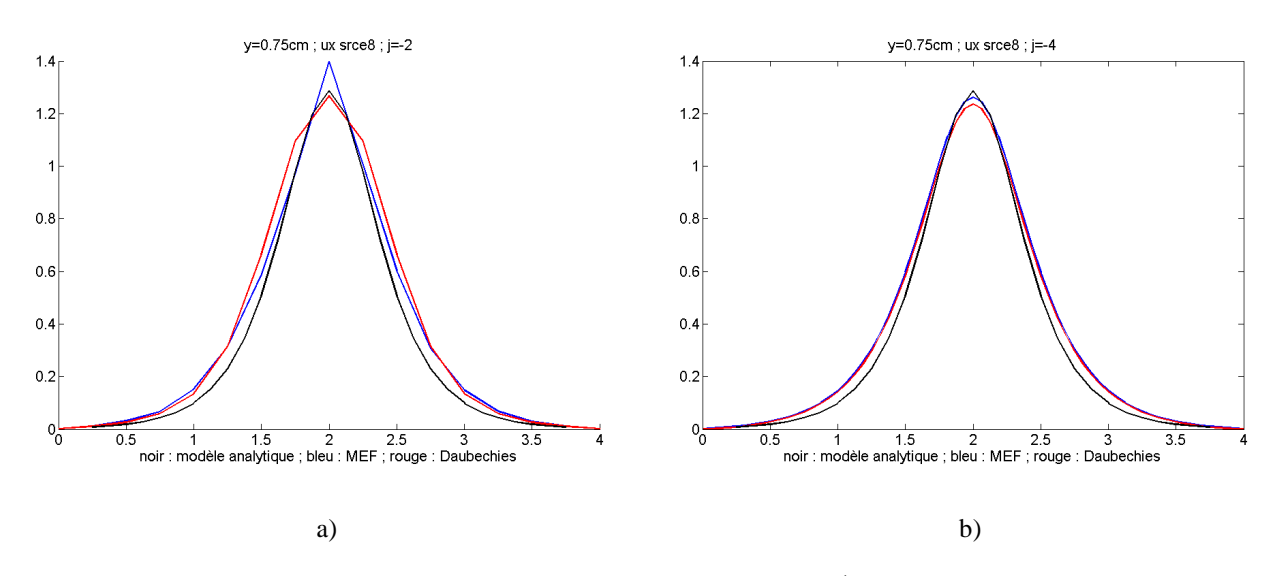

Figure 3.25. Exemples de modèle direct : valeurs de  $u_x$  obtenues pour la  $8^{\text{eme}}$  position de la source ; courbe noire : résultat obtenu avec un modèle analytique ; courbe rouge : résultat obtenu avec Daubechies ; courbe bleue : résultat obtenu avec COMSOL Multiphysics à maillage équivalent ; a) *y* = 0.75 cm, *j* = -2; b) *y* = 0.75 cm,  $j = -4$ .

Et voici les résultats obtenus après reconstruction :

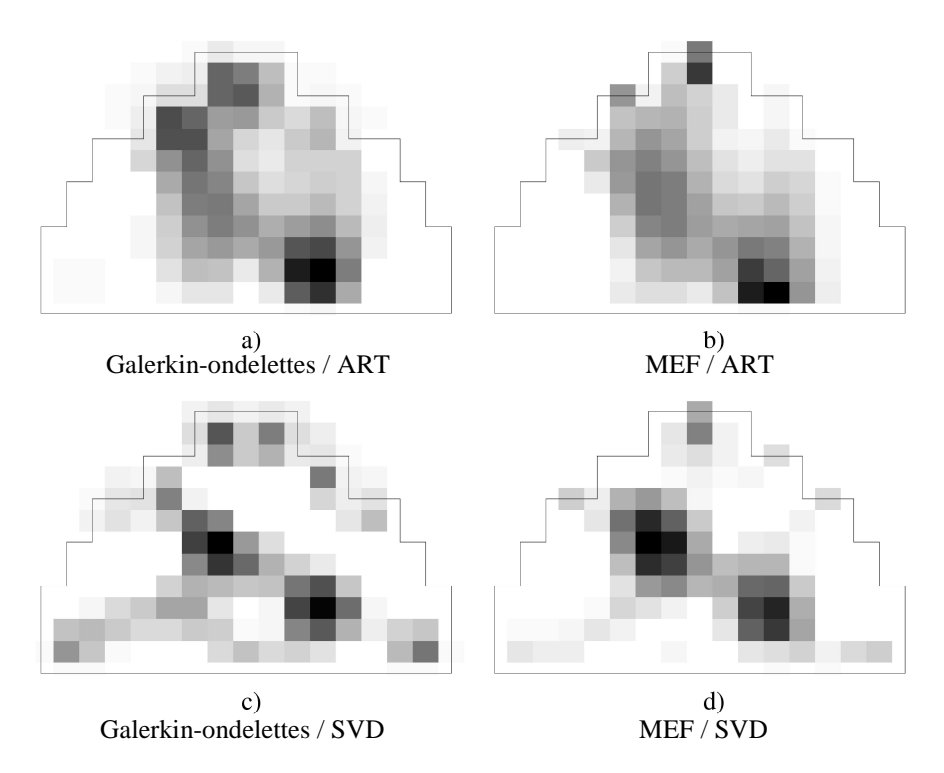

Figure 3.26. *j* = -2. Résultats après reconstruction : a) modélisation par une méthode de Galerkin-ondelettes, reconstruction par ART ; b) modélisation par la MEF standard (COMSOL Multiphysics), reconstruction par ART ; c) modélisation par une méthode de Galerkin-ondelettes, reconstruction par SVD ; d) modélisation par la MEF standard (COMSOL Multiphysics), reconstruction par SVD.

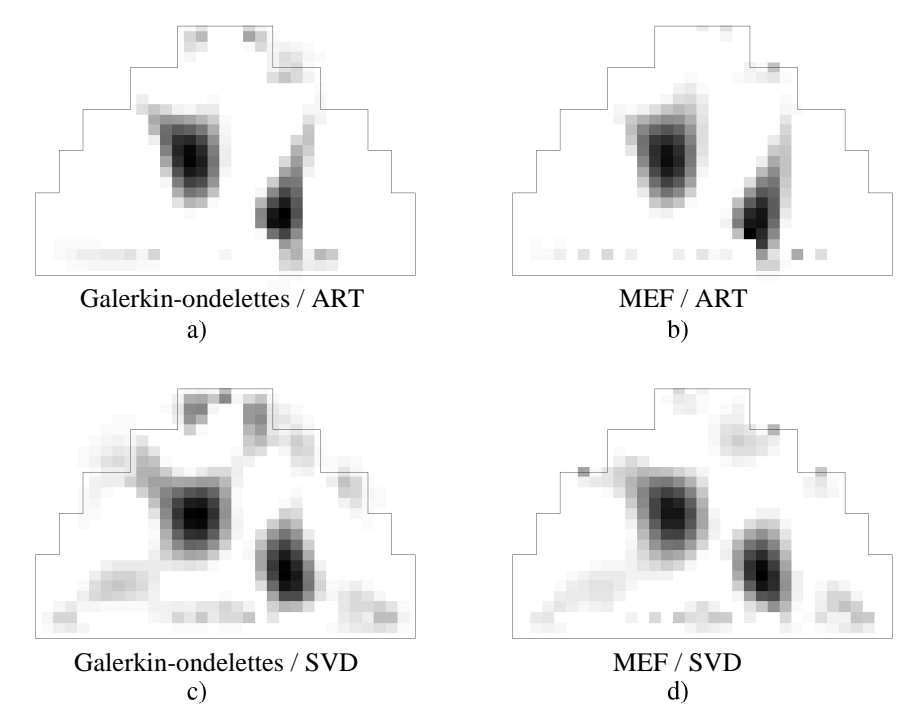

Figure 3.27. *j* = -3. Résultats après reconstruction : a) modélisation par une méthode de Galerkin-ondelettes, reconstruction par ART ; b) modélisation par la MEF standard (COMSOL Multiphysics), reconstruction par

ART ; c) modélisation par une méthode de Galerkin-ondelettes, reconstruction par SVD ; d) modélisation par la MEF standard (COMSOL Multiphysics), reconstruction par SVD.

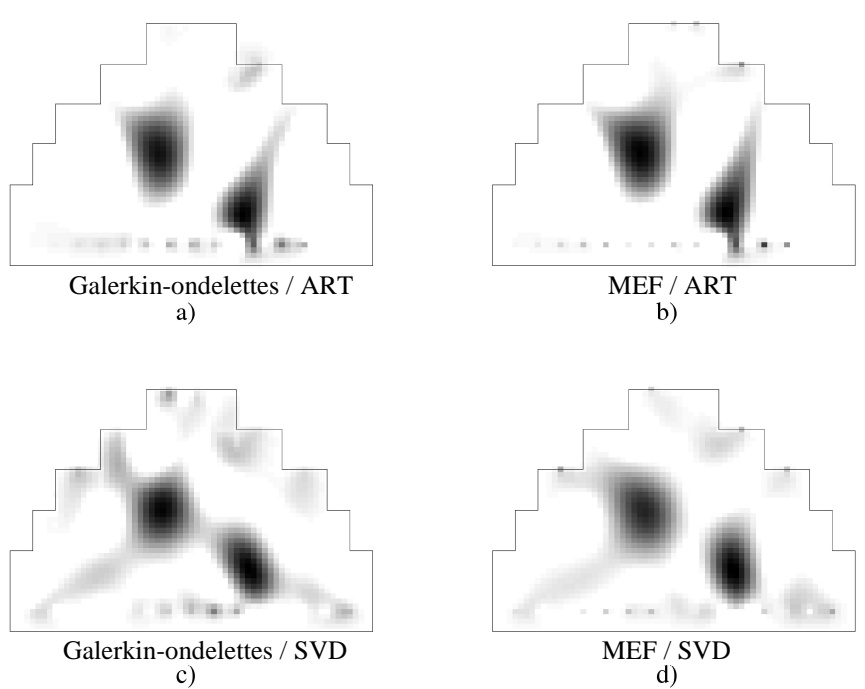

Figure 3.28. *j* = -4. Résultats après reconstruction : a) modélisation par une méthode de Galerkin-ondelettes, reconstruction par ART ; b) modélisation par la MEF standard (COMSOL Multiphysics), reconstruction par ART ; c) modélisation par une méthode de Galerkin-ondelettes, reconstruction par SVD ; d) modélisation par la MEF standard (COMSOL Multiphysics), reconstruction par SVD.

Les résultats de reconstruction sont, dans cette simulation, très comparables entre les 2 méthodes de résolution du problème direct, MEF et Daubechies. On voit ici que dans le cas de l'échelle grossière (figure 3.26), la méthode SVD donne un meilleur résultat que l'ART : les figures 3.26 c) et d) montrent bien 2 fluorophores séparés, dans les 2 cas de résolution de problème direct.

Les temps de calcul sont, pour le problème direct :

|                            |     | $ j=-2 j=-3 j=-4$ |    |
|----------------------------|-----|-------------------|----|
| Daubechies3                | 1.5 |                   | 80 |
| <b>COMSOL Multiphysics</b> | 66  | 71                | 90 |

Tableau 3.4. Temps estimé (en secondes) pour le calcul du modèle direct.

La remarque faite pour la simulation précédente sur le temps de calcul plus élevé dans le cas de *j* = -4 est valable également ici. La différence de temps entre les 2 méthodes se réduit
encore plus, car les boucles sur les frontières sont plus longues (il y a plus de frontières élémentaires dans cette géométrie).

### **1.8 Simulation d'un simple cube**

Cette simulation a permis de valider l'algorithme dans un cas 3D et donc d'appliquer les produits tensoriels d'ondelettes dans une dimension supérieure aux cas précédents. Nous avons choisi une échelle grossière, *j* = -2, ce qui donne un maillage d'environ 4000 nœuds.

Voilà les résultats obtenus après la reconstruction effectuée avec la méthode ART :

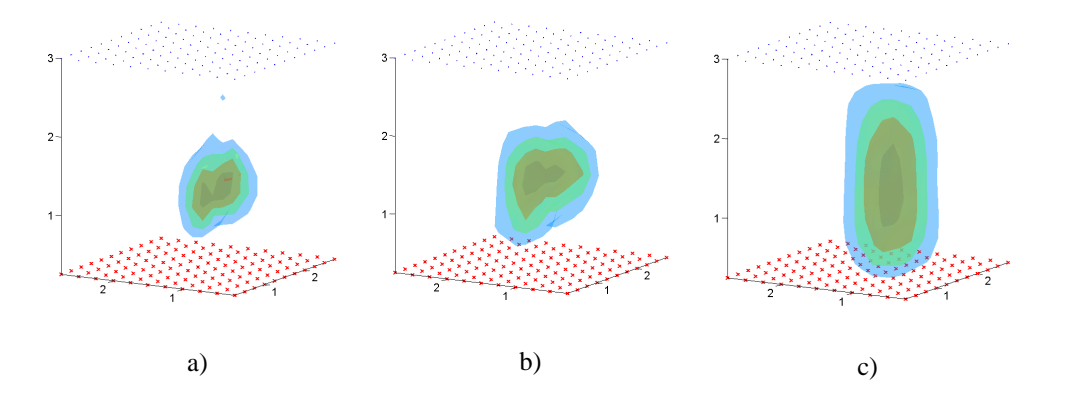

Figure 3.29. *j* = -2. Résultats après reconstruction : a) modélisation par la MEF standard (COMSOL Multiphysics) avec un maillage de ~4000 nœuds, reconstruction par ART ; b) modélisation par une méthode de Galerkin-ondelettes (~4000 nœuds), reconstruction par ART ; c) modélisation par la MEF standard (COMSOL Multiphysics) avec un maillage plus grossier (~2000 nœuds), reconstruction par ART.

On compare ici les résultats obtenus entre une modélisation avec ondelettes et une modélisation avec MEF standard, avec 2 degrés de grossièreté de maillage différents. Les temps de calcul sont, pour le problème direct :

|                                                 | $i=-2$             |
|-------------------------------------------------|--------------------|
| Daubechies3                                     | $\sim$ 23 secondes |
| <b>COMSOL Multiphysics</b>                      | $\sim$ 15 minutes  |
| COMSOL Multiphysics avec maillage plus grossier | $\sim$ 14 minutes  |

Tableau 3.5. Temps estimé pour le calcul du modèle direct.

On voit que, même avec un maillage plus grossier et une qualité de reconstruction dégradée, le problème direct met beaucoup plus de temps si on utilise la MEF standard à la place des fonctions d'échelle de Daubechies.

Dans le cadre de cette simulation-là, nous avons mesuré l'erreur quadratique faite après la reconstruction entre le résultat β*reconstruit* et les mesures au niveau des détecteurs β*obs* , notée

$$
\mathcal{E} = \frac{\left\| \boldsymbol{\beta}_{reconstruct} - \boldsymbol{\beta}_{obs} \right\|^2}{\left\| \boldsymbol{\beta}_{obs} \right\|^2} \; : \;
$$

|                                                 | ε      |
|-------------------------------------------------|--------|
|                                                 |        |
| Daubechies3                                     | 1.68 % |
|                                                 |        |
| <b>COMSOL Multiphysics</b>                      | 5.98 % |
|                                                 |        |
| COMSOL Multiphysics avec maillage plus grossier | 9.05%  |
|                                                 |        |

Tableau 3.6. Erreur quadratique à la reconstruction.

### **1.9 Discussion**

Les résultats ont montré que globalement, la résolution du problème direct avec Daubechies donne la même qualité de reconstruction qu'avec la MEF standard, et peut même parfois l'améliorer, lorsque l'on est à des niveaux d'approximation fins (*j* = -3 et -4 dans le cas des simulations 2D). Ces qualités de reconstruction sont comparables pour les 2 méthodes de reconstruction, ART et SVD.

La comparaison des résultats après le problème direct et avant la reconstruction (valeurs de *ux*) permet également d'illustrer la qualité de la méthode.

L'utilisation d'une échelle grossière (en 2D) montre toutefois la limite des ondelettes par rapport à la MEF standard dans certains cas. Cela peut être dû au fait que, dans ce travail, nous n'avons pas affiné les mailles du quadrillage autour de la source. En effet, la MEF standard de COMSOL Multiphysics™ affine automatiquement le maillage autour des singularités, telles qu'un point-source, ce qui permet de gagner en précision. La méthode de Galerkin-ondelettes peut également le faire, en prenant des fonctions d'échelle à des échelles différentes (voir le Chapitre 1, section 1.1.2, figure 3.2), mais nous ne l'avons pas testé ici : il serait intéressant de prendre par exemple un niveau grossier dans l'ensemble de l'objet (*j* = - 2) et une échelle plus fine  $(j = -3 \text{ ou } -4)$  pour les mailles autour de la source.

Au niveau du temps de calcul, l'estimation faite montre l'intérêt important de la méthode de Galerkin-ondelettes par rapport à la MEF standard. De plus, si nous choisissons d'augmenter le nombre de positions de sources  $N_s$  et le nombre de détecteurs  $N_d$  pour une meilleure précision dans le résultat, le temps de résolution du problème direct avec COMSOL Multiphysics sera directement proportionnel à ce nombre  $N_s + N_d$ , tandis que le temps de résolution par les ondelettes sera quasiment le même : en effet, les étapes les plus longues sont, comme nous l'avons étudié précédemment, le maillage et la construction des matrices, et elles sont communes à toutes les sources et tous les détecteurs.

En ce qui concerne le conditionnement de la matrice de rigidité, celui de la matrice de rigidité obtenue avec les fonctions d'échelle de Daubechies n'est pas optimal (il est de l'ordre de 200 ou 300 dans le cas du rectangle simple, comparable à celui de la matrice de rigidité obtenue avec COMSOL Multiphysics) : il faudrait par la suite préconditionner cette matrice grâce au préconditionneur diagonal formé par les fonctions d'ondelettes [Beylkin1993, Monasse1998].

# **Conclusion de la Partie 3**

Nous avons présenté sans cette Partie 3 une méthode alternative à la Méthode des Eléments Finis, la méthode de Galerkin-ondelettes, utilisant les fonctions d'échelle de Daubechies, et appliquée à l'équation de diffusion pour le problème direct en tomographie optique de fluorescence.

Cette méthode, plus rapide que la MEF standard, a donné une qualité comparable dans les reconstructions de fluorescence.

Plusieurs simulations 2D et une simulation simple 3D ont permis de valider l'intérêt et l'efficacité de la méthode. Il reste cependant quelques points à aborder afin de la généraliser :

- Des simulations en 3D plus complexes (irrégularités dans la géométrie) permettraient de valider la méthode dans des situations plus proches de l'application directe en tomographie optique ;
- Une généralisation de l'équation de diffusion avec des paramètres  $D$  et  $\mu_a$  non constants reste à mettre en place ; cela peut être possible avec la décomposition de ces paramètres en ondelettes de Haar (méthode présentée Chapitre 1 section 1.3 et dans [Dumont1996]), ou avec la méthode MORTAR [Bertoluzza2001], qui consiste à faire de la décomposition de domaine sans recouvrement ; les inhomogénéités à l'intérieur de l'objet (et donc de la souris) peuvent ainsi être traitées.

Afin d'utiliser les propriétés des ondelettes de manière optimale, il serait de plus intéressant d'élargir la méthode à :

- des espaces d'approximation adaptés, afin d'appliquer les propriétés multi-échelles : au lieu de définir un unique espace d'approximation, on définit des sous-espaces adaptés élémentaires, à échelles différentes selon la finesse recherchée. Un algorithme adaptatif de résolution d'EDP [Chiavassa1997] est tout à fait applicable à notre problème ;
- un système résolu en temps : si on généralise la méthode à l'équation de diffusion temporelle, l'EDP peut être résolue avec une discrétisation temporelle en plus d'une discrétisation spatiale. En effet, la méthode de Galerkin-ondelettes repose sur la double localisation des ondelettes, physique et spectrale ; cette dernière pourrait être exploitée de manière plus approfondie, dans un tel système temporel, en utilisant par exemple un

préconditionnement de la matrice de rigidité dans la base des fonctions d'ondelette, avant l'approximation dans la base des fonctions d'échelle [Charton1995, Jaffard1992].

En conclusion, la méthode peut tout à fait être généralisée à des géométries complexes, et également à des équations plus complexes que celle de la diffusion en système continu, comme par exemple à l'équation de diffusion temporelle.

# **Conclusion générale**

En tomographie optique diffuse de fluorescence, le problème mathématique est décomposé en deux étapes : le problème direct et la reconstruction. Si l'étape de reconstruction est rapide (de l'ordre de quelques minutes au maximum), cela n'est pas le cas du problème direct, qui, si l'on souhaite une bonne précision dans les résultats et une bonne robustesse vis-à-vis de la géométrie étudiée, en particulier en 3D, nécessite environ une heure de calcul au travers de la Méthode des Eléments Finis.

Le but de cette thèse étant d'accélérer la résolution du problème direct, c'est-à-dire en particulier la résolution numérique de l'Equation aux Dérivées Partielles de diffusion, deux méthodes ont été développées :

- Dans un premier temps, la MEF a été conservée, et on y a appliqué une méthode de réduction de modèle afin de réduire le nombre d'opérations dans la résolution des équations : cela a été effectué à l'aide d'une décomposition des matrices, impliquées dans l'EDP, en ondelettes de Haar. Cette méthode a permis tout d'abord de garder l'avantage principal de la MEF, à savoir un maillage adapté aux inhomogénéités et aux irrégularités des frontières de la géométrie étudiée, puis de réduire le temps de calcul, tout en conservant, voire en améliorant, la qualité de reconstruction dans certains cas. En choisissant une base d'ondelettes de Haar à l'échelle  $2^2$ , les résultats montrent une meilleure finesse de reconstruction qu'avec un maillage grossier en Eléments Finis ; en choisissant une base à l'échelle  $2^3$ , la résolution de l'équation de diffusion nécessite environ 80 fois moins d'opérations qu'avec un maillage fin, et permet d'obtenir une reconstruction grossière mais suffisante.

Cette méthode ayant pu accélérer le problème direct au niveau de la résolution de l'équation mais non pas au niveau de la construction du maillage (qui est également assez coûteuse en temps de calcul), une deuxième méthode a été proposée :

- Il s'agit de la méthode de Galerkin-ondelettes, méthode déjà très connue en théorie et appliquée à de nombreux domaines. Plus rapide que la MEF, elle permet non seulement de s'affranchir de l'étape de la construction d'un maillage, mais elle est également rapide et facile à implémenter : en effet, les bases d'interpolation polynômiales de la MEF sont remplacées ici par une base de fonctions d'échelle de Daubechies ; le calcul des matrices impliquées dans l'EDP de diffusion est alors simplifié, grâce notamment aux propriétés de séparabilité des ondelettes. La rapidité de l'algorithme s'accompagne d'une qualité des résultats comparable à ceux obtenus avec la MEF. Tous les aspects de cette méthode n'ont pas été exploités ici : en effet, l'aspect multi-échelles serait intéressant à mettre en place afin d'affiner les résultats dans les ROIs ; de plus, l'application de la méthode à des coefficients d'absorption et de diffusion non constants reste également à implémenter ; enfin, une généralisation à un système de tomographie résolu en temps est tout à fait envisageable, et permettrait même d'utiliser d'autres propriétés de la base d'ondelettes de Daubechies, en particulier l'aspect de localisation spectrale, non exploité dans notre système en continu.

Pour conclure, ces méthodes ont permis d'exploiter deux aspects différents des ondelettes : tout d'abord leur application à une matrice en faisant l'analogie avec le traitement d'image ; ensuite leur rôle de fonctions de base dans la résolution d'EDP, couplé avec la méthode des domaines fictifs.

Afin d'exploiter au mieux les propriétés des ondelettes énumérées tout au long de cette thèse, on pourrait envisager des perspectives de reconstruction à base d'ondelettes également, ainsi que de résoudre l'équation de diffusion généralisée à un système temporel avec des algorithmes adaptatifs en ondelettes, où les fonctions d'ondelette viendraient s'ajouter aux fonctions d'échelle et permettraient à la solution d'être localisée de manière optimale, à savoir à la fois dans l'espace physique et l'espace spectral.

## **Annexe A**

### **La Méthode des Perturbations**

La plupart des techniques de reconstruction, dans le domaine de la diffusion, utilisent l'approche des perturbations au premier ordre. Cela consiste à décomposer la densité de photons *u* en une série de Taylor tronquée au 1<sup>er</sup> ordre :  $u+\delta u$ , puis à inclure ces perturbations dans les équations à résoudre.

Le but de cette méthode est de linéariser les équations.

Rappelons les équations de diffusion à résoudre (Partie 1) :

$$
-\nabla^{T}(\mathbf{D}\nabla\mathbf{u}_{x_{m}}) + \mathbf{K}\mathbf{u}_{x_{m}} = \mathbf{q}_{x_{m}} \operatorname{sur} \Omega \tag{A-1}
$$

où :

$$
\begin{cases}\n\nabla_{6\times2} = \begin{bmatrix}\n\nabla & 0 \\
0 & \nabla\n\end{bmatrix} \\
\nD_{6\times6} = \begin{bmatrix}\nD_x \mathbf{Id}_{3\times3} & 0 \\
0 & D_m \mathbf{Id}_{3\times3}\n\end{bmatrix} \\
\n\mathbf{K}_{2\times2} = \begin{bmatrix}\n\mu_{ax} & 0 \\
-\beta & \mu_{am}\n\end{bmatrix} \\
\n\mathbf{u}_{xm(2\times1)} = \begin{bmatrix}\nu_x \\
u_m\n\end{bmatrix} \\
\mathbf{q}_{xm(2\times1)} = \begin{bmatrix}\nq \\
0\n\end{bmatrix}\n\end{cases}
$$
\n(A-2)

avec les conditions aux limites de Robin :

$$
\mathbf{N}^T(\mathbf{D}\nabla\mathbf{u}_{xm}) + \mathbf{Z}\mathbf{u}_{xm} = \mathbf{0} \text{ sur } \partial\Omega
$$
\n(A-3)

\navec  $\mathbf{N}_{\infty 2} = \begin{pmatrix} \mathbf{n} & \mathbf{0} \\ \mathbf{0} & \mathbf{n} \end{pmatrix}$  et  $\mathbf{Z}_{2\times 2} = \begin{pmatrix} \zeta_x & 0 \\ 0 & \zeta_x \end{pmatrix}$ .

**n** est le vecteur unitaire normal à la surface, *q* est l'intensité de la source.

ζ , un facteur multiplicatif, dépendant des coefficients de réflexion de Fresnel, µ*a*, le coefficient d'absorption, β, le paramètre proportionnel à la concentration en fluorophores, et *D*, la constante de diffusion, sont les paramètres à reconstruire ; ils sont regroupés dans le vecteur **p**.

L'indice *x* correspond à l'excitation, *m* à l'émission. Les inconnues de (A-1) sont donc les densités de photons *ux* et *um*. On renvoie le lecteur à la Partie 1 pour les détails de ces équations.

La perturbation  $\delta u_x$  (resp.  $\delta u_m$ ) par rapport à l'estimation initiale doit être petite et est supposée être uniquement due à une perturbation de l'estimation des paramètres **p** à reconstruire (approximation de Born, qui consiste à négliger des termes d'ordre supérieur à un ordre donné *N*, avec ici *N* = 1 : on ne garde que les ordres 0 et 1). On cherche la mise à jour de la solution  $\delta u_x$  (resp.  $\delta u_m$ ) pour une variation  $\delta \mathbf{p}$  des paramètres optiques.

Si le vecteur de paramètres **p** = (*Dx*, *Dm*, µ*ax*, µ*am*, ζ*x*, ζ*m*, β) *T* , alors **p**+δ**p** = (*Dx+*δ*Dx*, *Dm+*δ*Dm*,  $\mu_{ax} + \delta\mu_{ax}, \mu_{am} + \delta\mu_{am}, \zeta_x + \delta\zeta_x, \zeta_m + \delta\zeta_m, \beta + \delta\beta)^T$ .

Une perturbation infinitésimale δ**p** sur le paramètre **p** donnera lieu à une variation δ**u** sur la

densité de photons  $\mathbf{u}_{xm} = \begin{bmatrix} u_x \\ u_y \end{bmatrix}$ J  $\backslash$  $\overline{\phantom{a}}$  $\setminus$ ſ = *m x*  $\binom{m}{u}$ *u*  $\mathbf{u}_{xm} = \begin{vmatrix} x & y \\ z & z \end{vmatrix}$ :

$$
\mathbf{p} \to \mathbf{p} + \delta \mathbf{p} \Rightarrow \mathbf{u}_{xm} \to \mathbf{u}_{xm} + \delta \mathbf{u}_{xm} \tag{A-4}
$$

de telle sorte que les équations suivantes sont satisfaites, au premier ordre [Fedele2003] :

$$
-\nabla^T \cdot (\mathbf{D}(\mathbf{p} + \delta \mathbf{p}) \nabla (\mathbf{u}_{x_m} + \delta \mathbf{u}_{x_m}) + \mathbf{K}(\mathbf{p} + \delta \mathbf{p}) (\mathbf{u}_{x_m} + \delta \mathbf{u}_{x_m}) = \mathbf{q}_{x_m} \text{ sur } \Omega
$$
 (A-5)

$$
\mathbf{N}^T (\mathbf{D}(\mathbf{p} + \delta \mathbf{p}) \nabla (\mathbf{u}_{xm} + \delta \mathbf{u}_{xm}) + \mathbf{Z}(\mathbf{p} + \delta \mathbf{p}) (\mathbf{u}_{xm} + \delta \mathbf{u}_{xm}) = \mathbf{0} \text{ sur } \partial \Omega
$$
 (A-6)

On applique un développement de Taylor au premier ordre : **p**  $\mathbf{K}(\mathbf{p} + \delta \mathbf{p}) = \mathbf{K}(\mathbf{p}) + \frac{\partial \mathbf{K}}{\partial \mathbf{p}}$ ∂  $(\mathbf{p} + \delta \mathbf{p}) = \mathbf{K}(\mathbf{p}) + \frac{\partial \mathbf{K}}{\partial \mathbf{p}},$ 

$$
\mathbf{D}(\mathbf{p} + \delta \mathbf{p}) = \mathbf{D}(\mathbf{p}) + \frac{\partial \mathbf{D}}{\partial \mathbf{p}}, \ \mathbf{Z}(\mathbf{p} + \delta \mathbf{p}) = \mathbf{Z}(\mathbf{p}) + \frac{\partial \mathbf{Z}}{\partial \mathbf{p}}; \ \mathbf{l}' \text{ equation (A-5) devient :}
$$
\n
$$
-\nabla^T \cdot (\mathbf{D} \nabla (\delta \mathbf{u}_{xm})) - \nabla^T \cdot (\frac{\partial \mathbf{D}}{\partial \mathbf{p}} \delta \mathbf{p} \nabla \mathbf{u}_{xm}) - \nabla^T \cdot (\mathbf{D} \nabla \mathbf{u}_{xm})
$$
\n
$$
+ \mathbf{K} \delta \mathbf{u}_{xm} + (\frac{\partial \mathbf{K}}{\partial \mathbf{p}} \delta \mathbf{p}) \mathbf{u}_{xm} + \mathbf{K} \mathbf{u}_{xm} = \mathbf{q}_{xm}
$$
\n(A-7)

En soustrayant (A-1) à (A-7) et en ne gardant que les termes de premier ordre, on obtient :

$$
-\nabla^T \cdot (\mathbf{D}\nabla(\delta \mathbf{u}_{x_m})) - \nabla^T \cdot (\frac{\partial \mathbf{D}}{\partial \mathbf{p}} \delta \mathbf{p} \nabla \mathbf{u}_{x_m}) + \mathbf{K} \delta \mathbf{u}_{x_m} + (\frac{\partial \mathbf{K}}{\partial \mathbf{p}} \delta \mathbf{p}) \mathbf{u}_{x_m} = 0 \text{ sur } \Omega
$$
 (A-8)

Le même traitement est appliqué aux conditions aux limites (A-2), nous ne le détaillerons pas ici.

Les variables adjointes sont notées ici :  $G = \begin{vmatrix} 6 & x \end{vmatrix}$ *mx mm g g g g*  $(g_{rr} \quad g_{rm})$  $\mathbf{G} = \begin{pmatrix} \delta_{xx} & \delta_{xm} \\ g_{mx} & g_{mm} \end{pmatrix}$ . De façon analogue au système

adjoint (1-33) décrit dans la Partie 1, ces variables vérifient :

$$
-\nabla^T \cdot (\mathbf{D}^T \nabla \mathbf{G}) + \mathbf{K}^T \mathbf{G} = \Delta
$$
 (A-9)

avec ∆ la matrice définie par 0 0 δ δ  $\begin{pmatrix} \delta & 0 \end{pmatrix}$  $\Delta = \begin{pmatrix} 0 & \delta \end{pmatrix}$  où  $\delta$  est une fonction de Dirac.

En multipliant (A-8) par  $G<sup>T</sup>$ , puis en intégrant sur le domaine Ω, intégrant par parties et appliquant les conditions aux limites (voir le détail dans [Fedele2003]), on obtient :

$$
\delta \mathbf{u}_{xm} = -\int_{\Omega} (\mathbf{\nabla} \mathbf{G})^T (\frac{\partial \mathbf{D}}{\partial \mathbf{p}} \delta \mathbf{p} \mathbf{\nabla} \mathbf{u}_{xm}) - \int_{\Omega} \mathbf{G}^T ((\frac{\partial \mathbf{K}}{\partial \mathbf{p}} \delta \mathbf{p}) \mathbf{u}_{xm}) - \int_{\Omega} \mathbf{G}^T ((\frac{\partial \mathbf{Z}}{\partial \mathbf{p}} \delta \mathbf{p}) \mathbf{u}_{xm}) \operatorname{sur} \Omega \qquad (A-10)
$$

On reconnaît une équation similaire à (1-38) de la Partie 1. Si on suppose que **Z** et **D** sont connus, ainsi que µ*a*, s'il ne reste que le paramètre β, présent dans la matrice **K**, à identifier, cette équation se simplifie en :

$$
\delta \mathbf{u}_{xm} = -\int_{\Omega} \mathbf{G}^{T} \left( (\frac{\partial \mathbf{K}}{\partial \mathbf{p}} \delta \mathbf{p}) \mathbf{u}_{xm} \right) \quad \Leftrightarrow \quad \begin{pmatrix} \delta u_{x} \\ \delta u_{m} \end{pmatrix} = -\int_{\Omega} \begin{pmatrix} g_{xx} & g_{xm} \\ g_{mx} & g_{mm} \end{pmatrix} \begin{pmatrix} 0 & 0 \\ -\delta \beta & 0 \end{pmatrix} \begin{pmatrix} u_{x} \\ u_{m} \end{pmatrix}
$$
\n
$$
\Leftrightarrow \begin{cases} \delta u_{x} = 0 \\ \delta u_{m} = \int_{\Omega} g_{mm} (\delta \beta) u_{x} \end{cases}
$$
\n(A-11)

Et l'on obtient donc l'équation fondamentale :

$$
\delta u_m(\mathbf{r_d}) = \int_{\Omega} g_{mm}(\delta \beta) u_x \tag{A-12}
$$

δ*um* est la variation de densité de photons mesurée, qui dépend donc de δβ (variation du paramètre de fluorescence), de *ux* solution de (A-1) et de *gmm* solution de (A-9).

### **Annexe B**

# **La Méthode des Eléments Finis : un exemple simple en 1D ; valeurs des coefficients de la matrice de rigidité**

Nous allons dans cette Annexe présenter le principe de le MEF et les propriétés de la matrice de rigidité, à partir d'un exemple pédagogique en 1D, sachant que les équations en 2D et 3D sont beaucoup plus longues et difficiles à formaliser.

Soit l'équation 1D d'inconnue  $u(x)$  à résoudre :

$$
-D\frac{d^2u(x)}{dx^2} + \mu_a u(x) = q(x) \quad \text{sur} \quad [0 \ 1] \tag{B-1}
$$

Les conditions aux limites choisies ici sont de type Neumann (homogénéité sur les bords) :

$$
\left. \frac{du(x)}{dx} \right|_{x=0} = \frac{du(x)}{dx} \bigg|_{x=1} = 0
$$
\n(B-2)

On crée un maillage du domaine  $\Omega = [0 1]$ :

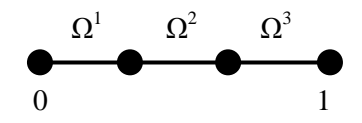

Ω *e* , *e* = 1 à 3, sont les sous-volumes qui composent ce maillage : ce sont les *éléments*.

Soit  $\tilde{u}$  une solution approchée de l'équation (B-1). Soit  $\tilde{u}^e$  la solution approchée correspondante dans l'élément Ω<sup>*e*</sup>. On choisit de mettre cette approximation  $\tilde{u}^e$  sous la forme  $d'$ un polynôme de  $1<sup>er</sup>$  degré :

$$
\tilde{u}^e(x) = ax + b \tag{B-3}
$$

L'élément étudié ( $\Omega^1$  par exemple) est schématisé de la façon suivante :

$$
\begin{array}{ccc}\n & \Omega^e \\
\bullet & & \\
A(x=0) & B(x=h)\n\end{array}
$$

Les bornes (ou nœuds) de l'élément étudié sont *A* et *B*. Nous avons donc :

$$
\tilde{u}^e(0) = b = u_A^e
$$
\n
$$
\tilde{u}^e(h) = ah + u_A^e = u_B^e \implies a = \frac{-u_A^e + u_B^e}{h}
$$
\n(B-4)

Les inconnues sont ces valeurs aux bords, réunies dans un vecteur  $\tilde{\mathbf{u}}^e = \begin{bmatrix} u_A \\ u_B \end{bmatrix}$ J  $\backslash$  $\overline{\phantom{a}}$ l ſ  $=\left[\begin{array}{c} u_A \\ u_B \end{array}\right]$ *B e*  $e = \begin{pmatrix} u_A \end{pmatrix}$ *u u*  $\widetilde{\mathbf{u}}^e = \begin{bmatrix} u_A^e \\ u_B^e \end{bmatrix}$ . On a sur  $\Omega^e$  :

$$
\tilde{u}^{e}(x) = \frac{-u_{A}^{e} + u_{B}^{e}}{h}x + u_{A}^{e} = (1 - \frac{x}{h})u_{A}^{e} + \frac{x}{h}u_{B}^{e} = \sum_{j=A}^{B} I_{j}^{e}(x)u_{j}^{e}
$$
\n(B-5)

qui est donc un exemple de l'équation (1-44), avec  $u_j^e$  les paramètres recherchés,  $j \in \{A, B\}$ , et  $I_j^e(x)$  les polynômes d'interpolation (qui sont du premier degré dans cet exemple).

Vient ensuite l'étape de *projection*, qui nous permet d'obtenir la formulation intégrale de l'équation. Plaçons-nous dans un espace de Hilbert  $\mathcal{H}$ . On admet que si  $G = 0$ , avec  $G \in \mathcal{H}$ , quelle que soit  $P_i$  fonction d'une base orthonormée de  $K$ , alors :

$$
\int_{\Omega} G P_i dx = 0 \tag{B-6}
$$

Si l'on est dans le cas d'une méthode de Galerkin [Burnett1987], les fonctions de projection sont égales aux fonctions d'interpolation. Dans le cas de l'élément  $\Omega^e$ ,  $P_i^e = I_i^e$  $I_i^e$  (*i*  $\in \{A, B\}$ ).

Plaçons-nous sur Ω tout entier. La *forme forte* de la formulation intégrale est obtenue en projetant (B-1) dans la base (*Pi*) :

$$
\int_{0}^{1} \left( -D \frac{d^{2} \tilde{u}(x)}{dx^{2}} + \mu_{a} \tilde{u}(x) - q(x) \right) P_{i}(x) dx = 0
$$
\n(B-7)

Pour obtenir la *forme faible*, une intégration par parties est effectuée et on intègre dans (B-7) les conditions aux limites (B-2) :

$$
\int_{0}^{1} \frac{d^{2}\tilde{u}}{dx^{2}} P_{i} dx = \left[ \frac{d\tilde{u}}{dx} P_{i} \right]_{0}^{1} - \int_{0}^{1} \frac{d\tilde{u}}{dx} \frac{dP_{i}}{dx} dx = -\int_{0}^{1} \frac{d\tilde{u}}{dx} \frac{dP_{i}}{dx} dx
$$
\n(B-8)

Et donc (B-7) devient :

$$
D\int_{0}^{1} \frac{d\tilde{u}}{dx} \frac{dP_i}{dx} dx + \int_{0}^{1} \mu_a P_i \tilde{u} dx = \int_{0}^{1} q P_i dx
$$
 (B-9)

Dans le cas d'un seul élément Ω *e* :

$$
D\int_{0}^{h} \frac{d\tilde{u}^{e}(x)}{dx} \frac{d\mathbf{P}^{e}(x)}{dx} dx + \mu_{a} \int_{0}^{h} \mathbf{P}^{e}(x) \tilde{u}^{e}(x) dx = \int_{0}^{h} q(x) \mathbf{P}^{e}(x) dz
$$
 (B-10)

Avec  $(x)$  $(x)$  $(x)$ *e*  $\left| \begin{array}{c} e \end{array} \right|$   $\left| \begin{array}{c} I \end{array} \right|$ *e B*  $P_{\scriptscriptstyle A}^e(x$ *x*  $P^e_{\scriptscriptstyle R}(x)$  $\left(P_{\lambda}^{e}(x)\right)$  $\mathbf{P}^e(x) = \begin{pmatrix} P_A(x) \\ P_B^e(x) \end{pmatrix}$  et  $\tilde{u}^e(x)$  donnée par (B-5) :

$$
\tilde{u}^e(x) = \left(I_A^e(x) \quad I_B^e(x)\right) \begin{pmatrix} u_A^e \\ u_B^e \end{pmatrix} = \left(P_A^e(x) \quad P_B^e(x)\right) \begin{pmatrix} u_A^e \\ u_B^e \end{pmatrix} = \mathbf{P}^e(x)^T \tilde{\mathbf{u}}^e \tag{B-11}
$$

En ce qui concerne les conditions aux limites sur  $\Omega^e$ , celles-ci ne sont pas les mêmes que celles définies sur l'ensemble Ω : à chaque nœud, on a des conditions appelées les conditions aux limites *inter-élément*, qui permettent d'obtenir une solution continue [Burnett1987], mais que nous ne développerons pas ici.

En remplaçant (B-11) dans (B-10), on obtient une équation matricielle, toujours sur un seul élément Ω *e* :

$$
\begin{pmatrix} L_{11}^e & L_{12}^e \\ L_{21}^e & L_{22}^e \end{pmatrix} \begin{pmatrix} u_A^e \\ u_B^e \end{pmatrix} = \begin{pmatrix} q_1^e \\ q_2^e \end{pmatrix} \Leftrightarrow \mathbf{L}^e \widetilde{\mathbf{u}}^e = \mathbf{q}^e
$$
 (B-12)

Les termes  $L^e_{ij}$  et  $q^e_i$  s'expriment en fonction des  $P^e_j$  et *e*  $\frac{dP_j}{dt}$ *dx* , dont on connaît la forme. Les *e*

inconnues sont les valeurs de la solution aux nœuds *A* et *B*, c'est-à-dire le vecteur  $\tilde{\mathbf{u}}^e = \begin{bmatrix} u_A \\ u_B \end{bmatrix}$ J  $\backslash$  $\overline{\phantom{a}}$ l ſ  $=\left[\begin{array}{c} u_A \\ u_B \end{array}\right]$ *B*  $e = \begin{pmatrix} u_A \end{pmatrix}$ *u u*  $\widetilde{\mathbf{u}}^e = \begin{bmatrix} u_A \\ u_B \end{bmatrix}$ .

Si l'on effectue le calcul, nous obtenons dans notre exemple :

$$
\begin{cases}\nL_{11}^{e} = D \int_{0}^{h} \left( \frac{\partial P_{A}^{e}}{\partial x} \right)^{2} dx + \mu_{a} \int_{0}^{h} \left( P_{A}^{e} \right)^{2} dx = \frac{D}{h} + \frac{\mu_{a} h}{3} \\
L_{12}^{e} = L_{21}^{e} = D \int_{0}^{h} \left( \frac{\partial P_{A}^{e}}{\partial x} \right) \left( \frac{\partial P_{B}^{e}}{\partial x} \right) dx + \mu_{a} \int_{0}^{h} P_{A}^{e} P_{B}^{e} dx = -\frac{D}{h} + \frac{\mu_{a} h}{6} \\
L_{22}^{e} = D \int_{0}^{h} \left( \frac{\partial P_{B}^{e}}{\partial x} \right)^{2} dx + \mu_{a} \int_{0}^{h} \left( P_{B}^{e} \right)^{2} dx = \frac{D}{h} + \frac{\mu_{a} h}{3} = L_{11}^{e}\n\end{cases}
$$
\n(B-13)

La dernière étape est l'*assemblage* : tous les éléments sont réunis. Le vecteur inconnu devient

 $\overline{\phantom{a}}$  $\overline{\phantom{a}}$  $\overline{\phantom{a}}$  $\bigg)$ J  $\overline{\phantom{a}}$  $\mathbf{r}$  $\mathbf{r}$  $\int$  $\setminus$ = 3 4 2 1  $\mathbf{\tilde{n}}$ *u u u u*  $\tilde{\mathbf{u}} = \begin{bmatrix} 1 & 1 \\ 0 & 0 \end{bmatrix}$ , c'est-à-dire les valeurs de la solution aux 4 nœuds du domaine, que l'on numérote

ainsi :

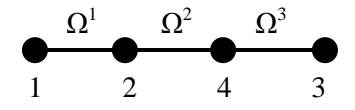

Les nœuds considérés dans l'élément  $\Omega^1$  sont les nœuds 1 et 2, dans  $\Omega^2$  : 2 et 4, dans  $\Omega^3$  : 4 et 3. En assemblant les 3 éléments et en réécrivant (B-12), tout en prenant en compte la *continuité inter-élément* de la solution, on obtient une équation matricielle [Burnett1987] :

$$
\begin{pmatrix} L_{11}^1 & L_{12}^1 & 0 & 0 \ L_{21}^1 & L_{22}^1 + L_{11}^2 & L_{12}^2 & 0 \ 0 & L_{21}^2 & L_{22}^2 + L_{11}^3 & L_{12}^3 \ 0 & 0 & L_{21}^3 & L_{22}^3 \ \end{pmatrix} \begin{pmatrix} u_1 \\ u_2 \\ u_3 \\ u_4 \end{pmatrix} = \begin{pmatrix} q_1^1 \\ q_2^1 + q_1^2 \\ q_2^2 + q_1^3 \\ q_2^3 \end{pmatrix} \Leftrightarrow \mathbf{L}\mathbf{\tilde{u}} = \mathbf{q} \qquad (B-14)
$$

dont nous ne détaillerons pas ici les expressions de chaque terme.

La matrice carrée **L** du terme de gauche est appelée la *matrice de rigidité*. Elle est symétrique (puisque  $L_{ij}^e = L_{ji}^e$ ,  $\forall e$ , voir (B-13)), de taille *N*×*N* avec *N* le nombre de nœuds définis dans le maillage. Les trois zones grisées représentent les coefficients relatifs aux trois éléments  $(\Omega^1,$  $Ω<sup>2</sup>, Ω<sup>3</sup>$ ).

La solution  $\tilde{\mathbf{u}}$ , estimation de *u* aux nœuds 1 à 4, vaut  $\tilde{\mathbf{u}} = \mathbf{L}^{-1}\mathbf{q}$ .

Qu'en est-il en 2D et en 3D ? Nous n'allons pas détailler les étapes du calcul, mais rapidement présenter les valeurs des coefficients dans un cas en 2D. En 1D, les coefficients s'écrivent en fonction de la longueur *h* de l'élément (B-13). En 2D, ils sont fonctions de l'aire de l'élément, supposé triangulaire, notée ∆. En effet, si les variables d'espace sont *x* et *y* :

$$
L_{ij}^{e} = D \iint_{e} \left( \frac{\partial P_{i}^{e}}{\partial x} \right) \left( \frac{\partial P_{j}^{e}}{\partial x} \right) dx dy + D \iint_{e} \left( \frac{\partial P_{i}^{e}}{\partial y} \right) \left( \frac{\partial P_{j}^{e}}{\partial y} \right) dx dy + \mu_{a} \iint_{e} P_{i}^{e} P_{j}^{e} dx dy
$$
 (B-15)

avec dans ce cas des polynômes linéaires de la forme [Burnett1987] :

$$
P_j^e(x, y) = \frac{a_j + b_j x + c_j y}{2\Delta}
$$
 (B-16)

La solution approchée s'écrit, de manière similaire à (B-5) :

$$
\tilde{u}^{e}(x, y) = \sum_{j=1}^{3} P_{j}^{e}(x, y) u_{j}^{e}
$$
 (B-17)

avec cette fois-ci, 3 valeurs à déterminer pour chacun des éléments triangulaires. Le point délicat en 2D (encore plus marqué en 3D) est la continuité de la solution inter-éléments. Nous avions en 1D une relation simple à vérifier en chacun des nœuds ; ici, la continuité doit être assurée pour chacun des bords de l'élément triangulaire.

Nous ne donnerons pas plus de détails ici, cependant un point important à prendre en compte est la forme de la matrice de rigidité, variable en fonction de la dimension et de la finesse du maillage. En effet, dans le cadre de la diffusion, on peut montrer qu'en 2D, le rapport entre les coefficients de la diagonale avec les autres est plus élevé qu'en 1D. En 3D, les coefficients de la diagonale sont encore plus forts par rapport au reste de la matrice. Voici un exemple illustrant ce fait, généré par COMSOL Multiphysics (mêmes conditions de maillage dans les 3 situations) :

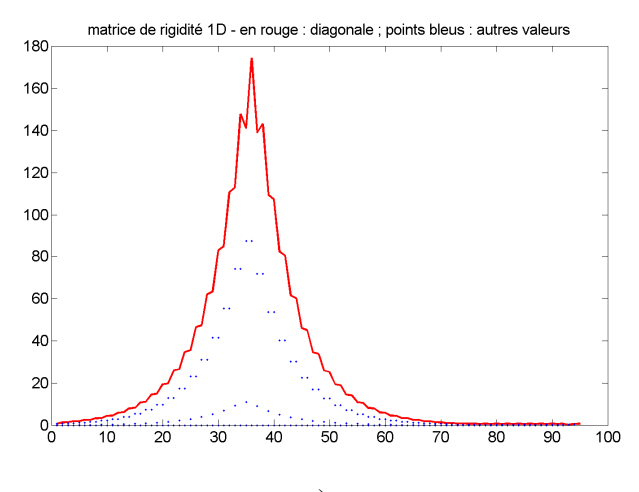

a)

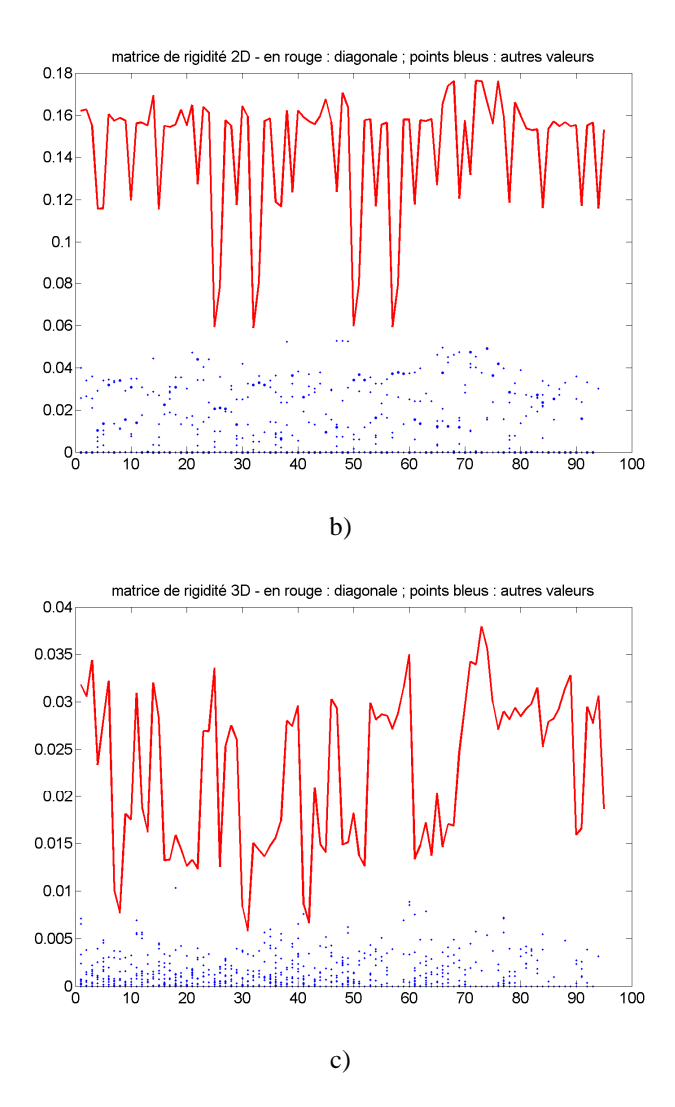

Figure B.1. Exemples de valeurs prises dans la matrice de rigidité : a) 1D ; b) 2D ; c) 3D.

Nous voyons sur ces figures qu'en 1D, les valeurs hors-diagonales ne sont pas négligeables par rapport à la diagonale. Par contre, en 2D, les valeurs de la diagonale sont toujours supérieures, et en 3D, le nuage de points bleus est encore plus concentré vers 0. Voici une explication très simple provenant de la Méthode des Différences Finies, généralisable aux Eléments Finis : le filtre définissant l'opérateur laplacien est [-1 2 -1] ; en effet, on a en un point *n* d'un quadrillage régulier de pas  $h: \Delta u(n) = \frac{-u(n-1) + 2u(n) - u(n+1)}{n}$ *h*  $\Delta u(n) = \frac{-u(n-1) + 2u(n) - u(n+1)}{n}$ . En 2D, ce

filtre devient :  $[-1 \ 2 \ -1] \times [-1 \ 2 \ -1]$  $1 -2 1$  $1\ 2 - 1 \times |-1\ 2 - 1| = |-2$  4 -2  $1 -2 1$  $\begin{bmatrix} 1 & -2 & 1 \end{bmatrix}$  $[-1 \ 2 \ -1]*[-1 \ 2 \ -1]=[-2 \ 4 \ -2]$  $\begin{bmatrix} 1 & -2 & 1 \end{bmatrix}$ (produit tensoriel), et ainsi de suite.

Dans l'EDP de diffusion, nous avons un terme laplacien *D*∆*u*, avec *D* de l'ordre de 0.03 typiquement dans notre problème, et un terme convectif  $\mu_a u$ , qui lui est un opérateur diagonal, avec  $\mu_a$  de l'ordre de 0.2. En assemblant tous les éléments, on peut montrer que les coefficients prédominent sur la diagonale.

Cet effet de *diagonale dominante* est d'autant plus marqué que le maillage est fin : en effet, nous avons vu que les coefficients *Lij* dépendaient en particulier de la surface (ou du volume en 3D) de l'élément. Nous n'expliciterons pas cette dépendance, mais nous pouvons montrer dans le cas de la diffusion que plus le volume est petit, plus les termes hors-diagonaux sont négligeables. Voici un exemple en 3D, généré par COMSOL Multiphysics :

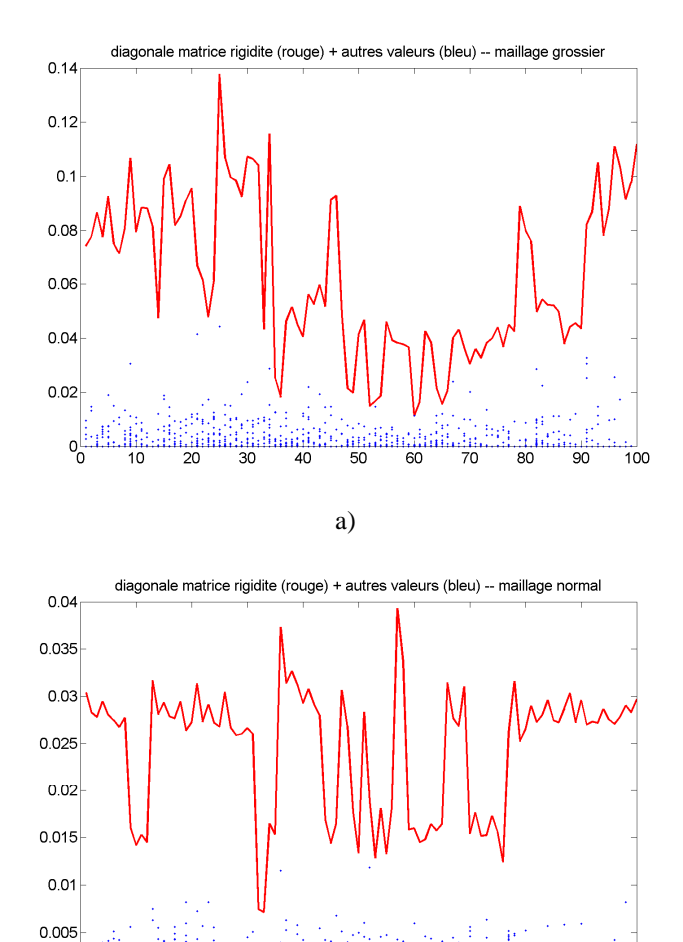

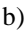

 $\frac{11}{50}$ 

 $\frac{11}{40}$ 

 $\overline{30}$ 

:111:<br>60

:::::<br>70

 $\overline{80}$ 

 $\overline{90}$ 

 $\overline{100}$ 

<u>:اااااااااااااااااااااااااا</u>ل<br>20 10 10

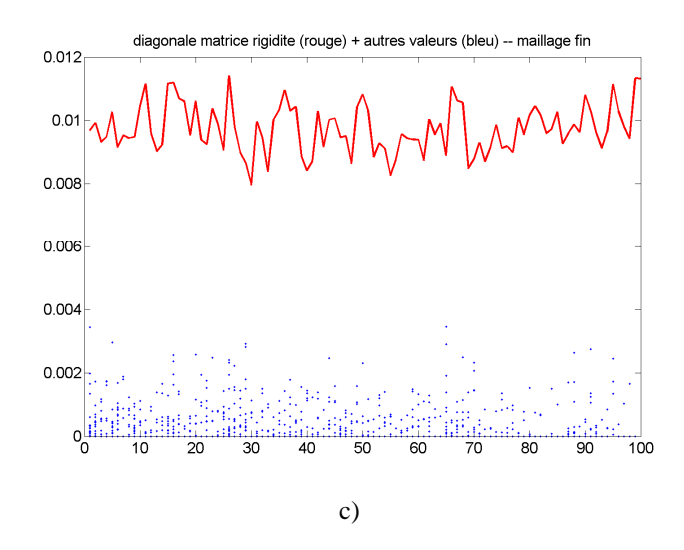

Figure B.2. Exemples de valeurs prises dans la matrice de rigidité en 3D : a) maillage grossier ; b) maillage normal ; c) maillage fin.

Ceci nous permet de faire l'hypothèse, en particulier dans le cas de la Partie 2 où l'on est en 3D avec un maillage normal, que nous avons affaire à une matrice de rigidité à *diagonale dominante*.

## **Annexe C**

# **Les conditions aux limites dans la Méthode des Eléments Finis**

Soit l'équation aux dérivées partielles à résoudre dans le domaine Ω :

$$
\mathcal{I}u = q \tag{C-1}
$$

*u* est l'inconnue, L est un opérateur (de diffusion par exemple), *q* est une fonction connue.

Dans les équations aux dérivées partielles classiques, il existe deux catégories de conditions aux limites : les conditions dites *essentielles*, et les conditions *naturelles*.

- Les conditions aux limites de Dirichlet sont *essentielles*. Elles peuvent être homogènes ou non. Dans le cas de conditions homogènes, elles s'écrivent généralement :

$$
u\big|_{\partial\Omega} = u_0 \tag{C-2}
$$

avec ∂Ω la frontière du domaine étudié.

- Les conditions aux limites de Robin sont *naturelles*, et s'expriment sous la forme suivante :

$$
\gamma u + \mathbf{n} \cdot (\sigma \nabla u) = g \tag{C-3}
$$

Les fonctions γ et *g* sont données sur ∂Ω . σ est une constante, **n** le vecteur normal à la surface.

Les conditions de Neumann sont un cas particulier de Robin ( $\gamma = 0$ ) :

$$
\mathbf{n} \cdot (\sigma \nabla u) = g \tag{C-4}
$$

Lorsque l'on discrétise (C-1) en Eléments Finis (l'équation à résoudre s'écrit alors **Lu** = **q**), ces conditions s'insèrent naturellement dans la forme faible : le fait de les y intégrer suffit à les vérifier, ce qui n'est pas le cas des conditions *essentielles*.

Il est important d'observer la différence de traitement entre ces deux types de conditions [Ern2002] : les conditions de Dirichlet sont imposées explicitement dans l'espace fonctionnel où l'on cherche la solution, et les fonctions d'interpolation définies par les Eléments Finis sont nulles au bord. Par contre, les conditions de Neumann ou de Robin ne sont pas imposées explicitement dans l'espace fonctionnel où l'on cherche la solution, mais résultent de la formulation faible.

Prenons la forme faible de l'équation de diffusion :

$$
\int_{\Omega} (-\nabla(D\nabla u) + \mu_a u - q) . v = 0
$$
\n(C-5)

avec *v* une fonction de projection. D'après le théorème de Green-Ostrogradsky, on obtient :

$$
\int_{\partial\Omega} -D\nabla u \cdot v + \int_{\Omega} D\nabla u \cdot \nabla v + \int_{\Omega} (\mu_a u - q) \cdot v = 0
$$
\n(C-6)

Le premier terme est une intégrale définie sur la frontière du domaine ∂Ω : c'est ici qu'interviennent les conditions aux limites :

- Dans le cas de Dirichlet, on choisit *v* de telle sorte que *u* = *u0* sur la frontière ∂Ω . Si c'est une condition nécessaire, elle n'est pas suffisante. Il faut les renforcer par l'utilisation de multiplicateurs de Lagrange rassemblés dans un vecteur λ [Ern2002, Kunoth2001], que l'on doit déterminer en plus. On parle de contrainte linéaire : on impose une contrainte sur les valeurs de *u* sur la frontière ∂Ω . Le système linéaire discrétisé à résoudre ne s'écrit alors plus  $Lu = q$ , mais :

$$
\begin{pmatrix} \mathbf{L} & \mathbf{B}^T \\ \mathbf{B} & \mathbf{0} \end{pmatrix} \begin{pmatrix} \mathbf{u} \\ \lambda \end{pmatrix} = \begin{pmatrix} \mathbf{q} \\ \mathbf{u}_0 \end{pmatrix}
$$
 (C-7)

On a 0 0 *u u*  $\begin{pmatrix} u_0 \\ \vdots \end{pmatrix}$ **Bu** =  $\mathbf{u}_0 = \begin{pmatrix} \vdots \\ u_0 \end{pmatrix}$ , avec **B** une matrice dont les coefficients se rapportent aux nœuds sur la

frontière ∂Ω ; en voici un exemple simple dans un cas 2D, issu de COMSOL Multiphysics :

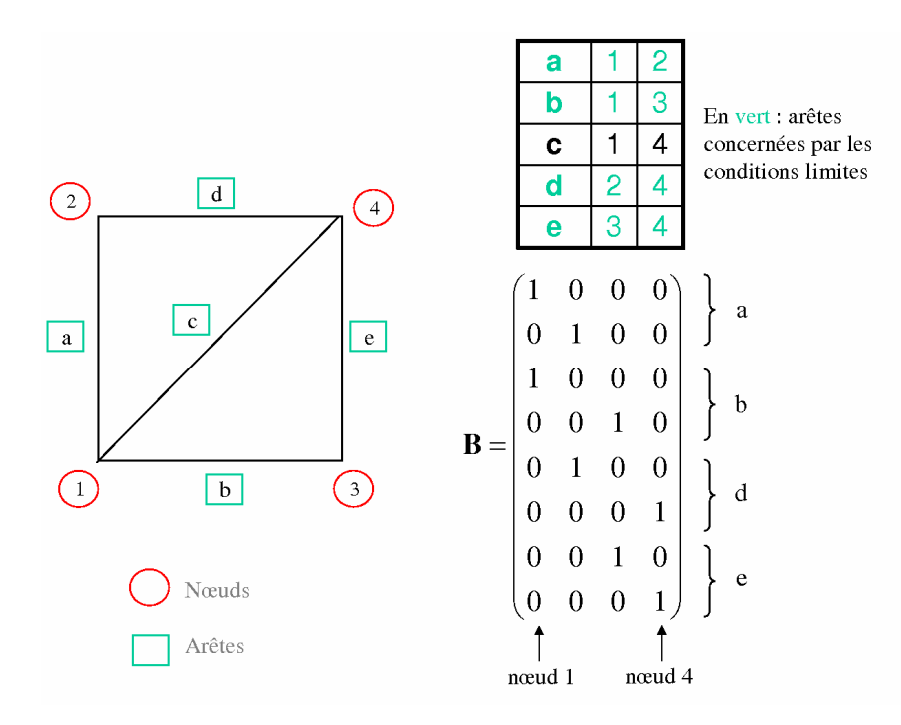

Figure C.1. Exemple d'une géométrie 2D et de la construction de la matrice **B** : les valeurs « 1 » sont placés aux indices relatifs aux nœuds des arêtes concernées par les conditions aux limites.

L'inconnu n'est plus le vecteur **u**, mais le vecteur  $\begin{bmatrix} \mathbf{u} \\ 1 \end{bmatrix}$ J  $\backslash$  $\overline{\phantom{a}}$ l ſ λ **u** .

- Dans le cas des conditions de Robin, nous avons sur ∂Ω :

$$
\mathbf{n} \cdot (D\mathbf{\nabla} u) + \zeta \cdot u = 0 \tag{C-8}
$$

Et donc :

$$
\int_{\partial\Omega} -D\nabla u.v = \int_{\partial\Omega} \zeta.u.v \tag{C-9}
$$

En remplaçant *u* par sa valeur approchée  $\tilde{u}$ , qui s'exprime elle-même en fonction des fonctions de projection *v*, cette intégrale est alors facilement calculable. Et le fait même d'intégrer les conditions de Robin dans la forme faible suffit à les remplir.

# **Annexe D**

# **Définition de l'Analyse multirésolution, construction et propriétés des ondelettes**

#### **Analyse Multirésolution**

En 1987, S. Mallat établit une construction permettant d'obtenir différents types d'ondelettes [Mallat1989, Mallat1999]. Elle est basée sur l'analyse multirésolution, dont voici la définition :

Soit L²( R ) l'espace des signaux d'énergie finie. Notons *k* le facteur de translation et *j* le niveau d'approximation ; 2*<sup>j</sup>* est le facteur d'échelle, et 2*-j* est appelée la résolution. Une analyse multirésolution est une suite croissante de sous-espaces vectoriels fermés de  $L^2(\mathbb{R})$ , vérifiant les conditions suivantes [Mallat1989] :

- (i)  $(V_j)_{j \in \mathbb{Z}}$  constitue une suite d'espaces emboîtés : ∀*j* ∈  $\mathbb{Z}$ ,  $V_{j+1}$  ⊂  $V_j$ ;
- (ii)  $\bigcap_{j\in\mathbb{Z}}V_j = \{0\}$  et  $\bigcup_{j\in\mathbb{Z}}V_j$  est dense dans L<sup>2</sup>( $\mathbb{R}$ );
- (iii)  $\forall f \in L^2(\mathbb{R})$ ,  $f \in V_j \Leftrightarrow f(.2) \in V_{j+1}$ ;
- $(iv) \forall f \in L^2(\mathbb{R}), f \in V_0 \Leftrightarrow f(. k) \in V_0;$

(v) ∃Φ ∈L²( R ), appelée fonction d'échelle ou ondelette-père, telle que {Φ(. − *k*), *k* ∈ Z } forme une base orthonormale de *V*0.

De tout ceci découlent les propriétés suivantes :

- a) Une analyse multirésolution d'un signal *f* est le calcul des projections orthogonales *proj*<sub>v<sub>*j*</sub></sub> *f* de *f* sur les espaces  $(V_j)_{j \in \mathbb{Z}}$ . *proj*<sub>v<sub>*j*</sub></sub> *f* est appelée l'approximation de *f* à l'échelle 2*<sup>j</sup>* .
- b)  $V_{j+1}$  est un sous-espace de  $V_j$ . Donc la projection d'un signal sur  $V_{j+1}$  constitue une moins bonne approximation de ce signal que sa projection sur *V<sup>j</sup>* . Par ailleurs,

l'approximation sur *V<sup>j</sup>* contient toute l'information nécessaire pour calculer l'approximation sur  $V_{i+1}$ .

- c) On passe de  $V_j$  à  $V_{j+1}$  en multipliant par 2 le facteur d'échelle  $2^j$ .
- d) Compte tenu de (i), lorsque le niveau de résolution *j* augmente, on perd des informations sur le signal, tandis que pour *j* de plus en plus petit, l'approximation est asymptotiquement égale au signal d'origine. En effet, quand la résolution 2*-j* tend vers 0, c'est-à-dire quand *j* tend vers +∞ , on perd tous les détails de *f*, et  $\lim_{j\to\infty}$  *proj<sub>v<sub>i</sub></sub> f* = 0 ; d'un autre côté, quand la résolution 2<sup>-j</sup> tend vers +∞, c'est-àdire quand *j* tend vers −∞ , l'approximation converge vers le signal :  $\lim_{j \to \infty} ||f - proj_{V_j}f|| = 0$ .
- e) Pour tout *j* entier,  $V_j$  est invariant par translation d'un multiple de  $2^j$ :  $\forall k \in \mathbb{Z}$ ,  $f \in V_j \Rightarrow f(-2^j k) \in V_j$
- f) Ce qui implique que  $\{2^{-j/2}\Phi(2^{-j} k), k \in \mathbb{Z}\}\,$ , l'ensemble des versions translatées de Φ, constitue une base orthonormale de *V<sup>j</sup>* .

L'analyse multirésolution d'un signal *f* consiste donc à réaliser des projections successives *proj*<sub>v<sub>*j</sub>*</sub> *f* du signal sur les espaces *V<sub>j</sub>*, ce qui conduit à des approximations de plus en plus</sub> grossières de *f*, au fur et à mesure que *j* croît. La différence entre 2 approximations consécutives *proj*<sub>*v*<sub>j-1</sub></sub> *f* et *proj*<sub>*v*<sub>j</sub></sub> *f* représente l'information de détails, qui existait à l'échelle  $2^{j-1}$  et qui est perdue à l'échelle  $2^j$ . Cette information est contenue dans le sous-espace  $W_j$ orthogonal à *V<sup>j</sup>* :

$$
V_{j-1} = V_j \oplus W_j \tag{D-1}
$$

$$
proj_{V_{j-1}} f = proj_{V_j} f + proj_{W_j} f \tag{D-2}
$$

Il existe donc une fonction  $\Psi$ , dite ondelette-mère, telle que  $\left\{2^{-j/2}\Psi(2^{-j},-k), k \in \mathbb{Z}\right\}$ (ensemble des versions translatées de Ψ) constitue une base orthonormale de *W<sup>j</sup>* . Par ailleurs, en considérant l'union de toutes ces familles de fonctions quand *j* varie, on peut montrer que  $\{2^{-j/2}\Psi(2^{-j} - k), (j,k) \in \mathbb{Z}^2\}$  est une base orthonormale de L<sup>2</sup>( $\mathbb{R}$ ). Par le biais de l'analyse multirésolution, on peut donc construire des bases orthonormales d'ondelettes de  $L^2(\mathbb{R})$ .

Nous avons alors la schématisation suivante :

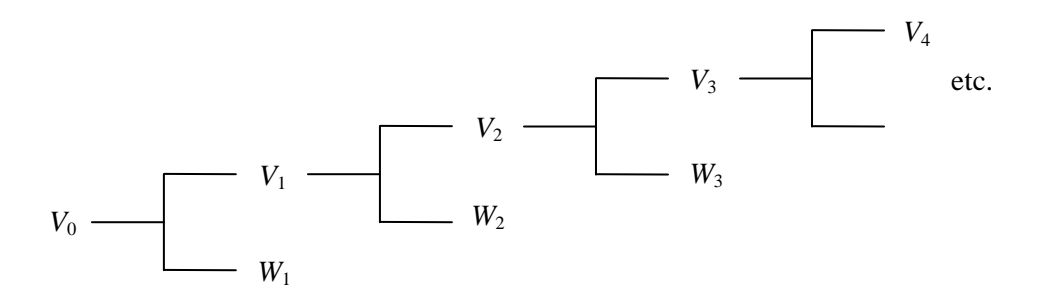

$$
V_0 = V_1 \oplus W_1 = V_2 \oplus W_2 \oplus W_1 = V_3 \oplus W_3 \oplus W_2 \oplus W_1 = \dots = \bigoplus_{j=1 \to \infty} W_j
$$
 (D-3)

 $\hat{A}$  un niveau d'approximation  $j_0$  donné, on peut donc écrire :

$$
L^{2}(\mathbb{R}) = V_{j_{0}} \underset{j \leq j_{0}}{\oplus} W_{j}
$$
 (D-4)

 $f$  ,  $\frac{1}{\sqrt{2^{j_0/2}}} \Phi(\frac{1}{\sqrt{2^{j_0}}} - k) \Big) = \Big\langle f, \Phi_{j_0,k} \Big\rangle$ 2  $\frac{1}{2}$ 2  $\langle \frac{1}{2\pi i} \Phi(\frac{1}{2} - k) \rangle = \langle f, \Phi_{i,k} \rangle$  sont les coefficients d'*approximation* du signal f au niveau

de résolution *j*<sub>0</sub>,  $\left\langle f, \frac{1}{2^{j/2}} \Psi(\frac{1}{2^j} - k) \right\rangle_{j \le j_0} = \left\langle f, \Psi_{j,k} \right\rangle_{j \le j_0}$  $\langle \frac{1}{2} \Psi(\frac{i}{2} - k) \rangle = \langle f, \Psi_{j} \rangle$ 2  $\frac{1}{2}$ 2  $\left\langle \frac{1}{2^{j/2}} \Psi(\frac{i}{2^j} - k) \right\rangle = \left\langle f, \Psi_{j,k} \right\rangle_{j \leq j}$ *j j*  $\left\langle f, \frac{1}{2^{j/2}} \Psi(\frac{1}{2^j} - k) \right\rangle_{j \leq j_0} = \left\langle f, \Psi_{j,k} \right\rangle_{j \leq j_0}$  $\Psi(\frac{1}{\sigma} - k)$  =  $\langle f, \Psi_{ik} \rangle$  sont les coefficients d'ondelettes

correspondants, c'est-à-dire les coefficients de *détails*.

À ce niveau d'approximation  $j_0$ ,  $f$  peut s'écrire :

$$
f = \sum_{k \in \mathbb{Z}} \langle f, \Phi_{j_0, k} \rangle \Phi_{j_0, k} + \sum_{j \le j_0} \sum_{k \in \mathbb{Z}} \langle f, \Psi_{j, k} \rangle \Psi_{j, k}
$$
 (D-5)

L'exemple classique de Lena ci-dessous illustre cette décomposition en ondelettes : à partir d'une image de 512\*512 pixels, on obtient une image d'approximation (en haut à gauche) et 3 images de détails (détails horizontaux, verticaux et diagonaux), chacune de 256\*256 pixels.

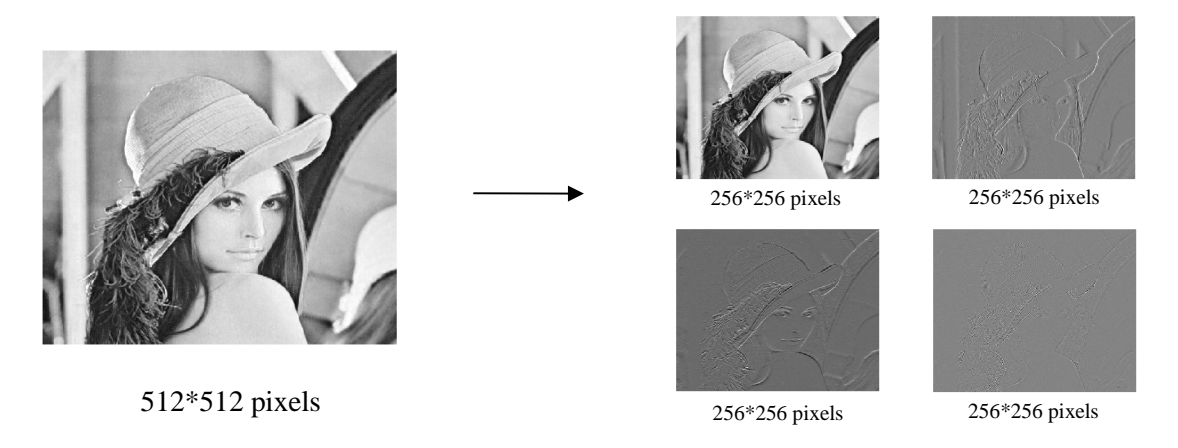

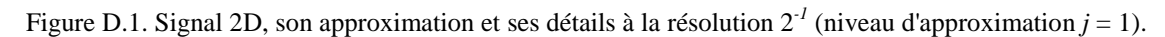

Ces résultats ont été obtenus avec les ondelettes de Haar.

Concrètement, la décomposition s'écrit en termes matriciels :

$$
\begin{pmatrix}\n\mathbf{M}(1) & \mathbf{M}(1) & \mathbf{M}(1)^{T}\n\end{pmatrix}\n\times\n\begin{pmatrix}\n\mathbf{I}_{\alpha}(1) & \mathbf{I}_{\alpha}(1) & \mathbf{I}_{\alpha}(1) & \mathbf{I}_{\alpha}(1) & \mathbf{I}_{\alpha}(1)\n\end{pmatrix}
$$
\n
$$
\mathbf{M}(1) \mathbf{I}_{\alpha}(1) \mathbf{I}_{\alpha}(1) \mathbf{I}_{\alpha}(1)
$$
\n
$$
\mathbf{I}_{\alpha}(1) \mathbf{I}_{\alpha}(1) \mathbf{I}_{\alpha}(1)
$$

**I** est l'image à décomposer, de taille *N×N*, **M**(1) est la matrice d'ondelettes, composée par les fonctions des sous-espaces  $V_1$  et  $W_1$  (si on choisit le premier niveau d'approximation),  $I_a(1)$ est la première approximation de **I**, et  $I_v(1)$ ,  $I_h(1)$  et  $I_d(1)$  sont les détails verticaux, horizontaux et diagonaux pour  $j = 1$ . La taille de ces 4 sous-matrices est  $N/2 \times N/2$  ( $N = 512$ ) dans l'exemple de la figure D.1).

Si on cherche une approximation plus grossière, à la résolution  $2^{-2}$  ( $j = 2$ ), on construit une matrice d'ondelettes  $M(2)$  à partir des fonctions de  $V_2$ ,  $W_2$  et  $W_1$ , puisque  $V_0 = V_2 \oplus W_2 \oplus W_1$ :

2 1 4 4 (2) 2 *N vecteurs lignes de V N vecteurs lignes de W N vecteurs lignes de W* = ⋮ ⋮ ⋮ ⋮ ⋮ ⋮ ⋮ ⋮ **<sup>M</sup>** (D-7)

Et on obtient :

$$
\begin{bmatrix}\n\mathbf{M}(2) & \mathbf{I} & \mathbf{M}(2)^{T} & \mathbf{I}_{\mu}(1) & \mathbf{I}_{\mu}(1) \\
\mathbf{M}(2) & \mathbf{I} & \mathbf{M}(2)^{T} & \mathbf{I}_{\mu}(2) & \mathbf{I}_{\mu}(1) & \mathbf{I}_{\mu}(1)\n\end{bmatrix}\n\begin{bmatrix}\n\mathbf{I}_{\mu}(2) & \mathbf{I}_{\nu}(2) & \mathbf{I}_{\nu}(1) & \mathbf{I}_{\mu}(1) & \mathbf{I}_{\mu}(1)\n\end{bmatrix} (D-8)
$$

La taille des images d'approximation  $I_a(2)$  et des détails,  $I_v(2)$ ,  $I_h(2)$  et  $I_d(2)$ , est  $N/4 \times N/4$ .

On peut ainsi utiliser n'importe quelle résolution. Bien sûr, plus *j* augmente, plus la résolution 2 *-j* diminue, et plus l'approximation est grossière :

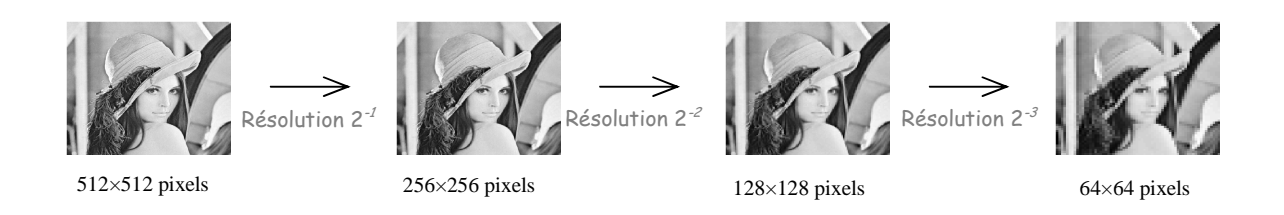

Figure D.2. L'image 2D de l'échelle  $2^0$  (image initiale) à  $2^3$  (niveau d'approximation  $j = 3$ ).

#### **Construction**

On montre que l'on peut faire la décomposition suivante [Mallat1999] :

$$
\frac{1}{\sqrt{2}}\Phi(./2) = \sum_{k=-\infty}^{+\infty} h[k]\Phi(. - k)
$$
 (D-9)

(D-9) est appelée *l'équation d'échelle*. *h* est le filtre discret défini par

$$
h[k] = \left\langle \frac{1}{\sqrt{2}} \Phi(./2), \Phi(. - k) \right\rangle
$$
 (D-10)

*h* est appelé le *filtre d'échelle*, et vérifie les propriétés suivantes : si  $\hat{h}$  est la décomposition en série de Fourier de *h* et Φ<sup>ό</sup> celle de Φ, on a

$$
\hat{\Phi}(2\omega) = \frac{1}{\sqrt{2}} \hat{h}(\omega)\hat{\Phi}(\omega)
$$
 (D-11)

avec  $\hat{h}(\omega) = \sum h[n] e^{-in}$ *n*  $h(\omega) = \sum h \, |h| e^{-in\omega}$  $\sum_{n=0}^{+\infty} h[n] e^{-n}$ =−∞  $=\sum_{i=0}^{+\infty} h[n] e^{-in\omega}, \quad \forall \omega \in \mathbb{R}, \left| \hat{h}(\omega) \right|^2 + \left| \hat{h}(\omega + \pi) \right|^2 = 2, \text{ et } \hat{h}(0) = \sqrt{2} \text{ (theoreme de)}$ 

*Mallat-Meyer* [Mallat1999]).

S. Mallat et Y. Meyer ont également montré qu'un 2<sup>e</sup> filtre discret *g* pouvait être construit à partir de *h*, vérifiant

$$
g[k] = \left\langle \frac{1}{\sqrt{2}} \Psi(./2), \Phi(. - k) \right\rangle
$$
 (D-12)

Ψ étant la fonction d'ondelette-mère ; on montre que  $g[k] = (-1)^{1-k} h[1-k]$ , et que

$$
\frac{1}{\sqrt{2}}\Psi(./2) = \sum_{k=-\infty}^{+\infty} g\left[k\right]\Phi(-k)
$$
 (D-13)

C'est de la construction de ces filtres que découlent les propriétés des ondelettes.

#### **Propriétés**

Nous allons approfondir ces propriétés, nécessaires à une application optimale. En effet, la plupart des applications des bases d'ondelettes utilisent leur capacité à approximer des fonctions. La fonction d'ondelette Ψ doit donc être construite de manière à produire un maximum de coefficients d'ondelettes  $\langle f, \Psi_{j,k} \rangle$  (qui sont les coefficients de projection de la fonction *f* dans la base  $\left\{ \Psi_{j,k} = 2^{-j/2} \Psi(2^{-j} - k), j \in \mathbb{Z} \right\}$ ,  $\Psi_{j,k} = 2^{-j/2} \Psi(2^{-j} - k), j \in \mathbb{Z}$ , voir (D-5)), qui soient nuls ou proches de 0, de manière à optimiser la qualité de l'approximation. Cela dépend de 3 propriétés principales :

- (i) la régularité de *f* ;
- (ii) le nombre de moments nuls de Ψ ;
- (iii) la taille du support de Ψ .

Les propriétés (ii) et (iii) sont reliées à celles de  $\hat{h}(\omega)$  : la façon dont est construit le filtre *h* permet d'obtenir les propriétés désirées sur les ondelettes.

#### Moments nuls et régularité

Par définition, Ψ possède *M* moments nuls si

$$
\int_{-\infty}^{+\infty} x^k \Psi(x) dx = 0, \ 0 \le k \le M - 1
$$
 (D-14)

Cela signifie que Ψ est orthogonal à tout polynôme de degré inférieur ou égal à *M*-1. Si *f* est régulière, elle peut être bien approximée sur un petit intervalle par un polynôme de Taylor de degré *k*. Si *k*<*M* = nombre de moments nuls de Ψ , les ondelettes sont alors orthogonales à ce polynôme de Taylor, et les coefficients d'ondelettes  $\langle f, \Psi_{j,k} \rangle$  sont petits aux échelles fines  $2^j$ . Ainsi, plus la fonction *f* est régulière et plus l'ondelette Ψ a de moments nuls, plus les coefficients d'ondelettes très petits seront nombreux, et leur décroissance rapide quand la résolution  $2<sup>j</sup>$  augmente.

Dans le cadre d'une résolution d'EDP, cela peut être intéressant dans le calcul des matrices impliquées dans la version discrète de l'équation : en effet (Partie 3), les fonctions considérées dans l'EDP sont projetées dans la base de fonctions d'échelle :  $\left\{\Phi_{j,k} = 2^{-j/2}\Phi(2^{-j} - k), k \in \mathbb{Z}\right\}$ .  $\Phi_{j,k} = 2^{-j/2} \Phi(2^{-j} - k), k \in \mathbb{Z}$ .

Si  $\tilde{f}$  est l'approximation de *f* à l'échelle  $2^j$ , on a  $2^{J} - 1$  $,k \neq j$ , 0 , *j*  $V_j J = \sum_{k=0} \sum_{j,k} \sum_{j,k} \sum_{j,k}$  $f = P_{V} f = \sum \langle f$ − =  $\widetilde{f} = P_{V_i} f = \sum_{i=1}^{2^{r}-1} \langle f, \Phi_{j,k} \rangle \Phi_{j,k}$ ; la fonction d'échelle Ф n'a pas de moments nuls comme la fonction d'ondelette Ψ, mais le fait que les coefficients d'ondelettes  $\langle f, \Psi_{j,k} \rangle$  soient petits implique une meilleure qualité de l'approximation de *f* dans la base {Φ *j k*, } . En effet, plus Ψ a de moments nuls, plus Ψ et Ф sont régulières, et plus l'approximation sera de meilleure qualité, les coefficients de détails *f*, Ψ<sub>*j*,k</sub>) étant plus faibles, ainsi que l'erreur de projection, qui est égale à l'énergie des

coefficients d'ondelettes aux échelles plus fines que  $2^j$  : 2  $j$   $2^{-n}-1$ , 0 , *n j j*  $V_i J \parallel \equiv \angle \angle \perp \rangle$  $n = -\infty$  k  $f$  – proj<sub>v</sub>  $f$   $\parallel$  =  $\sum$   $\sum$   $\parallel$   $\parallel$   $f$  $^{-n}$  –  $=-\infty$   $k=$  $-prop_{V_i} f \rVert^2 = \sum_{i=1}^{n} \sum_{j=1}^{n} \left| \left\langle f, \Psi_{ij} \right\rangle \right|$ 

[Mallat1999]. En résumé, si l'ondelette est suffisamment régulière, on perd moins de précision dans le résultat de l'EDP.

Le *théorème des moments nuls* [Mallat1999] démontre que si une ondelette Ψ possède *M* moments nuls, alors  $\hat{h}(\omega)$  et ses *M*-1 premières dérivées sont nulles en  $\omega = \pi$ . C'est donc par la construction même du filtre d'échelle *h* que découle les propriétés de moments nuls.

#### Taille du support

Les séries d'ondelettes sont des séries "creuses", c'est-à-dire que les coefficients d'ondelettes sont significatifs là où la fonction étudiée est singulière, et sont numériquement nuls là où la fonction est régulière. Si la fonction *f* a une singularité isolée en  $x_0$ , et si  $x_0$  est dans le support de l'ondelette  $\Psi_{j,k}(x) = 2^{-j/2} \Psi(2^{-j}x - k)$ , alors le coefficient  $\langle f, \Psi_{j,k} \rangle$  peut être de grande amplitude. Si le support de Ψ est de taille *N*, il existe, à chaque échelle 2<sup>*j*</sup>, *N* ondelettes Ψ<sub>*j*,*k*</sub> dont le support contienne  $x_0$ . Si on veut minimiser le nombre de coefficients de grande amplitude, il faut alors diminuer la taille du support de Ψ . On montre [Mallat1999] qu'elle est liée à celle du support du filtre *h*. Pour minimiser la taille du support, il faut donc synthétiser des filtres miroirs ayant le moins possible de coefficients non nuls.

Dans l'application des ondelettes à la résolution d'une EDP, un support petit est favorable à un temps de calcul plus faible, car plus le support est grand, plus il faut d'ondelettes pour vérifier les conditions aux limites (Partie 3).

### **Annexe E**

# **Ondelettes de Daubechies d'ordre 3 : valeurs du filtre d'échelle et des coefficients de connexion**

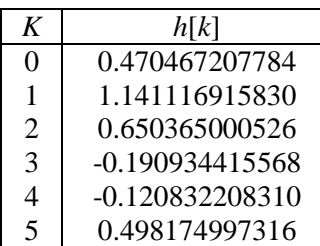

Tableau E-1. Coefficients du filtre *h*[*k*], Daubechies d'ordre 3, avec *h* défini par  $\frac{1}{\sqrt{2}}\Phi(.)2) = \sum_{k=1}^{+\infty} h[k]\Phi(.)-k$ 2  $k$  $\sum_{k=0}^{+\infty} h[k] \Phi(-k)$  $\Phi(.)$  2) =  $\sum_{k=-\infty}^{\infty} h[k] \Phi(. - k),$ 

où Φ est la fonction d'échelle de Daubechies.

Rappel: 
$$
\Gamma_{j,k,\ell}^{m_1,m_2} [\infty] = 2^{-j(1+m1+m2)} \int_{-\infty}^{+\infty} \Phi^{(m_1)}(2^{-j}x-k) \Phi^{(m_2)}(2^{-j}x-\ell) dx
$$
. On suppose  $j = 0$  dans

toute la suite.

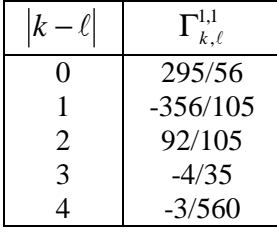

Tableau E-2. Valeurs des coefficients  $\Gamma_{k,\ell}^{1,1} \left[ \infty \right] = \int \Phi'(x-k) \Phi'(x-\ell) dx$ +∞ −∞  $\Gamma_{k,\ell}^{1,1} [\infty] = \int \Phi'(x-k) \Phi'(x-\ell) dx$ , avec  $\Phi'$  la dérivée de la fonction

d'échelle de Daubechies d'ordre 3. Ce filtre est symétrique, donc seules les valeurs *k* − ℓ sont considérées.

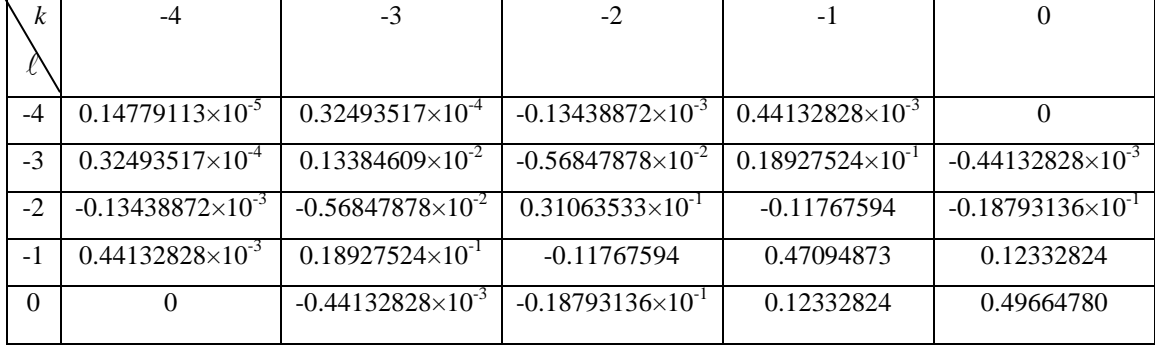

Tableau E-3. Valeurs de  $\overline{\Gamma}_{k,\ell}^{0,0}\big[1\big]\!=\!\prod_{k=1}^{N}\left[\frac{1}{n}\right]$ 0,0 ,  $\mathbf{0}$  $\overline{\Gamma}_{k,\ell}^{0,0}[1] = \int \Phi(x-k)\Phi(x-\ell)dx$ , avec  $\Phi$  la fonction d'échelle de Daubechies

d'ordre 3.

• Les coefficients  $\bar{\Gamma}_{k,\ell}^{0,0}[1]$  peuvent être calculés de plusieurs façons [Chen1996, Chen2006, Dumont1996]. En particulier, S. Dumont dans [Dumont1996] et X. Chen & al. dans [Chen2006] procèdent de la manière suivante (en se plaçant à une échelle  $2^0$  ( $j = 0$ )) :

$$
\overline{\Gamma}_{k,\ell}^{m_1,m_2}[1] = \int_{-\infty}^{+\infty} \chi_{[01]}(x) \Phi^{(m_1)}(x-k) \Phi^{(m_2)}(x-\ell) dx
$$
\n(E-1)

où  $\chi_{_{[0\,1]}}$ 1 si  $0 \le x \le 1$  $\left( x\right)$ 0 sinon *x*  $\chi_{(01)}(x)$  $\begin{cases} 1 \text{ si } 0 \leq x \leq \end{cases}$  $=\{$  $\overline{\mathcal{L}}$ : cette fonction (que l'on peut assimiler à la fonction d'échelle de

Haar), satisfait la relation d'échelle :  $\chi_{[01]} \left( \frac{x}{2} \right) = \chi_{[01]} (x) + \chi_{[01]} (x-1)$  $\chi_{[01]} \left( \frac{x}{2} \right) = \chi_{[01]}(x) + \chi_{[01]}(x-1)$ . En utilisant l'équation

d'échelle (D-9) pour  $\Phi$  et en l'appliquant à ses dérivées  $\Phi^{(m_1)}$  et  $\Phi^{(m_2)}$ , on obtient :

$$
\overline{\Gamma}_{k,\ell}^{m_1,m_2}[1] = 2^{m_1+m_2} \sum_{k',\ell'} h[k'] h[\ell'] \overline{\Gamma}_{2k+k',2\ell+\ell'}^{m_1,m_2}[1] = 2^{m_1+m_2} \sum_{k',\ell'} h[k'-2k] h[\ell'-2\ell] \overline{\Gamma}_{k',\ell'}^{m_1,m_2}[1] \tag{E-2}
$$

Soit en écriture matricielle :

$$
(2^{m+n-1}\mathbf{A}-\mathbf{Id})\overline{\mathbf{\Gamma}}^{m_1,m_2} \tag{E-3}
$$

Résoudre (E-3) ne permet pas d'obtenir une solution unique. On utilise alors une propriété importante des ondelettes de Daubechies : un polynôme peut être exprimé comme une combinaison linéaire des fonctions d'échelle :

$$
\int x^q = \sum_k c_k^q \Phi(x - k) \tag{E-4}
$$

$$
\left\{ c_k^q = \left\langle x^q, \Phi(x-k) \right\rangle \right\}
$$
 (E-5)

*q k c* , le moment d'ordre *q* de Daubechies, peut être calculé par une méthode non détaillée ici. En dérivant  $m_1$  fois (E-4) d'une part, et  $m_2$  fois une relation similaire avec  $x^w$ , on obtient :

$$
\frac{q!}{(q-m_1)!} \frac{w!}{(w-m_2)!} \frac{2}{q+w-m_1-m_2+1} = \sum_{k,\ell} c_k^q c_\ell^w \overline{\Gamma}_{k,\ell}^{m_1,m_2} [1]
$$
(E-6)

(E-3) et (E-6) permettent alors d'obtenir les coefficients  $\overline{\Gamma}_{k,\ell}^{m_1,m_2}[1]$  de façon unique.

• Démonstration rapide de  $\overline{\Gamma}_{k,\ell}^{0,0}[n] = \sum_{k=p,\ell-p}^{n-1} [\overline{\Gamma}_{k-p,\ell-p}^{0,0}[1]]$  $\ell$   $\lfloor t \rfloor$   $\lfloor t \rfloor$   $\lfloor t \rfloor$   $\lfloor t \rfloor$   $\lfloor t \rfloor$  $\mathbf{0}$ 1 *n*  $k, \ell \lfloor n \rfloor$   $\sqsubset \sqcup$   $\perp$   $k-p, \ell-p$ *p n* −  $-p, \ell-$ =  $\overline{\Gamma}_{k,\ell}^{0,0}[n] = \sum_{k-p,\ell-p}^{n} \overline{\Gamma}_{k-p,\ell-p}^{0,0}[1]$ :

$$
\overline{\Gamma}_{k,\ell}^{0,0}[n] = \int_{0}^{n} \Phi(x-k)\Phi(x-\ell)dx
$$
\n
$$
= \int_{0}^{1} \Phi(x-k)\Phi(x-\ell)dx + \int_{1}^{2} \Phi(x-k)\Phi(x-\ell)dx + ... + \int_{n-1}^{n} \Phi(x-k)\Phi(x-\ell)dx
$$
\n
$$
= \int_{0}^{1} \Phi(x-k)\Phi(x-\ell)dx + \int_{0}^{1} \Phi(x+1-k)\Phi(x+1-\ell)dx + ... + \int_{0}^{1} \Phi(x+n-1-k)\Phi(x+n-1-\ell)dx
$$
\n
$$
= \overline{\Gamma}_{k,\ell}^{0,0}[1] + \overline{\Gamma}_{k-1,\ell-1}^{0,0}[1] + ... + \overline{\Gamma}_{k-n+1,\ell-n+1}^{0,0}[1]
$$
\n
$$
= \sum_{p=0}^{n-1} \overline{\Gamma}_{k-p,\ell-p}^{0,0}[1]
$$

On en déduit la formule générale :  $\int_{0}^{\pi/2} \Phi(x-k) \Phi(x-\ell) dx = \sum_{k=p,\ell-p}^{\pi/2} \bar{\Gamma}^{0,0}_{k-p,\ell-p} [1]$  $p - n_1$  $\sum_{i=1}^{n}$  $(x-k)\Phi(x-\ell)dx = \sum_{k=p,\ell-p} \left[1\right]$  $k-p, l-p$  $p = n$  $(x-k)\Phi(x-\ell)dx$ −  $-p, \ell \int_{n}^{1} \Phi(x-k) \Phi(x-\ell) dx = \sum_{p=n_1}^{n_2} \overline{\Gamma}^{0,0}_{k-p,\ell-p} [1].$ 

# **Annexe F**

# **Publications**

Communication à une conférence nationale :

Frassati A, Da Silva A, Dinten JM, Georges D,

- "Optimisation d'Algorithmes pour la Tomographie Optique de Fluorescence 3D", *GdR ISIS 2006*, ESPCI Paris, poster.

Communications à des conférences internationales avec actes :

Frassati A, Da Silva A, Dinten JM, Georges D,

- "Wavelet-based Model Reduction Applied to Fluorescence Diffuse Optical Tomography", *European Conferences on Biomedical Optics 2007*, Münich, présentation orale.
- "Wavelet-based Model Reduction Applied to Fluorescence Diffuse Optical Tomography", *European Control Conference 2007*, Kos, présentation orale.
- "Model Reduction by Multiresolution Method Applied to Fluorescence Diffuse Optical Tomography", *IEEE Engineering in Medicine and Biology Conference 2007*, Lyon, poster.
- "Fluorescence Diffuse Optical Tomography" : a Model Reduction by a Wavelet-Multiresolution Method", *Biomedical Optics 2008*, St Petersburg, Floride, poster.

Brevet déposé le 20/01/2009 sur la prise en compte des coefficients de connexion dans les conditions aux limites (avec la méthode de Galerkin-ondelettes).

Article en préparation sur l'application de la méthode de Galerkin-ondelettes à la tomographie optique diffuse de fluorescence.
## **Bibliographie**

- Amaratunga K, Williams JR, Qian S, Weiss J, "Wavelet-Galerkin Solutions For One-Dimensional Partial-Differential Equations", *International Journal For Numerical Methods In Engineering*, **37**, n°16, 2703-2716, 1994.
- Arfken GB, Weber HJ, *Mathematical methods for physicists*, Academic Press, 1995.
- Arridge SR, "Optical tomography in medical imaging", *Inverse Problems*, **15**, n°2, R41-R93, 1999.
- Arridge SR, Cope M, Delpy DT, "The Theoretical Basis For The Determination Of Optical Pathlengths In Tissue - Temporal And Frequency-Analysis", *Physics In Medicine And Biology*, **37**, n°7, 1531-1560, 1992.
- Arridge SR, Kaipio JP, Kolehmainen V, Schweiger M, Somersalo E, Tarvainen T, Vauhkonen M, "Approximation errors and model reduction with an application in optical diffusion tomography", *Inverse Problems*, **22**, n°1, 175-195, 2006.
- Auscher P, "Ondelettes à support compact et conditions aux limites", *Journal Of Functional Analysis*, **111**, 29-43, 1993.
- Baccou J, Liandrat J, "On coupling wavelets with fictitious domain approaches", *Applied Mathematics Letters*, **18**, n°12, 1325-1331, 2005.
- Baritaux JC, Sekhar SC, Unser M, "A Spline-based forward model for Optical Diffuse Tomography", *Biomedical Imaging, ISBI*, 384-387, 2008.
- Bertoluzza S, Naldi G, "A wavelet collocation method for the numerical solution of partial differential equations", *Applied And Computational Harmonic Analysis*, **3**, n°1, 1-9, 1996.
- Bertoluzza S, Perrier V, "The mortar method in the wavelet context", *Esaim-Mathematical Modelling And Numerical Analysis-Modelisation Mathematique et Analyse Numerique*, **35**, n°4, 647-673, 2001.
- Beylkin G, "On The Representation Of Operators In Bases Of Compactly Supported Wavelets", *SIAM Journal On Numerical Analysis*, **29**, n°6, 1716-1740, 1992.
- Beylkin G, *Wavelets: Mathematics and Applications; Chapter 12: On Wavelet-based algorithms for solving differential equations*, CRC Press, 1993.
- Beylkin G, Coifman R, Rokhlin V, "Fast Wavelet Transforms And Numerical Algorithms.1", *Communications On Pure And Applied Mathematics*, **44**, n°2, 141-183, 1991.
- Beylkin G, Saito N, "Wavelets, their autocorrelation functions, and multiresolution representation of signals", *SPIE*, **1826**, 39-50, 1992.
- Bhatia M, Karl WC, Willsky AS, "A wavelet-based method for multiscale tomographic reconstruction", *IEEE Transactions On Medical Imaging*, **15**, n°1, 92-101, 1996.
- Biggs N, Lloyd E, Wilson R, *Graph Theory*, Oxford, Clarendon Press, 1976.
- Bilgot A, Perrier V, Desbat L, "Wavelets, Local tomography and Interventional X-Ray Imaging", *IEEE, MIC Conference Proceedings*, M9-183, 2004.
- Bremer C, Ntziachristos V, Weissleder R, "Optical-based molecular imaging: contrast agents and potential medical applications", *European Radiology*, **13**, n°2, 231-243, 2003.
- Burnett DS, *Finite Element Concept*, Addison-Wesley Publishing Company, 1987.
- Charton P, Perrier V, "Produits rapides matrice-vecteur en bases d'ondelettes: application à la résolution numérique d'équations aux dérivées partielles", *Mathematical modelling and numerical analysis*, **29**, n°6, 701-747, 1995.
- Chauvin C, *Les Ondelettes comme fonctions de base dans le calcul de structures électroniques*, thèse, Univ. INP Grenoble, 2005.
- Chauvin C, Goedecker S, Deutsch T, "Wavelets in electronic Structure Calculations", *The Bulletin of DRFMC*, 22, 2004.
- Chen MQ, Hwang CI, Shih YP, "The computation of wavelet-Galerkin approximation on a bounded interval", *International Journal For Numerical Methods In Engineering*, **39**, n°17, 2921-2944, 1996.
- Chen XF, He ZJ, Xiang JW, Li B, "A dynamic multiscale lifting computation method using Daubechies wavelet", *Journal Of Computational And Applied Mathematics*, **188**, n°2, 228- 245, 2006.
- Chiavassa G, *Algorithmes Adaptatifs en Ondelettes pour la Résolution d'Equations aux Dérivées Partielles*, thèse, Univ. Aix-Marseille II, Marseille, 1997.
- Chiavassa G, Liandrat J, "A fully adaptive wavelet algorithm for parabolic partial differential equations", *Applied Numerical Mathematics*, **36**, n°2-3, 333-358, 2001.
- Christov I, "On the Wavelet-Galerkin Solution to the Korteweg-de Vries Equation", *Joint Mathematics Meetings*, 2005.
- Cohen A, Daubechies I, Vial P, "Wavelets on the interval ans fast wavelet transforms", *Applied and Computational Harmonic Analysis*, **1**, 54-81, 1993.
- Comincioli V, Scapolla T, Naldi G, Venini P, "A wavelet-like Galerkin method for numerical solution of variational inequalities arising in elastoplasticity", *Communications In Numerical Methods In Engineering*, **16**, n°2, 133-144, 2000.
- Dahmen W, Micchelli CA, "Using The Refinement Equation For Evaluating Integrals Of Wavelets", *SIAM Journal On Numerical Analysis*, **30**, n°2, 507-537, 1993.
- Daubechies I, "Orthonormal Bases Of Compactly Supported Wavelets", *Communications On Pure And Applied Mathematics*, **41**, n°7, 909-996, 1988.
- Daubechies I, "Ten lectures on Wavelets", *SIAM*, 167-213, 1992.
- Davis TA, Duff IS, "An unsymmetric-pattern multifrontal method for sparse LU factorization", *SIAM Journal On Matrix Analysis And Applications*, **18**, n°1, 140-158, 1997.
- Delpy DT, Cope M, "Quantification in tissue near-infrared spectroscopy", *Philosophical Transactions Of The Royal Society B-Biological Sciences*, **352**, n°1354, 649-659, 1997.

Desaubies Y, Tarantola A, Zinn-Justin J, *Geophysical Tomography*, 1990.

Doyle J, *Wave Propagation in Structures*, New York, 1999.

Dumont S, *Ondelettes, Homogénéisation périodique et Elasticité*, thèse, Univ. Montpellier, 1996.

- Dumont S, Lebon F, "Representation of plane elastostatics operators in Daubechies wavelets", *Computers & Structures*, **60**, n°4, 561-569, 1996.
- Dumont S, Lebon F, "Wavelet-Galerkin method for plane elatostatics", *Computational and Applied Mathematics*, **18**, n°2, 131-148, 1999.
- Eppstein MJ, Hawrysz DJ, Godavarty A, Sevick-Muraca EM, "Three-dimensional, Bayesian image reconstruction from sparse and noisy data sets: Near-infrared fluorescence tomography", *Proceedings Of The National Academy Of Sciences Of The United States Of America*, **99**, n°15, 9619-9624, 2002.
- Ern A, Guermond J, *Eléments Finis: théorie, applications, mise en oeuvre*, Chapitre 4, Springer, 2002.
- Farrell T, Patterson M, Wilson B, "A diffusion theory model of spatially resolved, steady-state diffuse reflectance for the noninvasive determination of tissue optical properties in vivo", *Medical Physics, AAPM*, **19**, 879, 1992.
- Fedele F, Eppstein MJ, Laible JP, Godavarty A, Sevick-Muraca EM, "Fluorescence photon migration by the boundary element method", *Journal Of Computational Physics*, **210**, n°1, 109-132, 2005.
- Fedele F, Laible JP, Eppstein MJ, "Coupled complex adjoint sensitivities for frequency-domain fluorescence tomography: theory and vectorized implementation", *Journal Of Computational Physics*, **187**, n°2, 597-619, 2003.
- Ferlay N, *Multiresolution analysis of Radiative Transfer through inhomogeneous medium: wavelet-Galerkin method applied to the Radiative Transfer Equation*, thèse, Univ. Blaise Pascal, Clermont-Ferrand, 2003.
- Fu MY, de Souza CE, Luo ZQ, "Finite-horizon robust Kalman filter design", *IEEE Transactions On Signal Processing*, **49**, n°9, 2103-2112, 2001.
- Georges D, "A fast method for the solution of some tomography problems", *IEEE Conference on Decision and Control*, 2008.
- Glowinski R, Pan TW, Wells RO, Zhou XD, "Wavelet and finite element solutions for the Neumann problem using fictitious domains", *Journal Of Computational Physics*, **126**, n°1, 40-51, 1996.
- Grigori L, "A framework for efficient sparse LU factorization in a cluster based platform", In: *Advanced Environments, Tools, And Applications For Cluster Computing*,vol. 2326, Berlin, Springer-Verlag Berlin, 118-125, 2002.
- Grossmann A, Morlet J, "Decomposition Of Hardy Functions Into Square Integrable Wavelets Of Constant Shape", *SIAM Journal On Mathematical Analysis*, **15**, n°4, 723-736, 1984.
- Haar A, "Zur Theorie der Orthogonalen Funktionsysteme", 1909.
- Han JG, Ren WX, Huang Y, "A wavelet-based stochastic finite element method of thin plate bending", *Applied Mathematical Modelling*, **31**, n°2, 181-193, 2007.
- Haskell RC, Svaasand LO, Tsay TT, Feng TC, McAdams MS, "Boundary-Conditions For The Diffusion Equation In Radiative-Transfer", *Journal Of The Optical Society Of America A-Optics Image Science And Vision*, **11**, n°10, 2727-2741, 1994.
- Hervé L, Koenig A, Da Silva A, Berger M, Boutet J, Dinten J, Peltié P, Rizo P, "Non contact Fluorescence Diffuse Optical Tomography of Heterogeneous Media", *Applied Optics*, **24**, n°22, 4896-4906, 2007.
- Ho SL, Yang SY, "Wavelet-Galerkin method for solving parabolic equations in finite domains", *Finite Elements In Analysis And Design*, **37**, n°12, 1023-1037, 2001.
- Isenburg M, Lindstrom P, "Streaming Meshes", *Proceedings of Visualization' 05*, 231-238, 2005.
- Ishimaru A, *Wave propagation and scattering in random media*, Academic Press, 1978.
- Jaffard S, "Wavelet Methods For Fast Resolution Of Elliptic Problems", *SIAM Journal On Numerical Analysis*, **29**, n°4, 965-986, 1992.
- Kak AC, Slaney M, *Principles of computerized tomographic imaging*, NY, IEEE Press, 1987.
- Kalintsev A, Kalintseva N, Kravtsenyuk O, Lyubimov V, "Superresolution in Diffuse Optical Tomography", *Optics ans Spectroscopy*, **99**, n°1, 152-157, 2005.
- Kalman D, "A singularly valuable decomposition: the SVD of a matrix", *The College Mathematics Journal*, **27**, n°1, 2-23, 1996.
- Kanmani B, "Wavelet-Galerkin solution to the diffusion equation of diffuse optical tomography", *Internet Report, Saratov Fall Meeting: Optical Technologies in Biophysics ans Medicine IX, Russia*, 2007.
- Kanmani B, Bansal P, Vasu RM, "Computationally efficient optical tomographic reconstruction through waveletizing the normalized quadratic perturbation equation", *Proceedings of SPIE*, **6164**, R1-R10, 2006.
- Ko J, Kurdila AJ, Pilant MS, "A Class Of Finite-Element Methods Based On Orthonormal, Compactly Supported Wavelets", *Computational Mechanics*, **16**, n°4, 235-244, 1995.
- Kosmanis TI, Kantartzis NV, Tsiboukis TD, "A hybrid FDTD-wavelet-Galerkin technique for the numerical analysis of field singularities inside waveguides", *IEEE Transactions On Magnetics*, **36**, n°4, 902-906, 2000.
- Kunoth A, "Wavelet techniques for the Fictitious-Domain-Lagrange-Multiplier-Approach", *Numerical Algorithms*, **27**, n°3, 291-316, 2001.
- Lascaux P, Theodor R, *Analyse Numérique Matricielle Appliquée à l'Art de l'Ingénieur*, Masson, 2e édition, 1998.
- Lazaar S, Liandrat J, Tchamitchian P, "Wavelets Algorithm For The Numerical Resolution Of Variable-Coefficient Partial-Differential Equations", *Comptes Rendus De l'Academie Des Sciences Serie I-Mathematique*, **319**, n°10, 1101-1107, 1994.
- Licha K, Olbrich C, "Optical imaging in drug discovery and diagnostic applications", *Advanced Drug Delivery Reviews*, **57**, n°8, 1087-1108, 2005.
- Mahadevan N, Hoo KA, "Wavelet-based model reduction of distributed parameter systems", *Chemical Engineering Science*, **55**, n°19, 4271-4290, 2000.
- Mallat S, "A Theory of Multiresolution Signal Decomposition: the Wavelet Representation", *IEEE Transactions On Pattern Analysis and Machine Intelligence*, **11**, n°7, 674-693, 1989.

Mallat S, *A wavelet tour of signal processing*, Academic Press, 1999.

- Marchesini R, Bertoni A, Andreola S, Melloni E, Sichirollo AE, "Extinction And Absorption-Coefficients And Scattering Phase Functions Of Human-Tissues Invitro", *Applied Optics*, **28**, n°12, 2318-2324, 1989.
- Marchuk GI, Agoshkov VI, Shutyaev VP, "Adjoint equations and perturbation algorithms in nonlinear problems", *CRC Press, Boca Raton, FL*, 1996.
- Meyer Y, "Principe d'incertitude, bases hilbertiennes et algèbre d'opérateurs", *Séminaire Bourbaki*, n°662, 1985-86.
- Meyer Y, "Ondelettes sur l'intervalle", *Revista Matematica Iberoamerica*, **7**, n°2, 1991.
- Monasse P, Perrier V, "Orthonormal wavelet bases adapted for partial differential equations with boundary conditions", *SIAM Journal On Mathematical Analysis*, **29**, n°4, 1040-1065, 1998.
- Morlet J, "Sampling Theory And Wave-Propagation", *Geophysics*, **47**, n°4, 489-489, 1982.
- Naik N, Vasu RM, "A Wavelet based Multiresolution extended Kalman Filter Approach to the Reconstruction Problem of Curved-ray Optical Tomography", *Proceedings of SPIE, Highspeed Imaging and Sequence Analysis*, **3642**, 1999.
- Nath SK, Vasu RM, Pandit M, "Wavelet based compression and denoising of optical tomography data", *Optics Communications*, **167**, n°1-6, 37-46, 1999.
- Ntziachristos V, Schellenberger EA, Ripoll J, Yessayan D, Graves E, Bogdanov A, Josephson L, Weissleder R, "Visualization of antitumor treatment by means of fluorescence molecular tomography with an annexin V-Cy5.5 conjugate", *Proceedings Of The National Academy Of Sciences Of The United States Of America*, **101**, n°33, 12294-12299, 2004.
- Ntziachristos V, Weissleder R, "Experimental three-dimensional fluorescence reconstruction of diffuse media by use of a normalized Born approximation", *Optics Letters*, **26**, n°12, 893-895, 2001.
- Oberschmidt G, Schneider G, Jacob AF, "A priori size estimation of wavelet-based Galerkin matrices", *Proceeding of 25th International Conference of Infrared and Millimeter Waves*, 241-242, 2000.
- Perrier V, Basdevant C, "La décomposition en ondelettes périodiques, un outil pour l'analyse de champs inhomogènes", *la Recherche Aérospatiale*, **3**, 57-67, 1989.
- Perrier V, Wickerhauser M, "Multiplication of Short Wavelet Series Using Connection Coefficients", *Advances in Wavelets, K.-S. Lau ed. Springer*, 1998.
- RashidFarrokhi F, Liu KJR, Berenstein CA, Walnut D, "Wavelet-based multiresolution local tomography", *Ieee Transactions On Image Processing*, **6**, n°10, 1412-1430, 1997.
- Saad Y, Schultz MH, "GMRES A Generalized Minimal Residual Algorithm For Solving Nonsymmetric Linear-Systems", *SIAM Journal On Scientific And Statistical Computing*, **7**, n°3, 856-869, 1986.
- Sadiku MNO, Akujuobi C, Garcia RC, "An introduction to wavelets in electromagnetics", *IEEE Microwave Magazine*, **6**, n°2, 63-72, 2005.
- Sahiner B, Yagle AE, "Image-Reconstruction From Projections Under Wavelet Constraints", *IEEE Transactions On Signal Processing*, **41**, n°12, 3579-3584, 1993.
- Sommet R, Chang C, Quere R, Dueme P, "Model order reduction of linear and nonlinear 3D thermal finite-element description of microwave devices for circuit analysis", *International Journal Of Rf And Microwave Computer-Aided Engineering*, **15**, n°5, 398-411, 2005.
- Soubret A, Ripoll J, Ntziachristos V, "Accuracy of fluorescent tomography in the presence of heterogeneities: Study of the normalized born ratio", *IEEE Transactions On Medical Imaging*, **24**, n°10, 1377-1386, 2005.
- Tromberg BJ, Shah N, Lanning R, Cerussi A, Espinoza J, Pham T, Svaasand L, Butler J, "Noninvasive in vivo characterization of breast tumors using photon migration spectroscopy", *Neoplasia*, **2**, n°1-2, 26-40, 2000.
- Unser M, Blu T, "Wavelet theory demystified", *IEEE Transactions On Signal Processing*, **51**, n°2, 470-483, 2003.
- Vasilyev OV, Kevlahan NK-R, "An adaptative multilevel collocation method for elliptic problems", *Journal Of Computational Physics*, **206**, 412-431, 2005.
- Vasilyev OV, Paolucci S, Sen M, "A Multilevel Wavelet Collocation Method For Solving Partial-Differential Equations In A Finite Domain", *Journal Of Computational Physics*, **120**, n°1, 33- 47, 1995.
- Vo-Dinh T, *Biomedical Photonics Handbook*, CRC Press, 2003.
- Wagner RL, Chew WC, "A Study Of Wavelets For The Solution Of Electromagnetic Integral-Equations", *IEEE Transactions On Antennas And Propagation*, **43**, n°8, 802-810, 1995.
- Weissleder R, Ntziachristos V, "Shedding light onto live molecular targets", *Nature Medecine*, **9**, n°1, 123-128, 2003.
- Xiang ZG, Lu YL, "An effective wavelet matrix transform approach for efficient solutions of electromagnetic integral equations", *IEEE Transactions On Antennas And Propagation*, **45**, n°8, 1205-1213, 1997.
- Yang S, Ni G, Qian J, Li R, "Wavelet-Galerkin method for computations of electromagnetic fields", *IEEE Transactions On Magnetics*, **34**, n°5, 2493-2696, 1998.
- Yang SY, Ni GZ, Ho SL, Machado JM, Rahman MA, Wong HC, "Wavelet-Galerkin method for computations of electromagnetic fields - Computation of connection coefficients", *IEEE Transactions On Magnetics*, **36**, n°4, 644-648, 2000.
- Yuster R, Zwick U, "Fast sparse matrix multiplication", In: *Algorithms Esa 2004, Proceedings*,vol. 3221, Berlin, Springer-Verlag Berlin, 604-615, 2004.
- Zhu W, Wang Y, Deng YN, Yao YQ, Barbour RL, "A wavelet-based multiresolution regularized least squares reconstruction approach for optical tomography", *IEEE Transactions On Medical Imaging*, **16**, n°2, 210-217, 1997.
- Zhu X, Soh YC, Xie LH, "Robust Kalman filter design for discrete time-delay systems", *Circuits Systems And Signal Processing*, **21**, n°3, 319-335, 2002.